**بسم االله الرحمن الرحيم الحمد الله الذي له ما في السماوات و ما في الأرض ، و له الحمد في الآخرة وهو الحكيم الخبير** 

This is a compiled set of my lecture notes that I used in teaching COE 405 "*Design and Modeling of Digital Systems*". These notes have evolved since I developed and offered the course for the first time in the **981** semester. The notes have been also enhanced in the semesters;  $011$ ,  $263$ ,  $264$  and  $272$ .

These lectures were also largely used by my colleague **Dr. Aiman El-Maleh** when he taught the same course (COE 405) in **021** and **031**.

With the exception of the "**Introduction**" and the "**VHDL Synthesis**" Lectures, all these lectures were developed by me using the following references:

- 1. Zainalabedin Navabi, "VHDL: Analysis and Modeling of Digital Systems", McGraw-Hill, Inc., 2nd edition, 1997. (*Current textbook of the course*)
- 2. Douglas Perry, "VHDL" McGraw-HILL 1998.
- 3. K. Skahill, "VHDL for Programmable Logic," Addison Wesley, 1996.
- 4. R. Lipsett, C. Schaefer, and C. Ussery, "VHDL: Hardware Description and Design," Kluwer Academic Publishers, 1990.
- 5. James R. Armstrong, "Chip-Level Modeling with VHDL," Prentice Hall 1989.

The cover pages of these two lectures ("**Introduction**" and the "**VHDL Synthesis**") acknowledge their original authors.

*Bookmarks* of various topics and subtopics have been provided for Easy navigation.

To encourage thorough reading, *I promise to pay* **5 SR** *for the first student who identifies any non-trivial coding error* in these notes.

Wishing the best to all,

Alao Ami

**Dr. Alaaeldin Amin** 

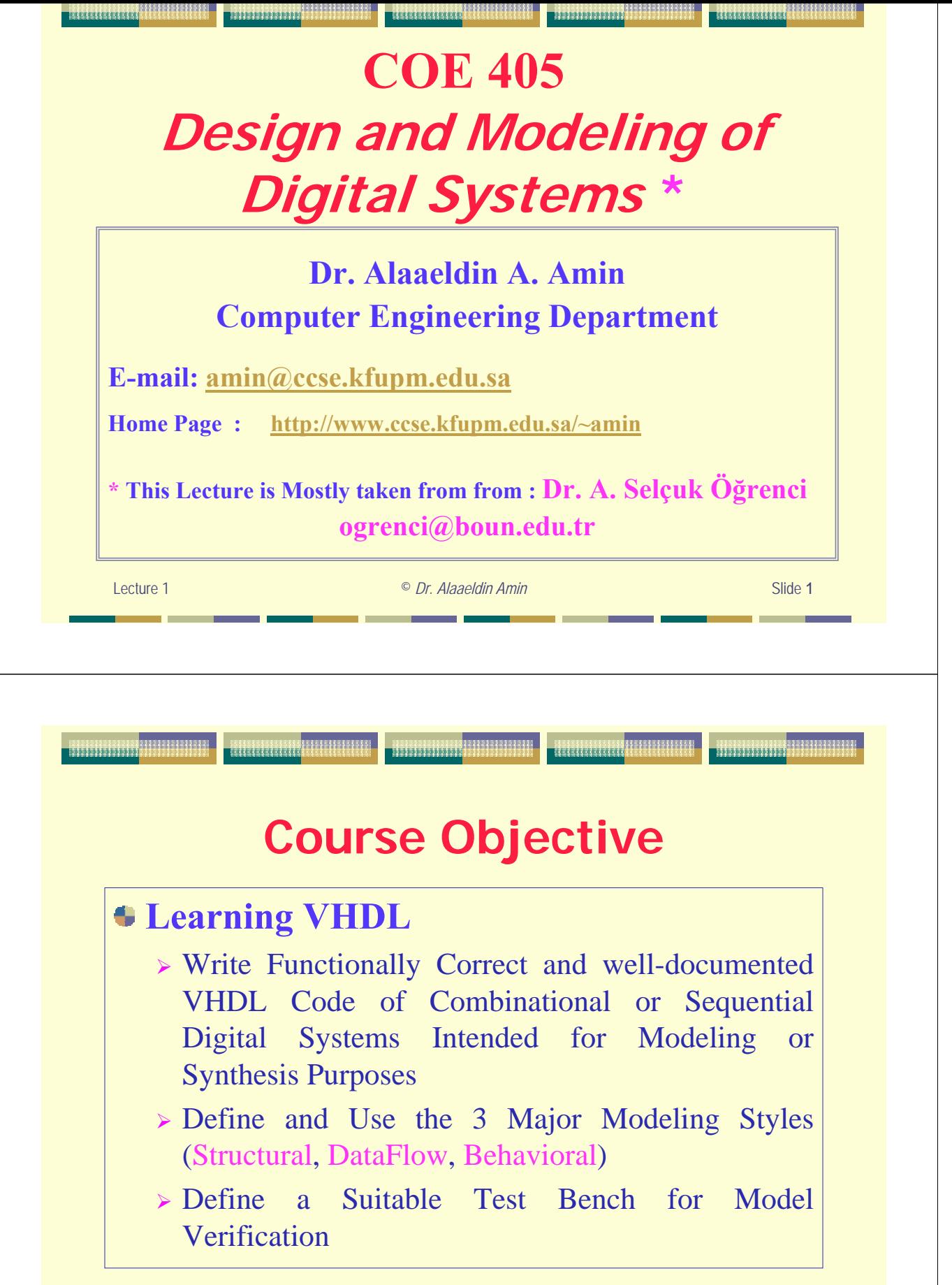

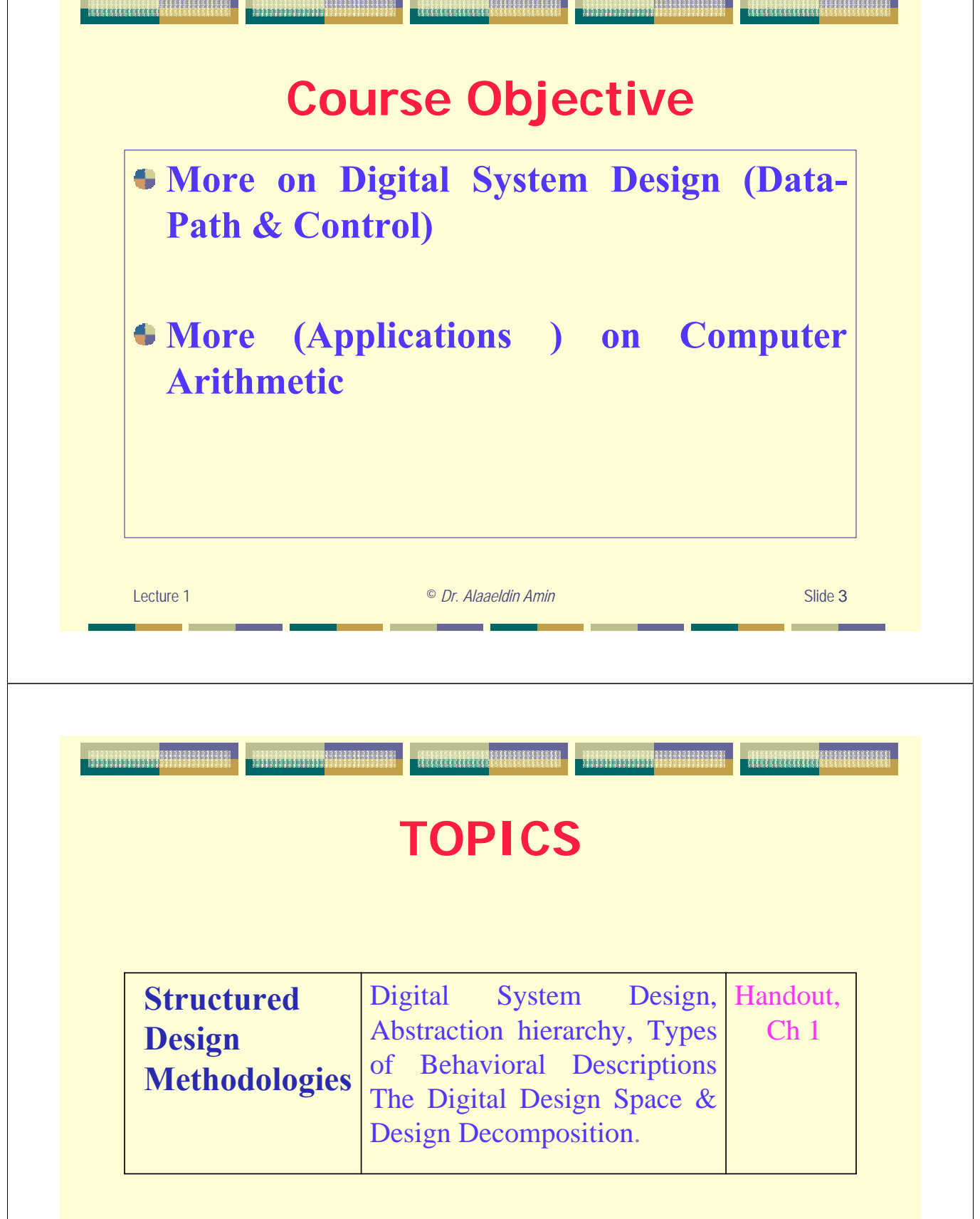

*INSIMERSHERSI* 

 $\blacksquare$ 

**EXERCISERERERERIII** 

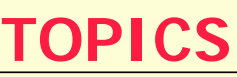

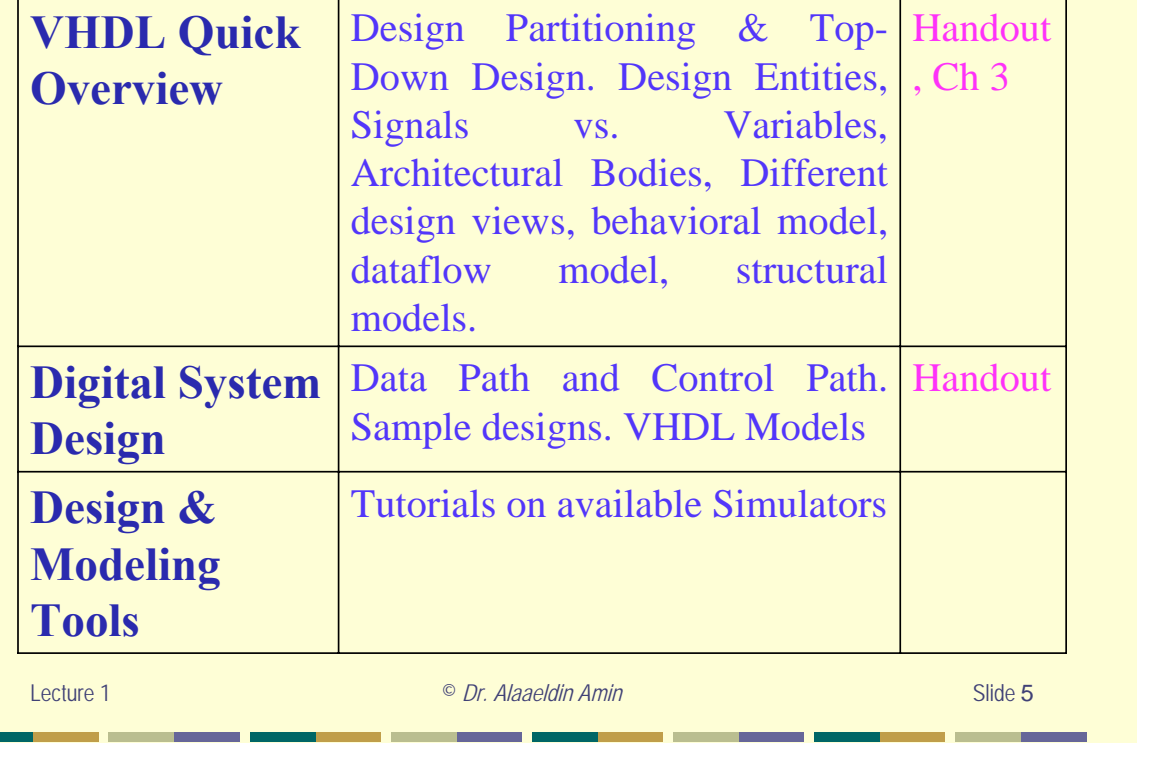

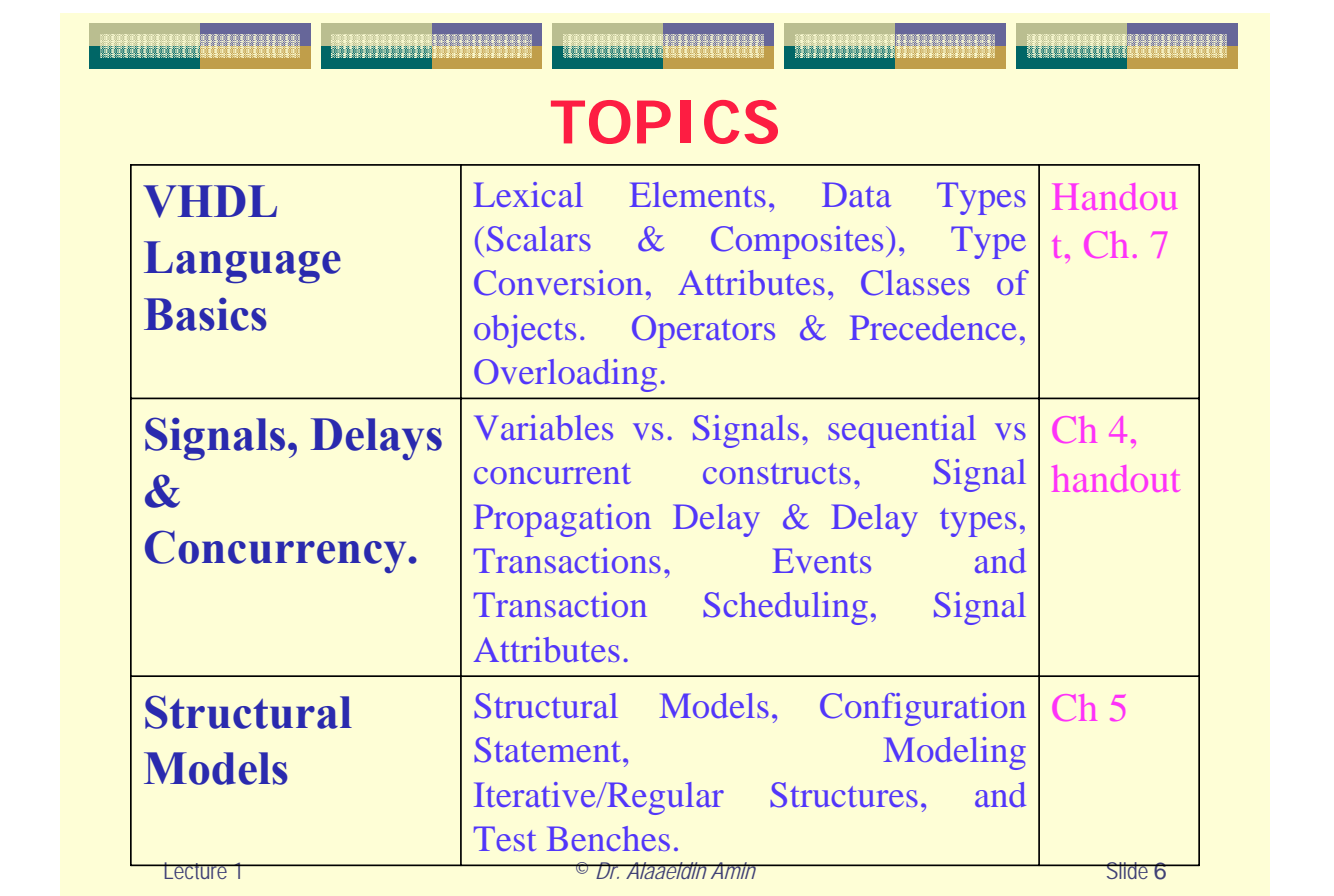

г

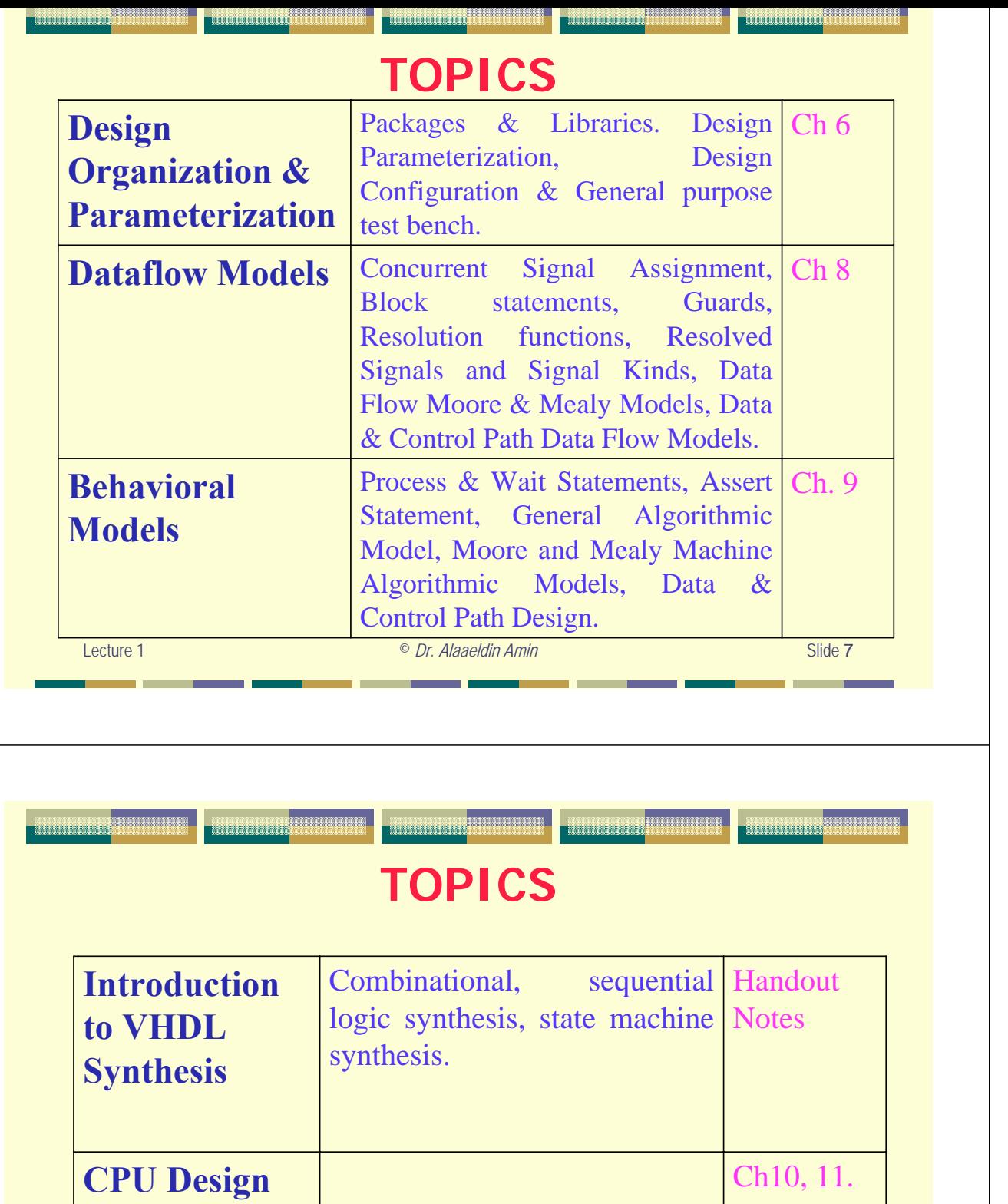

**Example**

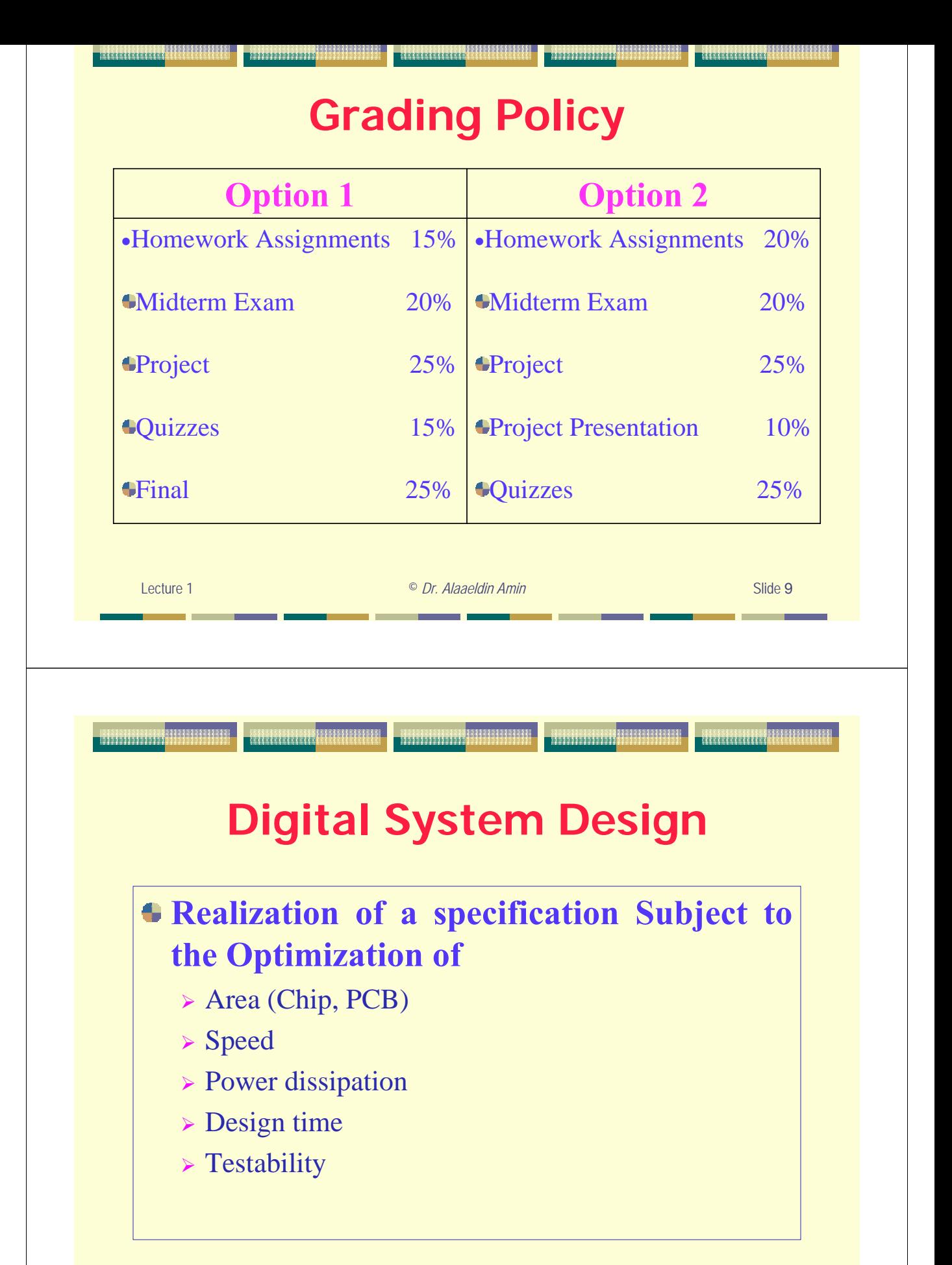

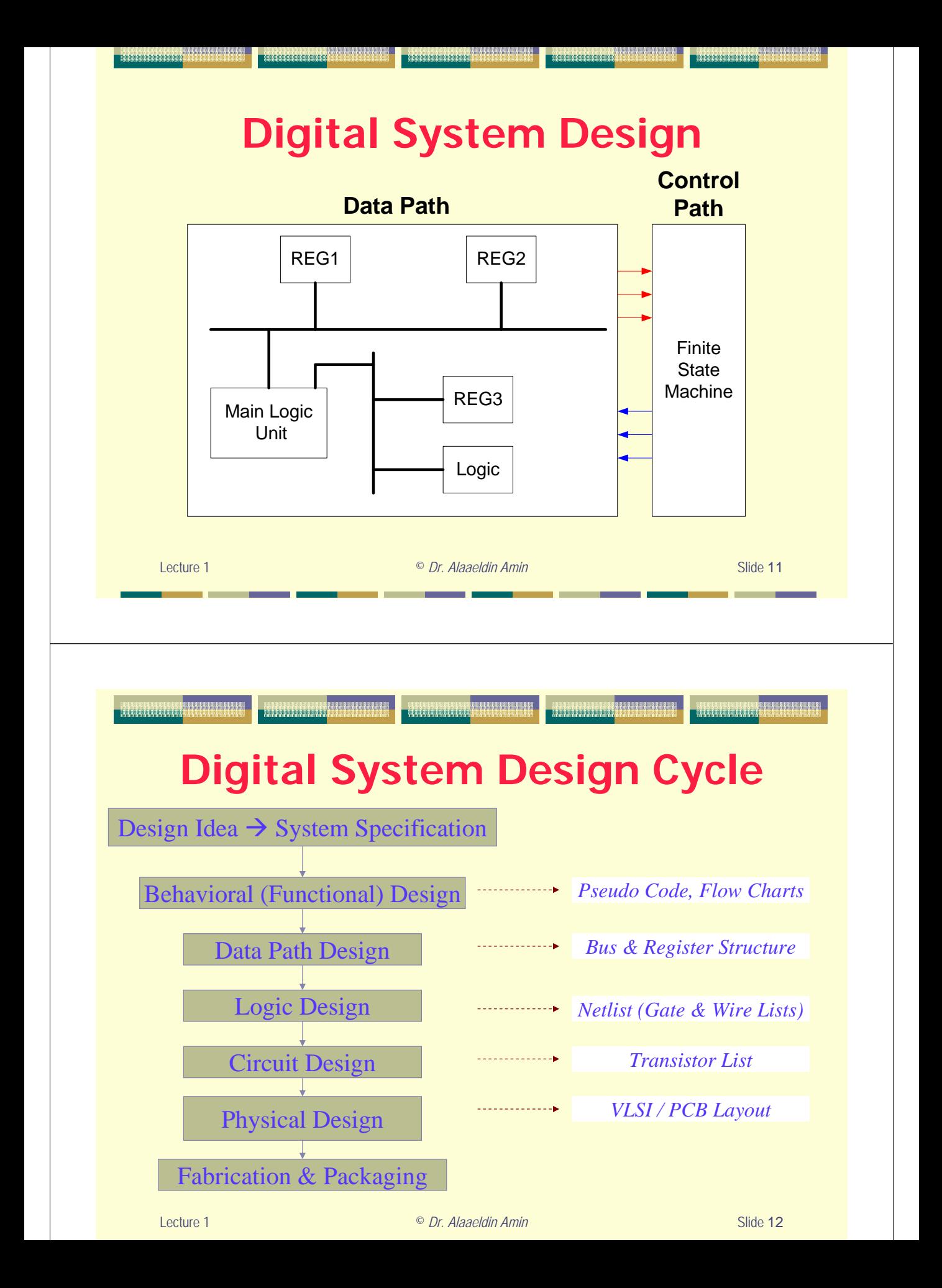

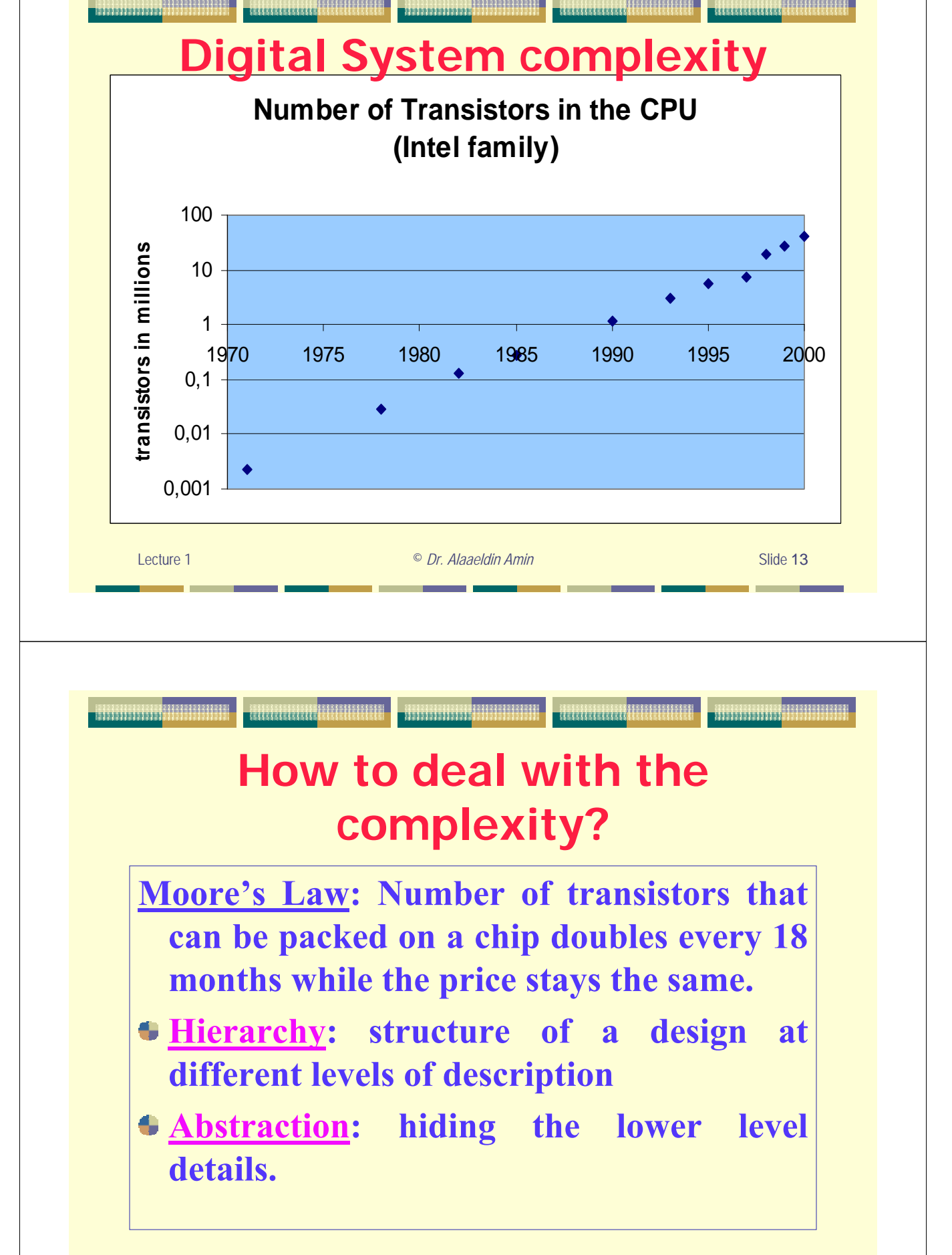

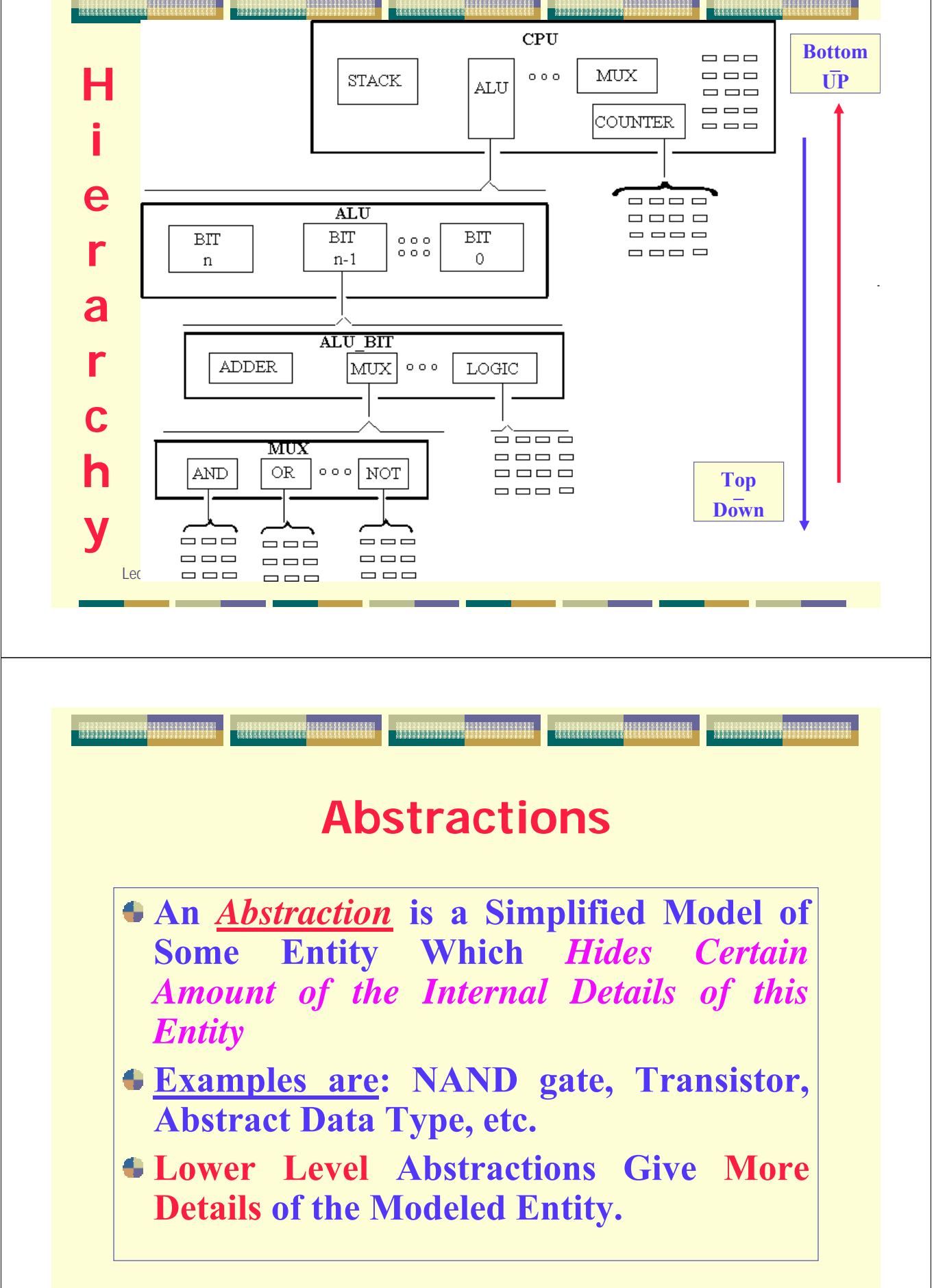

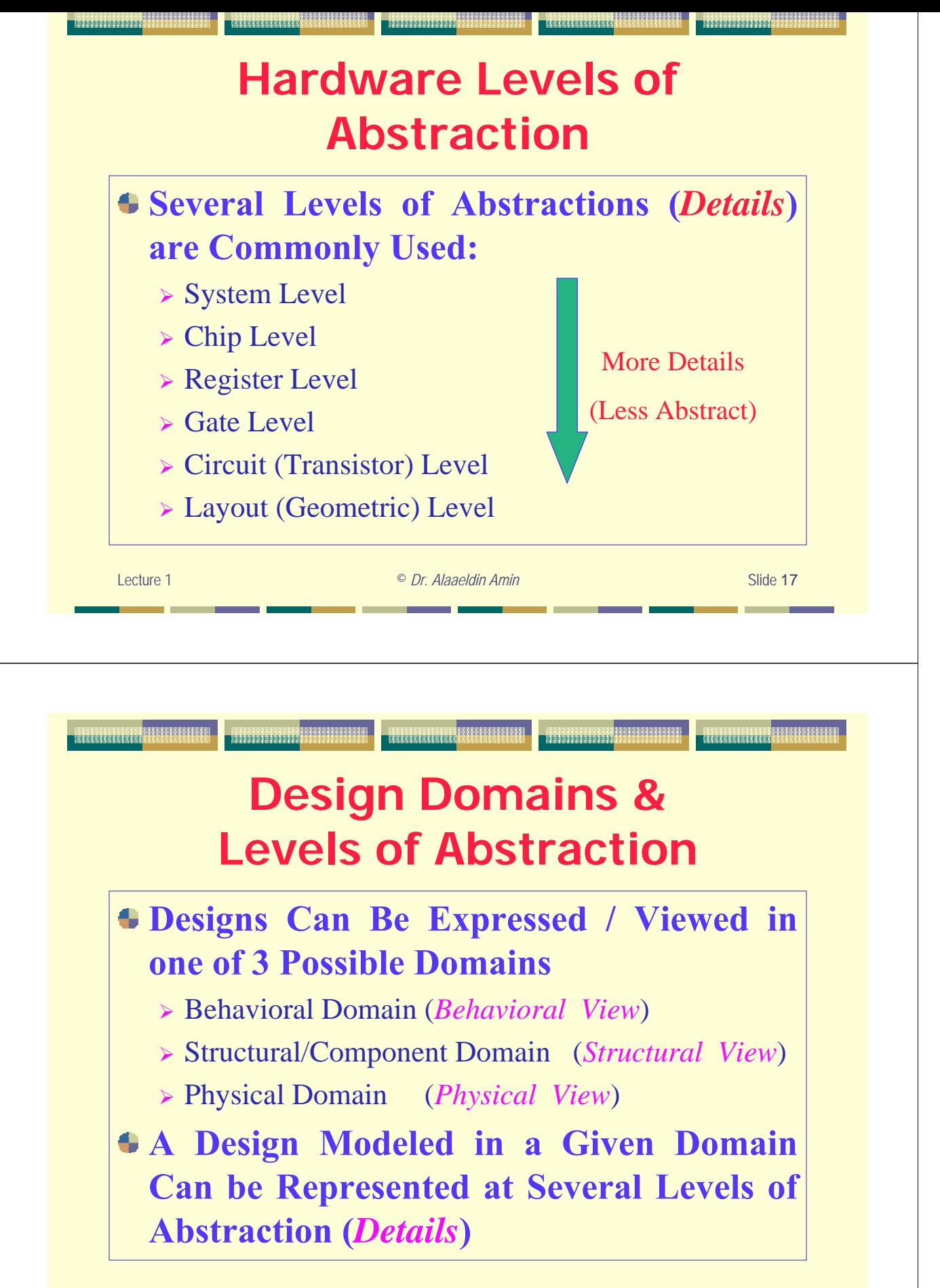

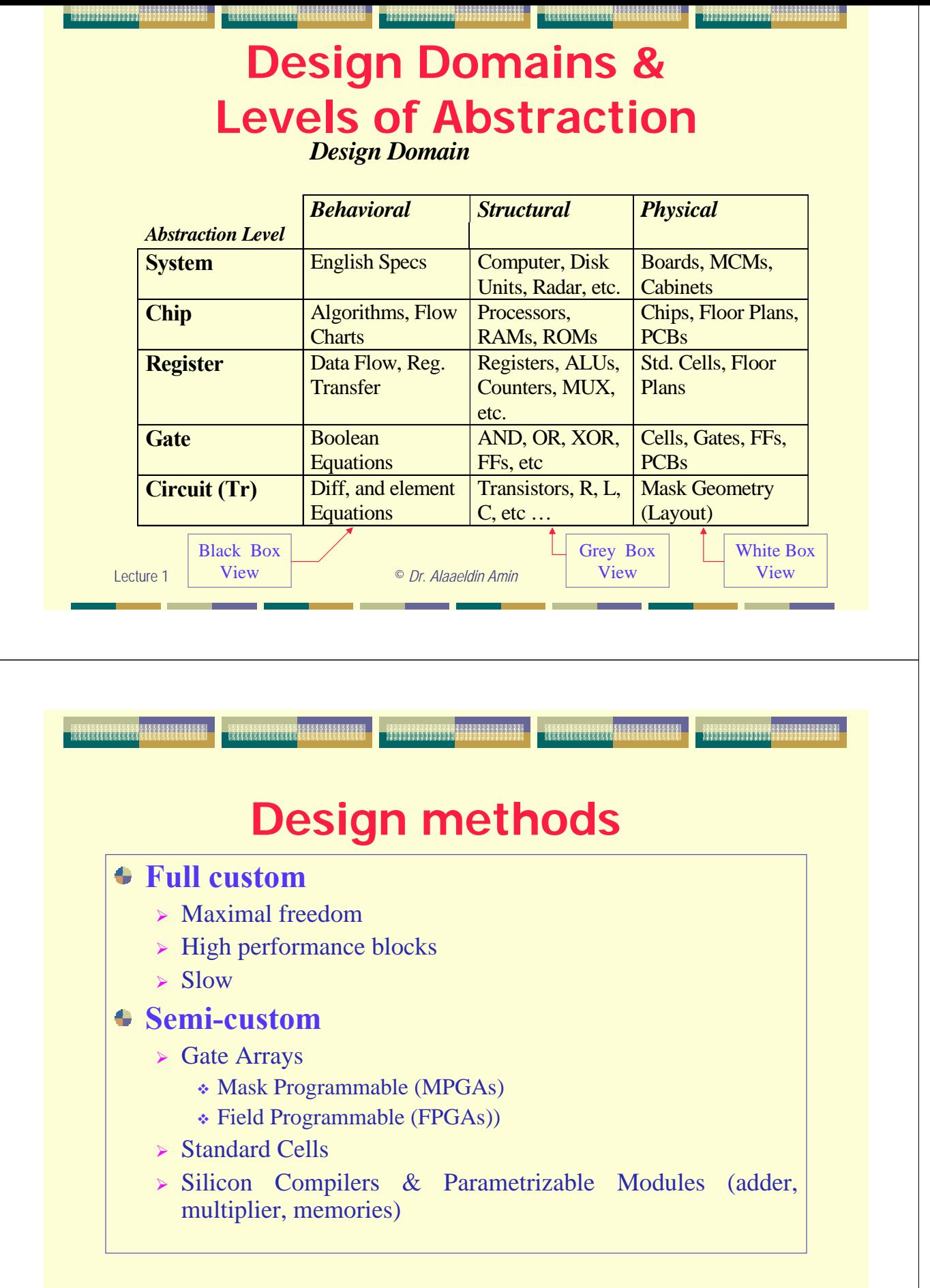

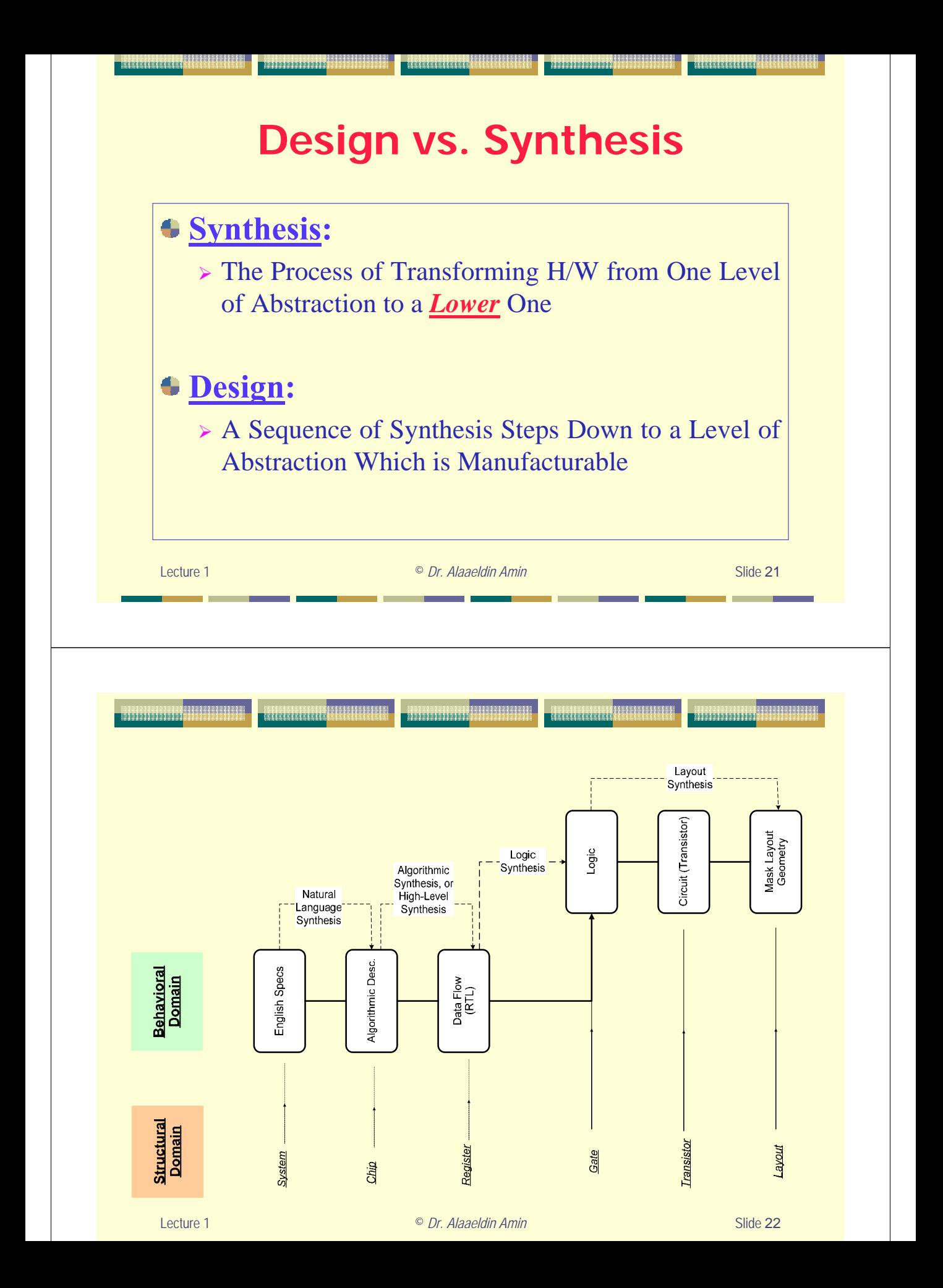

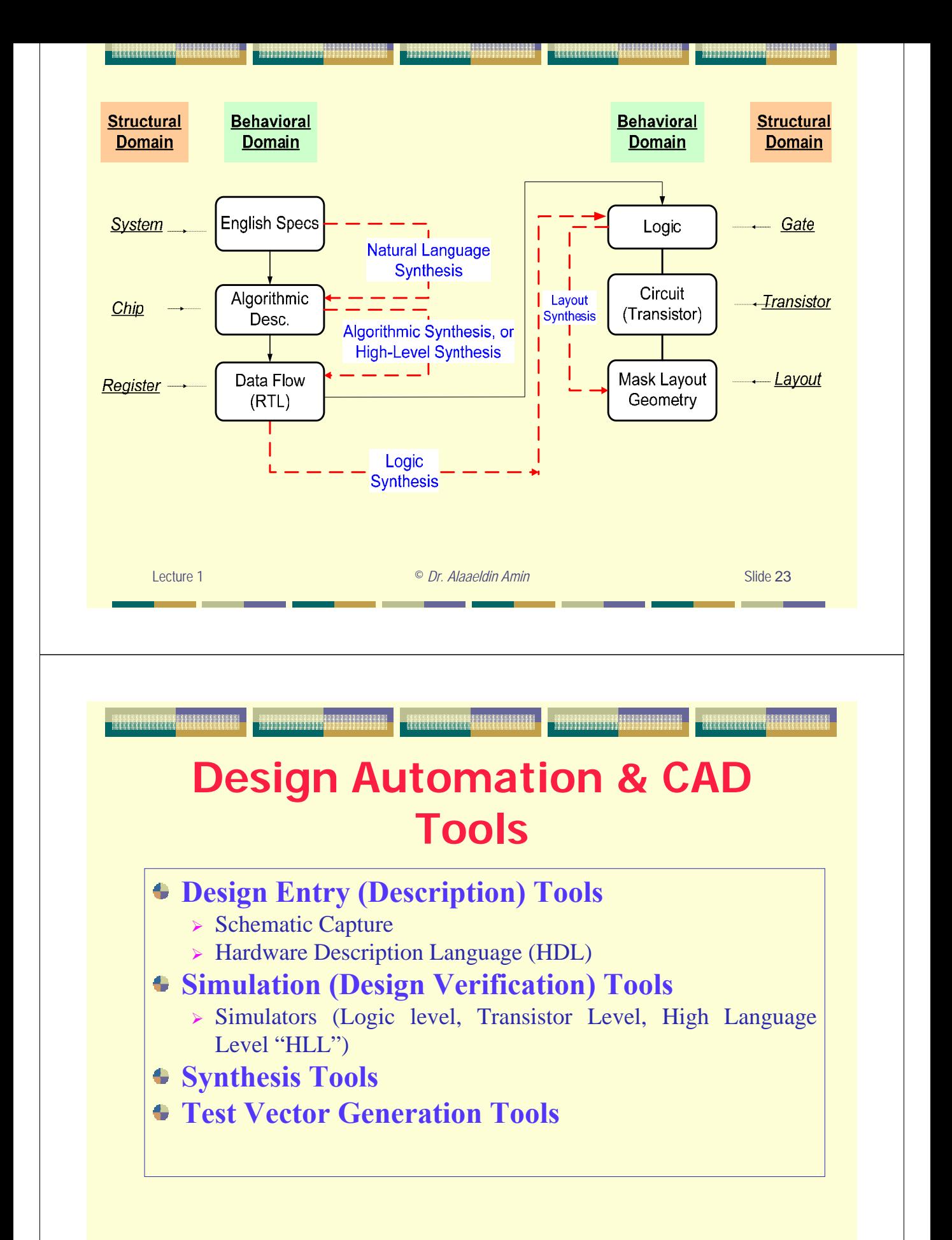

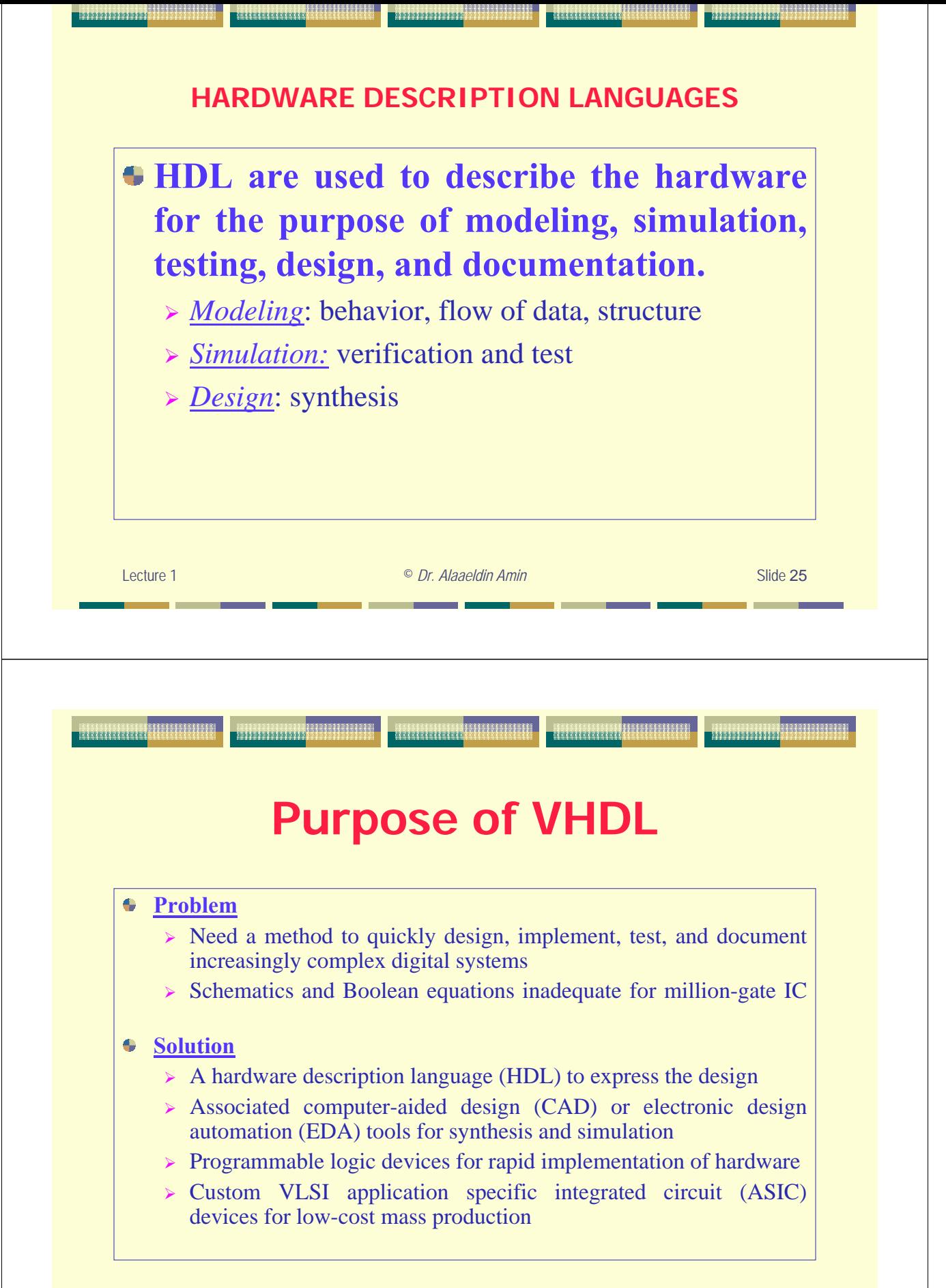

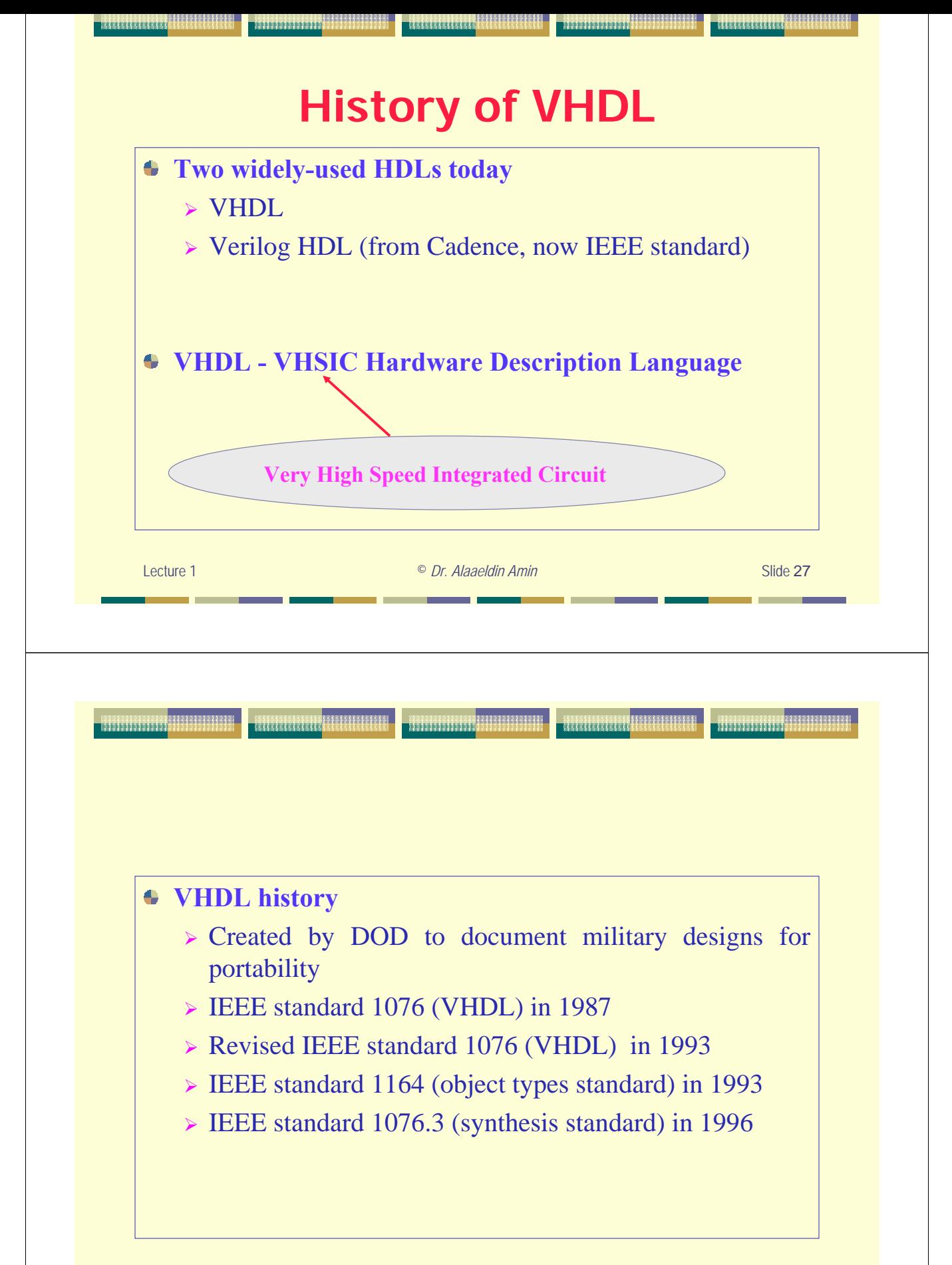

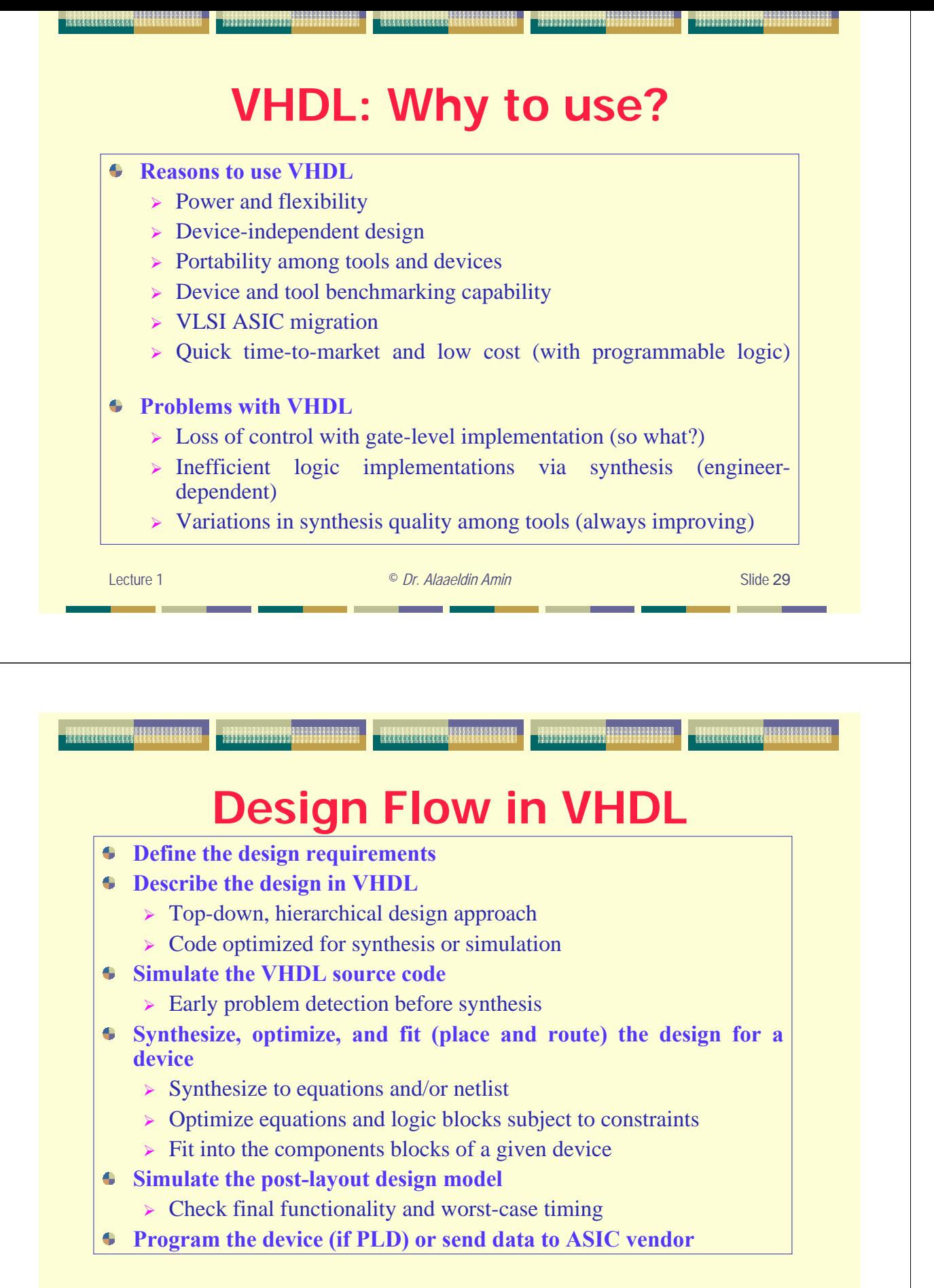

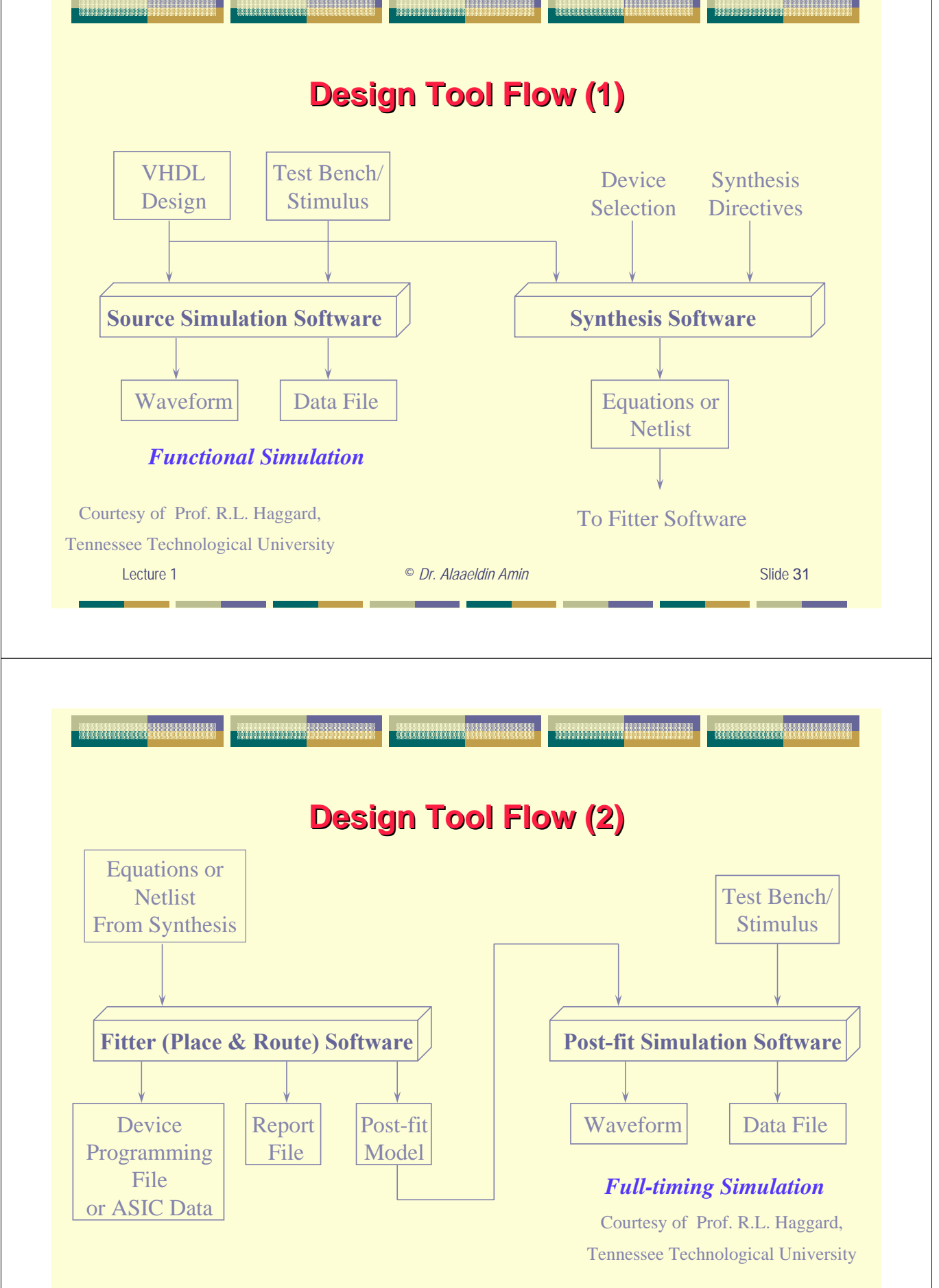

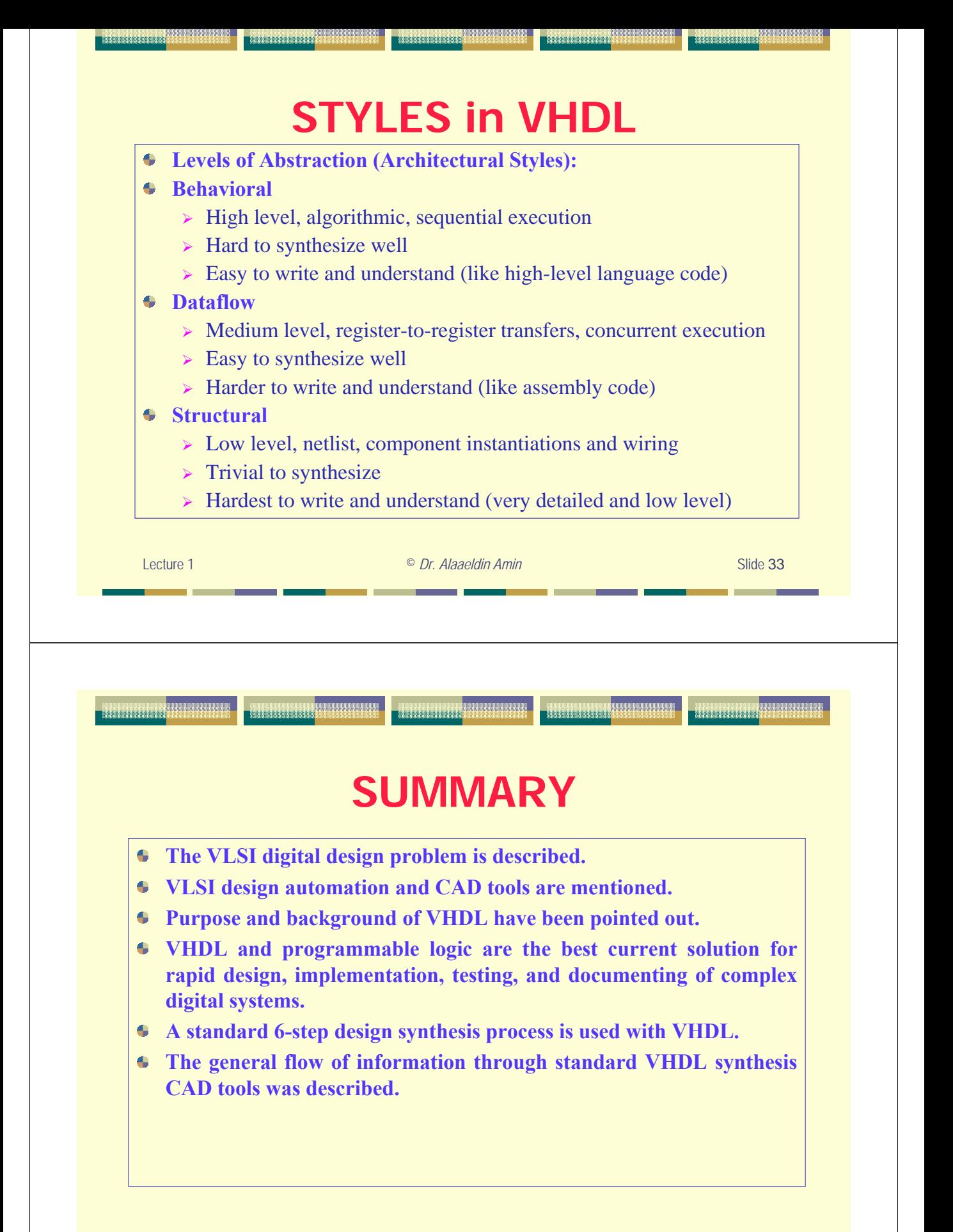

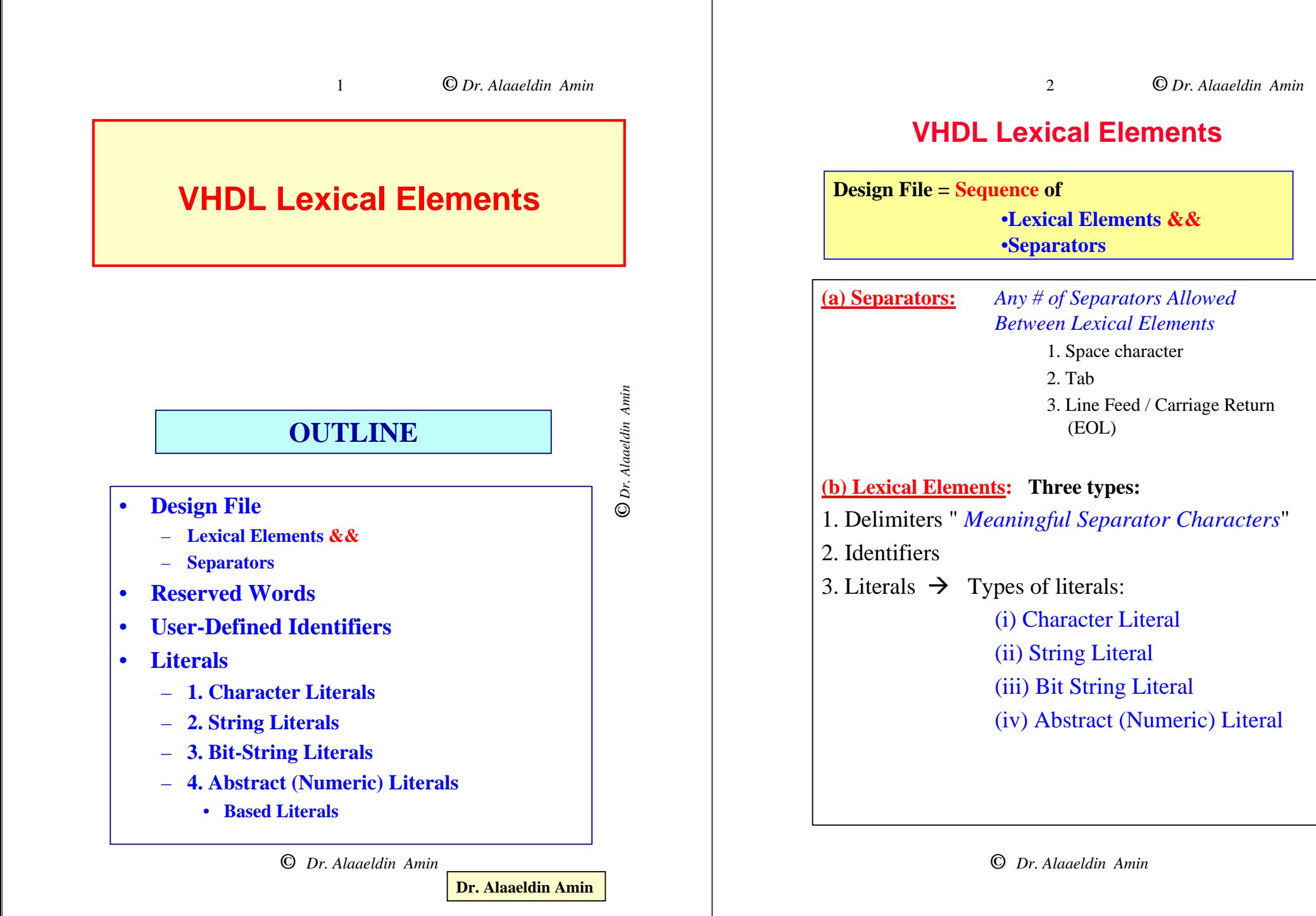

**©** *Dr. Alaaeldin Amin* O Dr. Alaaeldin Amin

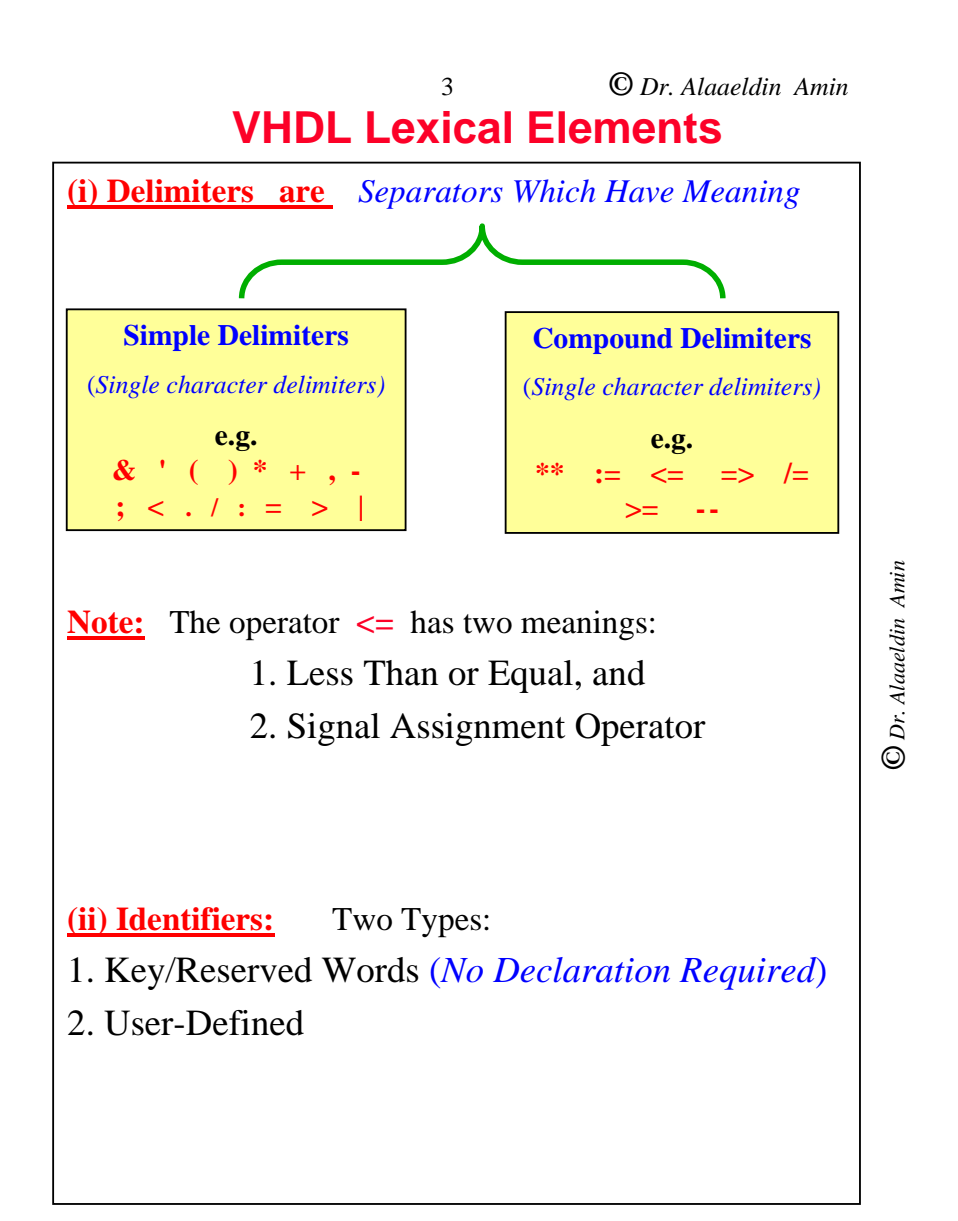

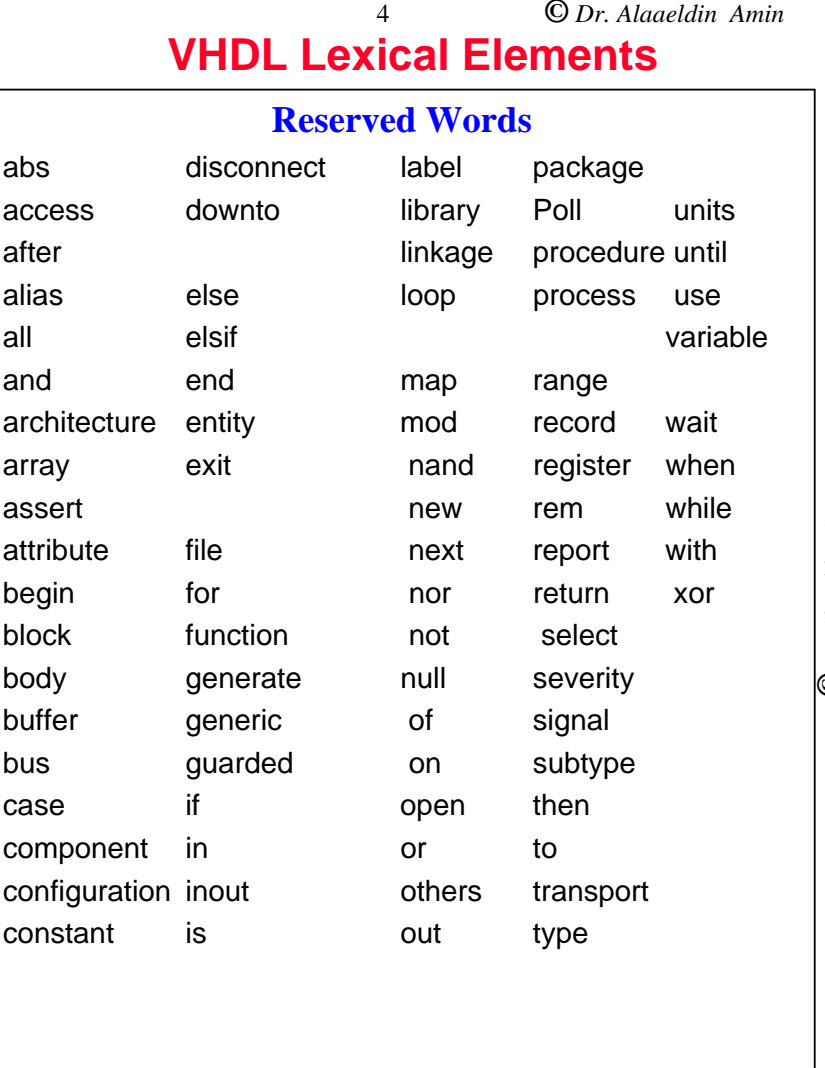

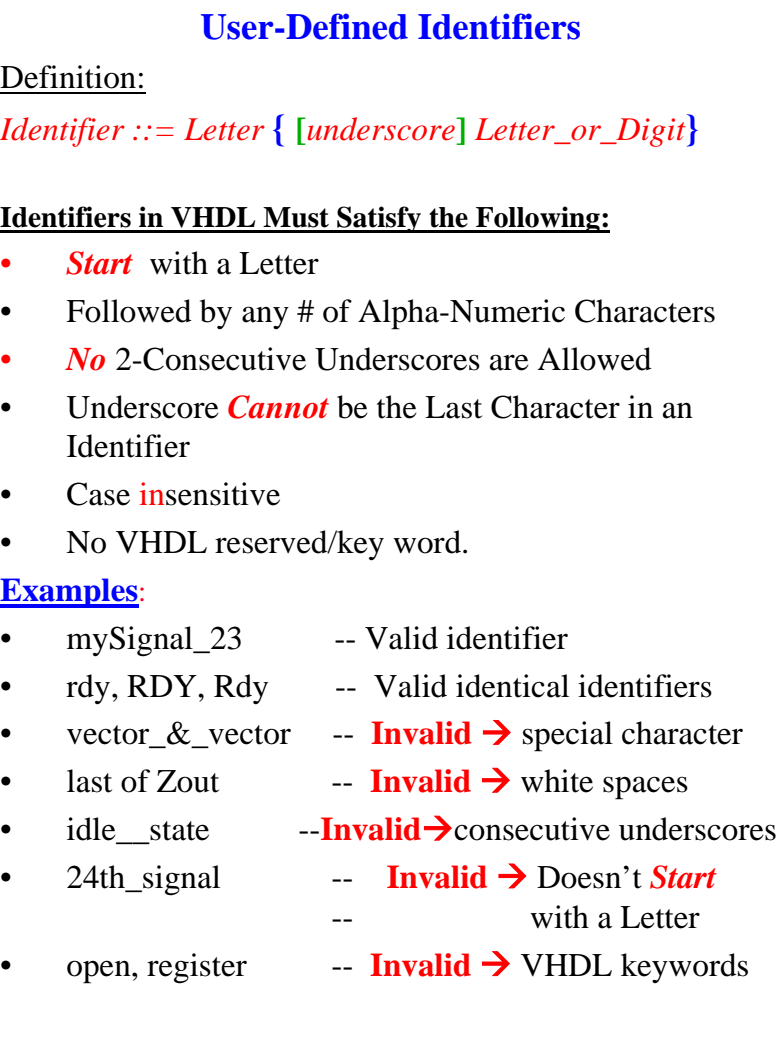

5

**VHDL Lexical Elements**

**©** *Dr. Alaaeldin Amin*

**©** *Dr. Alaaeldin Amin*

O Dr. Alaaeldin Amin

•

•

•

•

•

•

•

•

•

•

•

•

•

•

•

•

# **©** *Dr. Alaaeldin Amin* 6 **Extended Identifiers (VHDL-93 Only)** Definition: *extended\_identifier* ::=  $\langle$  *graphic\_character*  $\langle$  *graphic\_character*} **Extended Identifiers in VHDL are characterized by the following:** Defined in VHDL-93 only Enclosed in back slashes Case sensitive Graphical characters allowed May contain spaces and consecutive underscores VHDL keywords allowed *Examples:* \mySignal 23\ -- extended identifier  $\r\rdy\, \RDY\, \Rdy$  -- 3 different identifiers  $\vector_{\&\text{vector}}$  -- legal  $\langle$  last of Zout $\rangle$  -- legal  $\text{ide}\_\text{state}\$  -- legal  $\sqrt{24}$ th signal $\sqrt{ }$  -- legal \open\, \register\ -- legal **Comments** Start with **--** *"2 Consecutive Dashes"* Comment Must be the LAST Lexical Element on the Line IF Line starts with **--**, It is a *Full-Line Comment*. **Examples**: **- -** *This is a Full-Line Comment* C := A\*B; **--** *This is an In-Line Comment* **VHDL Lexical Elements**

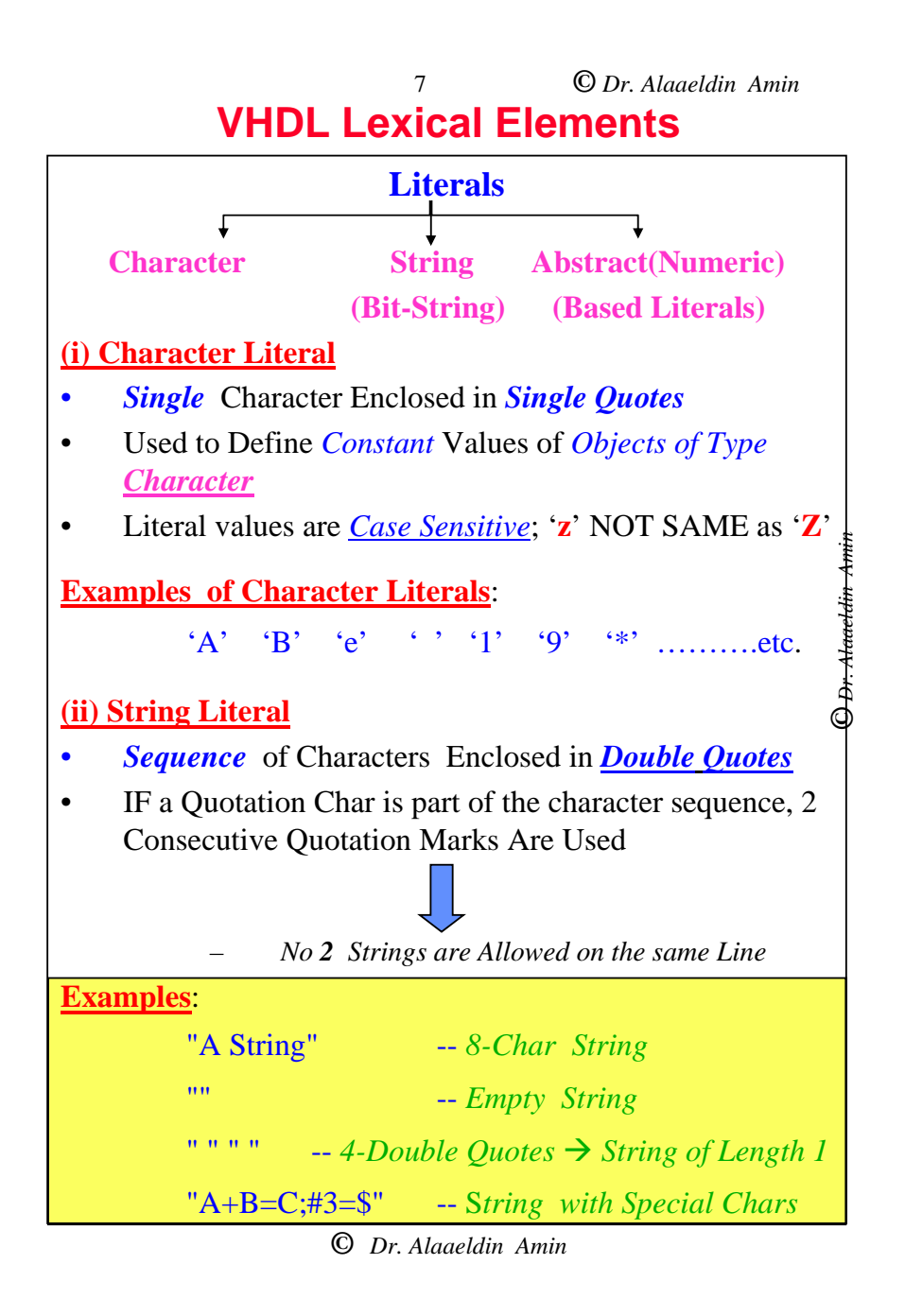

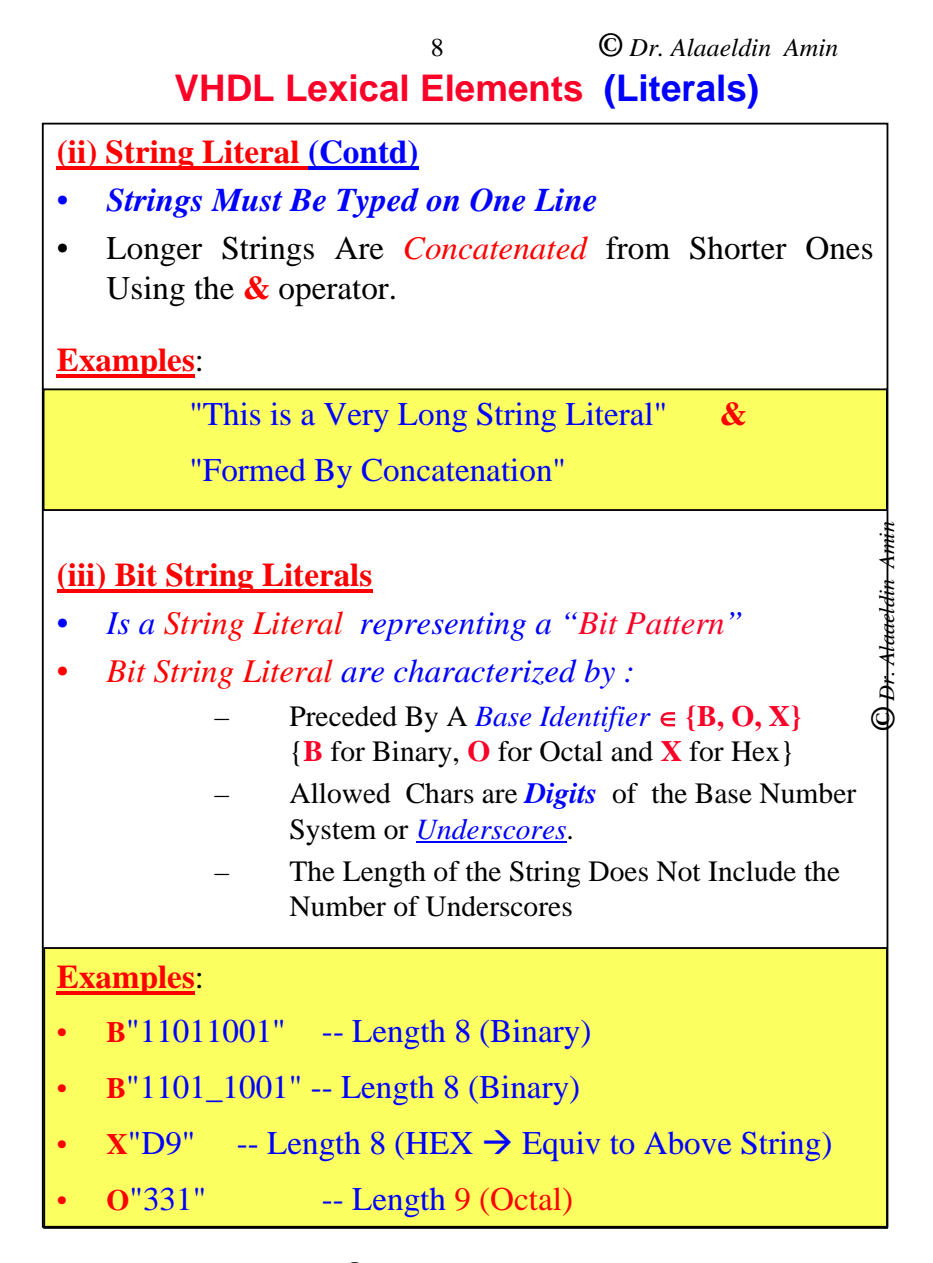

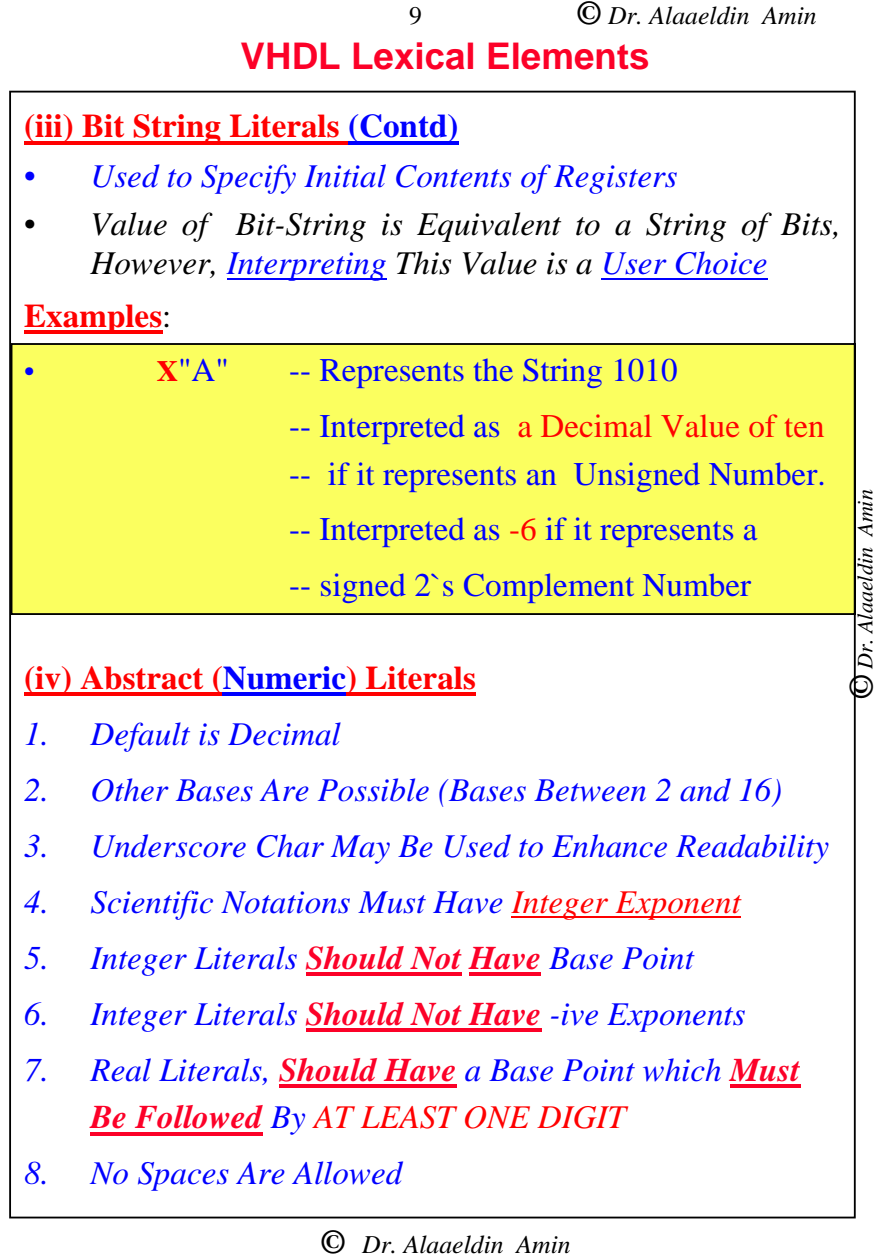

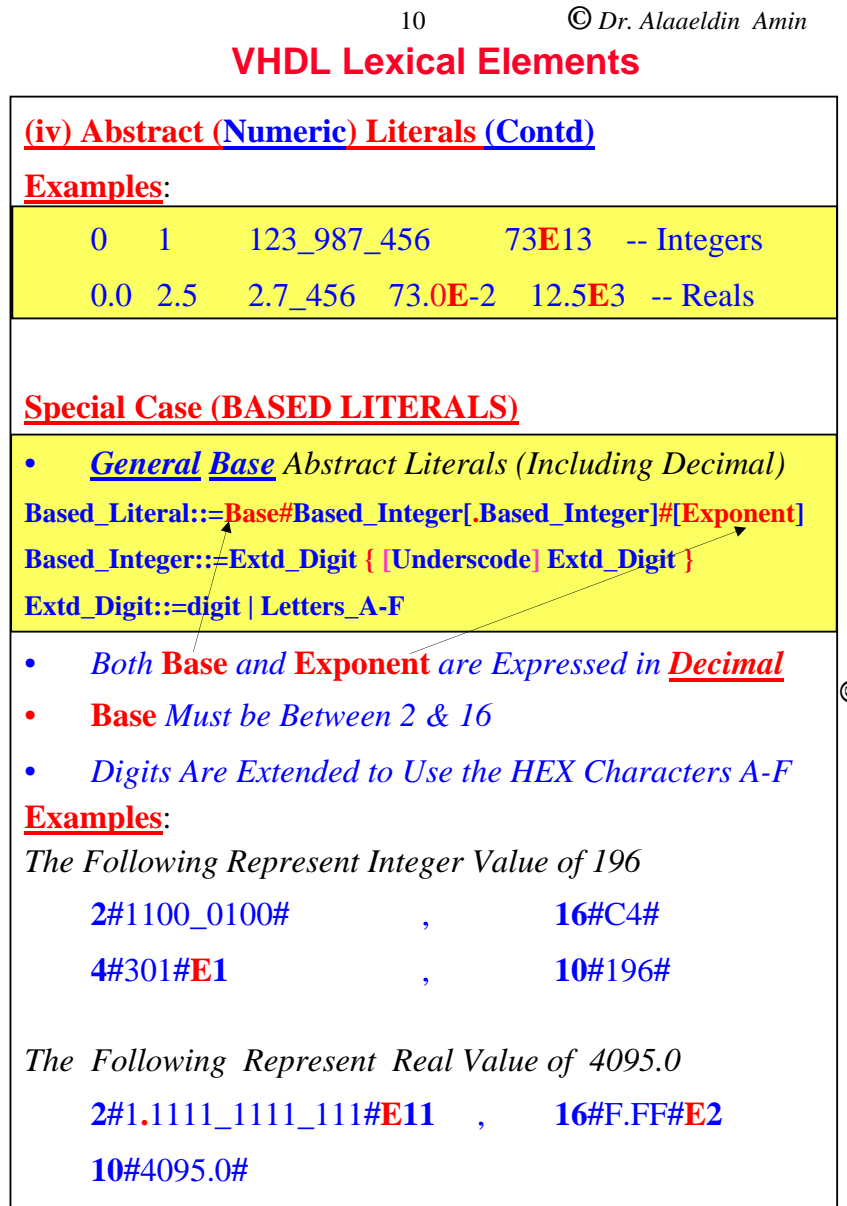

# *O Dr. Alaaeldin Amin* **©** *Dr. Alaaeldin Amin*

# **VHDL Lexical Elements**

11

• Formal grammar of the IEEE Standard 1076-1993 VHDL language in BNF format

– Appendix E

– http://www.iis.ee.ethz.ch/~zimmi/download/vhdl93\_synta x.html

> O Dr. Alaaeldin Amin **©** *Dr. Alaaeldin Amin*

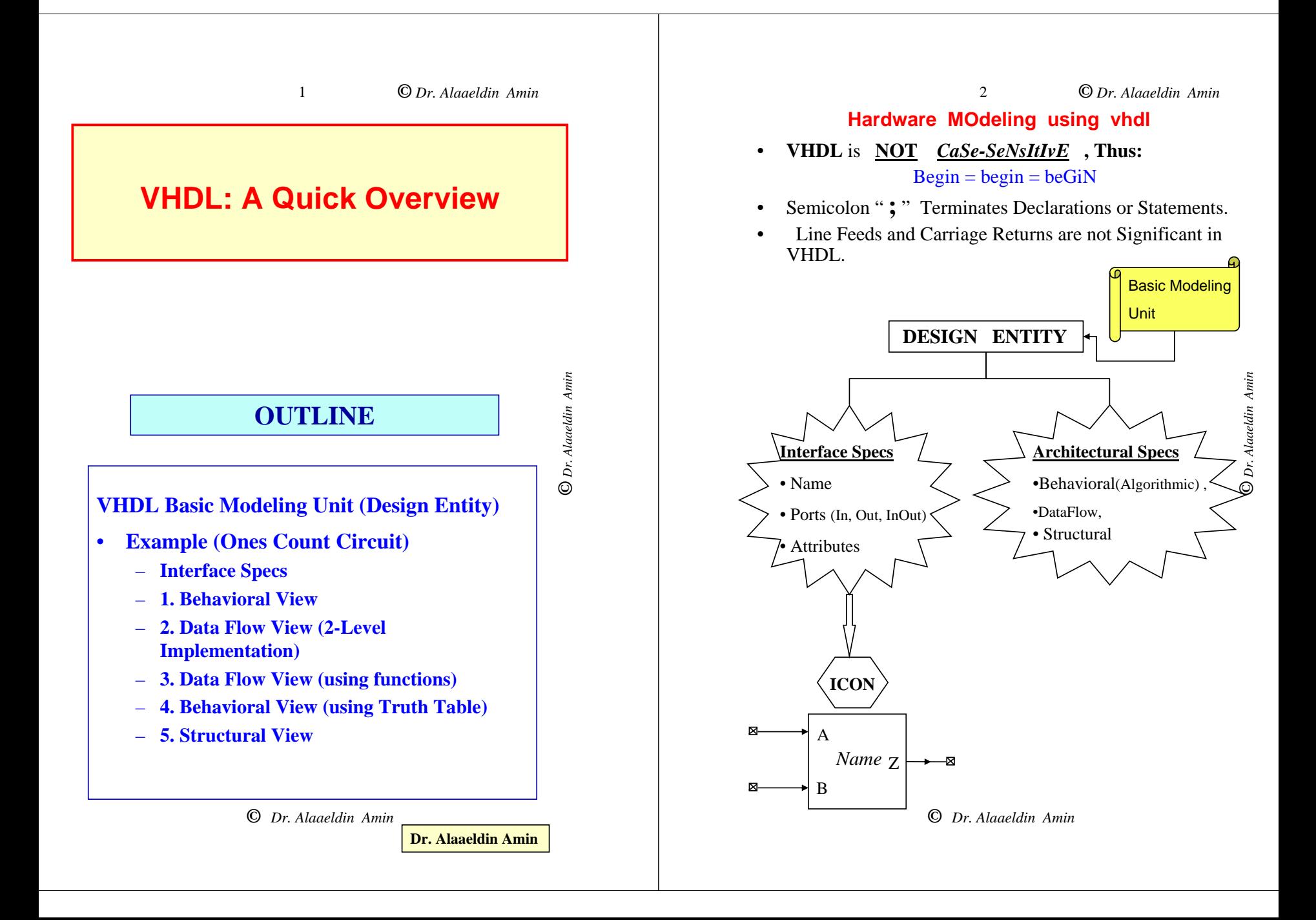

D Dr. Alaaeldin Amin

# **Example**

**"Ones Count CIRCUIT"**

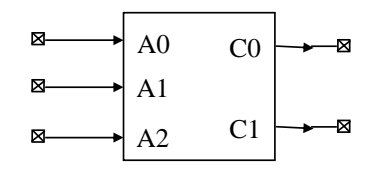

- •Value of  $C1 C0 = No.$  of Ones in the Inputs  $A2, A1$ , and **A0**
- • **C1** is the Majority Function (=1 *IFF* Two or More Inputs  $=1$ )
- •**C0** is a 3-Bit Odd-Parity Function (OPAR3))
- • $C1 = A1 A0 + A2 A0 + A2 A1$
- • $CO = A2 A1' A0' + A2' A1' A0 + A2 A1 A0 +$ A2' A1 A0'

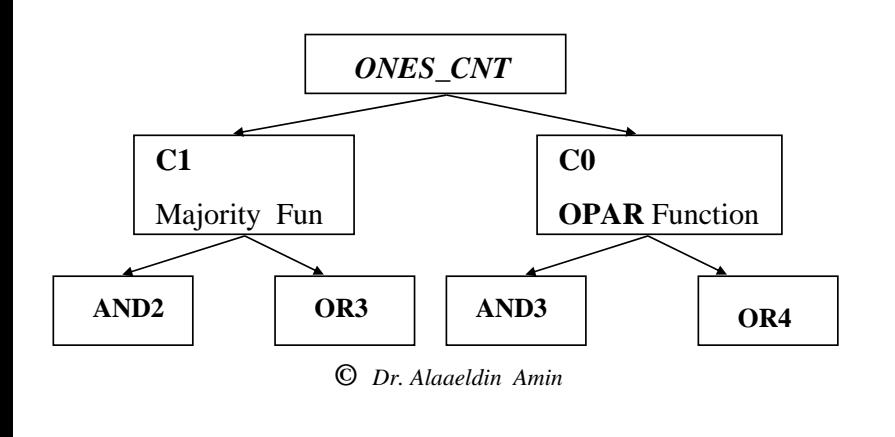

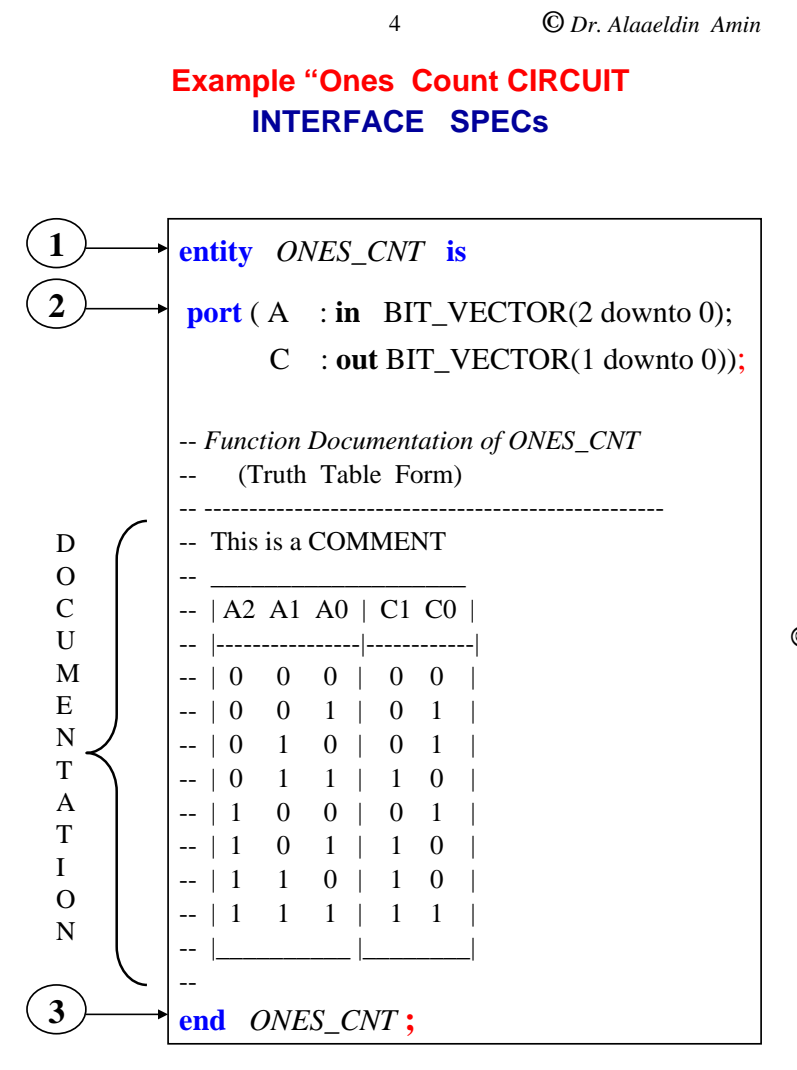

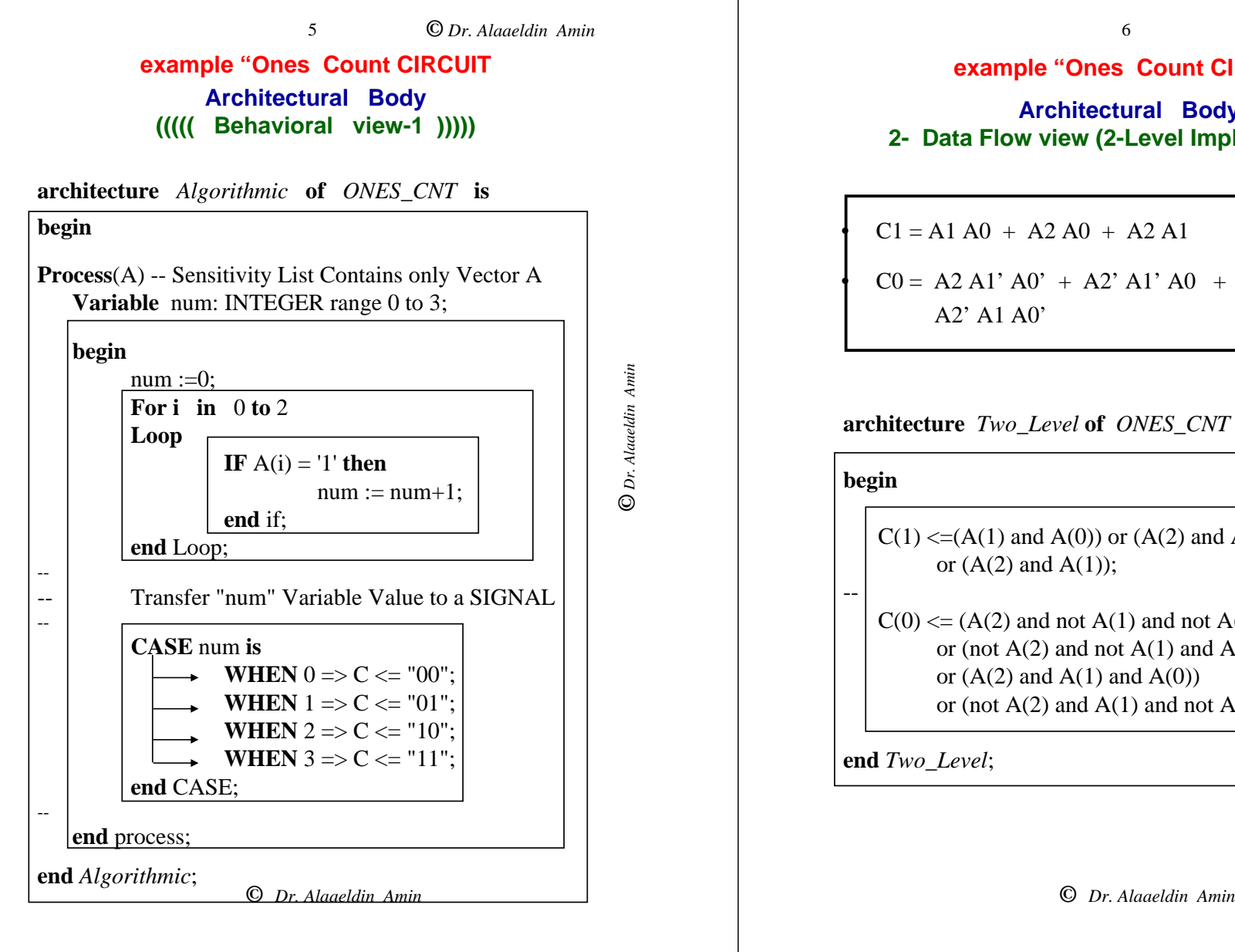

#### **example "Ones Count CIRCUIT**

6

**Architectural Body 2- Data Flow view (2-Level Implementation)**

 $C1 = A1 A0 + A2 A0 + A2 A1$ 

•

•

 $CO = A2 A1' A0' + A2' A1' A0 + A2 A1 A0 +$  $A2' A1 A0'$ 

#### **architecture** *Two\_Level* **of** *ONES*\_*CNT* **is**

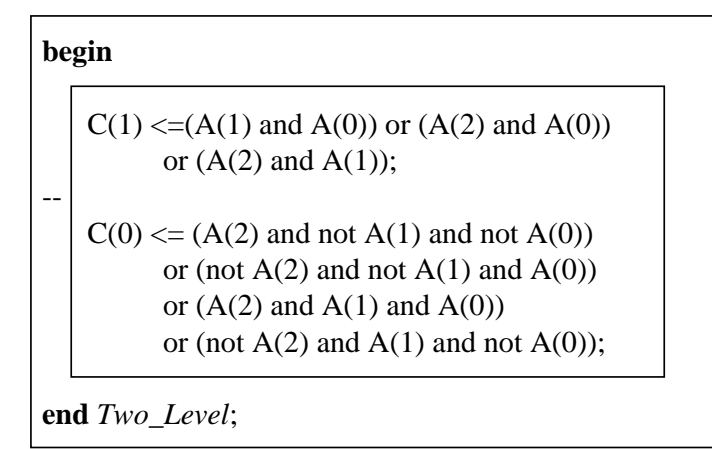

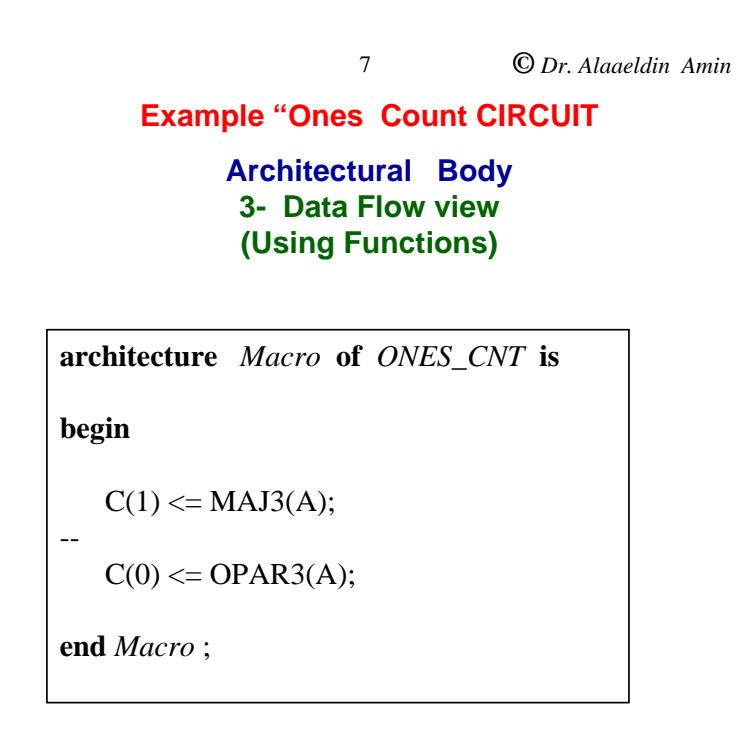

• *Functions OPAR3 and MAJ3 Must Have Been Declared and Defined Previously*

**©** *Dr. Alaaeldin Amin*

D Dr. Alaaeldin Amin

#### **example "Ones Count CIRCUIT**

8

**Architectural Body ((((( Behavioral view -4 )))))**

#### **architecture** *Truth\_Table* **of** *ONES\_CNT* **is**

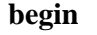

--

**Process**(A) -- Sensitivity List Contains only Vector A **Variable** num: BIT\_VECTOR(2 downto 0);

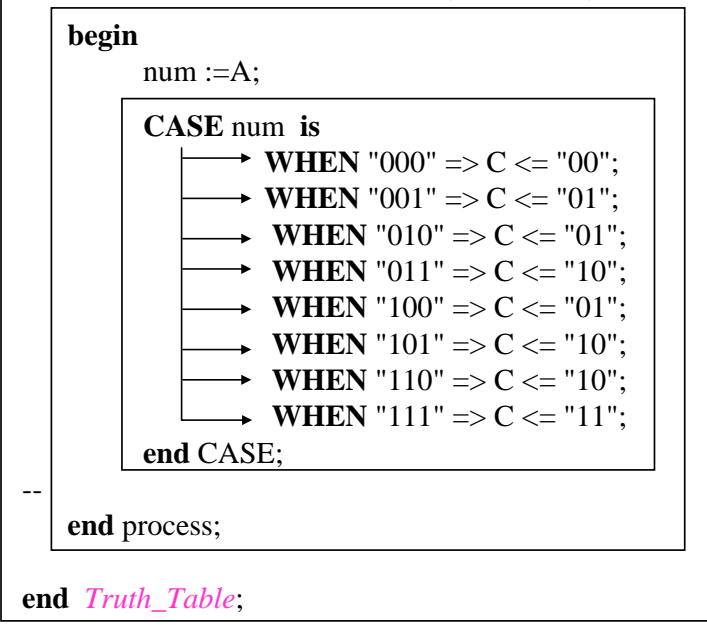

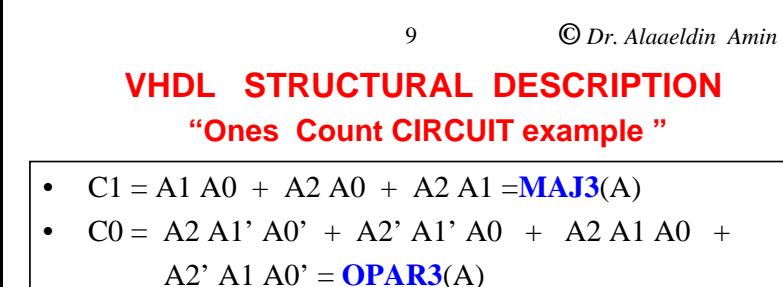

#### **Structural Design Hierarchy**

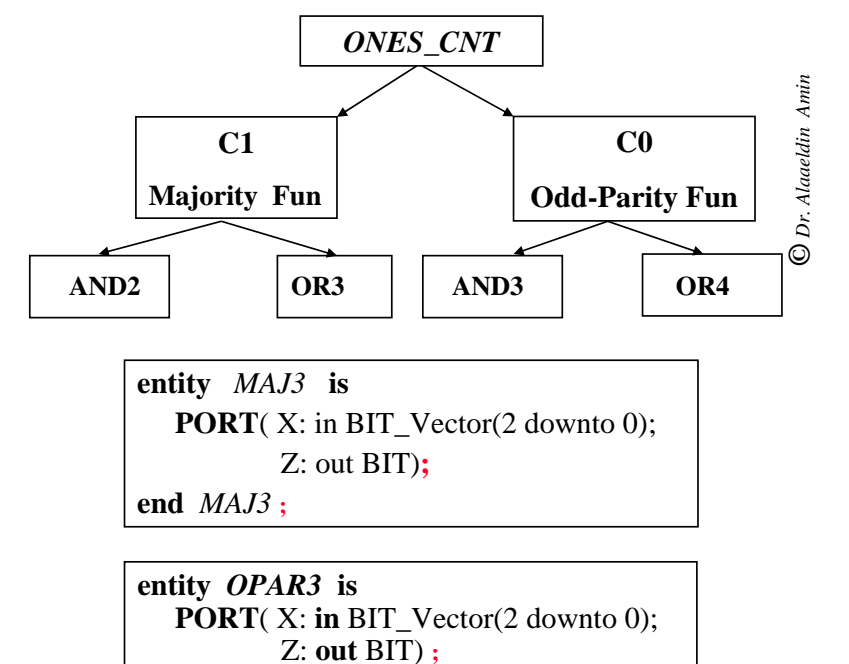

**end** *OPAR3* **;**

**©** *Dr. Alaaeldin Amin*

# **VHDL STRUCTURAL DESCRIPTION**

10

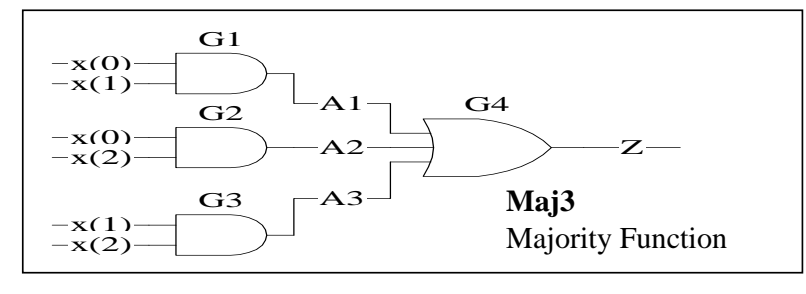

**architecture** Structural **of** *MAJ3* **is**

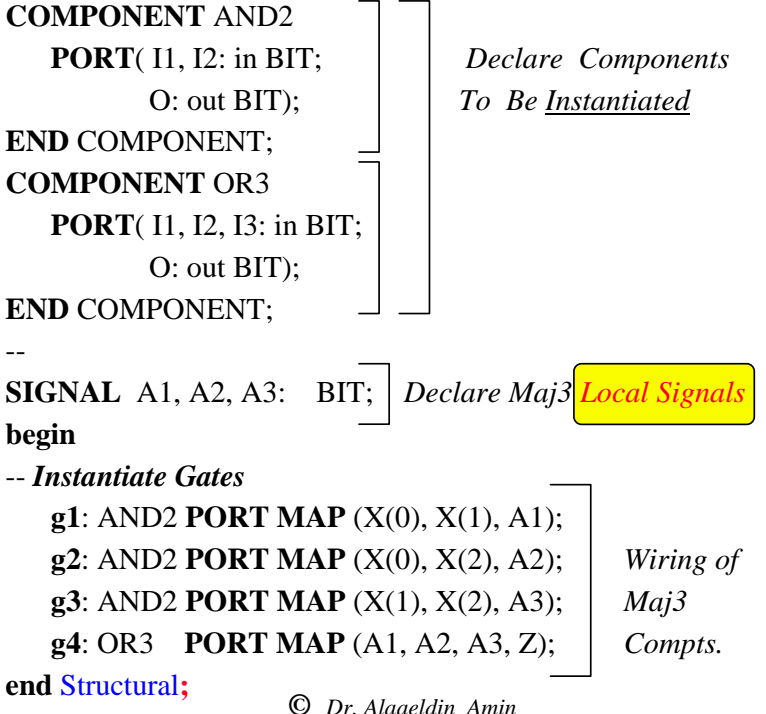

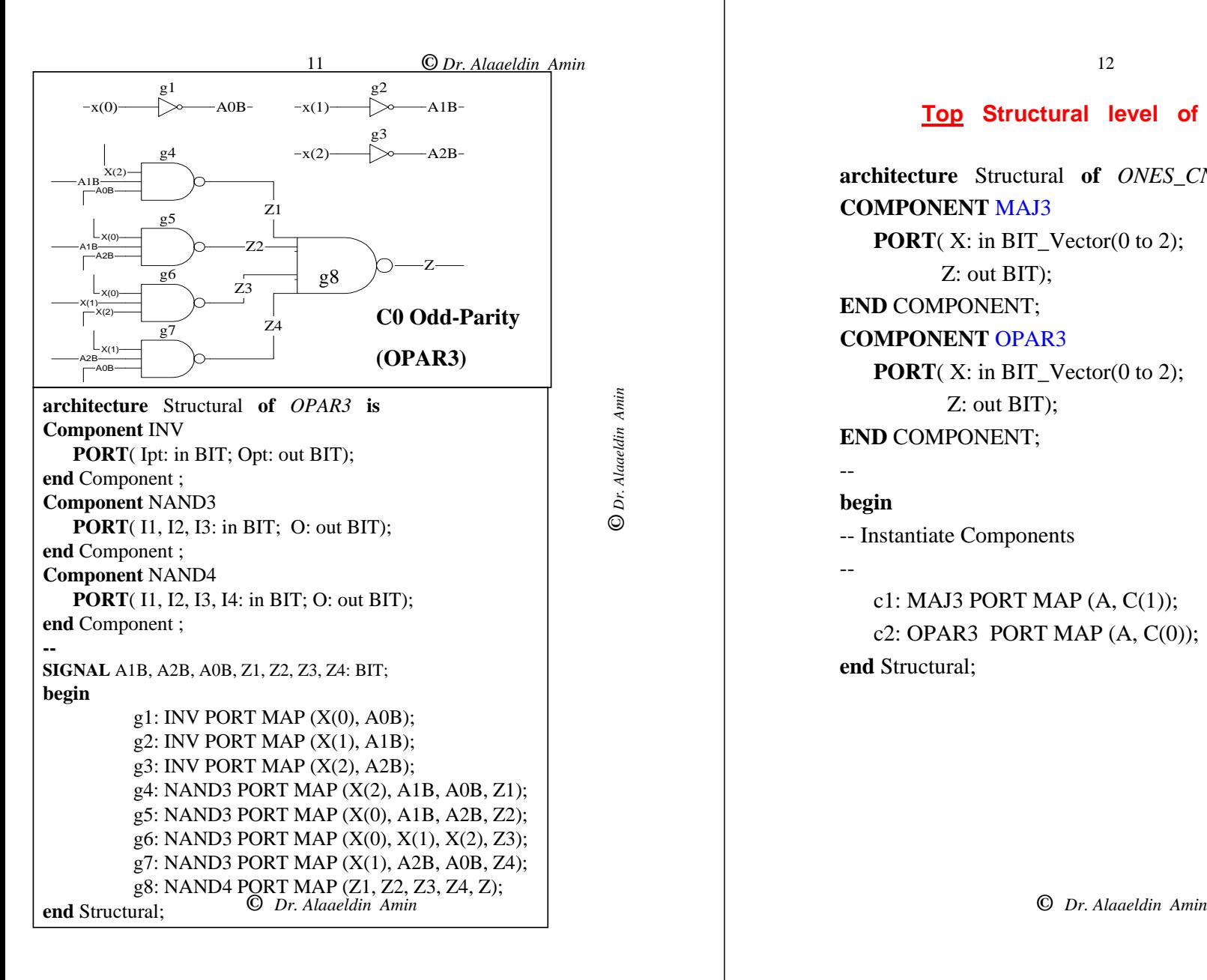

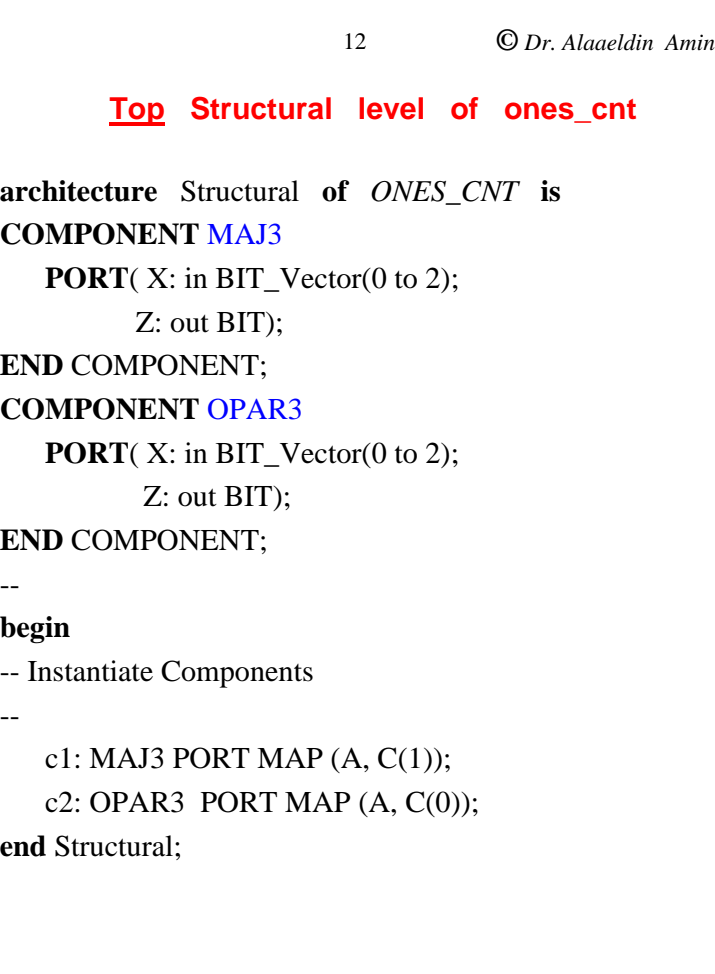

#### **Behavioral definition of lower level components**

**entity** *INV* **is**

--

**PORT**( Ipt: in BIT; Opt: out BIT); **end** *INV*;

**architecture** behavior **of** *INV* **is begin**  $Opt \leq not$  Ipt;

**end** behavior;

**entity** *NAND2* **is PORT**( I1, I2: in BIT; O: out BIT); **end** *NAND2*; -**architecture** behavior **of** *NAND2* **is**

**begin**

 $O \leq not$  (I1 and I2);

**end** behavior;

*Similarly Other Lower Level Gates Are Defined*

**©** *Dr. Alaaeldin Amin*

O Dr. Alaaeldin Amin **©** *Dr. Alaaeldin Amin*

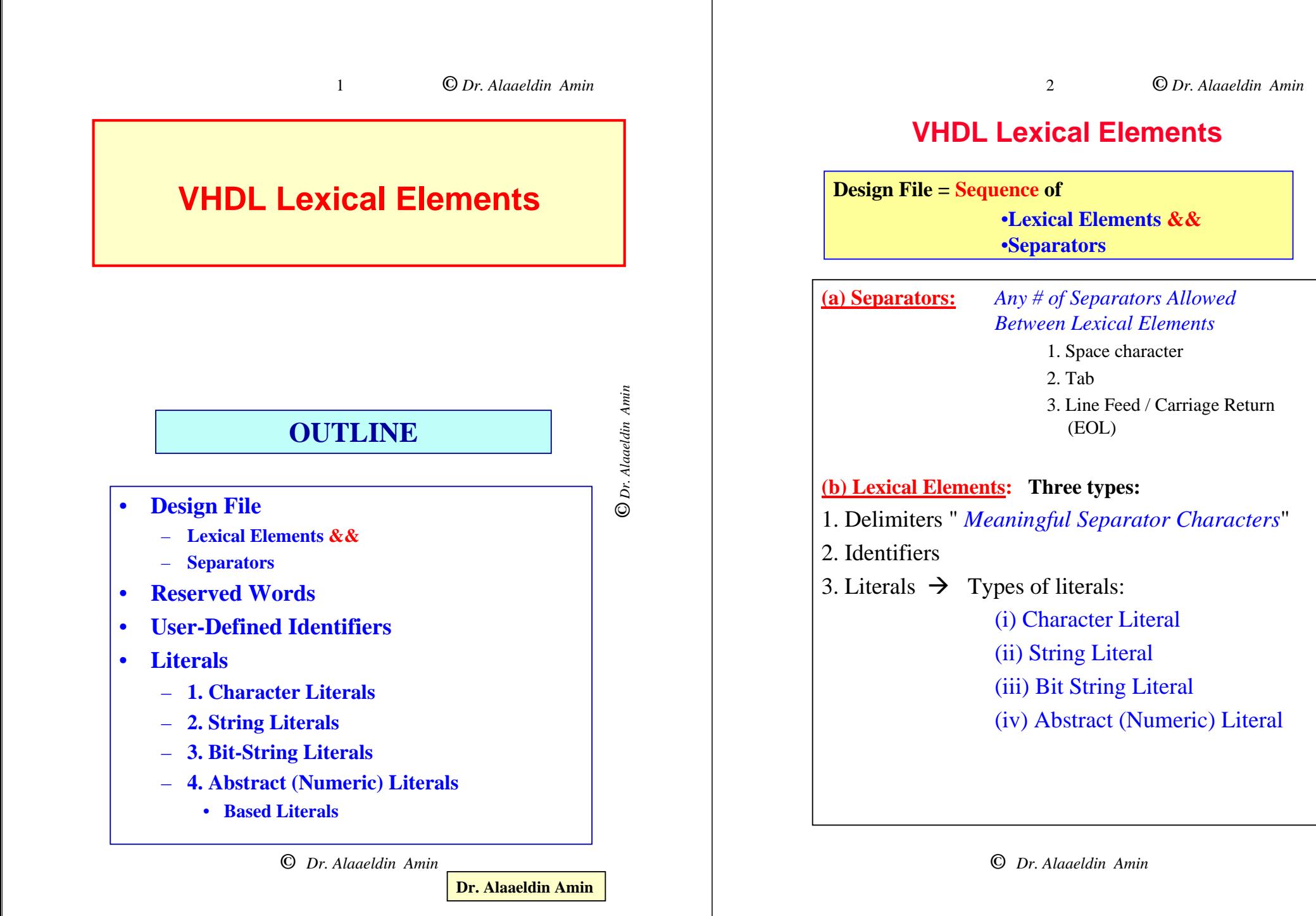

**©** *Dr. Alaaeldin Amin* O Dr. Alaaeldin Amin

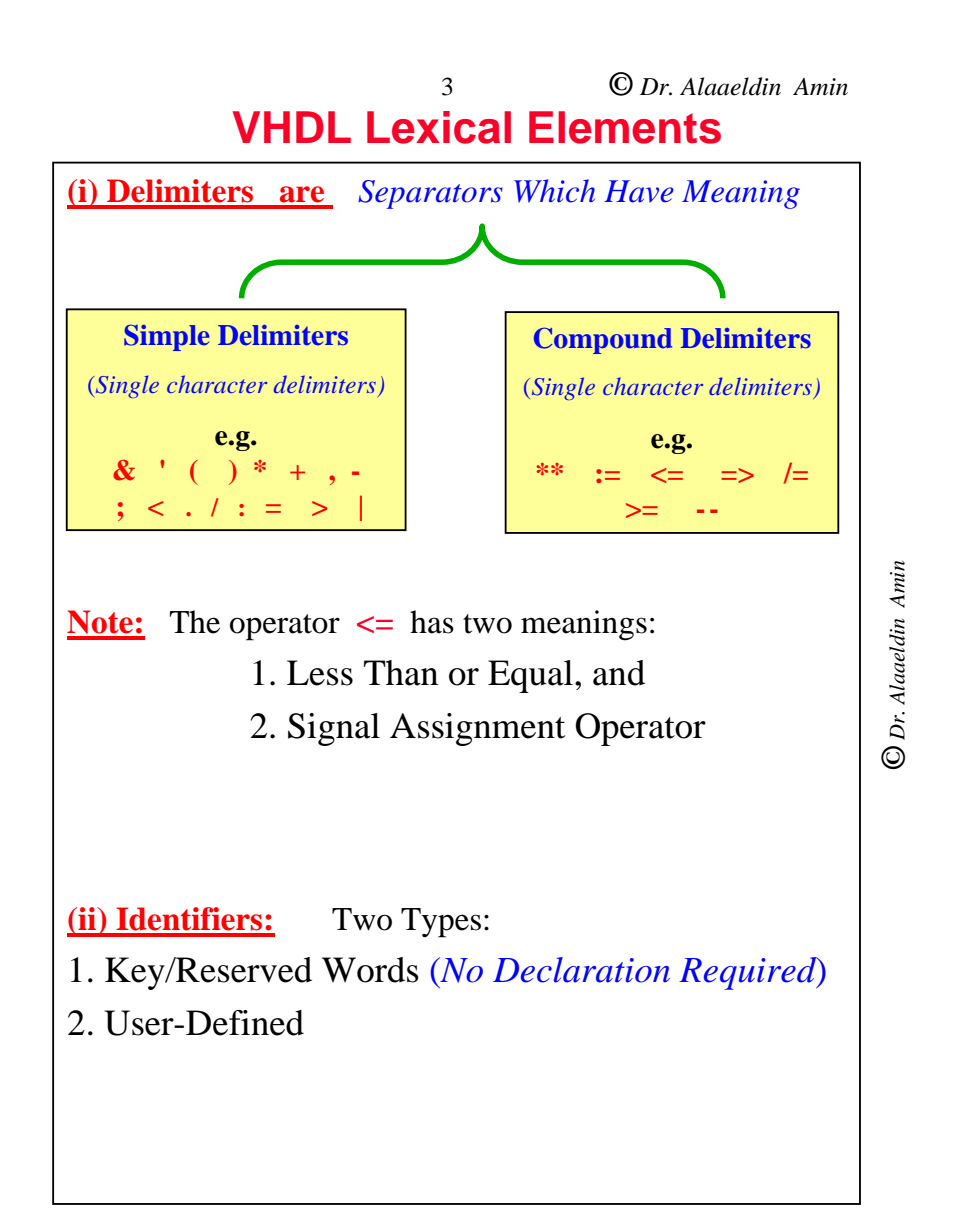

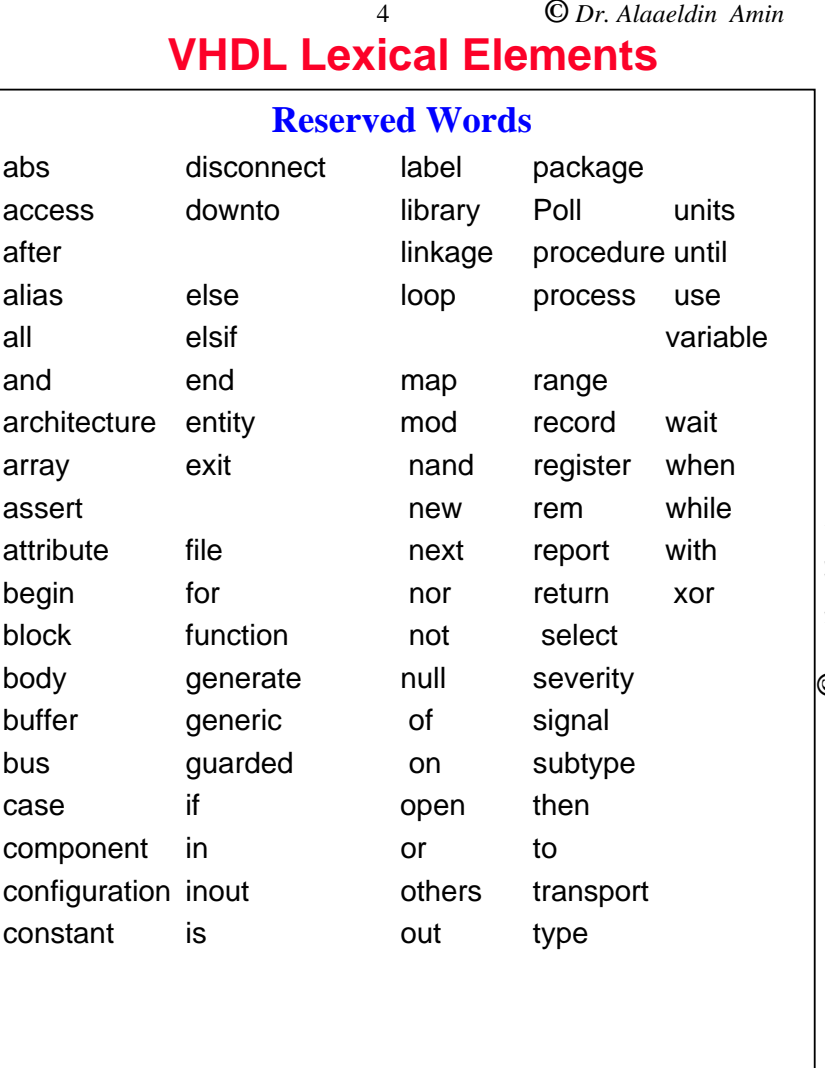

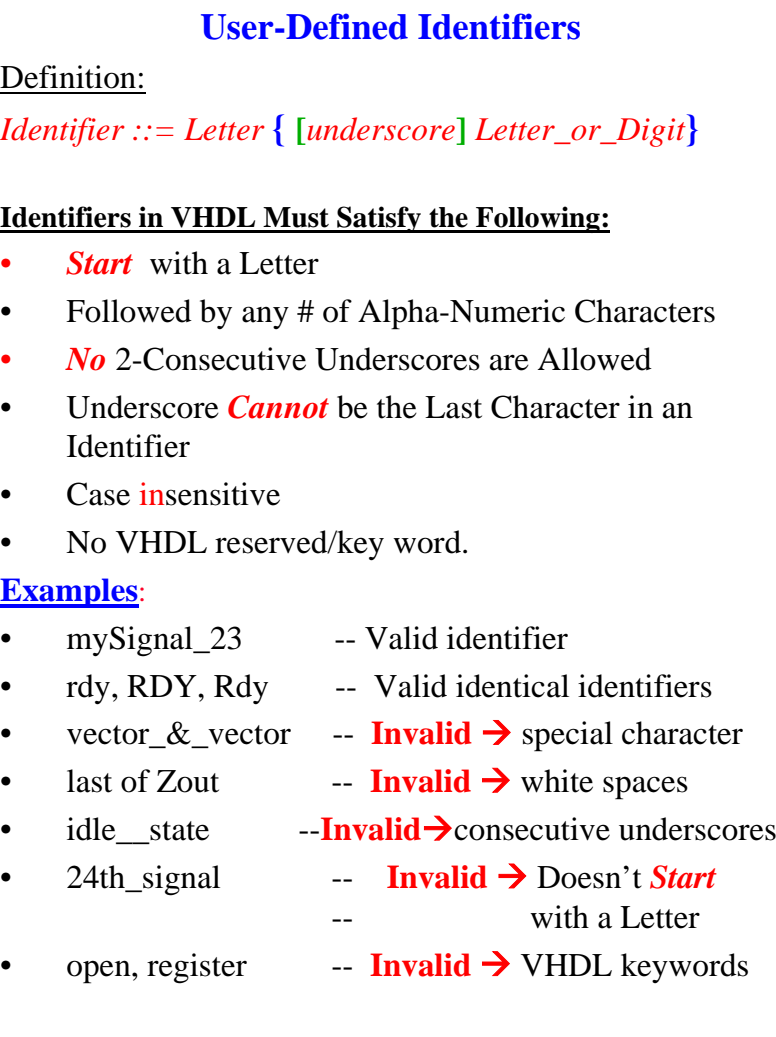

5

**VHDL Lexical Elements**

**©** *Dr. Alaaeldin Amin*

**©** *Dr. Alaaeldin Amin*

O Dr. Alaaeldin Amin

•

•

•

•

•

•

•

•

•

•

•

•

•

•

•

•

# **©** *Dr. Alaaeldin Amin* 6 **Extended Identifiers (VHDL-93 Only)** Definition: *extended\_identifier* ::=  $\langle$  *graphic\_character*  $\langle$  *graphic\_character*} **Extended Identifiers in VHDL are characterized by the following:** Defined in VHDL-93 only Enclosed in back slashes Case sensitive Graphical characters allowed May contain spaces and consecutive underscores VHDL keywords allowed *Examples:* \mySignal 23\ -- extended identifier  $\r\rdy\, \RDY\, \Rdy$  -- 3 different identifiers  $\vector_{\&\text{vector}}$  -- legal  $\langle$  last of Zout $\rangle$  -- legal  $\text{ide}\_\text{state}\$  -- legal  $\sqrt{24}$ th signal $\sqrt{ }$  -- legal \open\, \register\ -- legal **Comments** Start with **--** *"2 Consecutive Dashes"* Comment Must be the LAST Lexical Element on the Line IF Line starts with **--**, It is a *Full-Line Comment*. **Examples**: **- -** *This is a Full-Line Comment* C := A\*B; **--** *This is an In-Line Comment* **VHDL Lexical Elements**

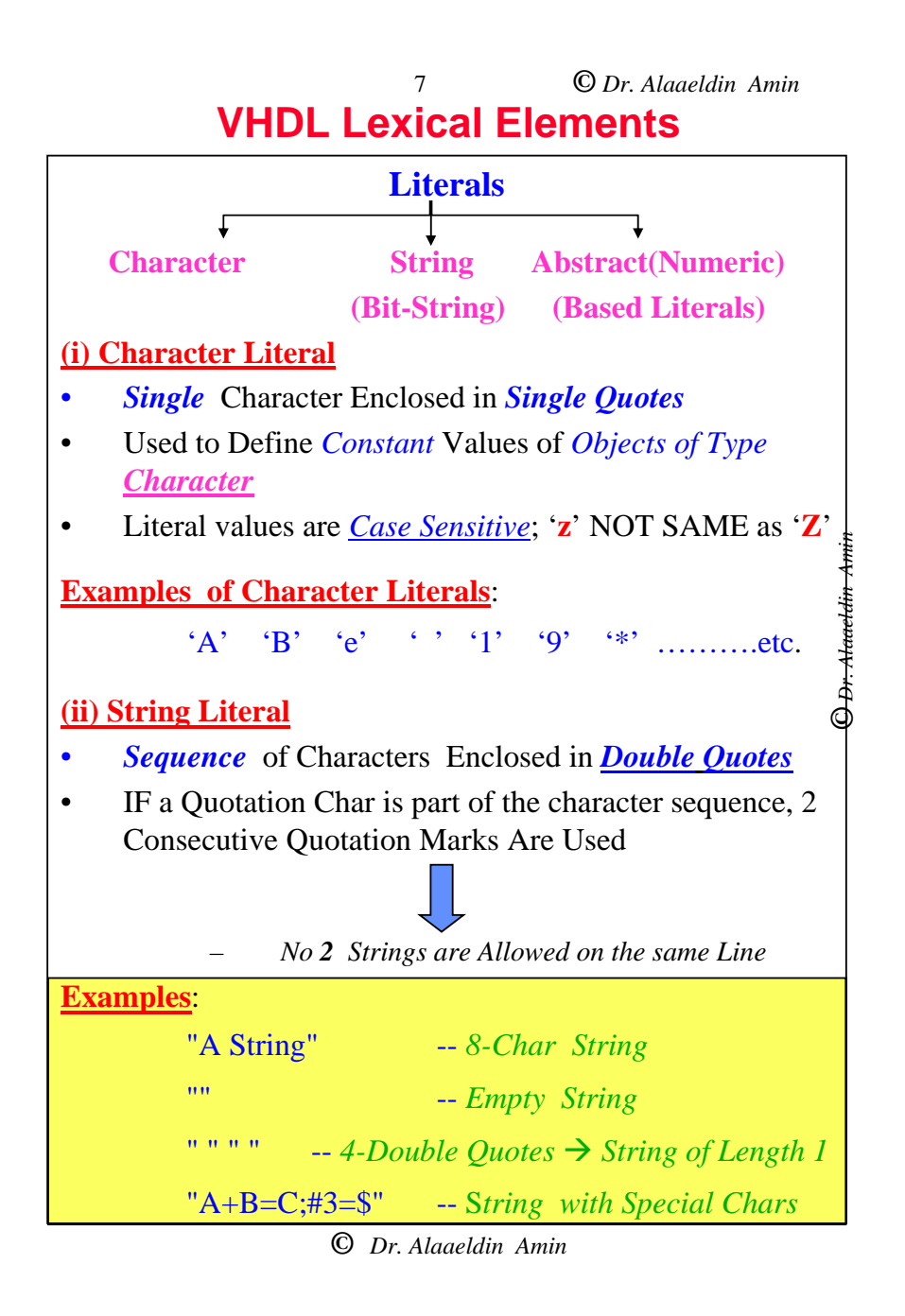

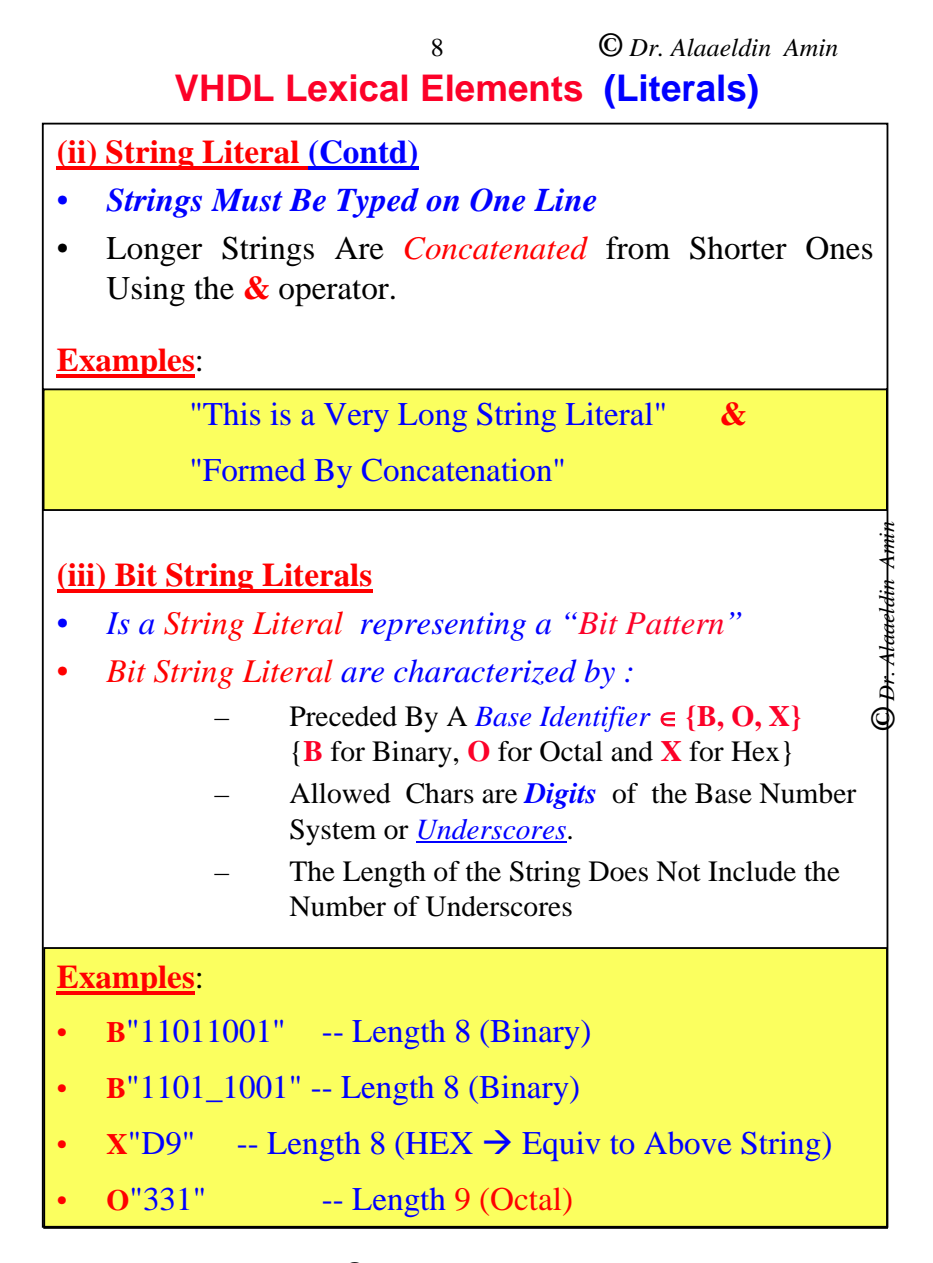

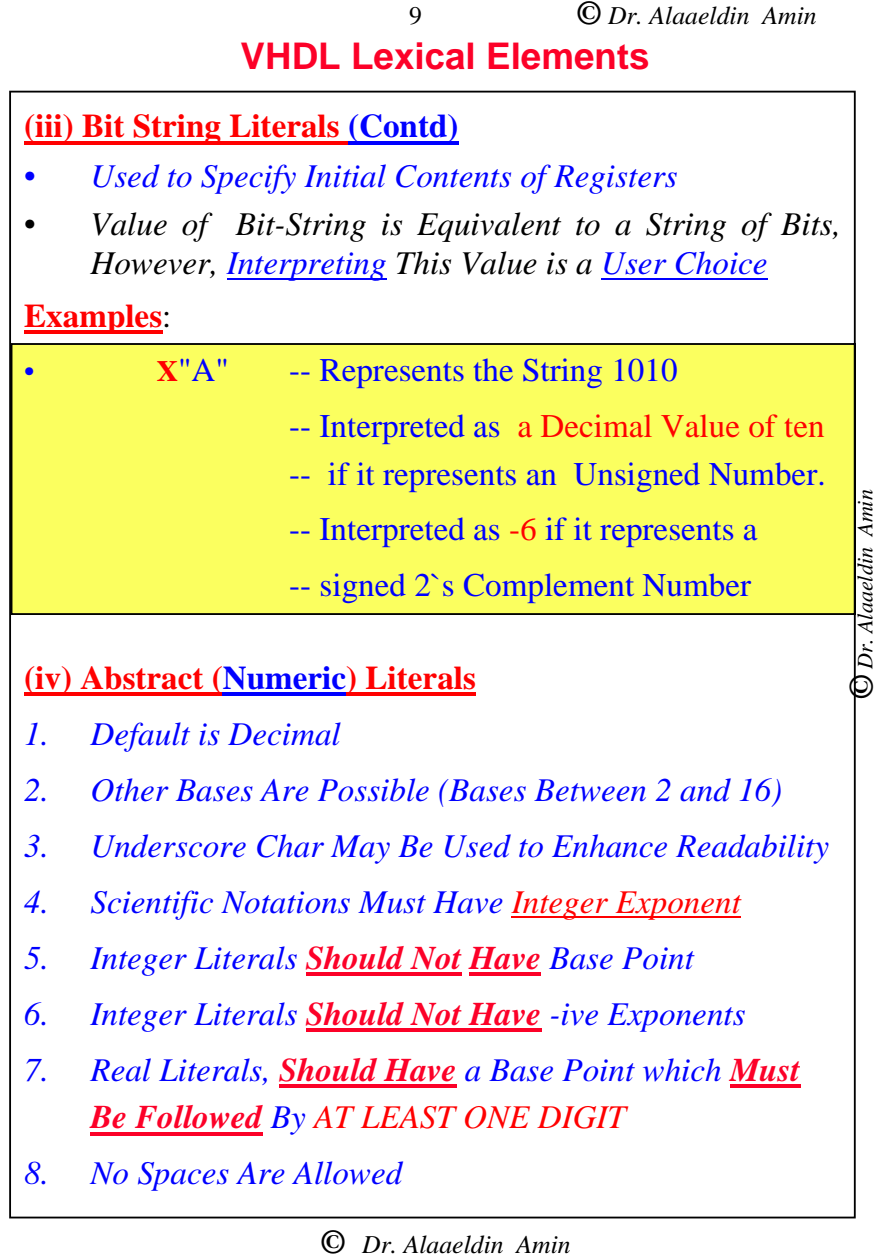

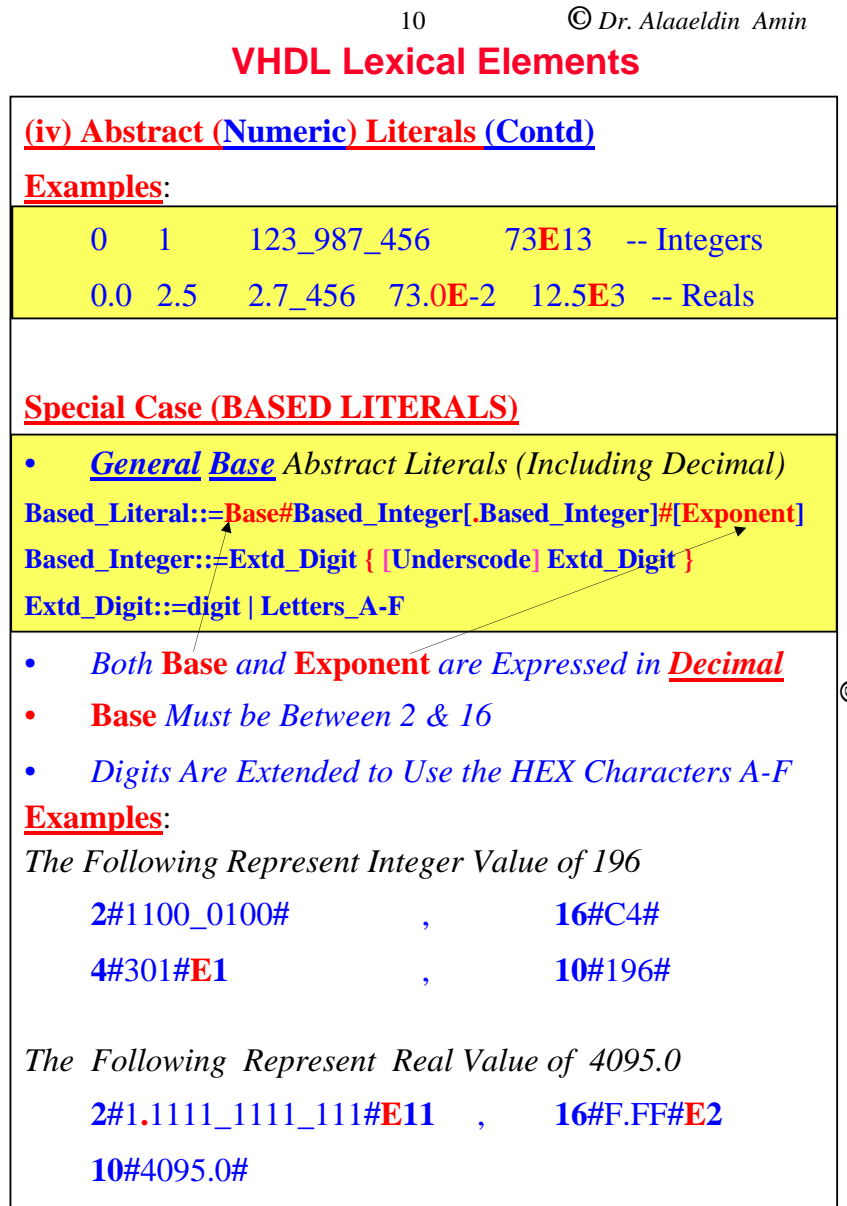

# *O Dr. Alaaeldin Amin* **©** *Dr. Alaaeldin Amin*
### **VHDL Lexical Elements**

11

• Formal grammar of the IEEE Standard 1076-1993 VHDL language in BNF format

– Appendix E

– http://www.iis.ee.ethz.ch/~zimmi/download/vhdl93\_synta x.html

> O Dr. Alaaeldin Amin **©** *Dr. Alaaeldin Amin*

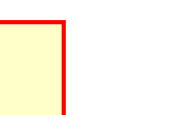

O Dr. Alaaeldin Amin

**©** *Dr. Alaaeldin Amin*

### **VHDL Data Types & Objects**

1

### **OUTLINE**

- • **Objects**
	- **Constants,**
	- **Variables**
	- **Signals**
- • **Data Types**
	- Scalars
		- Numeric (Integer, Real)
		- Enumerations
		- Physical
	- **Composite**
		- **Arrays, and**
		- **Records**
- **VHDL Operations**

**Dr. Alaaeldin Amin**

### **Data Types & objects**

 $\mathcal{L}$ 

### **objects**

- VHDL *OBJECT* : Something that can *Hold a Value* of a Given *Data Type*.
- $\bullet$  VHDL has 3 Object Categories:
	- CONSTANTS
	- VARIABLES
	- SIGNALS

#### **Examples**

**Constant** Rom\_Size **: Integer** *:= 2\*\*16***; Variable** Busy, Active **: Boolean** *:= False***; Signal** Reset**: Bit** *:= '0'***;**

- $\bullet$  Every Object & Expression Must Unambiguously Belong to One *Named Data Type*
- $\bullet$  A *Data Type* Defines a *Set of Values* & a *Set of Operations*.
- VHDL is a **Strongly-Typed** Language. *Types Cannot be Mixed* in Expressions or in Assigning Values to Objects in General

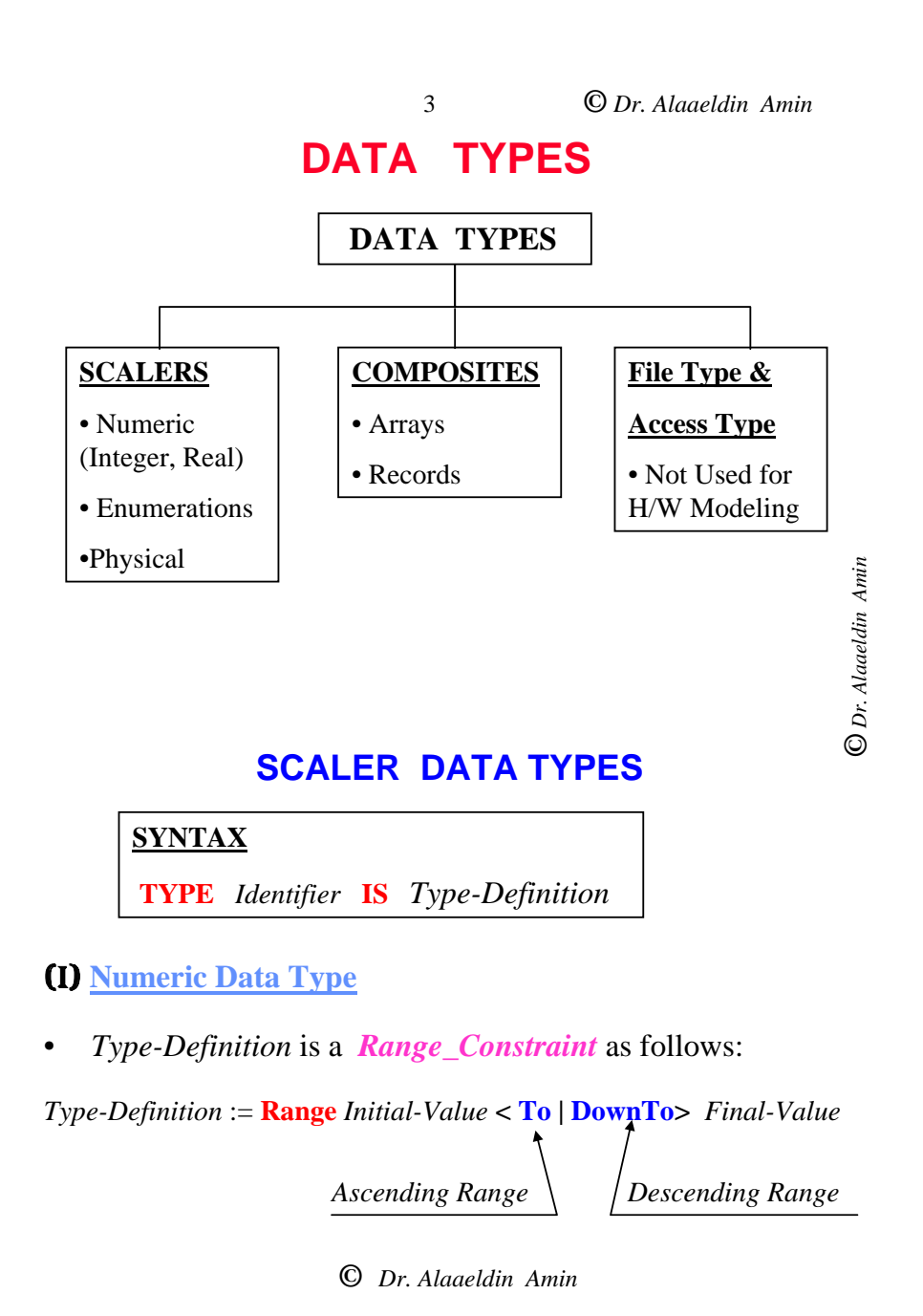

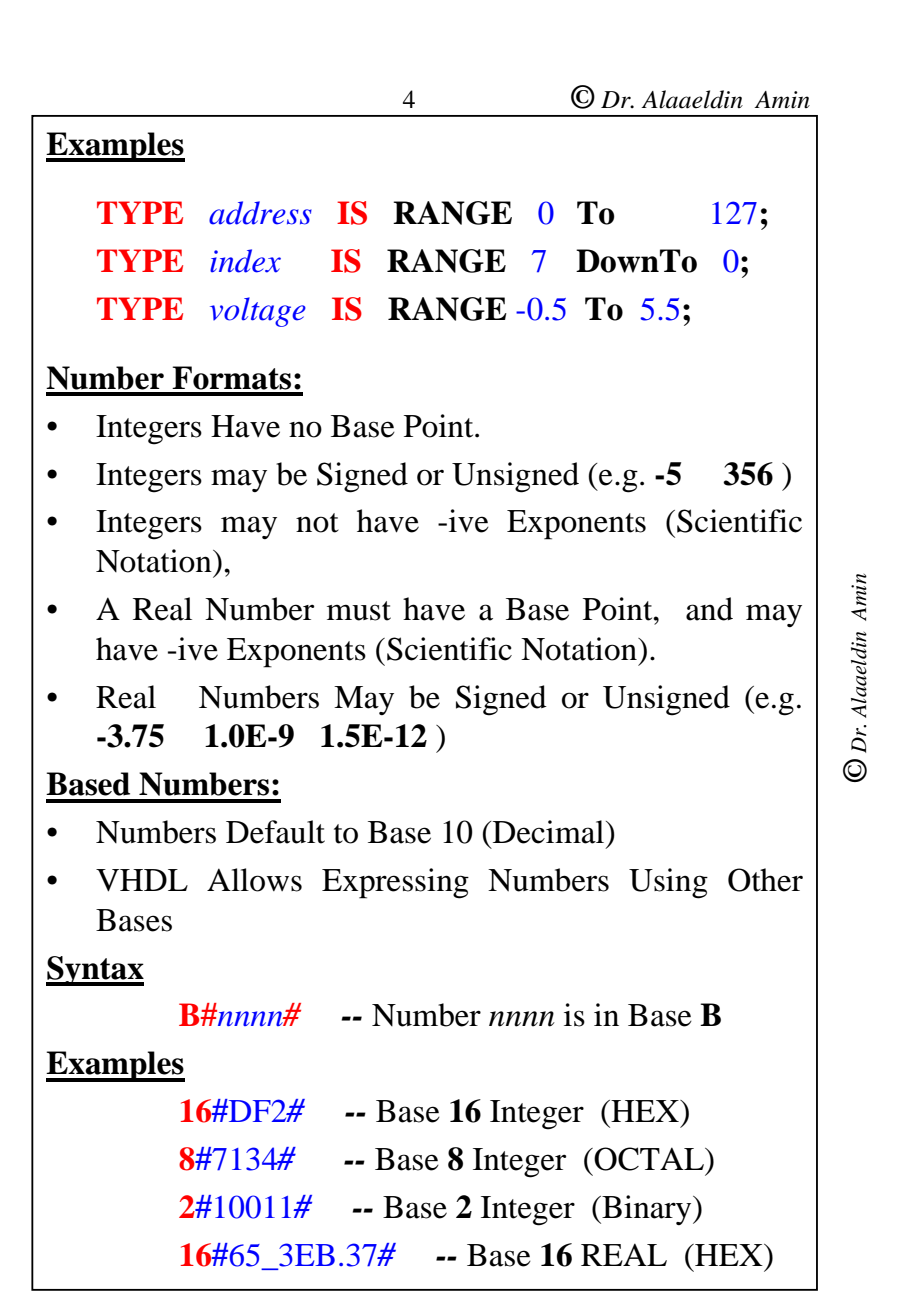

5

**©** *Dr. Alaaeldin Amin*

**©** *Dr. Alaaeldin Amin*

*O Dr. Alaaeldin Amin* 

### **Predefined numeric data types**

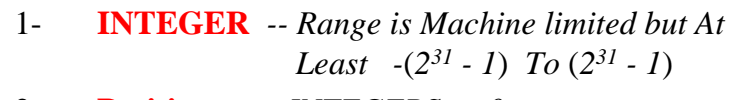

- 2- **Positive** *-- INTEGERS > 0*
- 3- **Natural** *-- INTEGERS 0* ≥
- 4- **REAL** *-- Range is Machine limited*

### **(II) Enumeration Data Type**

- Parenthesized Ordered List of Literals. Each May be an *Identifier* or a *Character Literal*. The List Elements are Separated By Commas
- $\bullet$  A Position # is Associated with Each Element in The List
- •*Position #'s* Begin with *0* for the *Leftmost* Element
- • Variables & Signals of type ENUMERATION will have the *Leftmost Element* as their *Default* (Initial) Value unless, otherwise Explicitly Assigned.

#### **Examples**

**TYPE** Color **IS (** Red, Orange, Yellow, Green, Blue, Indigo, Violet)**; TYPE** Tri\_Level **IS (** '0', '1', 'Z')**;**

- 
- **TYPE** Bus\_Kind **IS (** Data, Address, Control)**;**
- **TYPE** state **IS (**Init, Xmit, Receiv, Wait, Terminal)**;**

**©** *Dr. Alaaeldin Amin*

### **Predefined Enumerated Data Types**

6

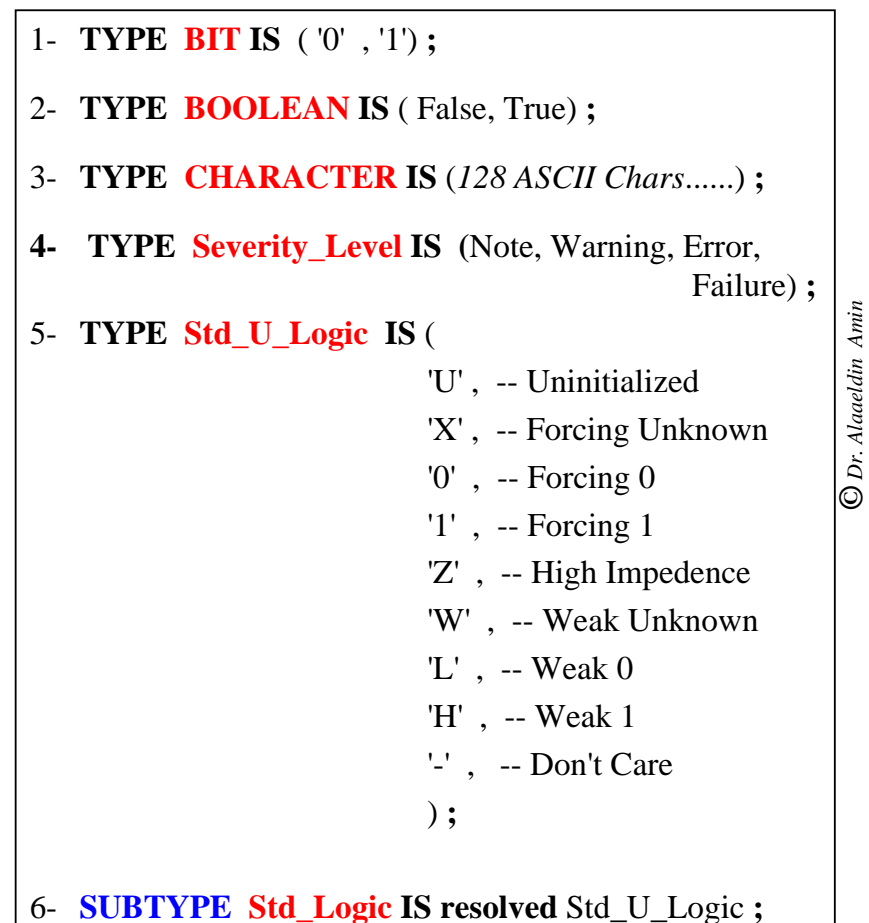

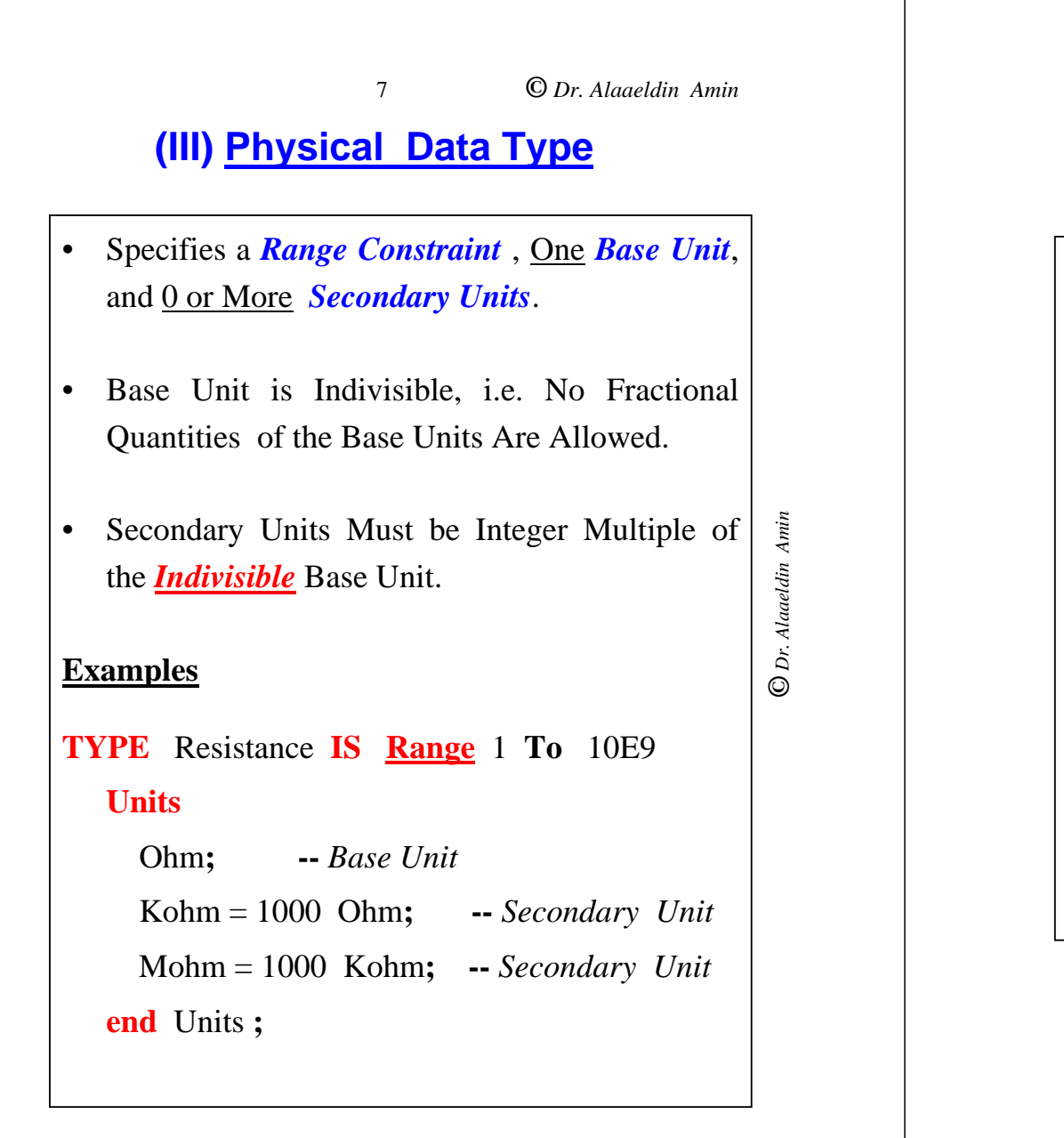

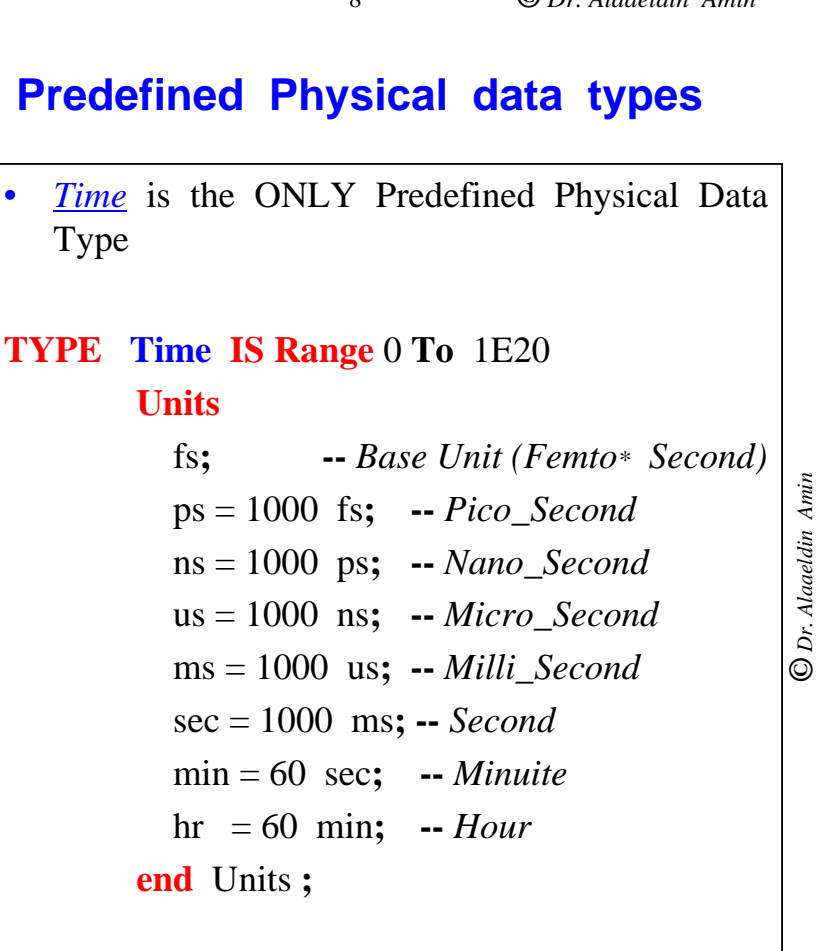

 $\circ$ 

**©** *Dr. Alaaeldin Amin*

#### *\* Femto = 1E-15*

**©** *Dr. Alaaeldin Amin*

O Dr. Alaaeldin Amin

 $\mathbf{Q}$ 

### **(I) Arrays**

Elements of an Array Have the *Same* Data Type

- •Arrays May be *Single / Multi - Dimensional*
- • Array Bounds may be either *Constrained* or *Unconstrained*.
- **(a) Constrained Arrays**
- •Array *Bounds Are Specified*

#### **Syntax:**

**TYPE** *id* **Is Array (** *Range\_Constraint***) of** *Type***;**

#### **Examples**

**TYPE** *word* **Is Array (** 0 **To** 7**) of** Bit**; TYPE** pattern **Is Array (** 31 **DownTo** 0**) of** Bit**;**

### **2-D Arrays**

**TYPE** col **Is Range** 0 **To** 255**; TYPE** row **Is Range** 0 **To** 1023**; TYPE** Mem\_Array **Is Array (row, col) of** Bit**; TYPE** Memory **Is Array (row) of** *word***;**

**©** *Dr. Alaaeldin Amin*

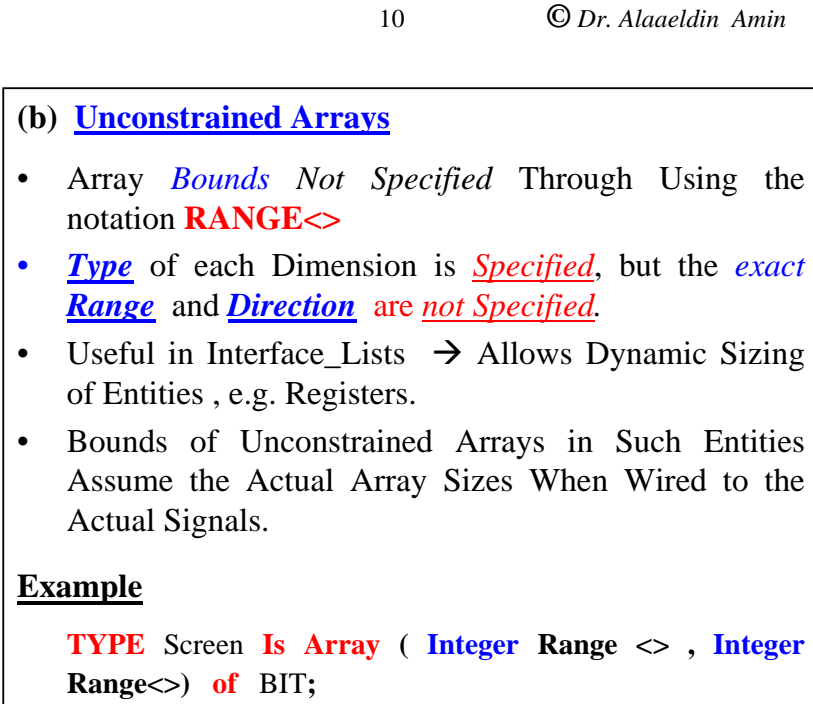

 $1<sub>0</sub>$ 

### **Predefined array types**

Two *UNCONSTRAINED* Array Types Are Predefined **1) BIT\_VECTOR**

**TYPE** Bit\_Vector **Is Array (** Natural **Range<> ) of** Bit**;**

### **2) String**

**TYPE** String **Is Array (** Positive **Range<> ) of** Character**;**

#### **Example**

**SUBTYPE** Pixel **Is** Bit\_Vector (7 **DownTo** 0)**;**

11

**©** *Dr. Alaaeldin Amin*

 VHDL allows referencing an Array in its *Entirety* or By a *SLICE*, or *Element*.

#### **EXAMPLE**

•

**TYPE** clock\_state **IS (**Low, Rising, High, Falling**); TYPE** Conversion\_Array **IS Array (**Clock\_state**) of** Bit**; Signal** C\_A **: Conversion\_Array := (**'0' , '1', '0', '1'**) ; ©** *Dr. Alaaeldin Amin* Dr. Alaaeldin Amin C\_A <= ('1', '1', '0', '0')**; --** *Positional Association List*  $C_A \leq (High \Rightarrow '0', Rising \Rightarrow '1', Low \Rightarrow '1', Falling \Rightarrow$ '0')**; --** *Named Association List*  $\odot$ C  $A \leq (Low \Rightarrow '0', Falling \Rightarrow '0', OTHERS \Rightarrow '1')$ ; **--** *Alternative 3*  $C A(Low) \leq 0'$ ;

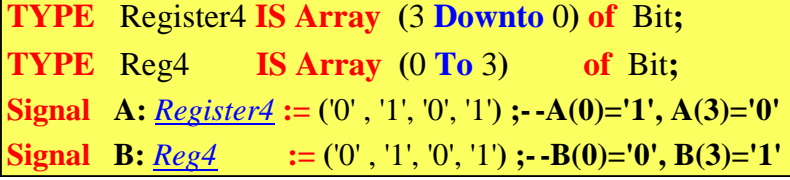

**2-D Arrays TYPE** Reg32 **Is Array (31 DownTo 0) of** Bit**; TYPE** ROM **Is Array (0 To 3) of** *Reg32***; TYPE** ROM2 **Is Array (0 To 4 , 0 To 2) of** *Bit***; Signal A:** *ROM* **:= (**X"2F3C\_5456" , X"FF32\_E7B8" , X"109A\_BA15" , X"FFFF\_FFFF**" ); Signal B:** *ROM2* **:= ( (**'1', '0', '0'),  $(0', 1', 0')$ , ('0' , '1', '1',  $(1', 0', 1'),$ ('1' , '1', '1') **) ; B(1 , 2) <= '0' ; -- Referencing a 2-D Array Element**

### **Referencing arrays & array elements**

12

O Dr. Alaaeldin Amin **©** *Dr. Alaaeldin Amin*

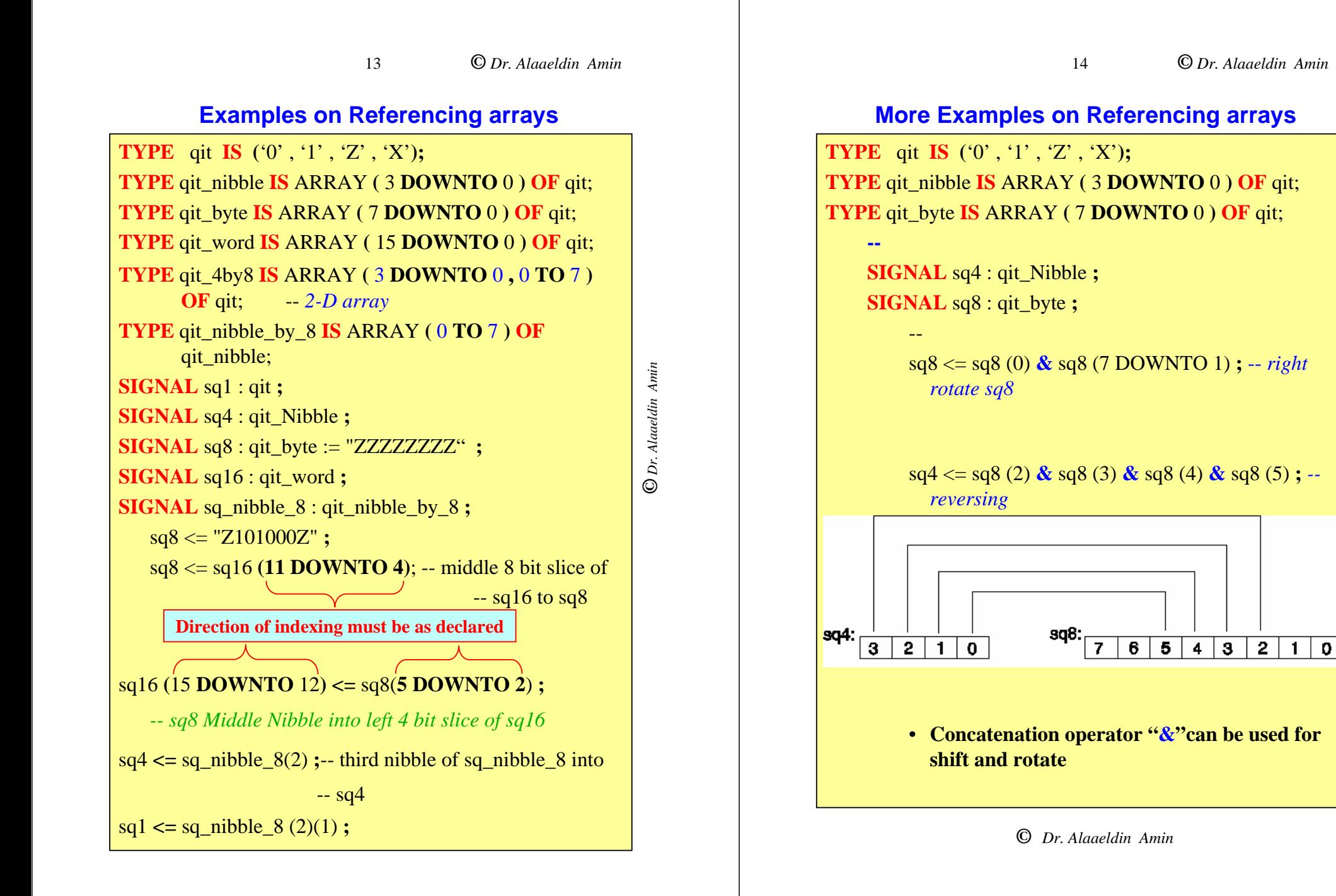

**©** *Dr. Alaaeldin Amin* Dr. Alaaeldin Amin

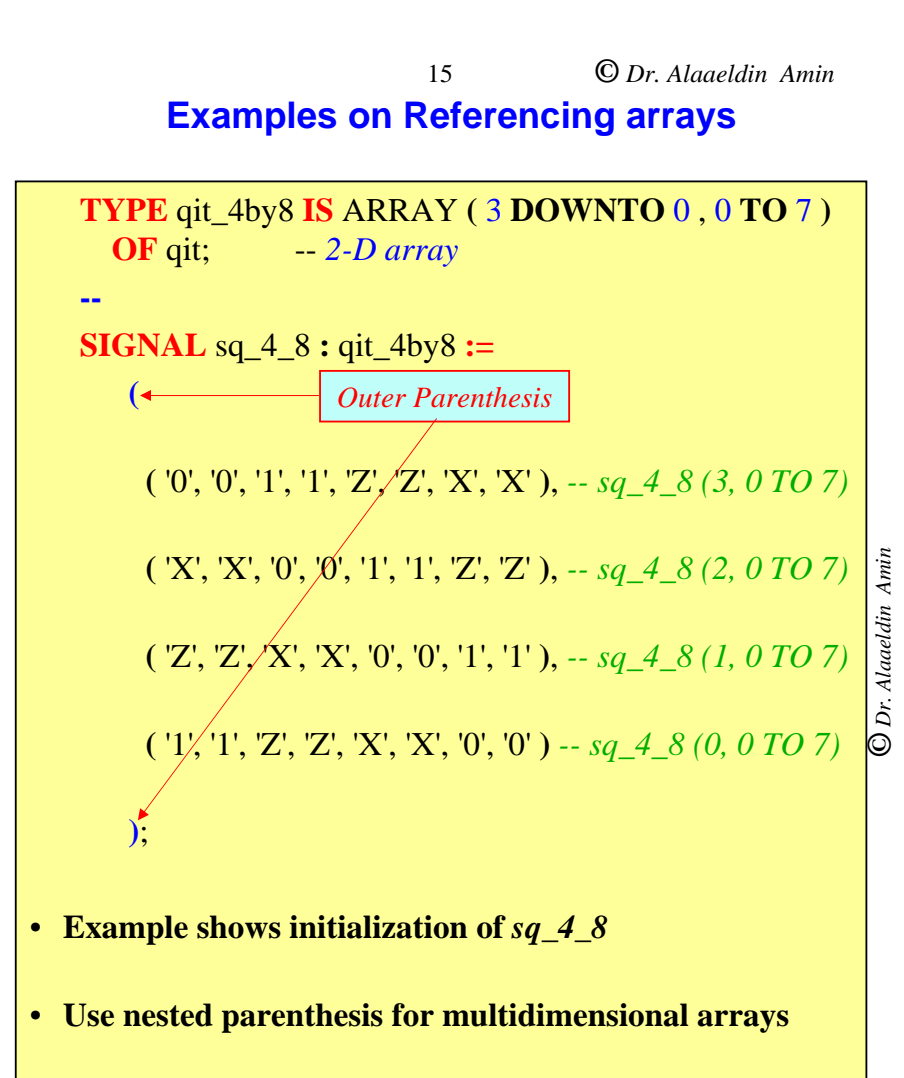

• **Deepest set of parenthesis corresponds to right most index.**

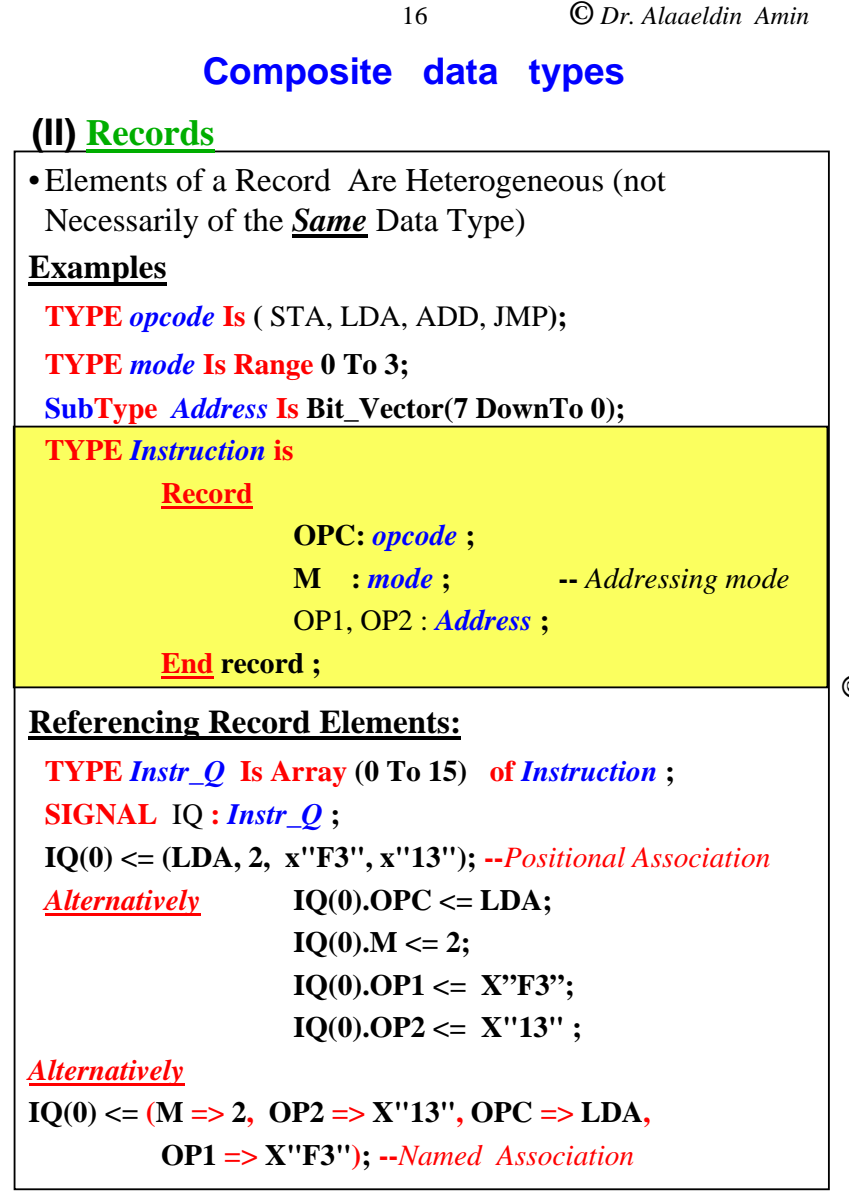

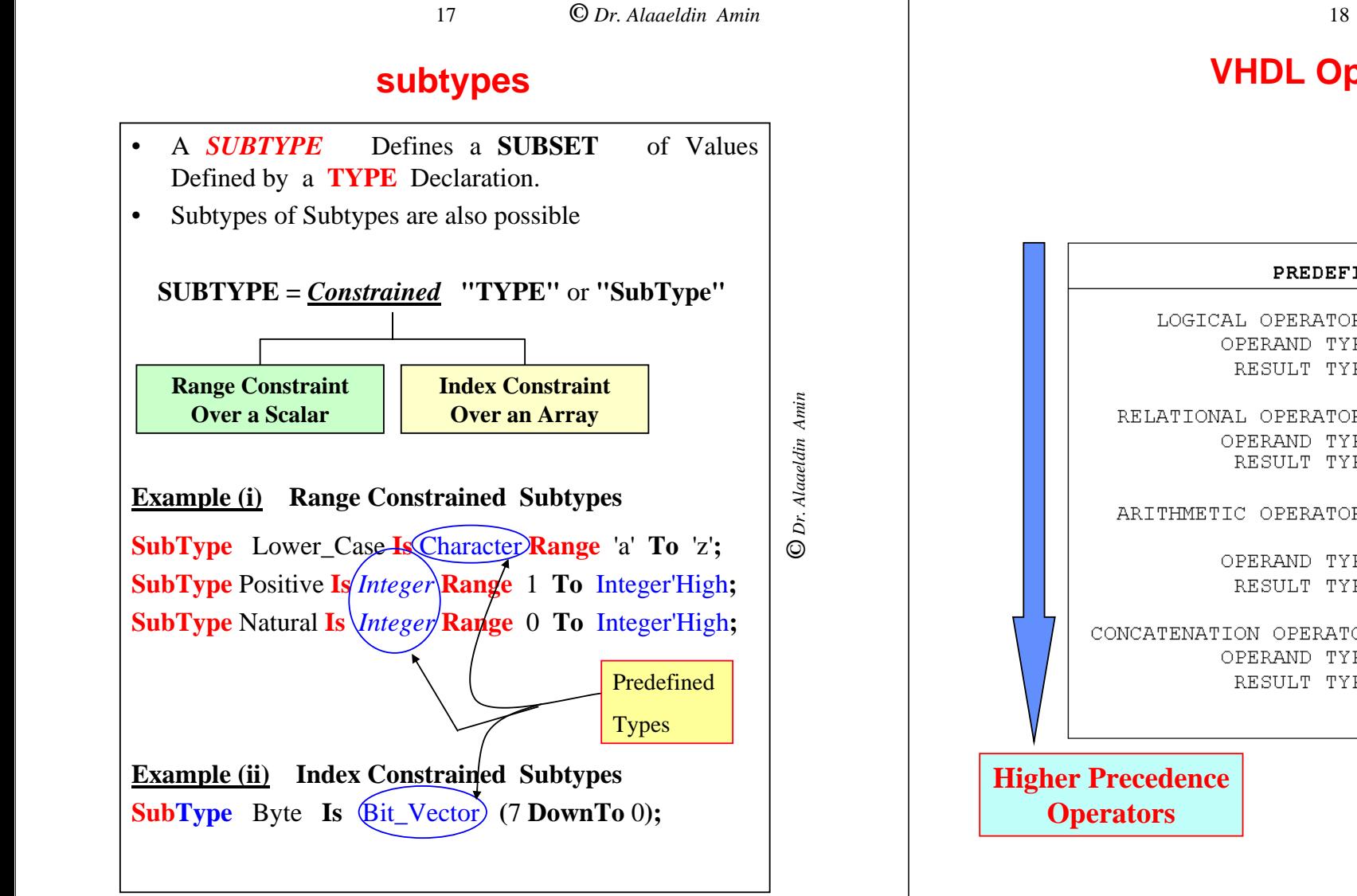

### **VHDL Operations**

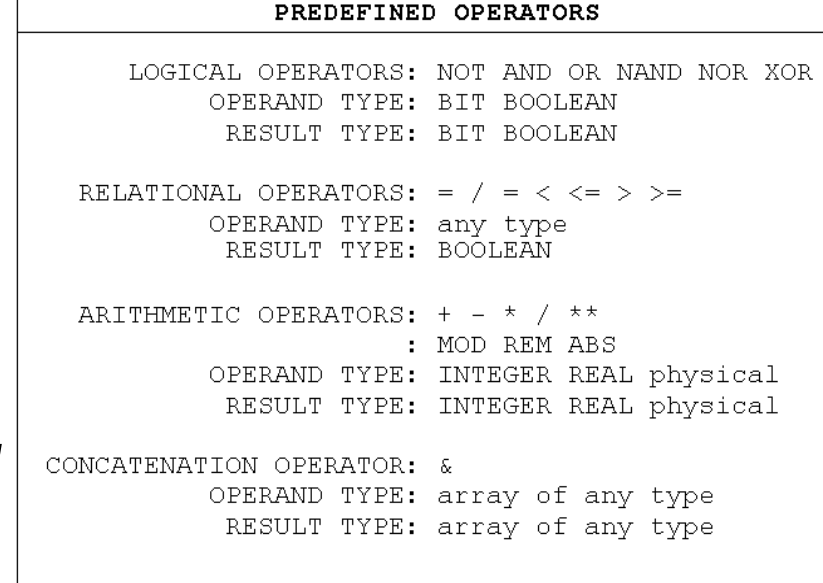

**©** *Dr. Alaaeldin Amin*

**©** *Dr. Alaaeldin Amin*

O Dr. Alaaeldin Amin

### **"mod" and the "rem" Operations**

19

*Integer division* **"/"** and the *reminder* operator **(rem)** are related by the following formula:

A = (A**/**B) **\***B **<sup>+</sup>** (A **rem** B),

*where*

- **1. Sign of (A rem B)** = sign of **A**, and
- **2. |A rem B | <sup>&</sup>lt; |B|**

**The mod operation must satisfy:**

 $A = B^*N + (A \mod B),$ 

*where*

- **1. N** *is Integer.*
- **2. Sign of (A mod B)** = sign of **B**, and
- 3.  $|A \mod B| < |B|$

### **Example**

| A   | B |  | $A/B$   A rem B   A mod B |
|-----|---|--|---------------------------|
|     |   |  |                           |
| -11 |   |  |                           |
| 11  |   |  |                           |
| -11 |   |  |                           |

**©** *Dr. Alaaeldin Amin*

## **Type Compatibility & Type Conversion**

1

### **OUTLINE**

- •**Introduction**
- •**Closely Related Types**
- •**Mixed Type Arithmetic**
- •**Type Conversion Using Functions**
- •**Type Attributes**
- •**Array Attributes**

### **©** *Dr. Alaaeldin Amin*

**Dr. Alaaeldin Amin**

**©** *Dr. Alaaeldin Amin*

O Dr. Alaaeldin Amin

### **Type Compatibility & conversion**

 $\mathcal{L}$ 

- •VHDL is a *Strongly-Typed* Language.
- • Compiler Flags an Error Whenever Different Types are Mixed.
- • Subtypes are Type compatible with their *higher level* Subtypes and their Root Type.
- • Two Subtypes of the Same type Are also Type-Compatible
- • Type of an expression assigned to an object must be the same as the type of the object.
- • Operands of predefined operators must be of the same type

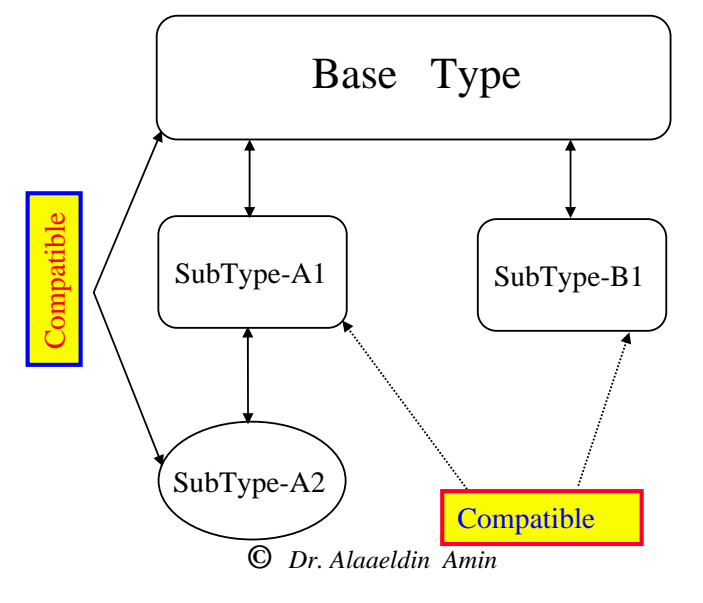

3

**©** *Dr. Alaaeldin Amin*

**©** *Dr. Alaaeldin Amin*

O Dr. Alaaeldin Amin

### **Closely Related Types**

- •A Type is Closely Related to itself.
- •Any Two Numeric Types Are Closely Related
- • Type Casting May be used for type conversion
	- $I :=$  Integer(X); -- Rounds X
	- $X := Real(I);$
	- $-I :=$  Integer(3.5); -- Ambiguous (Implementation dependent)
- • Array Types Are Closely Related Iff :
	- Same Dimensionality
	- Index Types Are Closely Related for Each Dimension
	- Elements Types Are The Same

#### **Example**

**SubType** Minuites **Is Integer Range** 0 **To** 59**; SubType** Seconds **Is Integer Range** 0 **To** 59**; SubType** X\_int **Is Minuites Range** 1 **To** 30**;**

**Variable** x : X\_int ; **Variable M** : Minuites : **Variable S :** Seconds ; **Variable I :** Integer ; **Variable r :** Real ;

I :=  $60^*M + S$ ; -- Legal I, M & S are compatible types  $I := 60*Integer(r) + S$ ; -- Valid  $r := \text{Real } (M); \qquad -\text{legal}$  $r := 3*Real(x);$  -- *Illegal* – 3 is *Integer* M := Minuites(r/60); --*Illegal Incompatible Types* (*60 Integer*) M := Minuites(r/Real(60)); --*Legal*

**©** *Dr. Alaaeldin Amin*

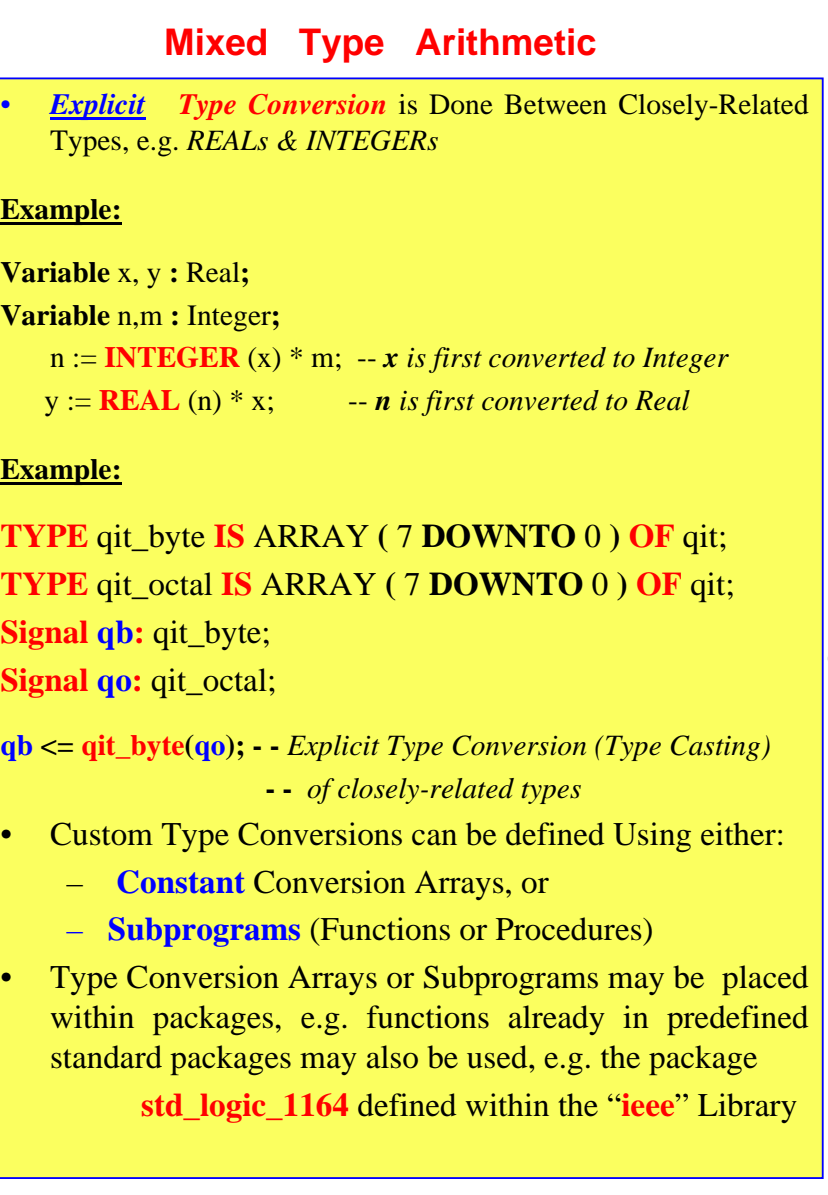

4

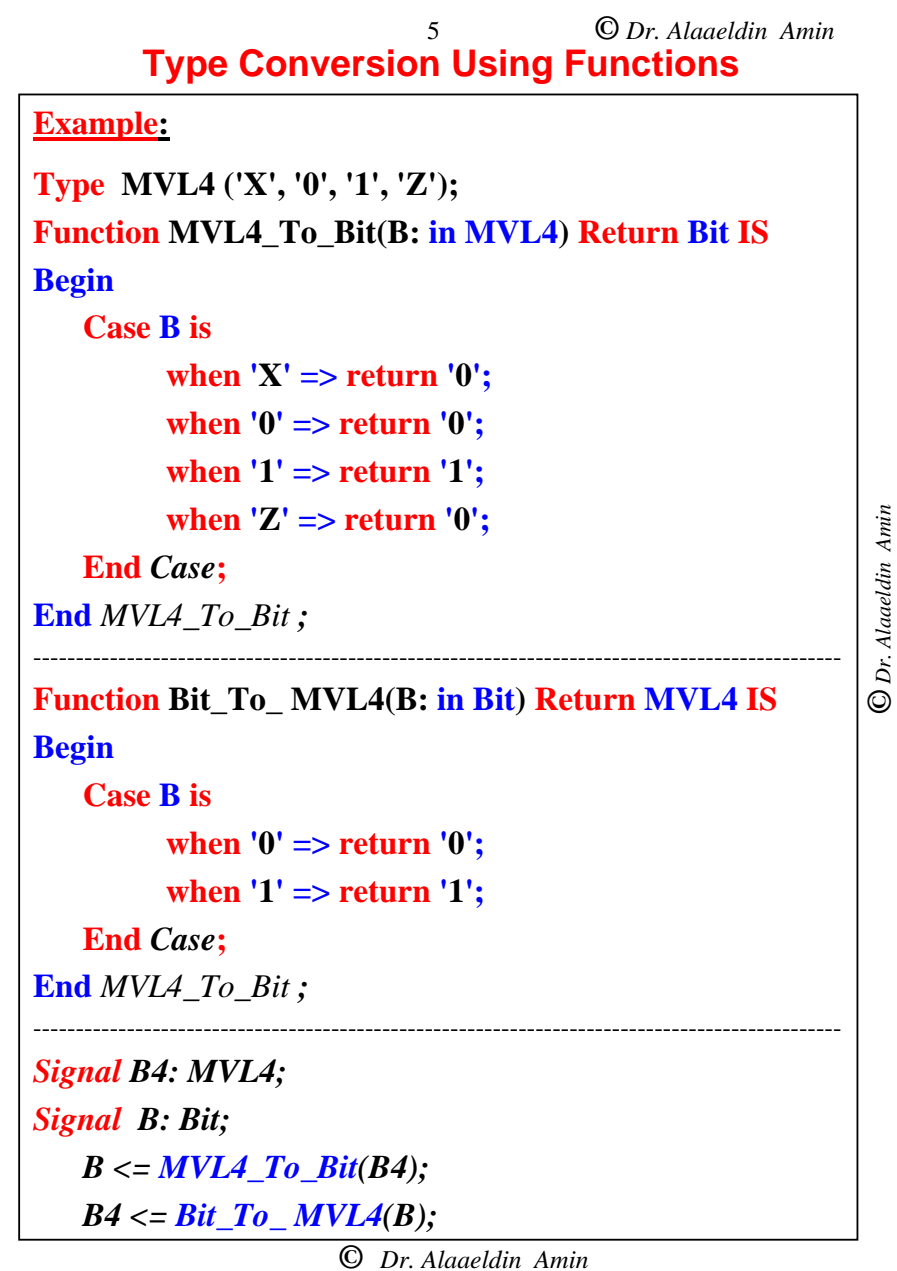

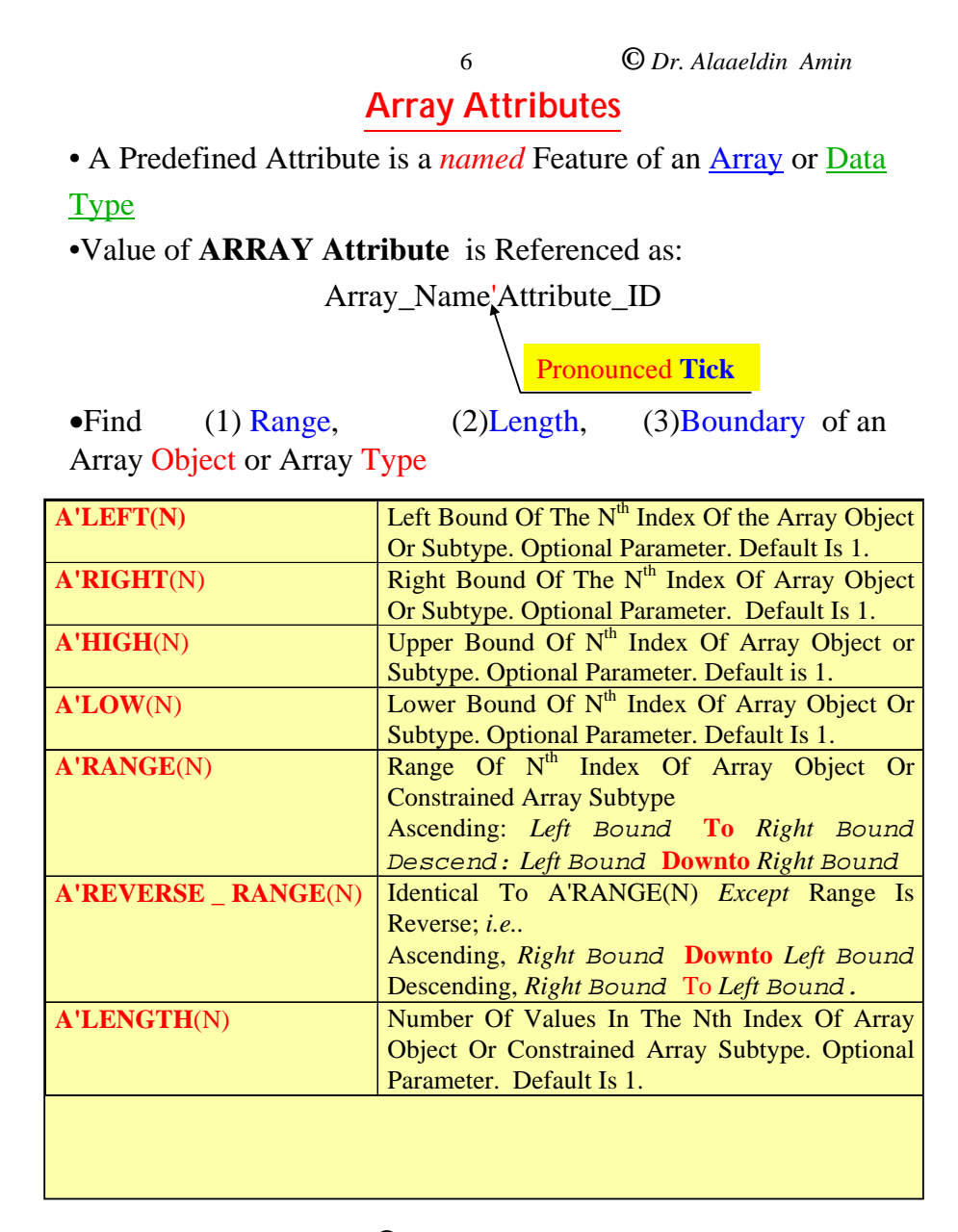

#### **©** *Dr. Alaaeldin Amin* 7 **Array Attributes**

- •Find (1) Range, (2)Length, (3)Boundary of an Array Object or Array Type
- $\bullet$ Follow attribute by ( ) to specify index

### **TYPE qit\_4by8 IS ARRAY (3 DOWNTO 0, 0 TO 7) OF qit; SIGNAL sq\_4\_8 : qit\_4by8;**

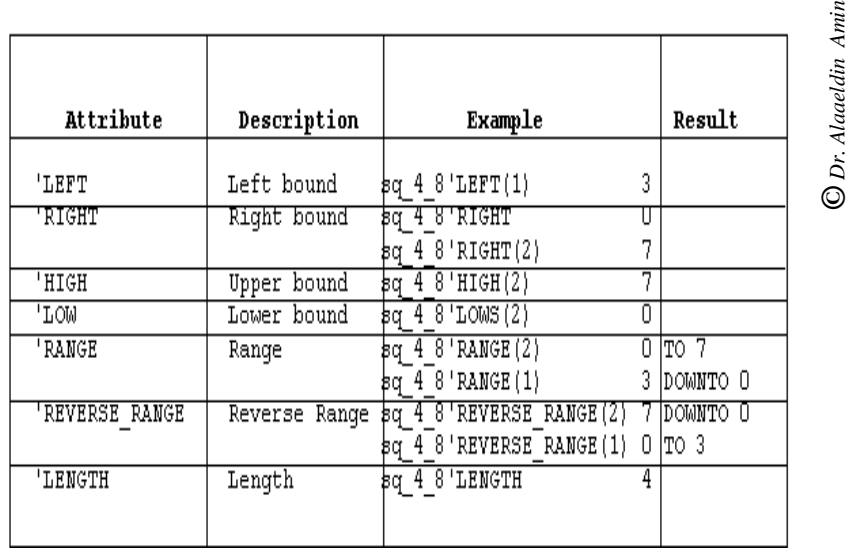

**Type Attributes** • A Predefined Attribute is a *named* Feature of a Type • Value of Attribute is Referenced as: • Type\_Name**'**Attribute\_ID -----------------------------------------------------------------------------------------------Pronounced **Tick Attributes of Types and SubTypes: T'LEFT** : Left Bound Of Scalar Type T. **T'RIGHT:** Right Bound Of Scalar Type T. **T'HIGH:** Upper Bound Of Scalar Type T. **T'LOW:** Lower Bound Of Scalar Type T. **T'POS**(X): Position Within The Enumeration Or Physical Type Of The Value Of The Parameter X. **T'VAL**(X): Value of Enumeration (Or Physical) Type Element at Position X **T'SUCC**(X): Value of Enumeration (Or Physical) Type Element at Position  $(X+1)$ **T'PRED**(X): Value of Enumeration (Or Physical) Type Element at Position (X-1) **T'LEFTOF**(X): Value of Enumeration (Or Physical) Type Element to the Left of X **T'RIGHTOF**(X): Value of Enumeration (Or Physical) Type Element to the Right of X **T'BASE**: Base Type Of Type T.

8

**©** *Dr. Alaaeldin Amin*

**©** *Dr. Alaaeldin Amin*

### **Examples** 9

**©** *Dr. Alaaeldin Amin*

**TYPE qit IS ('0', '1', 'Z', 'X');** 

### **SUBTYPE tit IS qit RANGE '0' TO 'Z';**

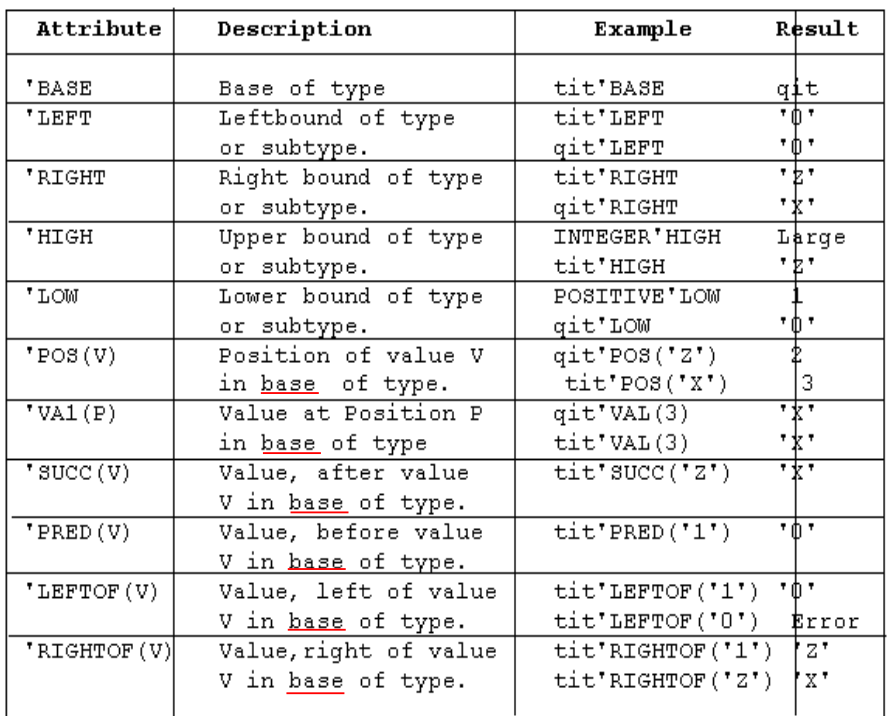

#### **FOR the enumeration types: 'PRED = 'LEFTOF**

**'SUCC = 'RIGHOF** 

**'LEFT = 'LOW** 

#### **'RIGHT = 'HIGH**

•Position wise, enumeration elements are in ascending order

**©** *Dr. Alaaeldin Amin* •For types with ascending range **low to high** is **left to right** 

# **COE 405** *VHDL Objects and Signals*

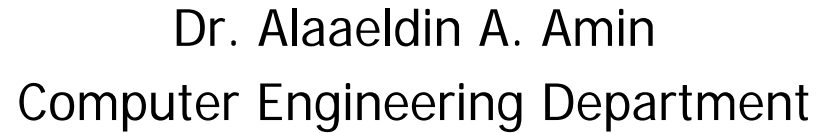

E-mail: amin@ccse.kfupm.edu.sa

Home Page : http://www.ccse.kfupm.edu.sa/~amin

## **Outline**

- VHDL Objects
- Variables vs. Signals
- Signal Assignment
- Signal Transaction & Event
- Delta Delay
- Transport and Inertial Delay
- Sequential Placement of Transactions
- Signal Attributes

## **VHDL Objects …**

- VHDL *OBJECT*: Something that can hold a value of a given **Data Type**.
- VHDL has 3 classes of objects
	- CONSTANTS
	- VARIABLES
	- $\bullet$  SIGNALS
- Every object & expression must unambiguously belong to one named **Data Type**
- **•** Every object must be **Declared.**

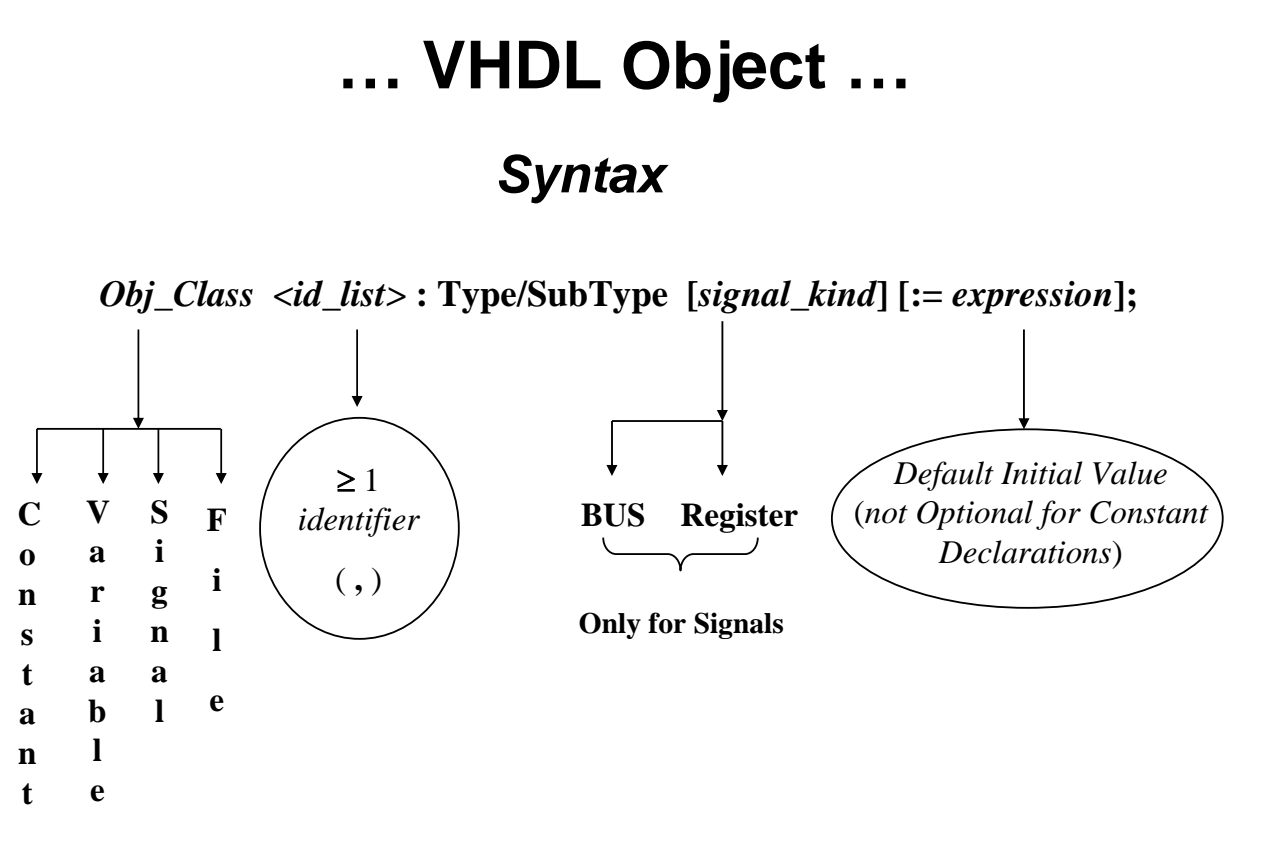

6-3

## **… VHDL Object …**

- Value of Constants *must* be specified when declared
- *Initial* values of Variables or Signals *may* be specified when declared
- If not explicitly specified, *Initial* values of Variables or Signals default to the value of the Left Element in the type range specified in the declaration.
- Examples:
	- z **Constant** Rom\_Size **:** Integer := 2\*\*16**;**
	- z **Constant** Address\_Field **:** Integer := 7**;**
	- z **Constant** Ovfl\_Msg **:** String (**1 To** 20) :=

"Accumulator OverFlow"**;**

- z **Variable** Busy, Active **:** Boolean := False**;**
- z **Variable** Address **:** Bit\_Vector (0 **To** Address\_Field)

:= "00000000"**;**

z **Signal** Reset**:** Bit := '0'**;**

6-5

## **Variables vs. Signals**

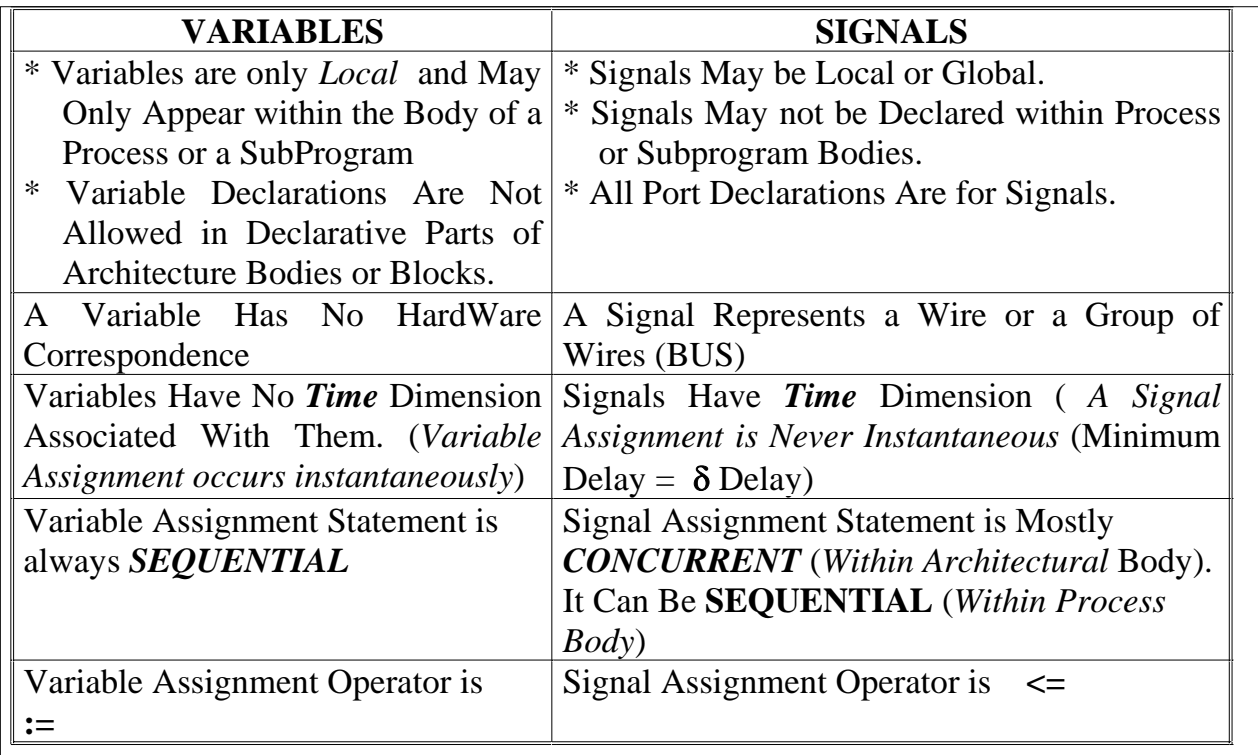

## **Variables vs. Signals**

**Variables Within Process Bodies are STATIC, i.e. a Variable Keeps its Value from One Process Call to Another.**

**Variables Within Subprogram Bodies Are Dynamic, i.e. Variable Values are Not held from one Call to Another.**

6-7

## **Simulation Algorithm**

### **• Initialization phase**

- each signal is assigned its initial (or default) value
- $\bullet$  simulation time set to 0
- for each concurrent construct / process
	- $\bullet$  Activate / execute
		- execution usually involves scheduling transactions on signals for later times

### **• Repeat The folllowing (Simulation cycle** (1  $\delta$  time) **)**

- $\bullet$  Advance simulation time to time of next transaction.
- $\bullet$  for each transaction at this time
	- $\bullet$  update signal values
	- Generate events for signals whose new values are different from old values
	- Schedule Activate processes & concurrent constructs sensitive to any of these signal events.

### **Simulation finishes when there are no further scheduled transactions**

## **Signal Assignments …**

• Syntax:

Target Signal  $\leq$  [ Transport ] *Waveform*;

Waveform := Waveform\_element {, Waveform\_element } Waveform\_element := Value\_Expression  $[$  After Time\_Expression  $]$ 

### <sup>z</sup> **Examples**:

- $\bullet$  X  $\lt$  = '0' ; -- Assignment executed After  $\delta$  delay
- $\bullet$  S  $\lt$  = '1' After 10 ns;
- $\bullet$  Q  $\lt$  = Transport '1' After 10 ns;
- $\bullet$  S  $\lt$  = '1' After 5 ns, '0' After 10 ns, '1' After 15 ns;
- Signal assignment statement
	- mostly **concurrent** (within architecture bodies)
	- can be **sequential** (within process body ONLY)

6-9

## **… Signal Assignments**

- Concurrent signal assignments are order independent
- Sequential signal assignments are order dependent
- Concurrent signal assignments are executed
	- Once *at the beginning* of simulation (Initialization phase)
	- Any time a signal on the right hand side changes
- \* A Signal Has a  $1-$ Current Value (CV), and Projected WaveForm (P\_Wfm)  $2-$
- \* A WaveForm: Consists of a Set of Signal Transactions

\* Signal Transaction = Pair (Value, Time)

**Signal Value at Indicated Time** 

Relative to Current Simulation Time **Decremented as Simulation Time Increases** 

## **Signal Transaction**

- When the time element of a signal transaction expires  $(t=0)$ 
	- Its associated value is made the current value (CV) of a signal
	- $\bullet$  The transaction is deleted from the list of transactions forming the Projected Waveform (P\_Wfm) of the signal

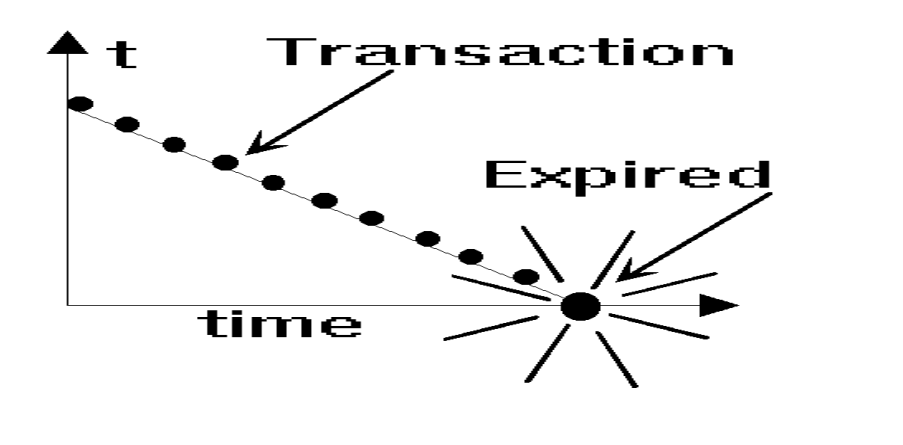

6-11

### **Signal Transactions & Events …**

- When a new value is assigned to a signal, it is said that
	- a Transaction has been *Scheduled* for this signal
	- or a Transaction has been placed on this Signal Driver
- A Transaction which does not cause a signal transition (Event) is still a Transaction
- A Transaction *May/May not* cause a signal transition (Event) on the target signal

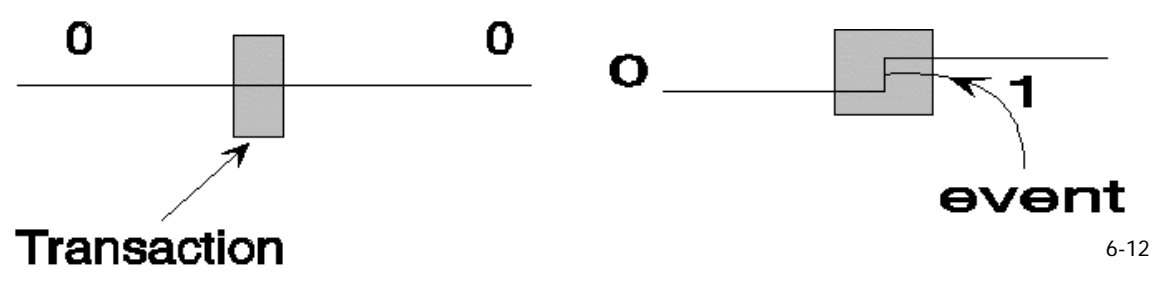

## **… Signal Transaction & Events …**

- $\bullet$  A  $\lt$  = '1' After 10 ns, '0' After 20 ns, '1' After 30 ns;
- $\bullet$  Executing the above assignment defines the following values & waveform for signal A

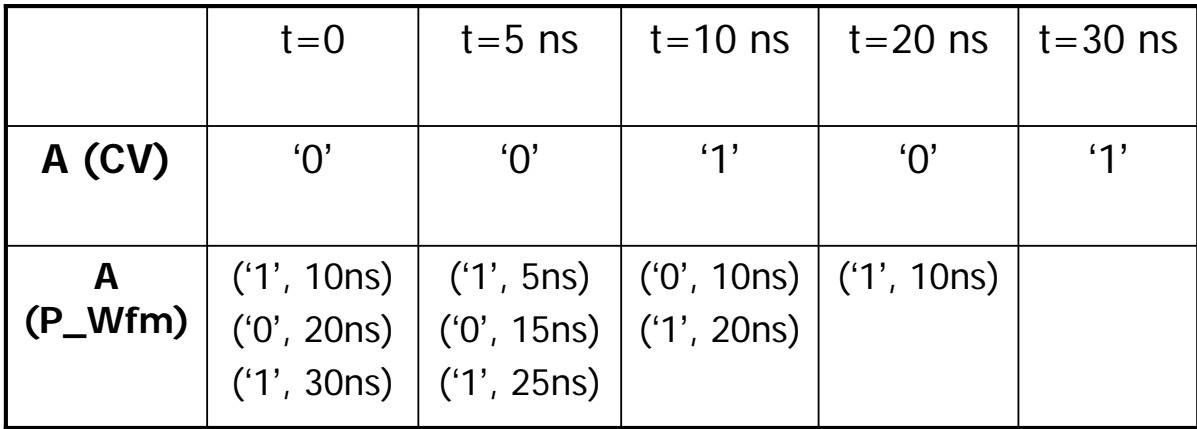

6-13

## **Scope of Signal Declarations**

- Signals declared within a Package are Global usable by all Entities using this package
- Signals declared within an Entity are usable by all architectural bodies of this entity
- Signals declared within an Architectural body are only usable within this Architectural body
- . If no Time Delay is explicitly specified, Signal assignment is executed after an infinitesimally small δ-delay
	- Delta is the duration of a simulation cycle, and is *not physical / real time*
	- An infinite number of deltas still add up to zero seconds
	- Delta is used for scheduling

**Delta Delay - Example…**

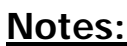

- The 3 Assignment Statements Are Concurrent (Order-Independent)
- They Are All *Executed* at the Beginning of Simulation Assuming the Default Value of *'*0*'*.

*c <= NOT b; END concurrent;* 

*OF timing\_demo IS*

*BEGIN*

*ARCHITECTURE concurrent* 

*SIGNAL a, b, c : BIT := '0';* 

*a <= '1'; b <= NOT a;* 

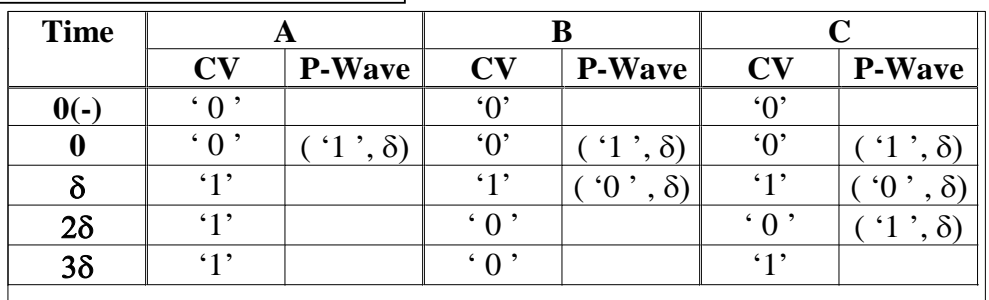

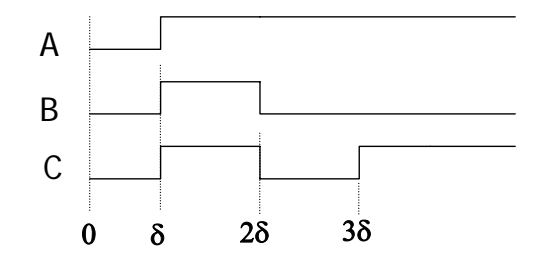

6-16

6-15

## **Delta Delay in Sequential Signal Assignments …**

 $\bullet$  Effect of  $\delta$ -delay should be carefully considered when signal assignments are embedded within a process

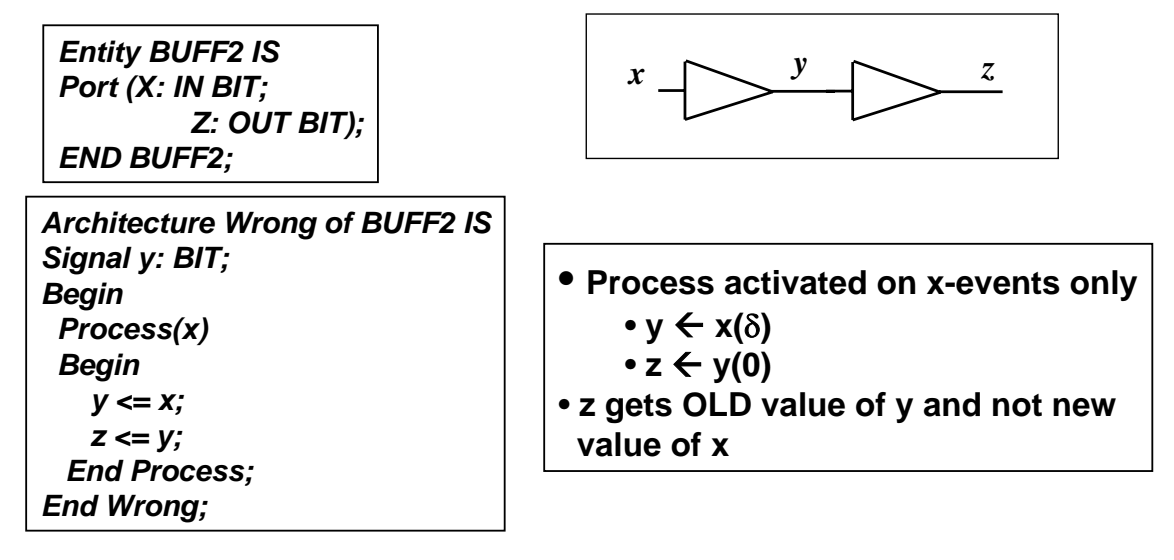

6-17

## **… Delta Delay in Sequential Signal Assignments**

*Architecture OK of BUFF2 IS Signal y: BIT; Begin Process(x ,* **y***) Begin y <= x; z <= y; End Process; End OK;*

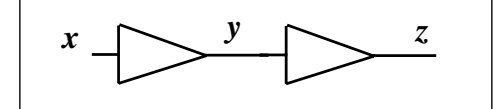

• **Process activated on both x and y events**

- **x changes and process activated**
	- **y** Å **x; -- y gets x value after** δ
	- $\cdot$  **z**  $\leftarrow$  **y**; -- **z** gets **y**(0) value after  $\delta$
- **Process terminated**
- **After** δ**, y changes and process activated**
- **z gets new y (=x) after** δ
- **Process terminated**

## **Oscillation in Zero Real Time**

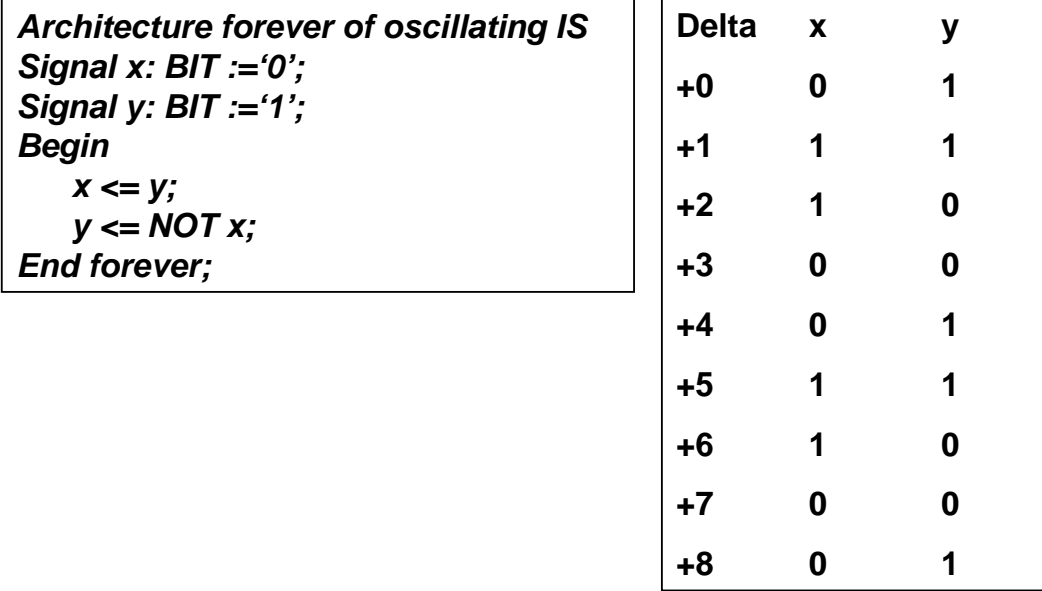

6-19

O Dr. Alaaeldin Amin

### **COE 405 VHDL Design Organization**

1

Dr. Alaaeldin A. Amin Computer Engineering Department

E-mail: amin@ccse.kfupm.edu.sa

http://www.ccse.kfupm.edu.sa/~amin

**©** *Dr. Alaaeldin Amin*

<del>D Dr. Alaaeldin</del>

## **OUTLINE**

 $\mathfrak{D}$ 

- Concurrent vs. Sequential Constructs / **Statements**
- $\bullet$ Concurrent Signal Assignments
- $\bullet$ Sequential Statements
- $\bullet$ Sequential Bodies
- $\bullet$ Overloading
- $\bullet$ Packages
- Libraries
- $\bullet$ Process Statement
- $\bullet$ Modeling FSMs

3

**©** *Dr. Alaaeldin Amin*

### **Concurrent Versus Sequential statements**

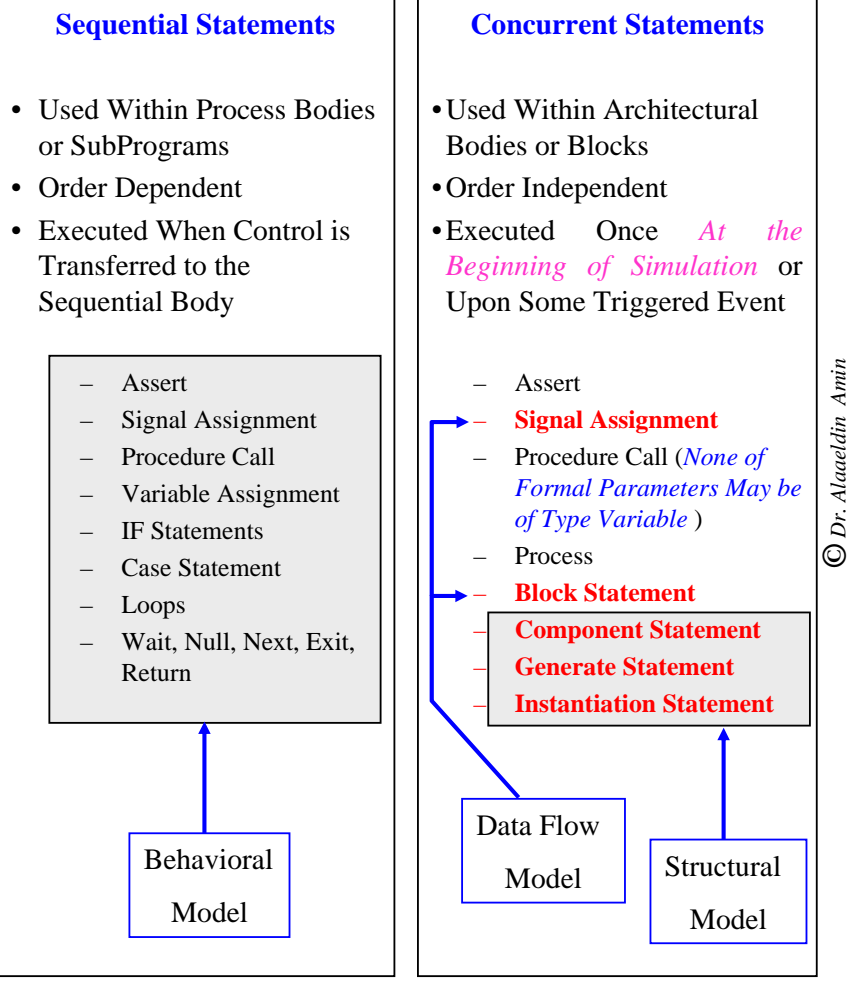

**Concurrent Signal Assignment Syntax 1** *Label* : **target** <= [Guarded] [Transport] *Wave1* **when** *Cond1* **Else** *Wave2* **when** *Cond2* **Else** …………………………………………… *Waven-1* **when** *Condn-1* **Else ©** *Dr. Alaaeldin Amin Waven ;* **Syntax 2** ⊕ **With** *Expression* **Select target** <= [Guarded] [Transport] *Wave1* **when** *Choice1* **,** *Wave2* **when** *Choice2* **,** ……………………………………………… *Waven-1* **when** *Choicen-1* **,** *Waven* **when OTHERS***;*

4

**©** *Dr. Alaaeldin Amin*

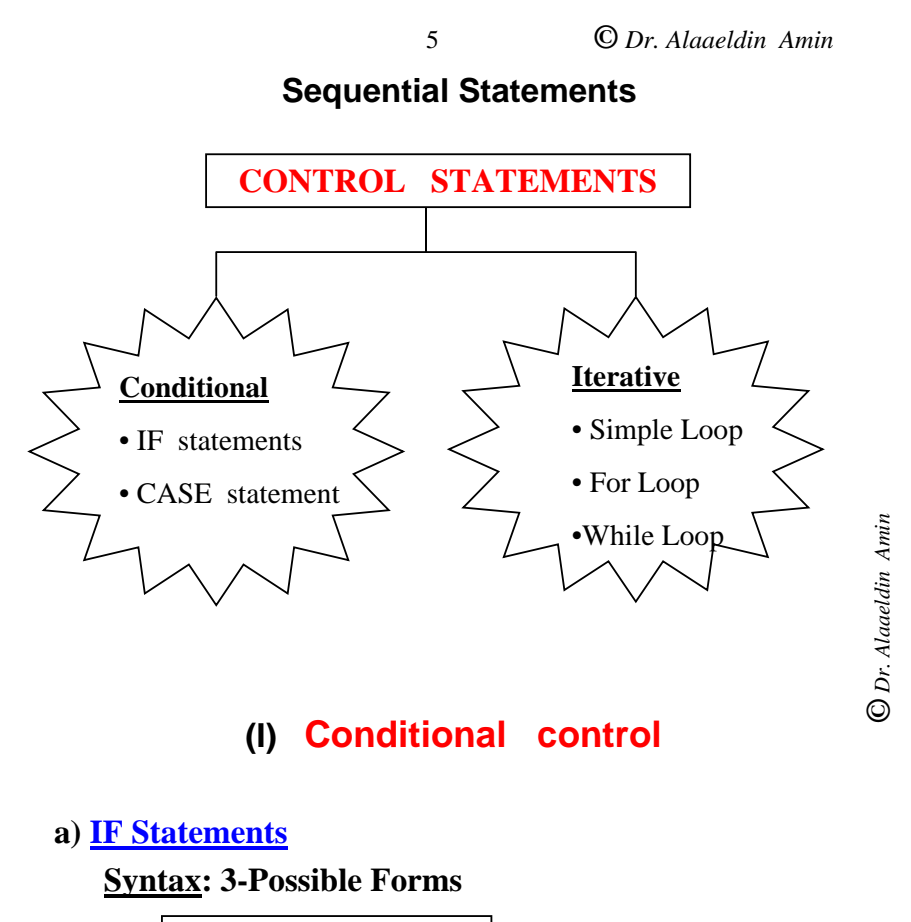

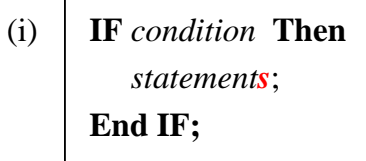

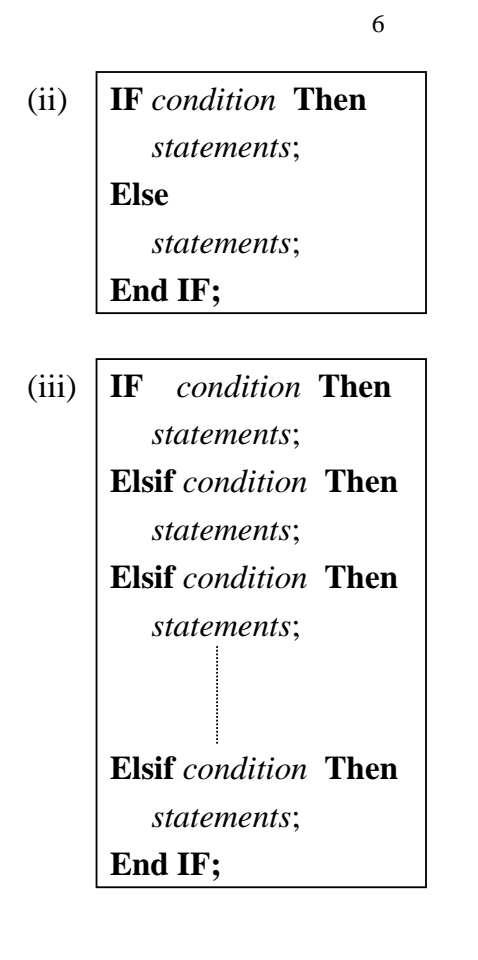

**©** *Dr. Alaaeldin Amin*

**b) CASE Statement**

#### **Syntax:**

(i) **CASE** *Expression* **is**

**when** value **=>** *statements*; **when** value*1* | value*2*| ...|value*<sup>n</sup>* **=>** *statements*; **when** *discrete range of values* **=>** *statements*; **when others =>** *statements*; **End CASE;**

**©** *Dr. Alaaeldin Amin*

**©** *Dr. Alaaeldin Amin*

 $\odot$  Dr. Alaaeldin

### **Notes:**

• Values/Choices Should not Overlap (*Any value of the Expression should Evaluate to only one Arm of the Case statement*).

7

- All Possible Choices for the *Expression* Should Be Accounted For *Exactly Once*.
- If ''**others**'' is used, It must be the last ''arm'' of the CASE statement.
- There can be Any Number of Arms in Any Order (*Except for the others arm which should be Last*)

#### **Example:**

### **CASE** *<sup>x</sup>* **is**

when 
$$
1 \Rightarrow out := 0
$$
;  
when  $2 | 3 \Rightarrow out := 1$ ;  
when  $4$  to  $7 \Rightarrow out := 2$ ;  
when others  $\Rightarrow out := 3$ ;

### **End CASE;**

**©** *Dr. Alaaeldin Amin*

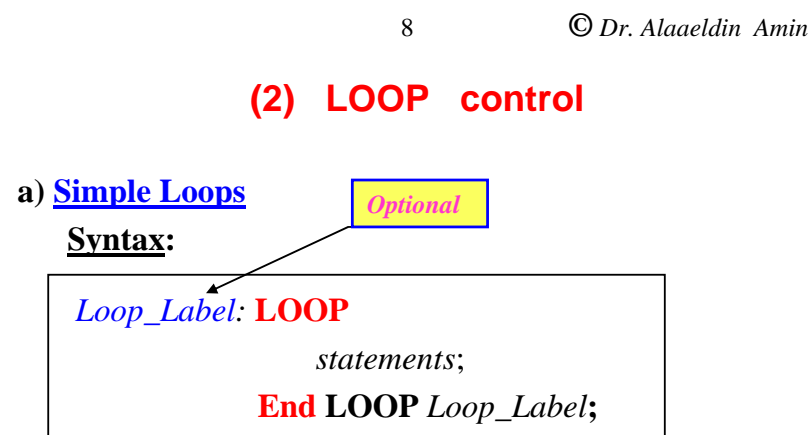

### **Notes:**

•

- •The *Loop\_Label* is Optional
- tes:<br>The *Loop\_Label* is Optional<br>The **exit** statement may be used to exit the Loop. It has two possible Forms: two possible Forms:
	- 1- **exit** *Loop\_Label; -- This may be used in an if statement*
	- 2- **exit** *Loop\_Label* **when** *condition;*

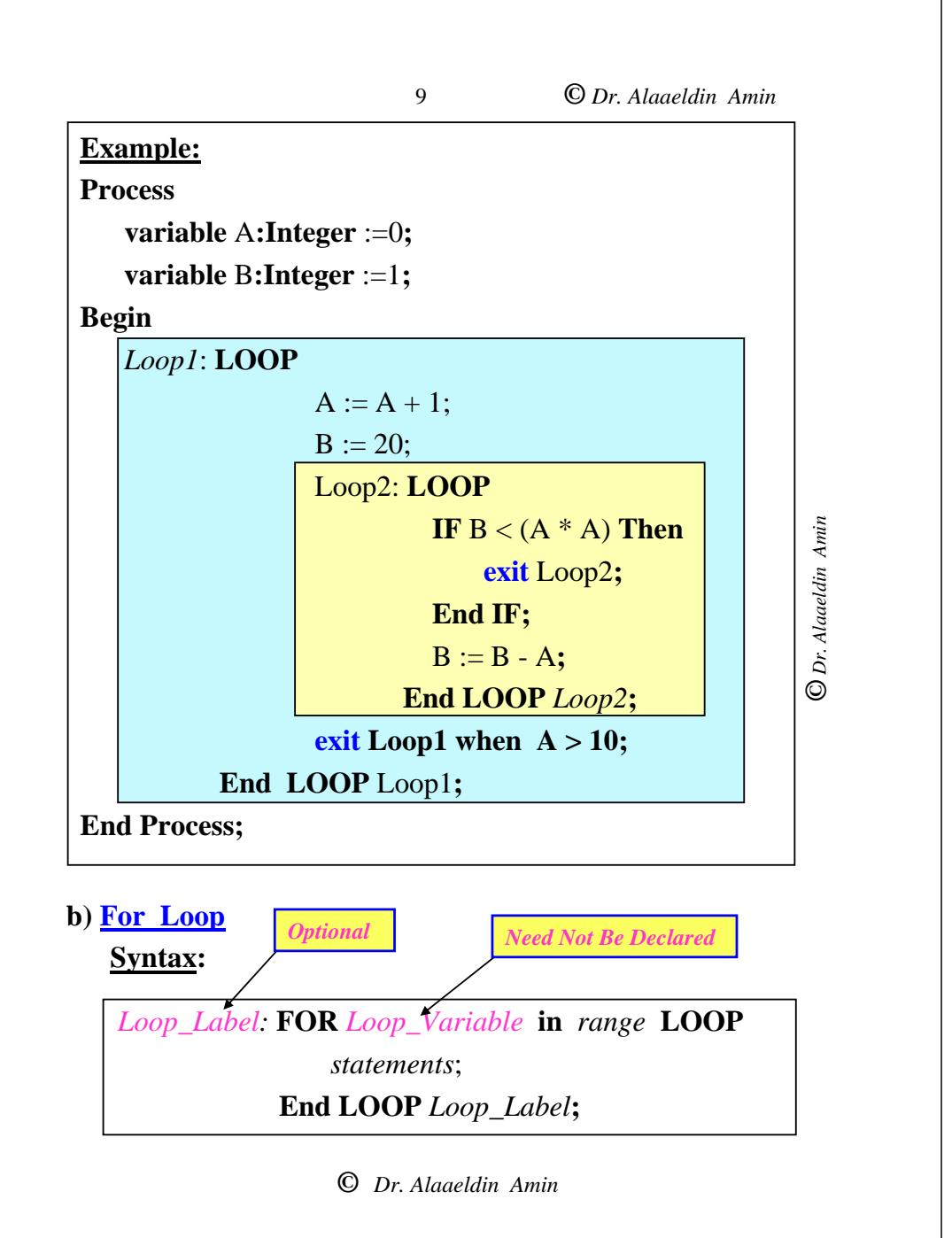

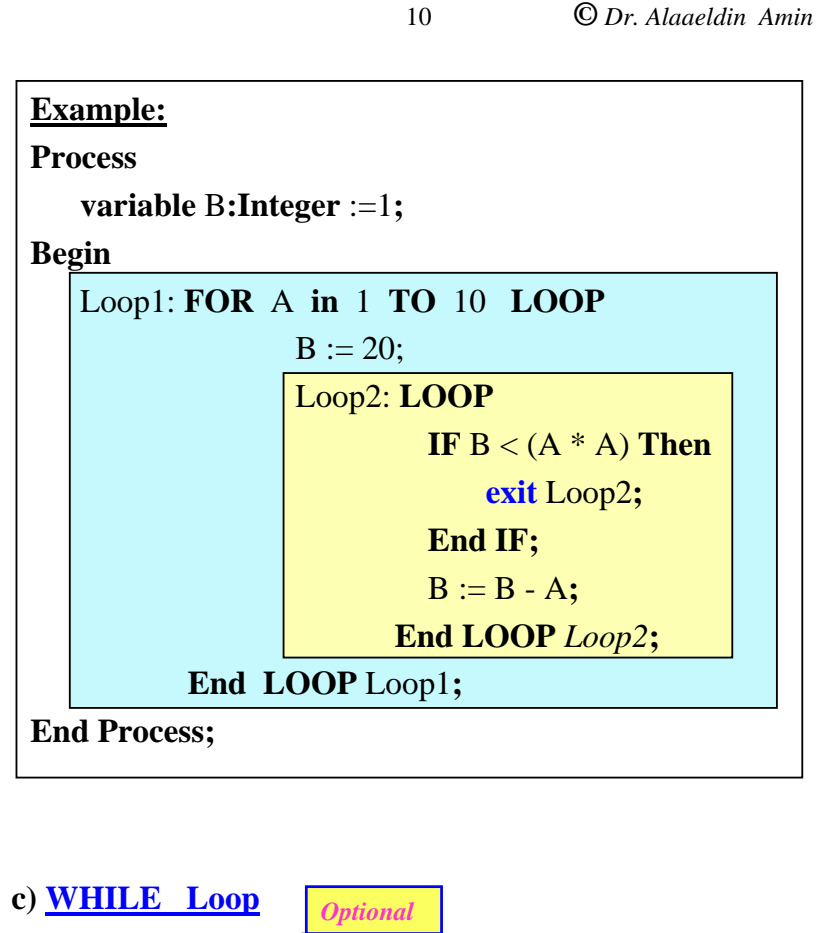

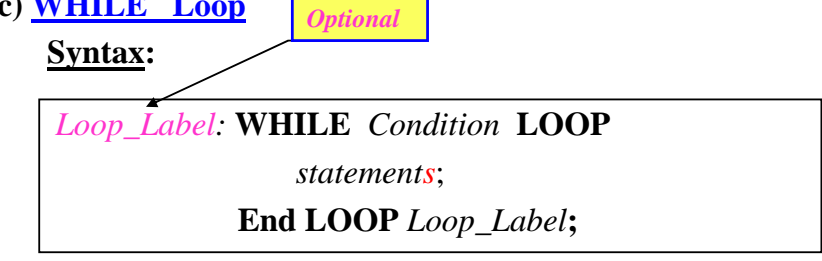

O Dr. Alaaeldin Amin **©** *Dr. Alaaeldin Amin*

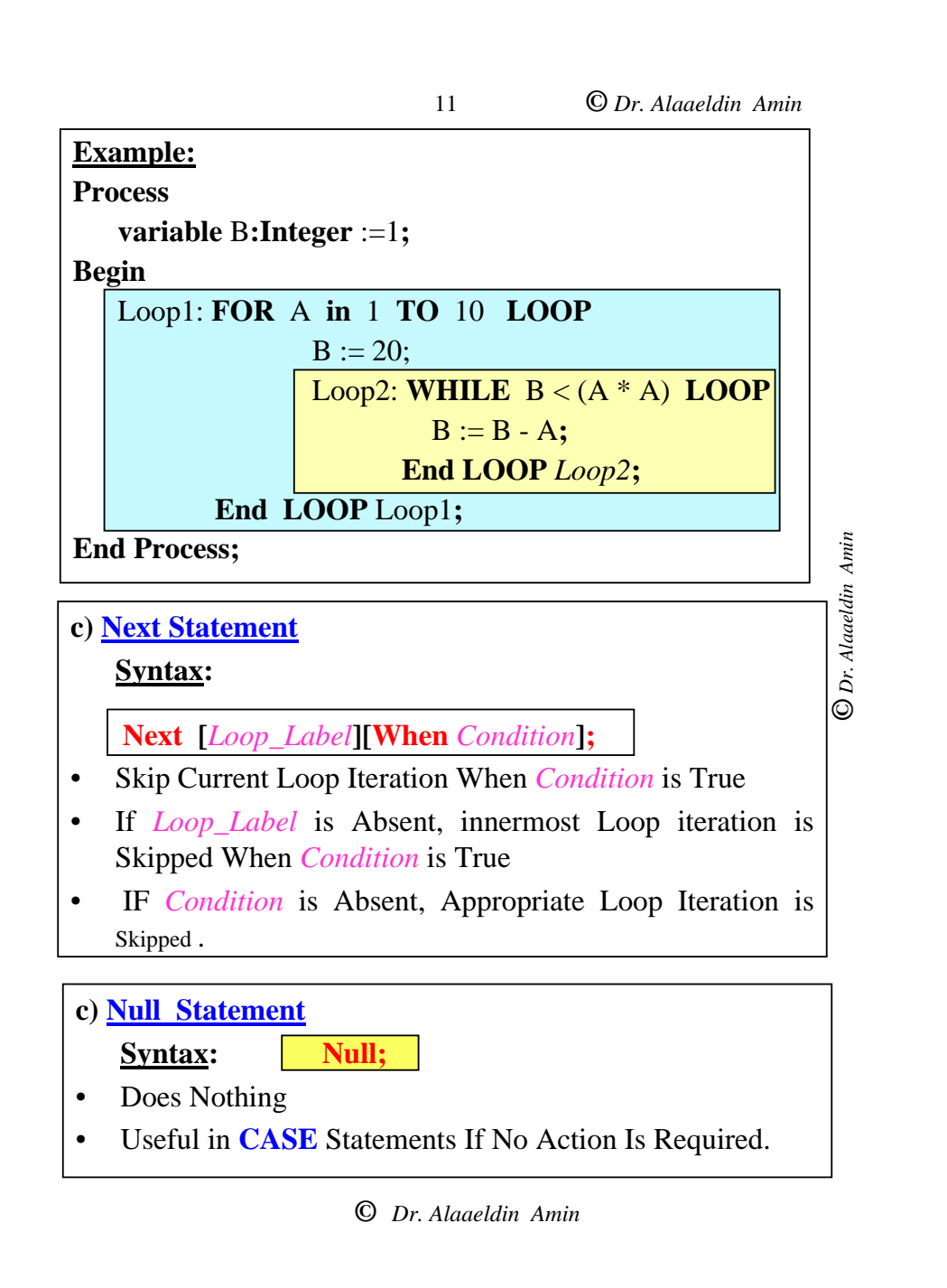

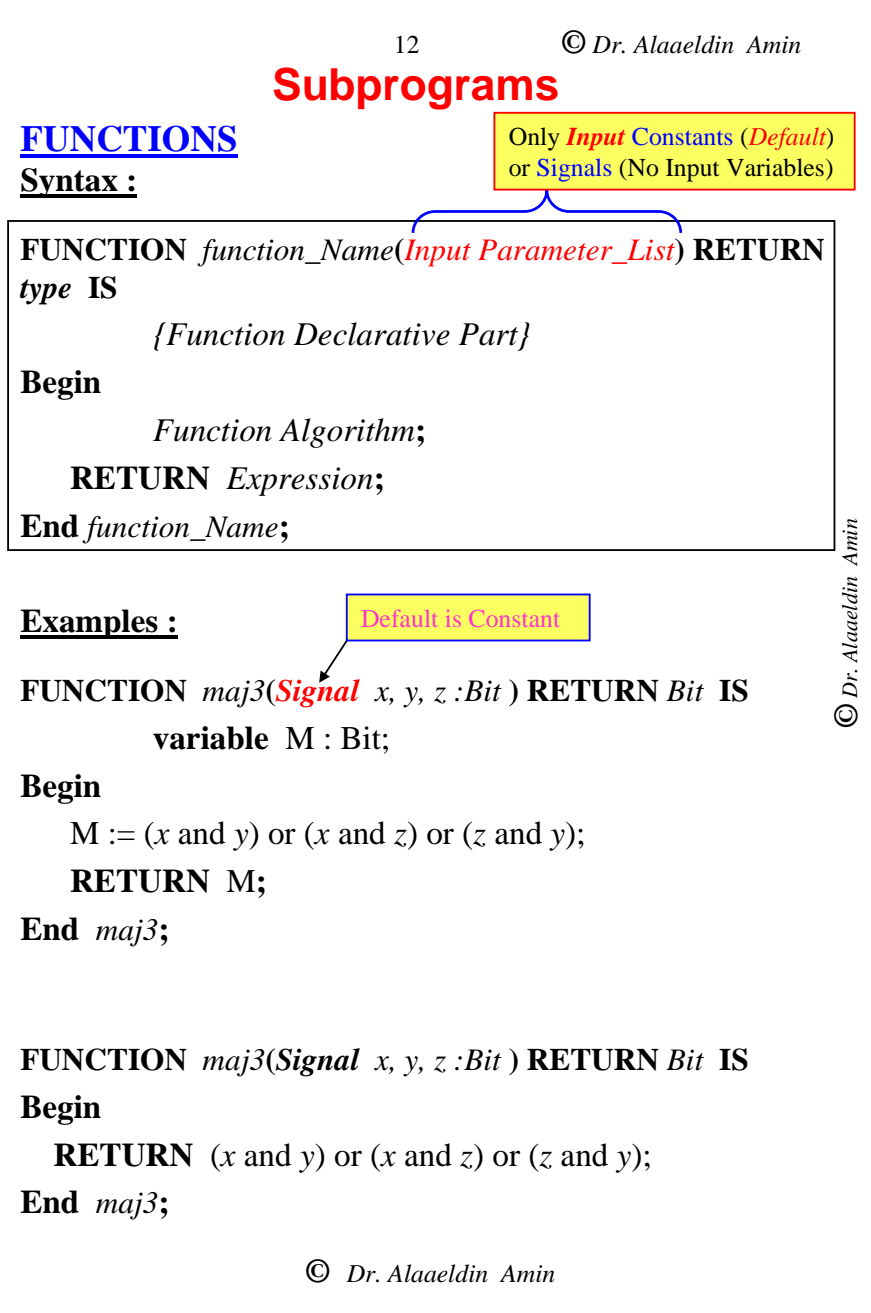

13

**©** *Dr. Alaaeldin Amin*

### **Function Usage Notes**

- • The Only Allowed Mode For Function Parameters is ''*IN*''. *No Out or INOUT Parameters Are Allowed*.
- • The Only Allowed Object Class for Parameters are **Constants** and **Signals**. If Not Specified, ''Constant Is Assumed'', (No Variables Parameters are Allowed)
- • Since Only parameters of Mode ''IN'' Are Allowed, Functions Have No Side Effects.
- O Dr. Alaaeldin Amin **©** *Dr. Alaaeldin Amin*
- • Parameters of mode "IN" Can only be Read but not Written into
- •At least One Return Statement must be included
- •Functions Can Be *Recursively* Defined

### <sup>14</sup> **Subprograms PROCEDURES Syntax : PEOCEDURE** *Procedure\_Name* **(***Interface\_List***) IS** *{Procedure Declarative Part}* **Begin** *Procedure Algorithm***; End** *Procedure\_Name***;** Both *Input& Output* Parameters Allowed

#### **Example :**

**TYPE** Bit4 **IS** ('X', '0', '1', 'Z')**;**

**TYPE** Bit4\_Vector **IS array**(**Integer range**<>) of Bit4**; PROCEDURE** *Ones\_N\_Zeros\_CNT* **(**X *: in Bit4\_Vector; N\_Ones, N\_Zeros : Out Integer***) IS**

**variable** N0,  $N1$  **:** Integer :=0;

### **Begin**

**FOR** i **in** X'**Range LOOP IF**  $X(i) = '1'$  **THEN**  $N1 := N1 + 1$ ; **ElsIF**  $X(i) = 0'$  **THEN**  $N0 := N0 + 1$ **: END IF; End Loop;** N Zeros  $:= N0$ ; N Ones  $:= N1$ ; **End** *Ones\_N\_Zeros\_CNT* **;**

**©** *Dr. Alaaeldin Amin*

15

**©** *Dr. Alaaeldin Amin*

### **Procedures Usage Notes**

- • Allowed Modes For Procedure Parameters are ''*In*'', ''*Out*'', and ''*InOut*''.
- • "IN" Parameters can only be Read, while "OUT" Parameters can only be Written Into
- **©** *Dr. Alaaeldin Amin* • Allowed Object Classes for Procedure Parameters are **Constants, Variables** and **Signals**. If Mode=In, the Default is **Constant**. If Mode =Out or InOut, the Default is **Variable**. Thus, *Signal Type Parameters Have to be Explicitly Declared*.
- • A Signal Formal Parameter can be of Mode **in**, **out** or **inout**.
- • Procedure Calls May Be Either Sequential or Concurrent. IF Concurrent, Only *Parameters of Type Constant or Signal May be Used* (*Variables are not Defined Within Concurrent Bodies*)
- • Procedures May be Declared within Other Procedures
- • Procedure Variables are Dynamic (Don't Maintain Their Values Between Calls)

**©** *Dr. Alaaeldin Amin*

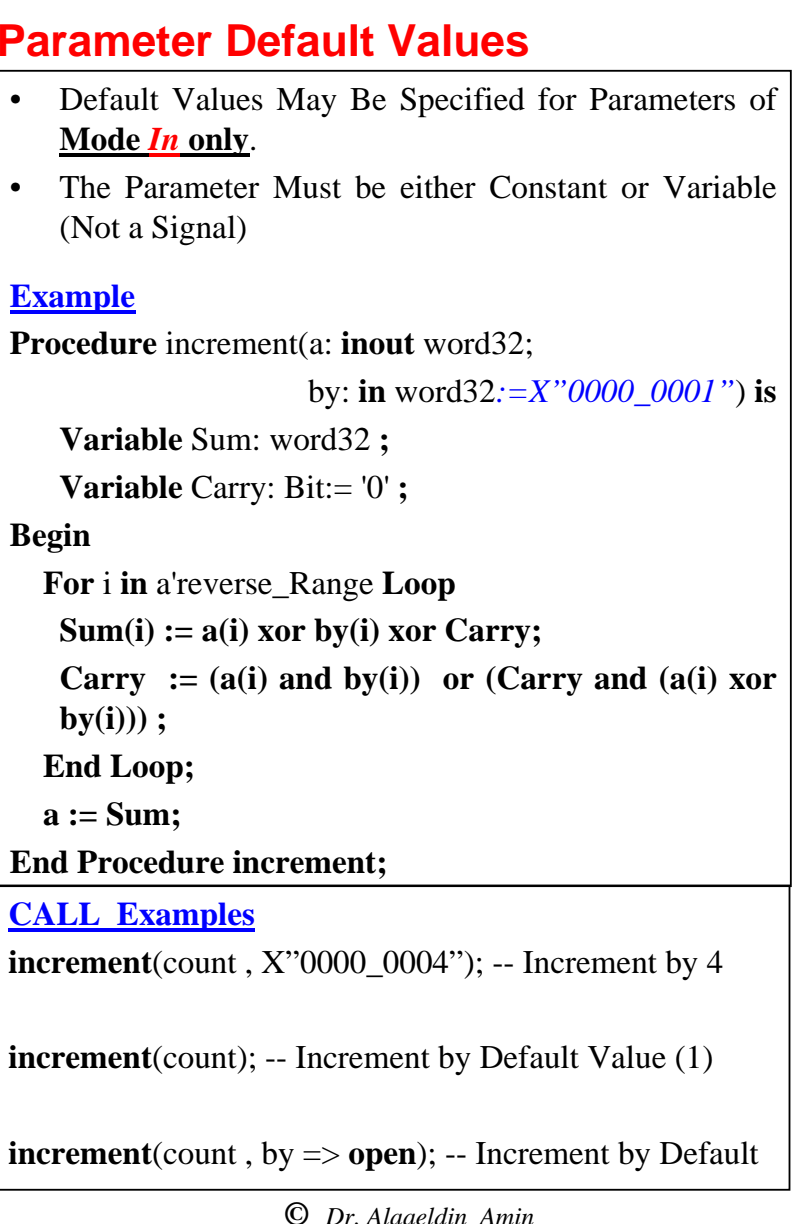

16

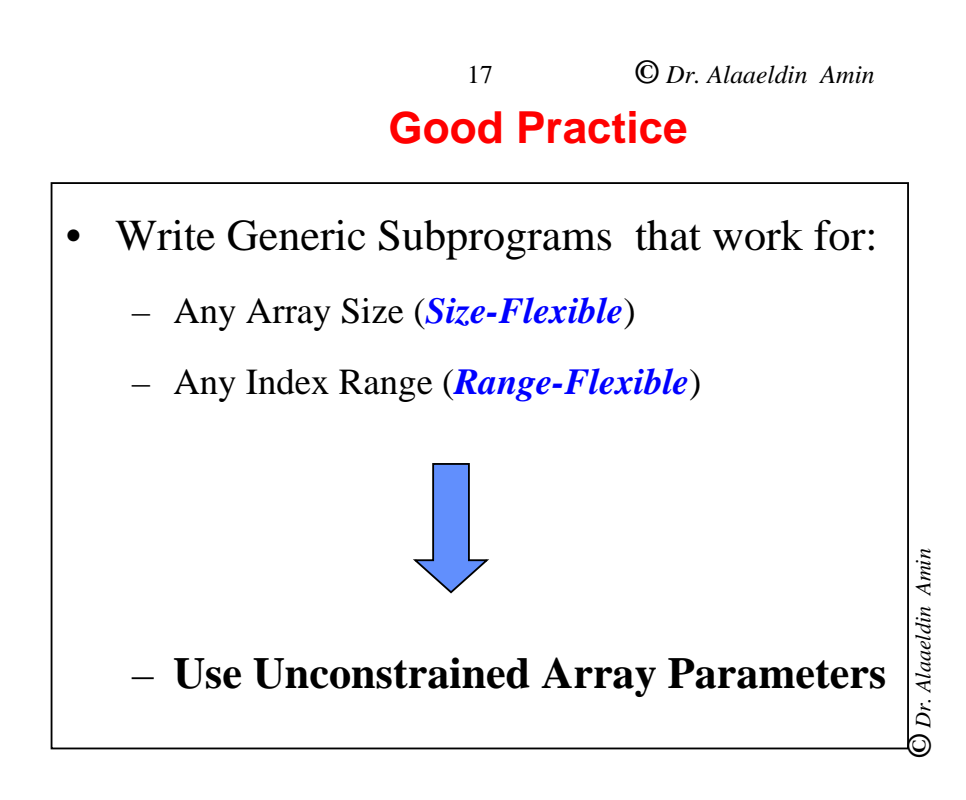

## **Signal Assignment & Delay Types**

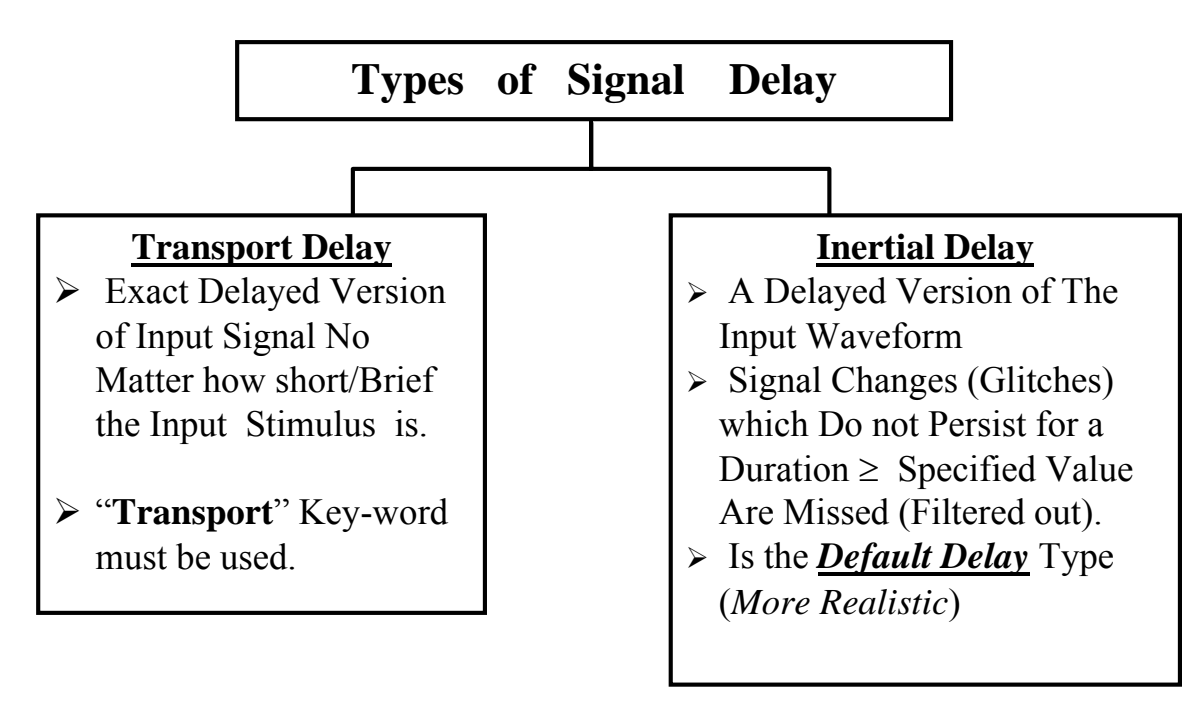

6-20

## **Signal Assignment & Delay Types**

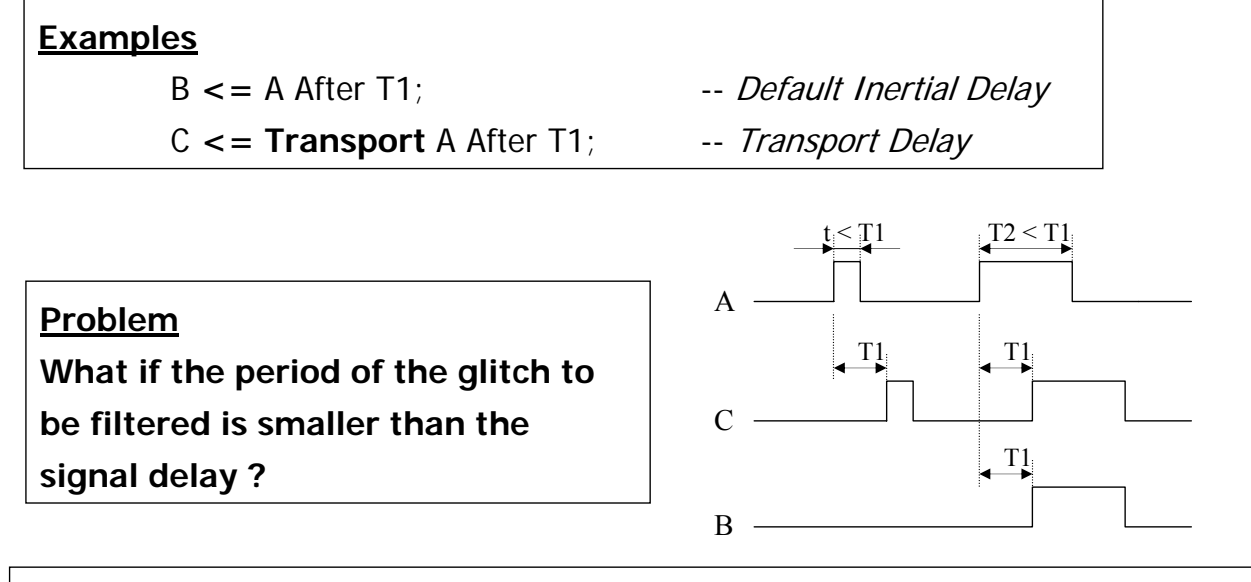

• VHDL-93 provides additional Reject specification

Example: S<= REJECT 3 ns INERTIAL waveform after 5 ns; -- VHDL'93 only
# **…Transport & Inertial Delay…**

```
Entity example Is
End example;
Architecture ex1 of example is
SIGNAL a, b, c, wave : BIT; 
BEGIN 
  a <= wave after 5 ns; 
  b <= REJECT 2 ns INERTIAL wave after 5 ns;
   c <= transport wave after 5 ns;
   wave <= '1' after 5 ns, '0' after 8 ns, '1' after 15 ns, 
           '0' after 17 ns, '1' after 25 ns; 
END ex1;
```
6-22

### **Sequential Placement of Transactions**

- The Scheduling Mechanism Reflects The Difference in Nature Between Inertial & Transport Delays.
- Let the Projected Waveform of a Signal Consist of the Transactions: (V1, T1), (V2, T2), …(Vi, Ti),…, (Vn, Tn)

such that  $Tn > Tn-1 > ... > Ti > ... T2 > T1$ 

 $\bullet$  IF a new Transaction be (V, T) is to Scheduled on this Signal, Then:

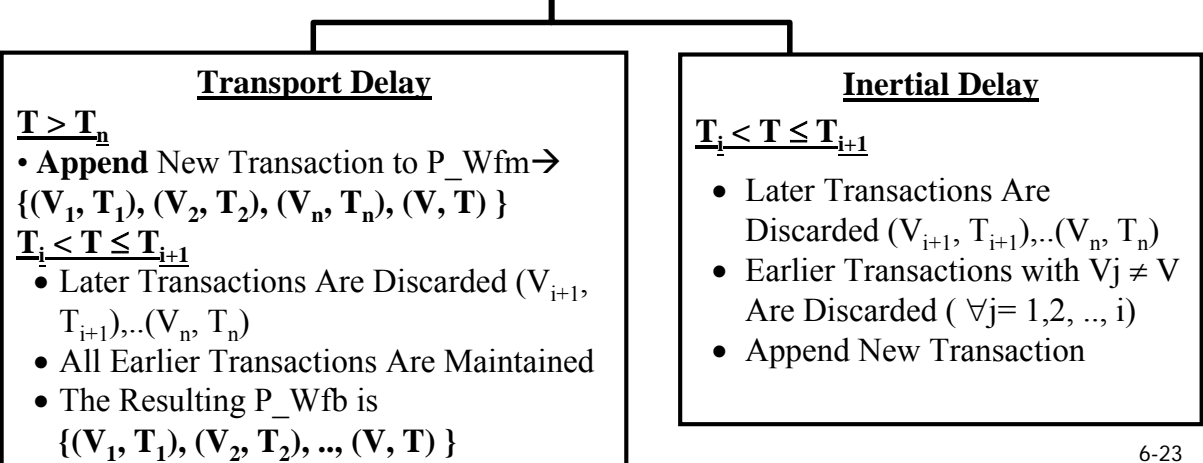

### **Lemma**

• The Semantics of Inertial-Delay Signal Assignment is Such That if a Number of waveform elements are assigned to a signal as in:

S <= 1 After 1 NS**,** 3 After 3 NS**,** 5 After 5 NS**;**

- Only the First Element is Considered to Have Inertial Delay, i.e. Elements After the First One Are Considered to Have Transport Delay
- Note: Wfm Elements Must Have Ascending Time Delays

6-24

# **Sequential Placement of Transactions**

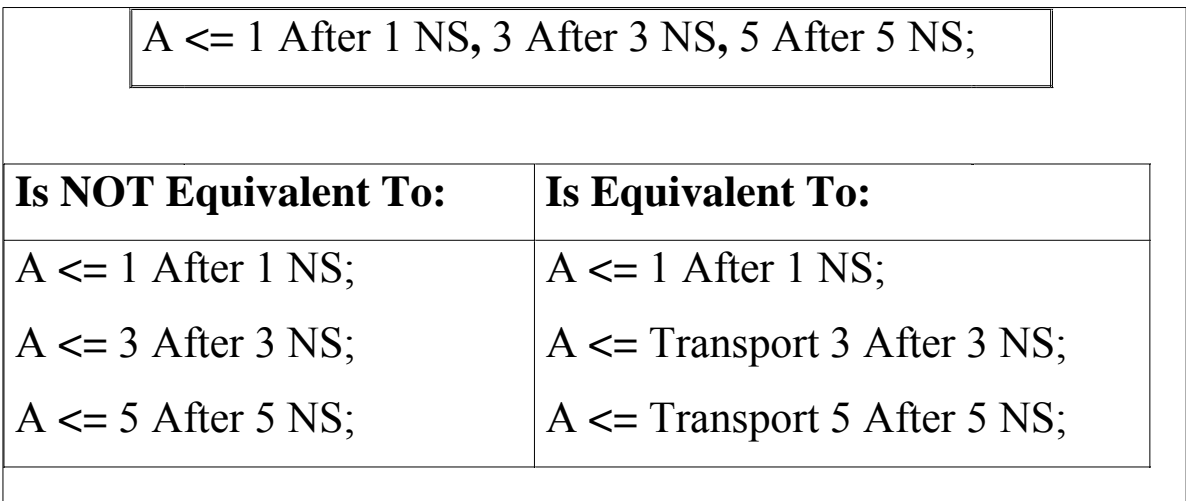

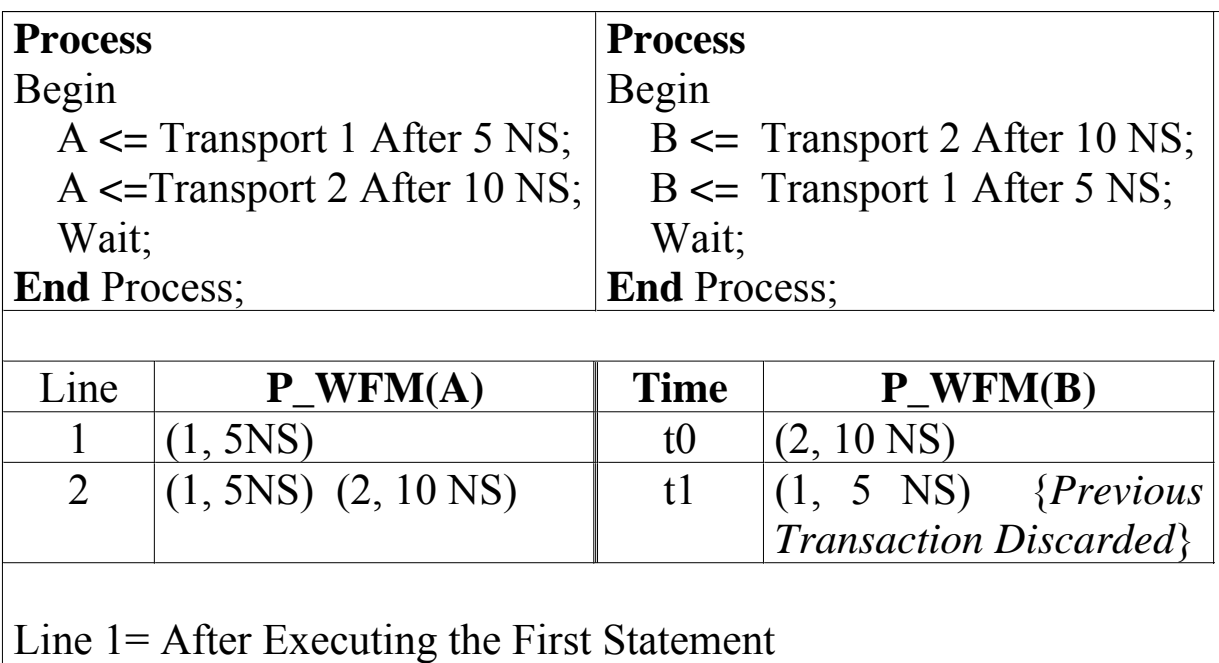

Line 2= After Executing the Second Statement

6-26

# **Sequential Placement of Transactions**

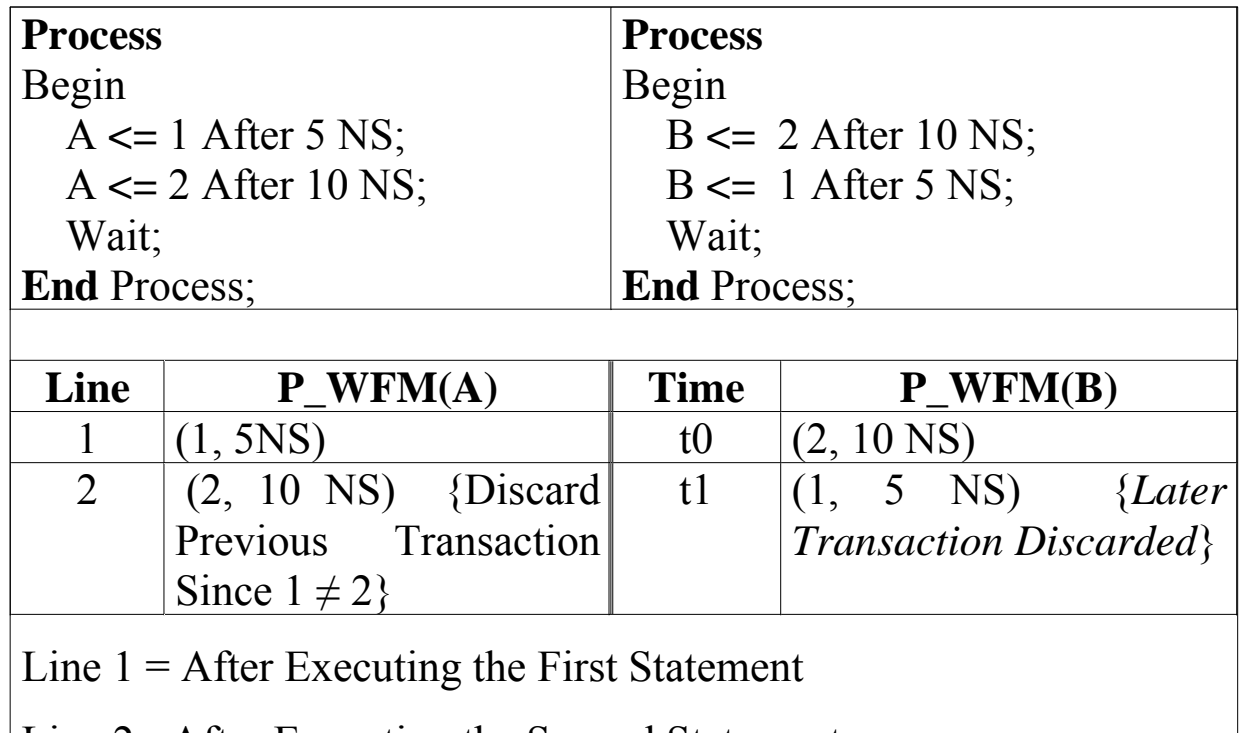

Line 2= After Executing the Second Statement

 $6 - 27$ 

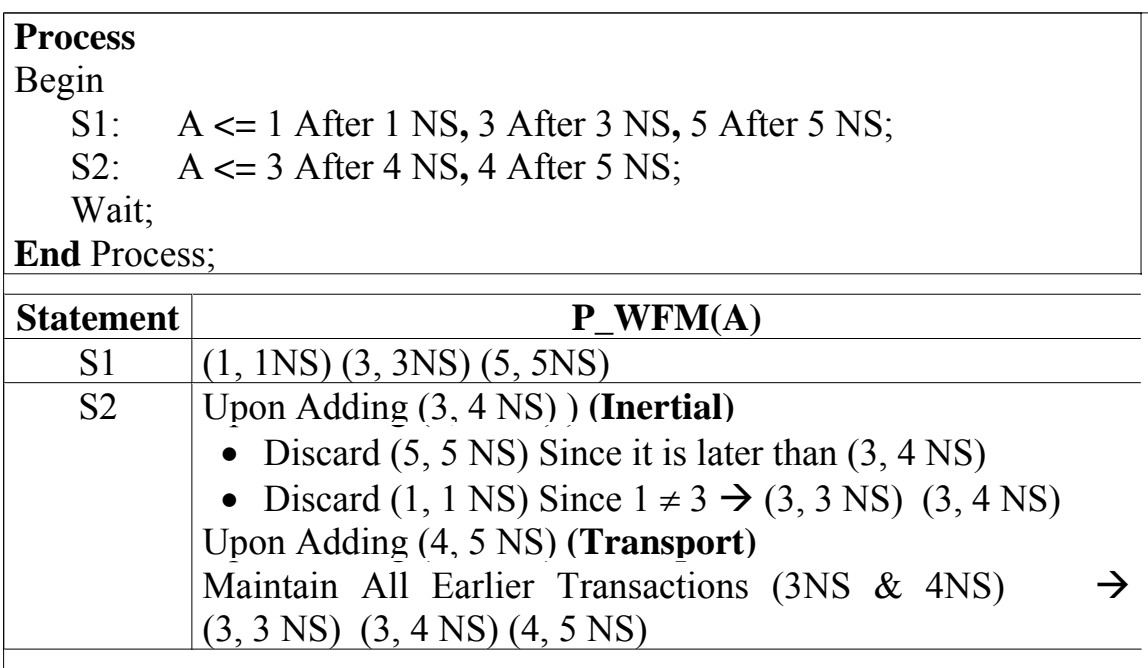

6-28

### **Sequential Placement of Transactions**

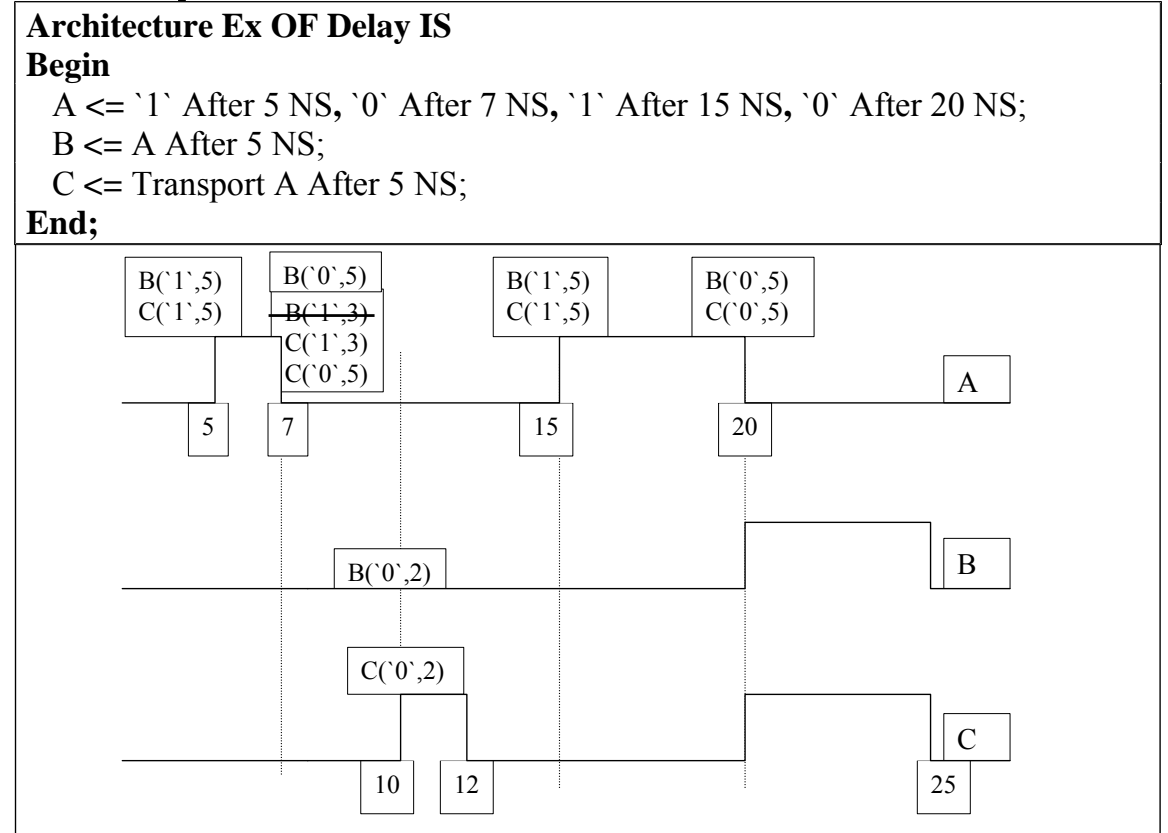

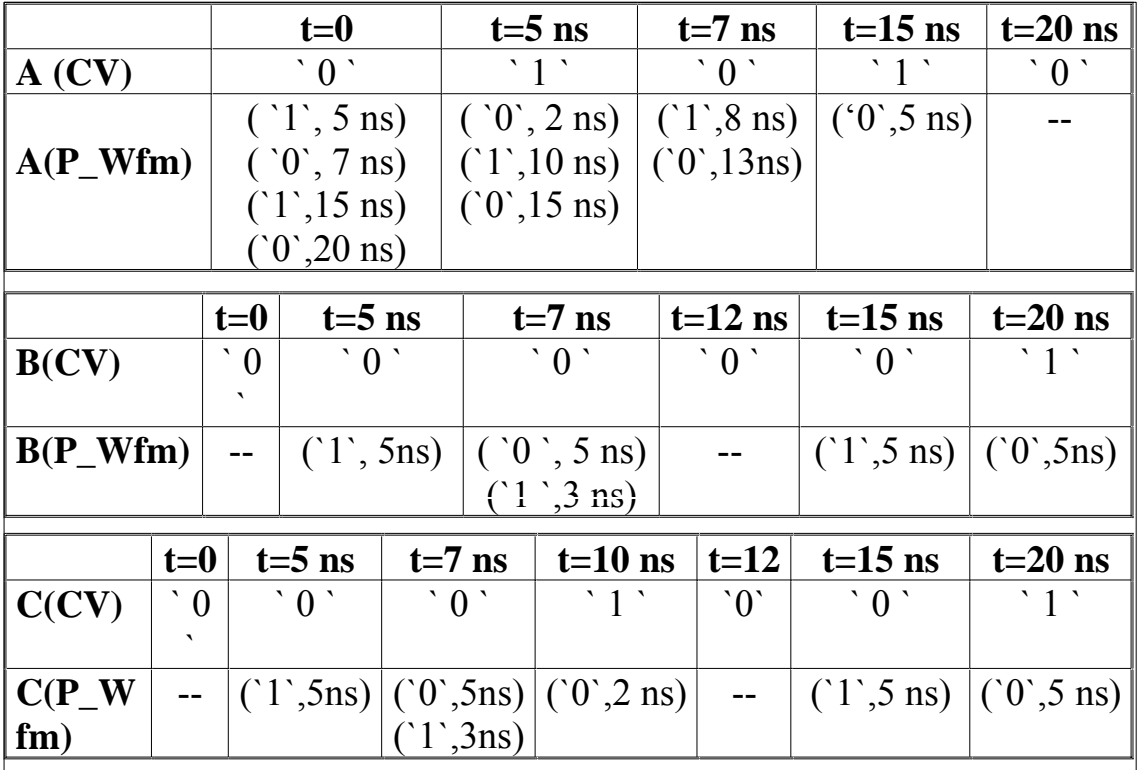

6-30

# **Sequential Placement VHDL-93**

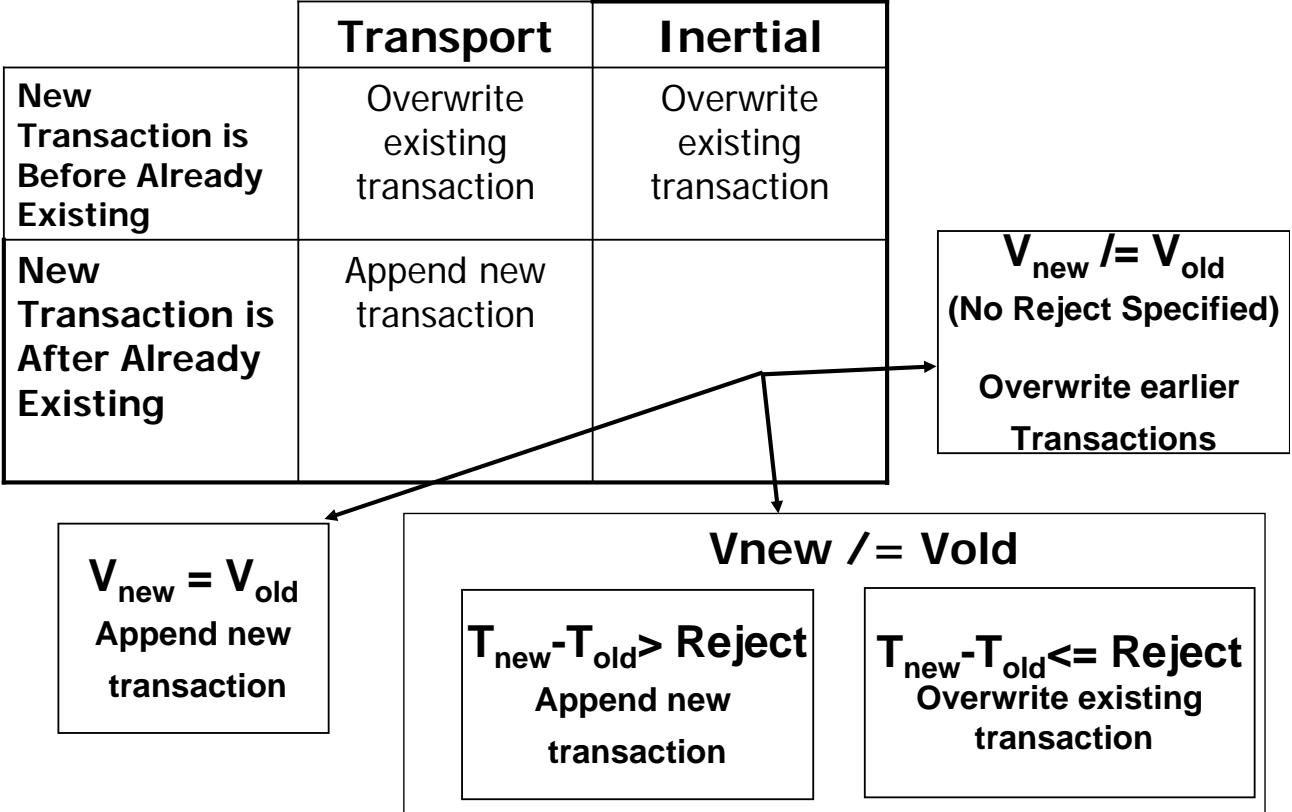

# **Example: Inertial, New Transaction After Already Existing (Diff. Value with Reject)**

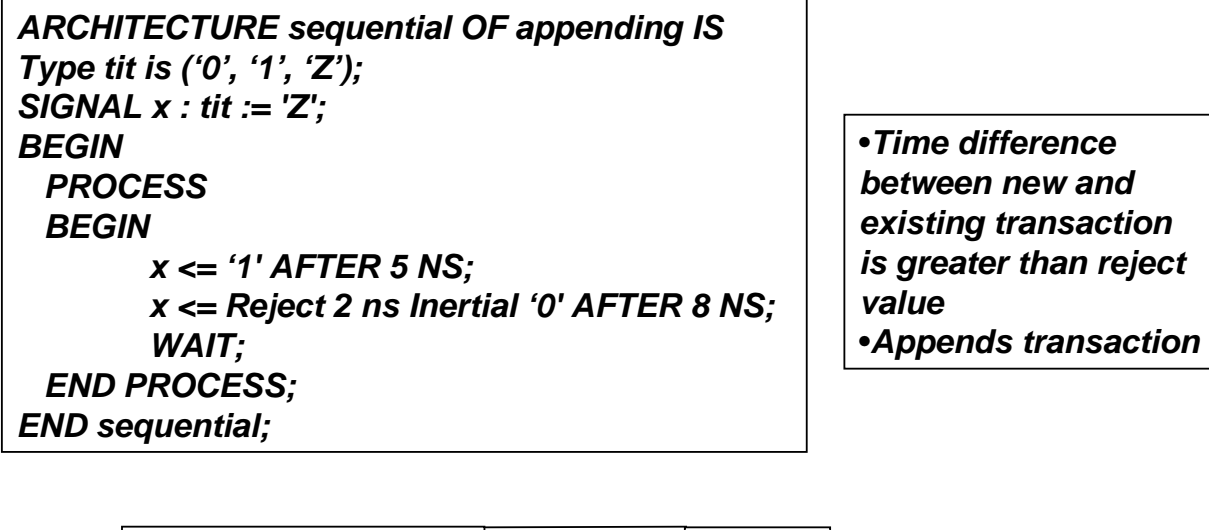

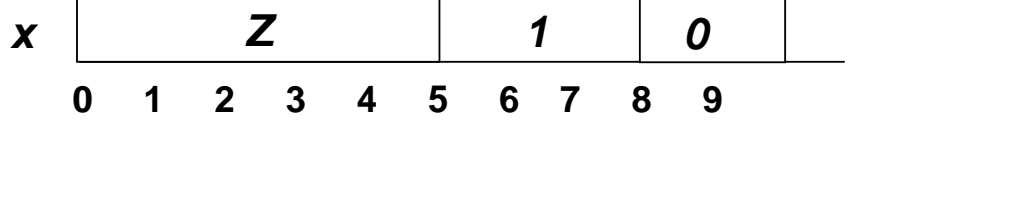

# **Example: Inertial, New Transaction After Already Existing (Diff. Value with Reject)**

*ARCHITECTURE sequential OF appending IS Type tit is ('0', '1', 'Z'); SIGNAL x : tit := 'Z'; BEGIN PROCESS BEGIN x <= '1' AFTER 5 NS; x <= Reject 4 ns Inertial '0' AFTER 8 NS; WAIT; END PROCESS; END sequential;* 

•*Time difference between new and existing transaction is less than reject value* •*Discards old value*

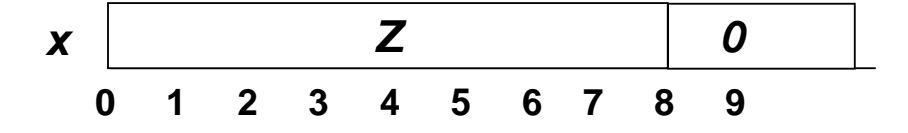

6-32

# **Signal Attributes…**

6-34

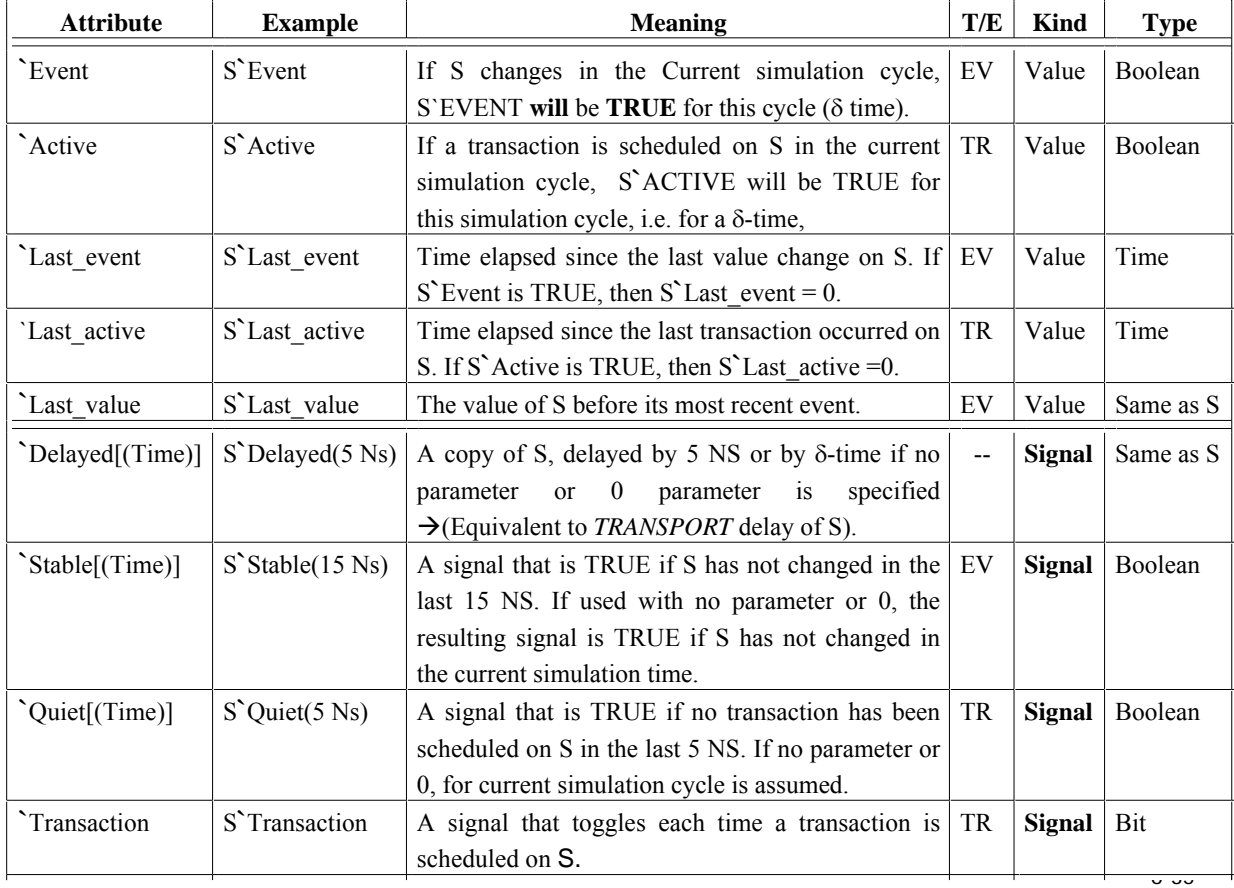

**©** *Dr. Alaaeldin Amin*

O Dr. Alaaeldin Amin

# **COE 405 VHDL Design Organization**

1

Dr. Alaaeldin A. Amin Computer Engineering Department

E-mail: amin@ccse.kfupm.edu.sa

http://www.ccse.kfupm.edu.sa/~amin

**©** *Dr. Alaaeldin Amin*

<del>D Dr. Alaaeldin</del>

# **OUTLINE**

 $\overline{2}$ 

- Concurrent vs. Sequential Constructs / **Statements**
- $\bullet$ Concurrent Signal Assignments
- $\bullet$ Sequential Statements
- $\bullet$ Sequential Bodies
- $\bullet$ Overloading
- $\bullet$ Packages
- Libraries
- $\bullet$ Process Statement
- $\bullet$ Modeling FSMs

3

**©** *Dr. Alaaeldin Amin*

#### **Concurrent Versus Sequential statements**

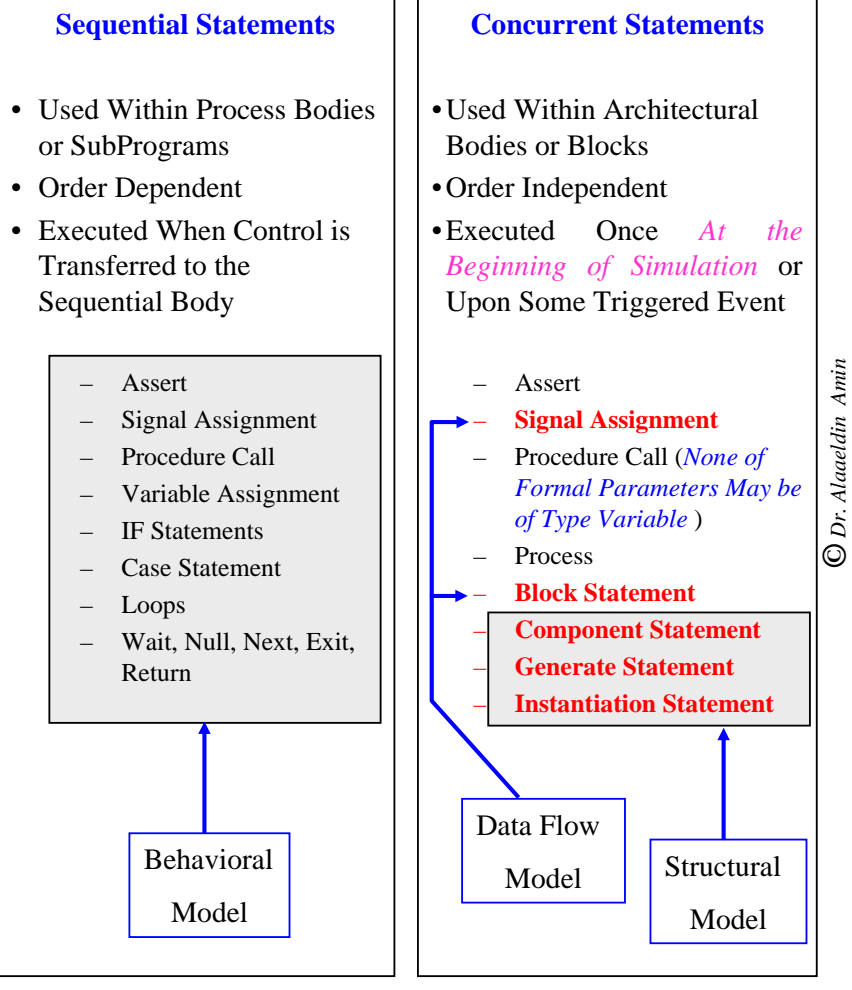

**Concurrent Signal Assignment Syntax 1** *Label* : **target** <= [Guarded] [Transport] *Wave1* **when** *Cond1* **Else** *Wave2* **when** *Cond2* **Else** …………………………………………… *Waven-1* **when** *Condn-1* **Else ©** *Dr. Alaaeldin Amin Waven ;* **Syntax 2** ⊕ **With** *Expression* **Select target** <= [Guarded] [Transport] *Wave1* **when** *Choice1* **,** *Wave2* **when** *Choice2* **,** …………………………… *Waven-1* **when** *Choicen-1* **,** *Waven* **when OTHERS***;*

4

**©** *Dr. Alaaeldin Amin*

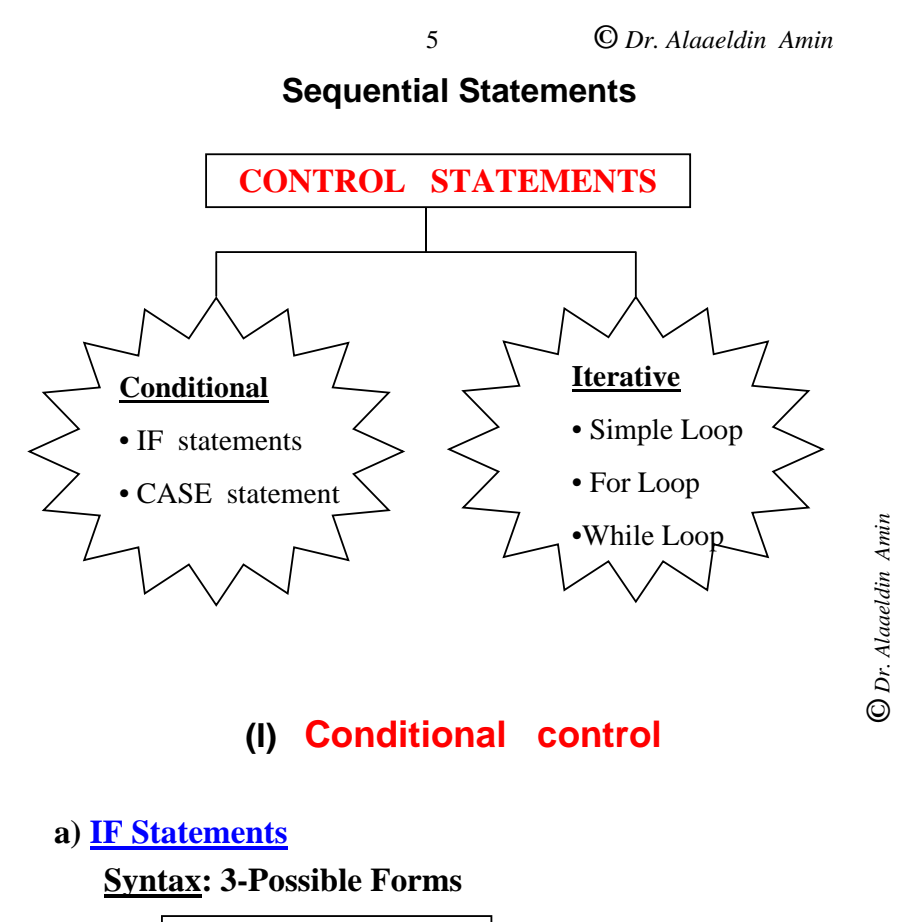

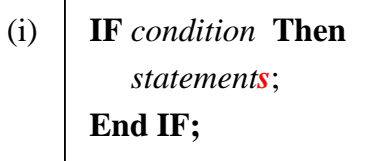

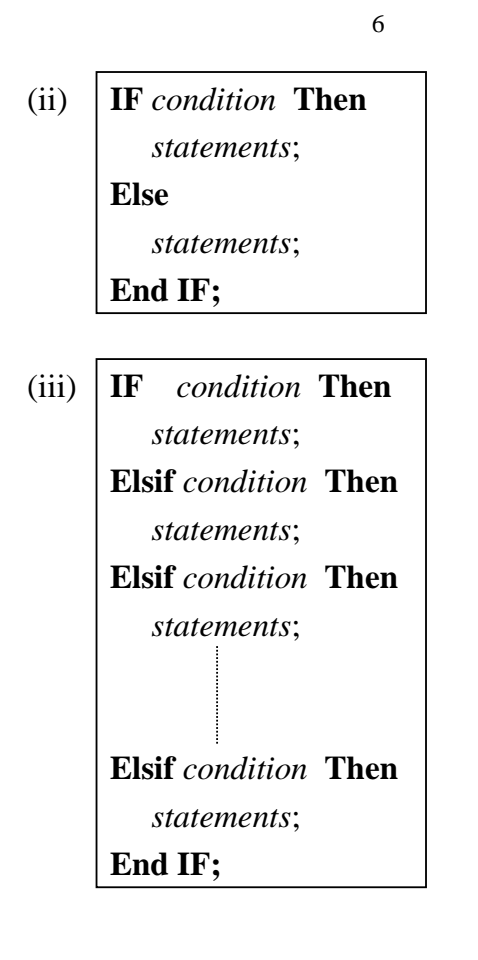

**©** *Dr. Alaaeldin Amin*

**©** *Dr. Alaaeldin Amin*

**b) CASE Statement**

#### **Syntax:**

(i) **CASE** *Expression* **is**

**when** value **=>** *statements*; **when** value*1* | value*2*| ...|value*<sup>n</sup>* **=>** *statements*; **when** *discrete range of values* **=>** *statements*; **when others =>** *statements*; **End CASE;**

**©** *Dr. Alaaeldin Amin*

**©** *Dr. Alaaeldin Amin*

 $\odot$  Dr. Alaaeldin

#### **Notes:**

• Values/Choices Should not Overlap (*Any value of the Expression should Evaluate to only one Arm of the Case statement*).

7

- All Possible Choices for the *Expression* Should Be Accounted For *Exactly Once*.
- If ''**others**'' is used, It must be the last ''arm'' of the CASE statement.
- There can be Any Number of Arms in Any Order (*Except for the others arm which should be Last*)

#### **Example:**

#### **CASE** *<sup>x</sup>* **is**

when 
$$
1 \Rightarrow out := 0
$$
;  
when  $2 | 3 \Rightarrow out := 1$ ;  
when  $4$  to  $7 \Rightarrow out := 2$ ;  
when others  $\Rightarrow out := 3$ ;

#### **End CASE;**

**©** *Dr. Alaaeldin Amin*

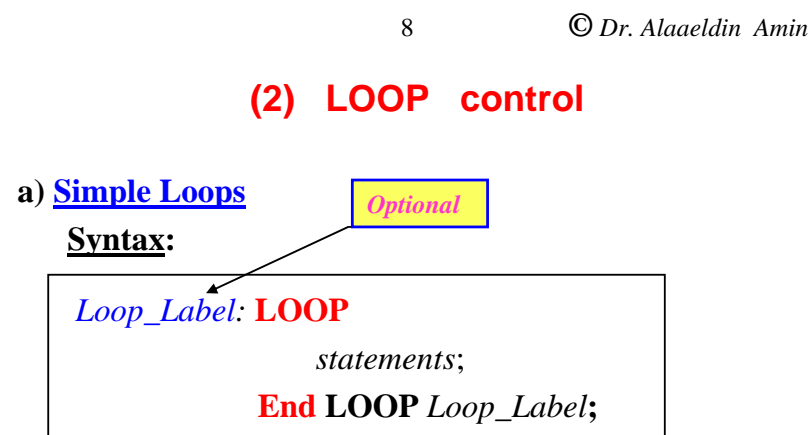

#### **Notes:**

•

- •The *Loop\_Label* is Optional
- tes:<br>The *Loop\_Label* is Optional<br>The **exit** statement may be used to exit the Loop. It has two possible Forms: two possible Forms:
	- 1- **exit** *Loop\_Label; -- This may be used in an if statement*
	- 2- **exit** *Loop\_Label* **when** *condition;*

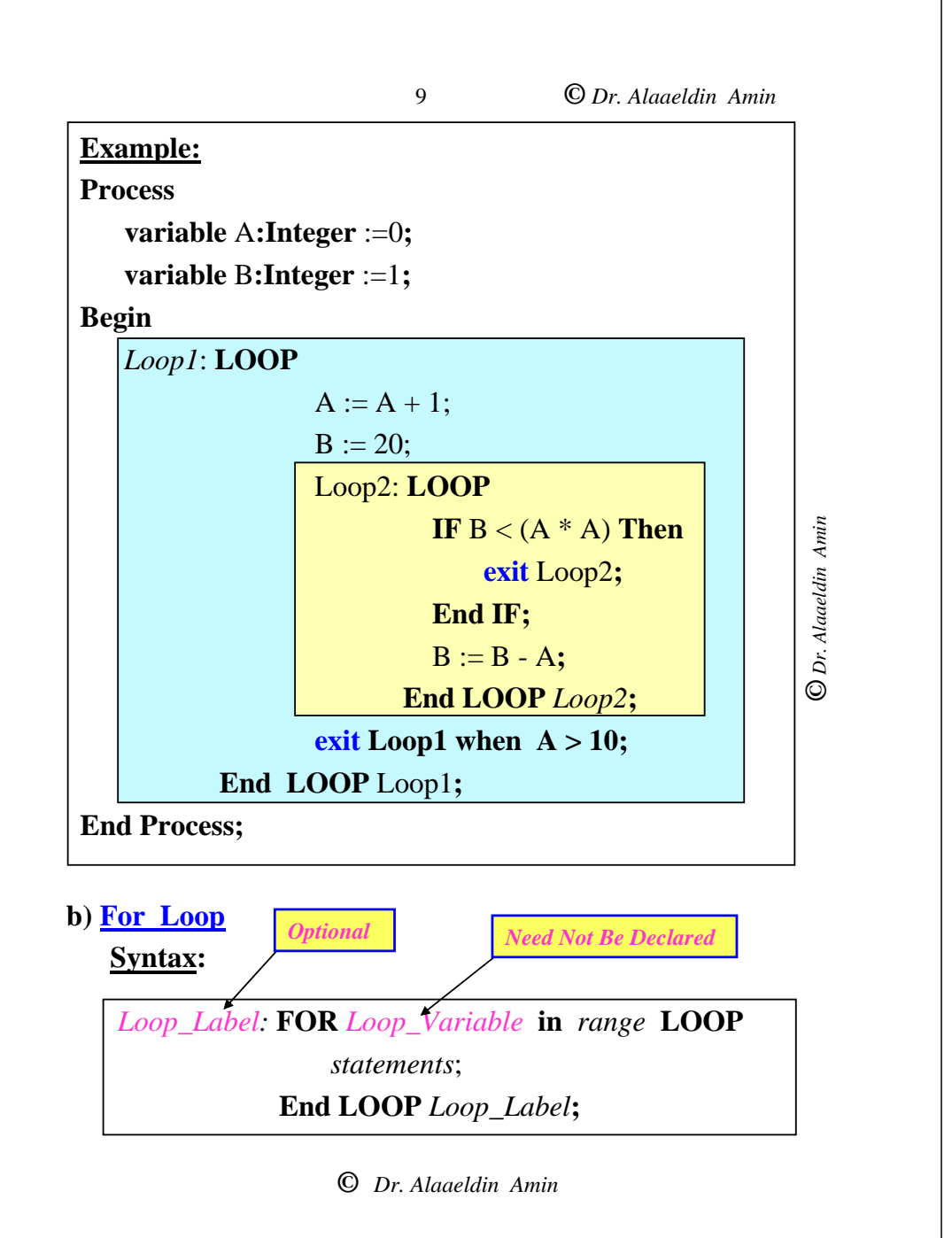

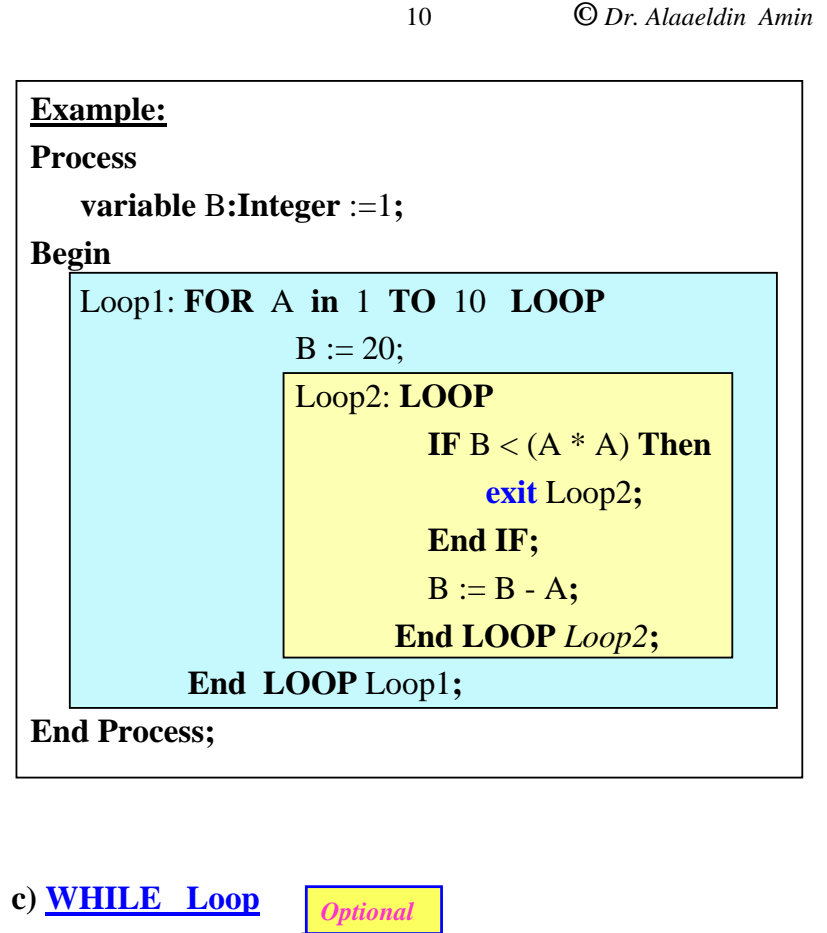

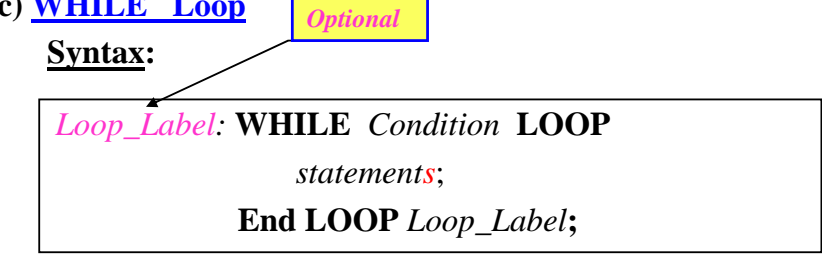

**©** *Dr. Alaaeldin Amin*

O Dr. Alaaeldin Amin **©** *Dr. Alaaeldin Amin*

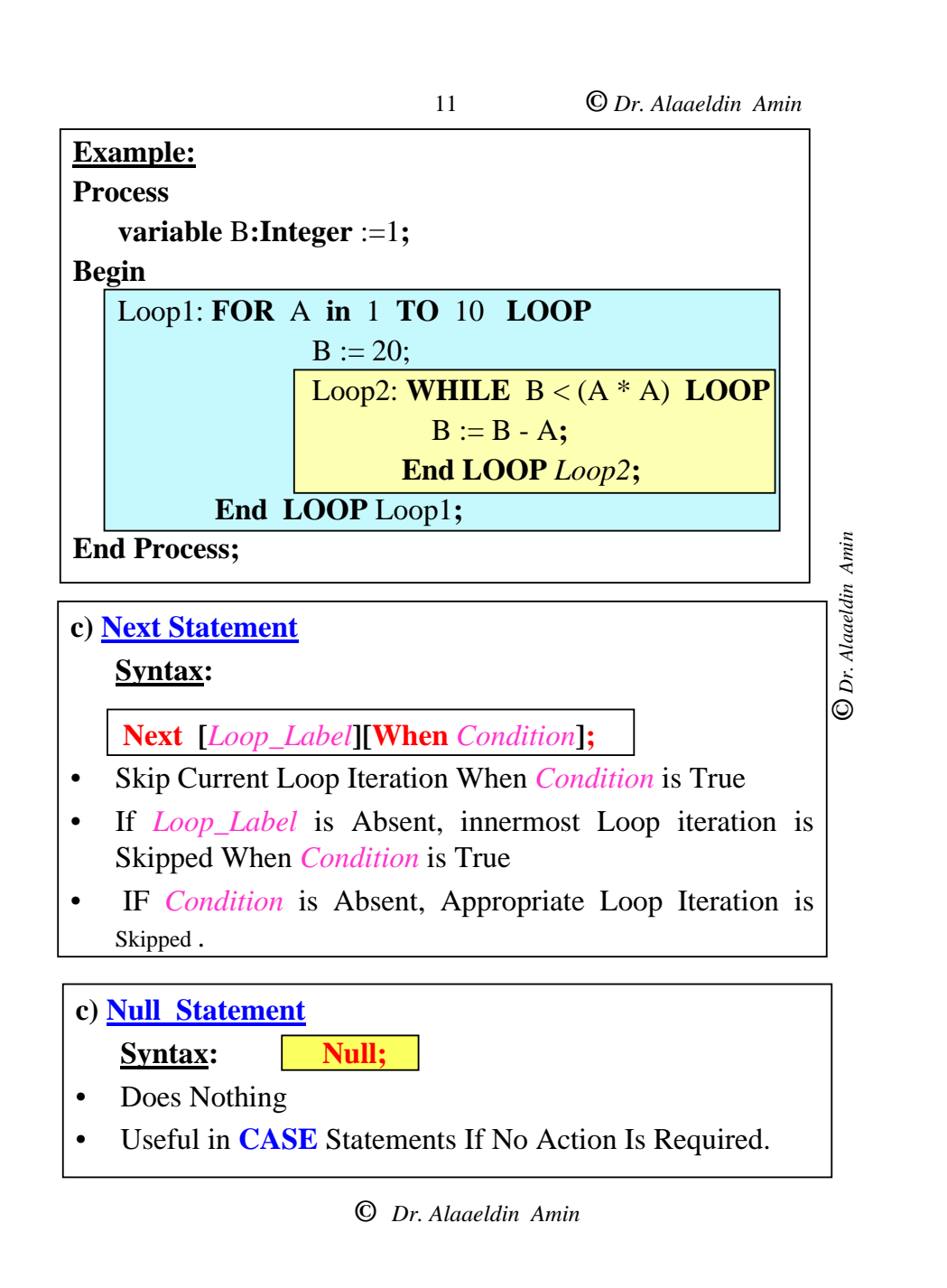

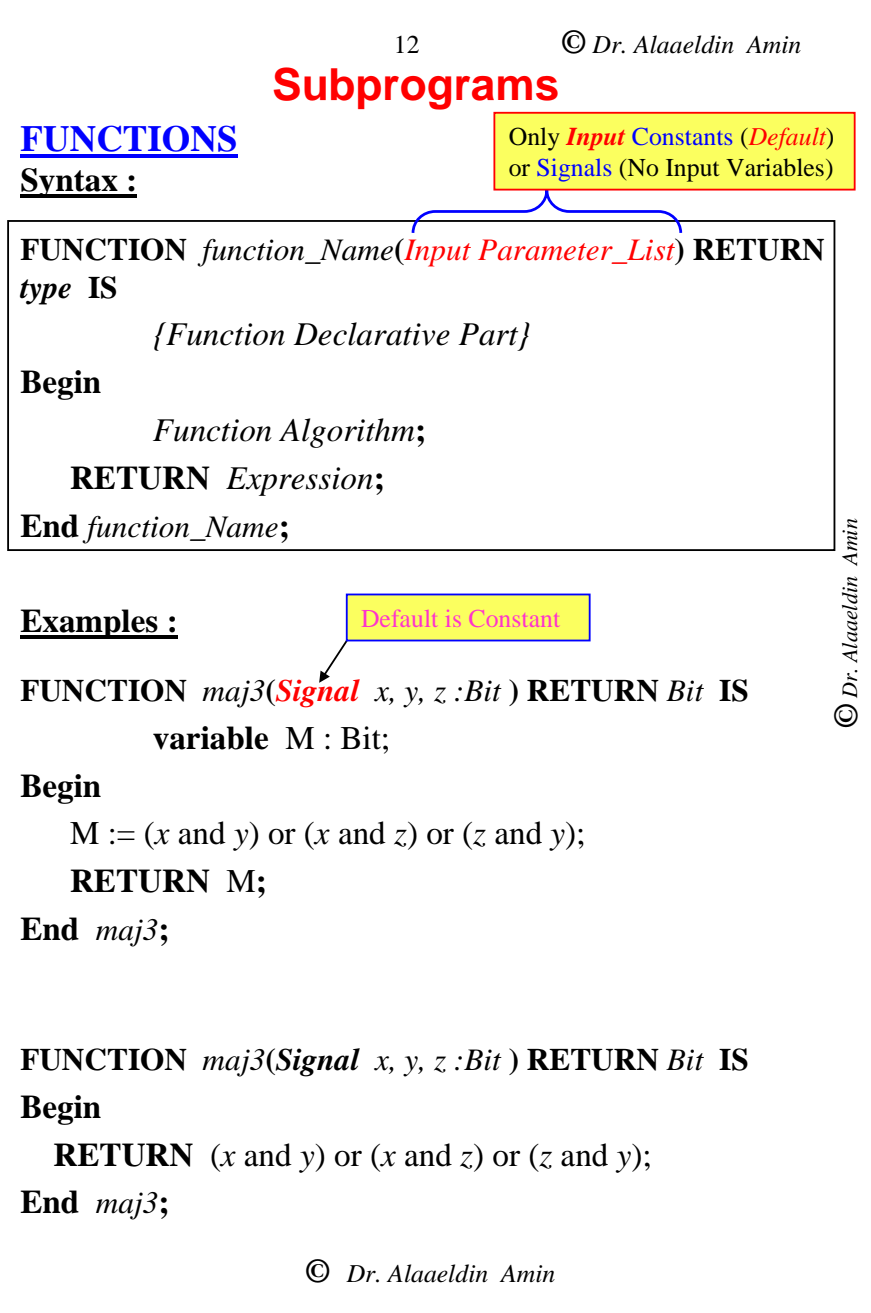

13

**©** *Dr. Alaaeldin Amin*

### **Function Usage Notes**

- • The Only Allowed Mode For Function Parameters is ''*IN*''. *No Out or INOUT Parameters Are Allowed*.
- • The Only Allowed Object Class for Parameters are **Constants** and **Signals**. If Not Specified, ''Constant Is Assumed'', (No Variables Parameters are Allowed)
- • Since Only parameters of Mode ''IN'' Are Allowed, Functions Have No Side Effects.
- O Dr. Alaaeldin Amin **©** *Dr. Alaaeldin Amin*
- • Parameters of mode "IN" Can only be Read but not Written into
- $\bullet$ At least One Return Statement must be included
- •Functions Can Be *Recursively* Defined

#### <sup>14</sup> **Subprograms PROCEDURES Syntax : PEOCEDURE** *Procedure\_Name* **(***Interface\_List***) IS** *{Procedure Declarative Part}* **Begin** *Procedure Algorithm***; End** *Procedure\_Name***;** Both *Input& Output* Parameters Allowed

#### **Example :**

**TYPE** Bit4 **IS** ('X', '0', '1', 'Z')**;**

**TYPE** Bit4\_Vector **IS array**(**Integer range**<>) of Bit4**; PROCEDURE** *Ones\_N\_Zeros\_CNT* **(**X *: in Bit4\_Vector; N\_Ones, N\_Zeros : Out Integer***) IS**

**variable** N0,  $N1$  **:** Integer :=0;

#### **Begin**

**FOR** i **in** X'**Range LOOP IF**  $X(i) = '1'$  **THEN**  $N1 := N1 + 1$ ; **ElsIF**  $X(i) = 0'$  **THEN**  $N0 := N0 + 1$ **: END IF; End Loop;** N Zeros  $:= N0$ ; N Ones  $:= N1$ ; **End** *Ones\_N\_Zeros\_CNT* **;**

**©** *Dr. Alaaeldin Amin*

15

**©** *Dr. Alaaeldin Amin*

### **Procedures Usage Notes**

- • Allowed Modes For Procedure Parameters are ''*In*'', ''*Out*'', and ''*InOut*''.
- • "IN" Parameters can only be Read, while "OUT" Parameters can only be Written Into
- **©** *Dr. Alaaeldin Amin* • Allowed Object Classes for Procedure Parameters are **Constants, Variables** and **Signals**. If Mode=In, the Default is **Constant**. If Mode =Out or InOut, the Default is **Variable**. Thus, *Signal Type Parameters Have to be Explicitly Declared*.
- • A Signal Formal Parameter can be of Mode **in**, **out** or **inout**.
- • Procedure Calls May Be Either Sequential or Concurrent. IF Concurrent, Only *Parameters of Type Constant or Signal May be Used* (*Variables are not Defined Within Concurrent Bodies*)
- • Procedures May be Declared within Other Procedures
- • Procedure Variables are Dynamic (Don't Maintain Their Values Between Calls)

**©** *Dr. Alaaeldin Amin*

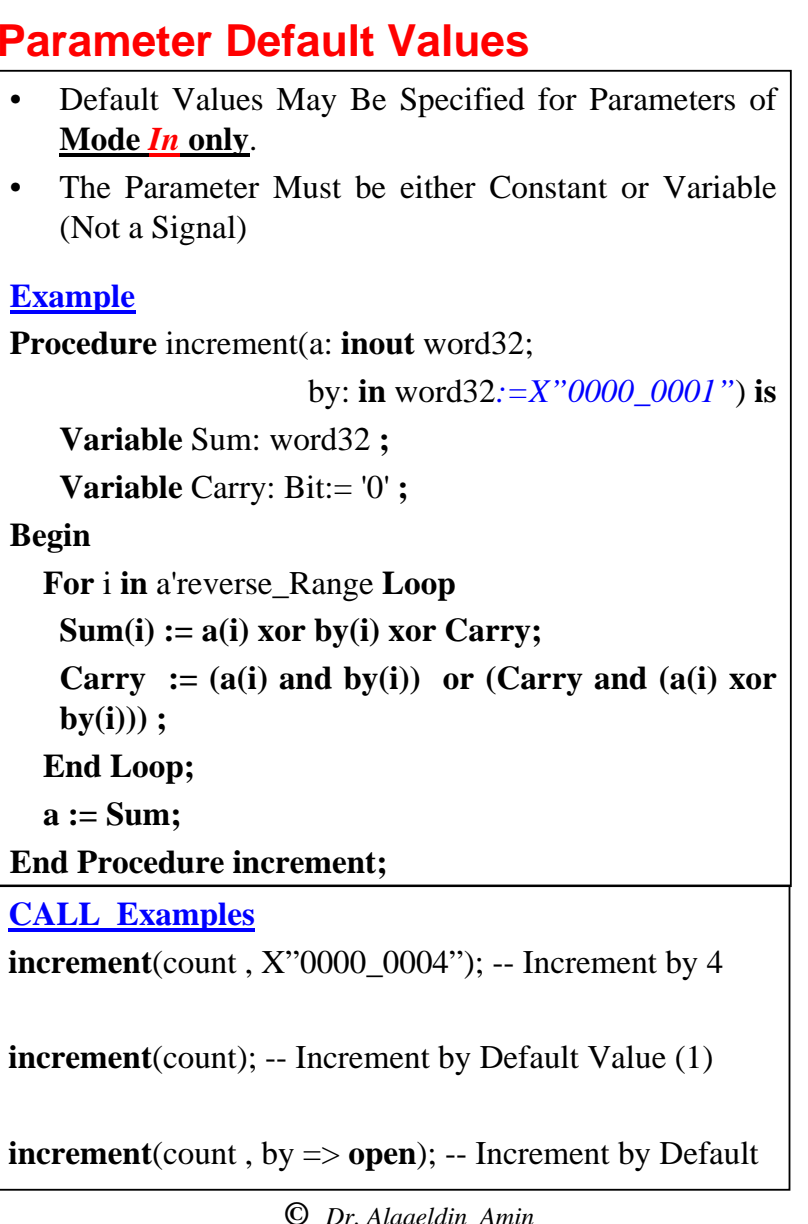

16

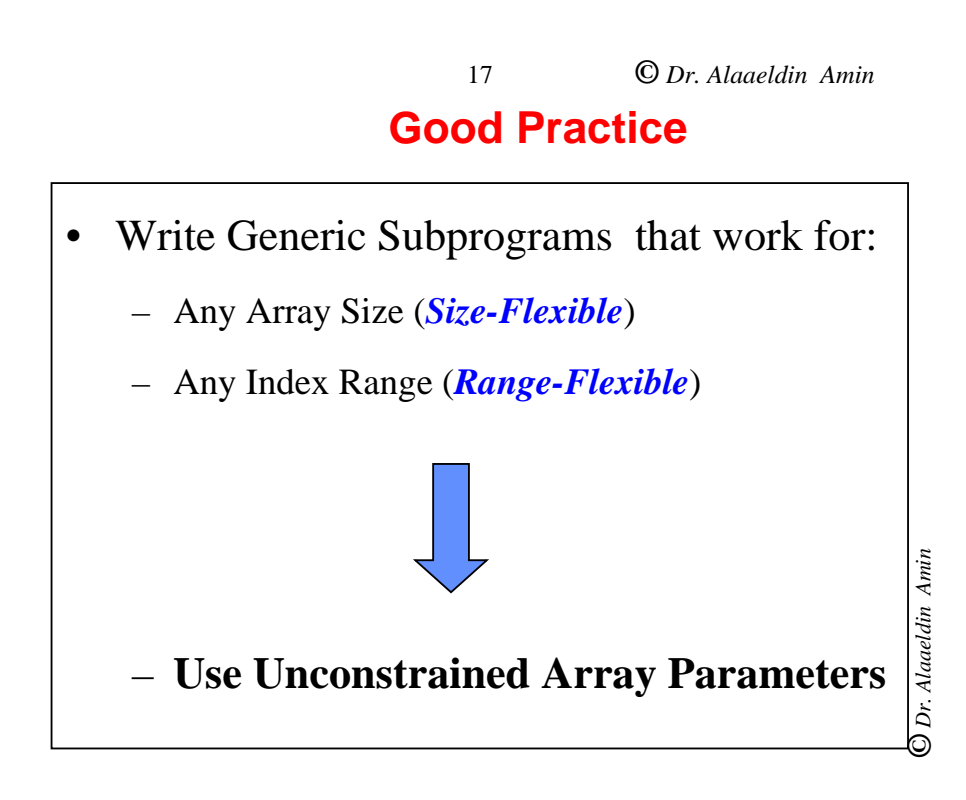

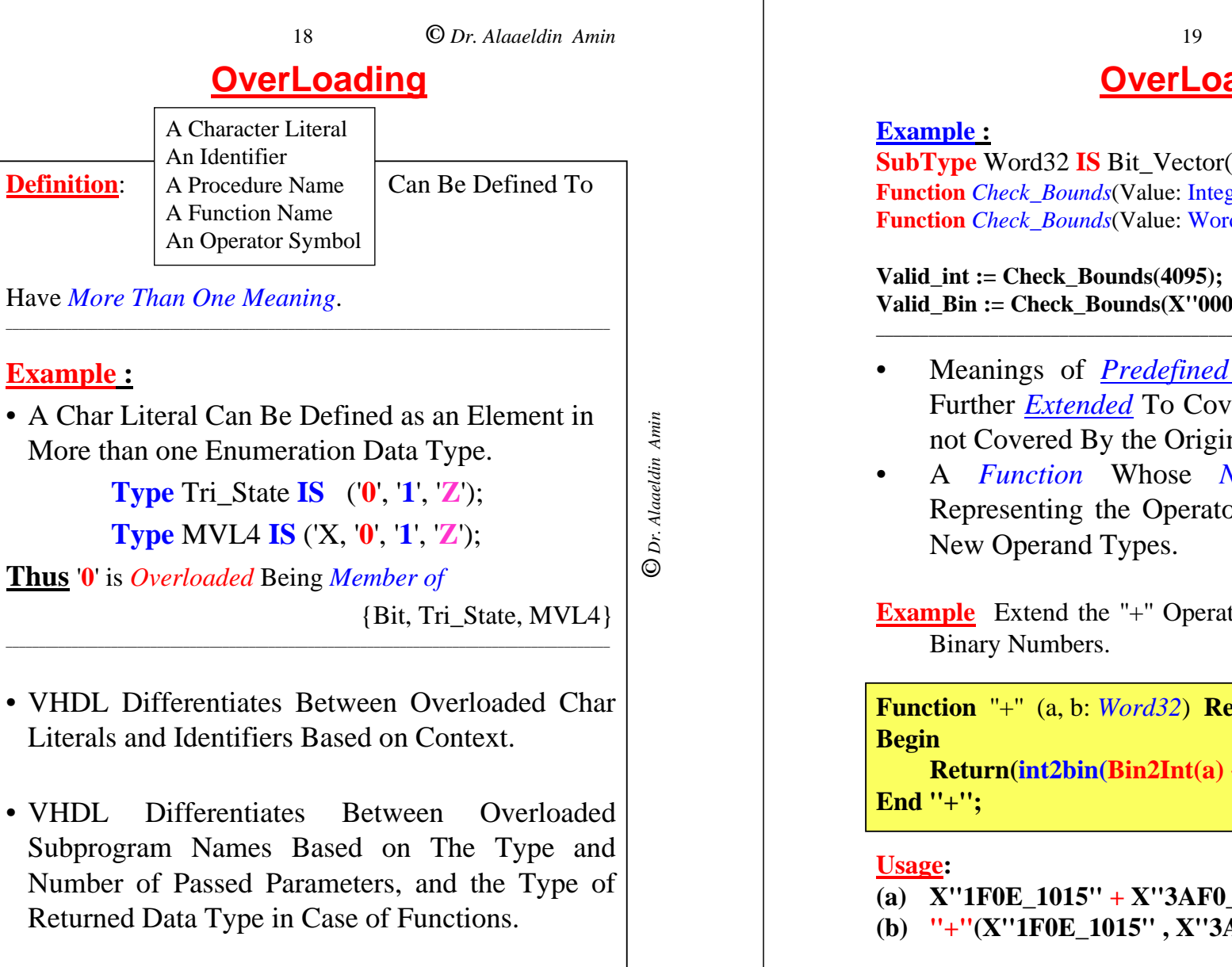

**©** *Dr. Alaaeldin Amin*

**OverLoading SubType** Word32 **IS** Bit Vector(31 DownTo 0); **Function** *Check\_Bounds*(Value: Integer) **Return** Boolean **IS Function** *Check\_Bounds*(Value: Word32) **Return** Boolean **IS** Type of Passed **Parameters** Valid Bin := Check Bounds(X''000F FFFF''); Determine Which Function is Used Meanings of *Predefined Operators* Can Be Further *Extended* To Cover Other Data Types Dr. Alaaeldin Amin **©** *Dr. Alaaeldin Amin* not Covered By the Original Operator. A *Function* Whose *Name* is *a String* Representing the Operator is Defined for the **Example** Extend the "+" Operator to Add Two 32-Bit **Function** ''+'' (a, b: *Word32*) **Return** *Word32* **IS Return(int2bin(Bin2Int(a) + Bin2Int(b))); (a) X''1F0E\_1015'' + X''3AF0\_0C12'' (b) ''+''(X''1F0E\_1015'' , X''3AF0\_0C12'');**

**©** *Dr. Alaaeldin Amin*

**OverLoading Example :** OverLoad The AND Operator To Operate on Type MVL4 Operands **Function** *''AND''* (L, R: MVL4) **Return** MVL4 **IS Type T\_Table IS Array(MVL4, MVL4) OF MVL4; Constant** *AND\_Table* **: T\_Table := ------------------------------------------------------------------ ('X', '0', '1', 'Z') ------------------------------------------------------------------**  $(('X', '0', 'X', 'X'))$  **--**  $'X'$ O Dr. Alaaeldin Amin **©** *Dr. Alaaeldin Amin* **('0', '0', '0', '0') , -- '0'**  $(X', '0', '1', 'X')$ , **1' ('X', '0', 'X', 'X')); -- 'Z' Begin Return (***AND\_Table***(L, R)); End** *''AND''* **; Note:** The overloaded **AND** Operator in the Above example is still *CASE-INSENSITIVE*, even though the operator name is placed between double quotes. **Example : Variable** v1, v2, v3: MVL4; ………………………………….  $v3 :=$  "and" $(v1, v2)$ ;  $v3 :=$  **"AND"**(v1, v2);

20

**©** *Dr. Alaaeldin Amin*

•

•

•

 $v3 := v1$  and  $v2$ ;  $v3 := v1$  AND  $v2$ 

**--**

--

**--**

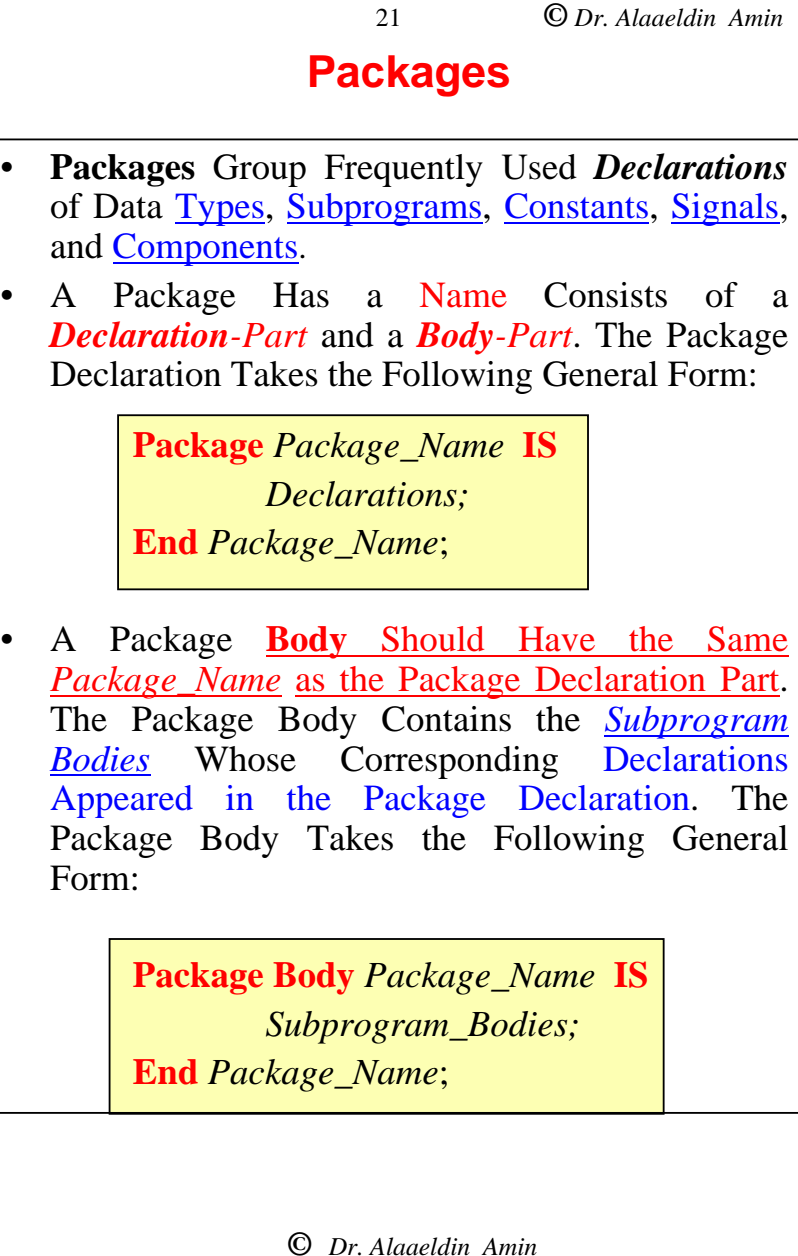

22

**©** *Dr. Alaaeldin Amin*

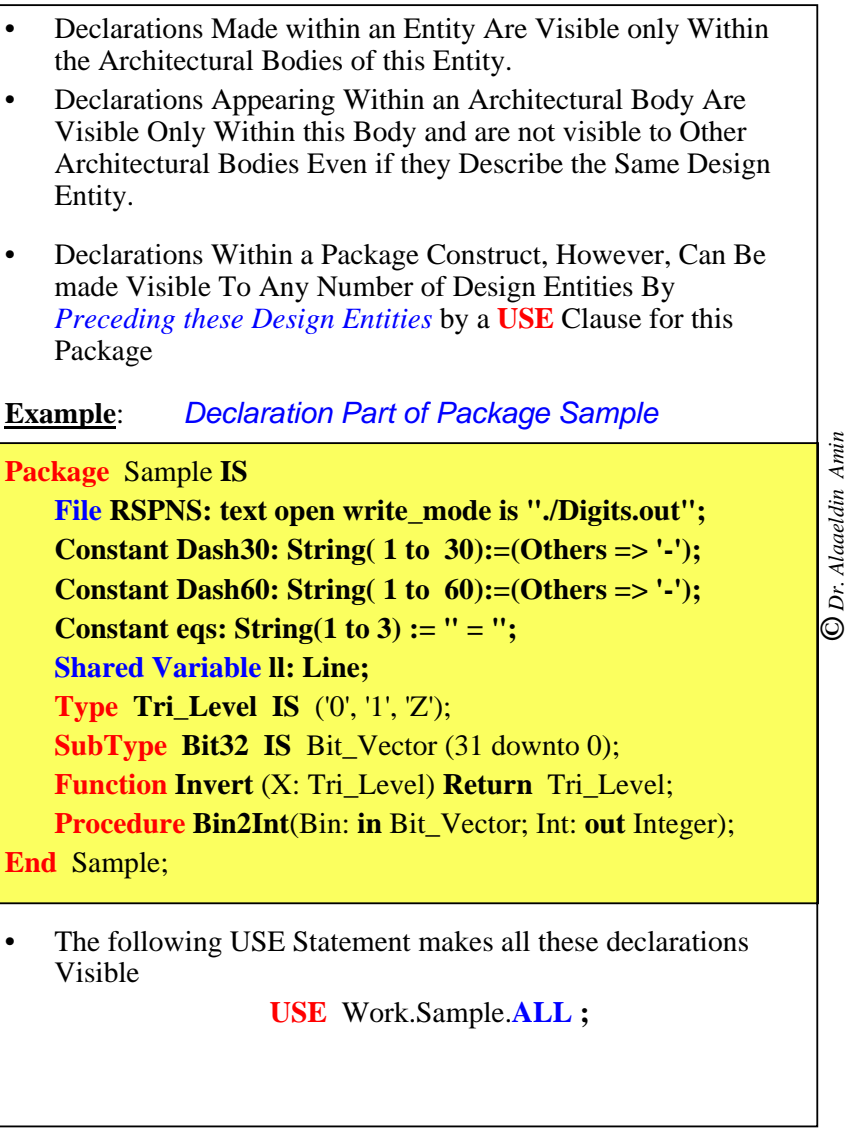

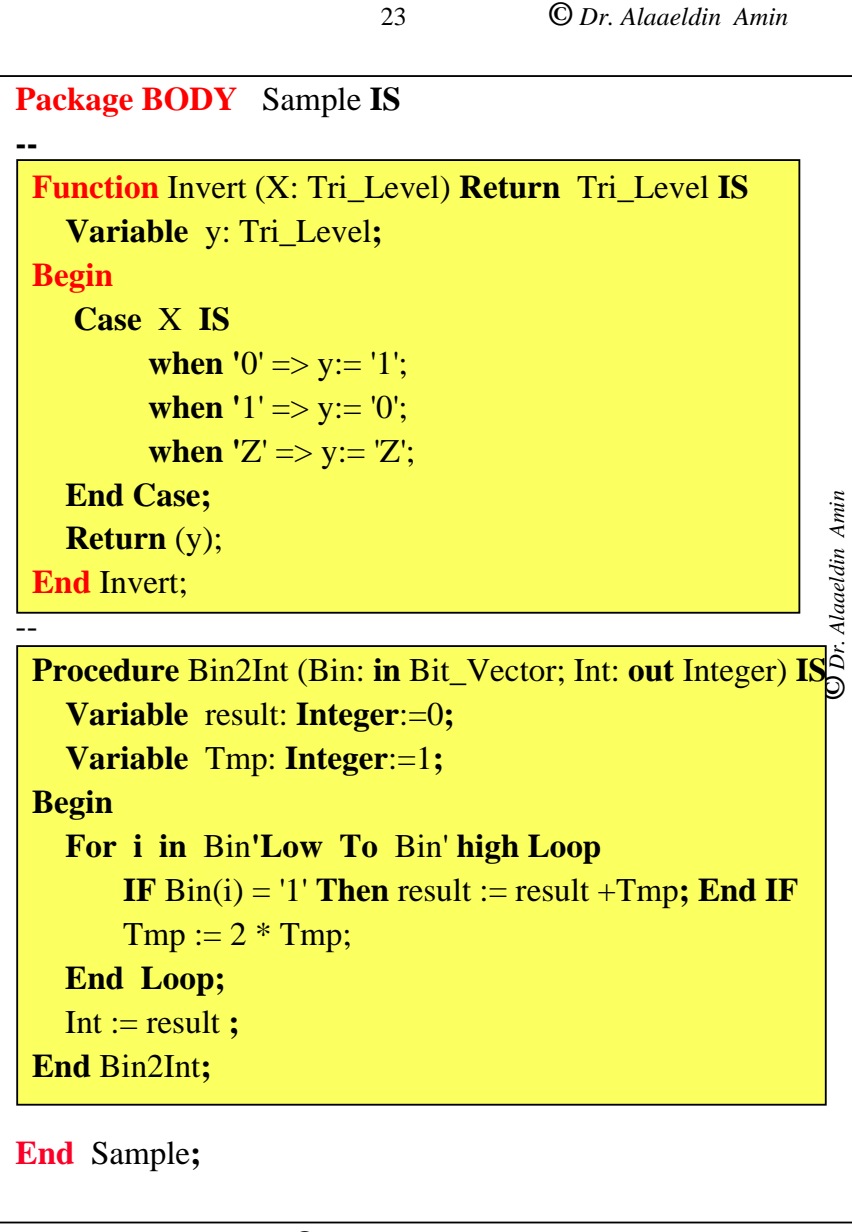

**©** *Dr. Alaaeldin Amin*

#### **Predefined Packages - Examples**

### **Standard Package**

- Defines primitive types, subtypes, and functions.
- •e.g. **Type Boolean IS (false, true);**
- e.g. **Type Bit is ('0', '1');**

### **TEXTIO Package**

 $\bullet$  Defines types, procedures, and functions for standard text I/O from ASCII files.

O Dr. Alaaeldin Amin **©** *Dr. Alaaeldin Amin*

## **Design Libraries…**

 $25$ 

- $\bullet$  VHDL supports the use of design libraries for categorizing components or utilities.
- $\bullet$  Applications of libraries include
	- Sharing of components between designers
	- Grouping components of standard logic families
	- Categorizing special-purpose utilities such as subprograms or types

### **Predefined libraries**

– **STD Library**

packages

• Contains the **STANDARD** and **TEXTIO**

**©** *Dr. Alaaeldin Amin*

- Contains all the standard types & utilities
- Visible to all designs
- **IEEE library**
	- Contains VHDL-related standards
	- Contains the std\_logic\_1164 (IEEE 1164.1) package
		- \* Defines a nine values logic system

### – **WORK library**

• Root library for the user

**©** *Dr. Alaaeldin Amin*

**©** *Dr. Alaaeldin Amin*

Alaaeldin Amin

### **Visibility of Design Libraries & Packages**

 $26$ 

- To make a library visible to a design *entity* – **LIBRARY** *library\_name*;
- To make a Package visible to a design entity
	- **Use** *library\_name.Package\_Name***.ALL**;
- **©** *Dr. Alaaeldin Amin*  $\bullet$ The following statement is assumed by all  $\int_{0}^{\frac{3}{5}}$ designs
	- **LIBRARY** WORK;
- To use the std\_logic\_1164 package
	- **LIBRARY** IEEE
	- **USE** IEEE.std\_logic\_1164.ALL

 $27$ 

**©** *Dr. Alaaeldin Amin*

### **Process Statement**

- •Main Construct for Behavioral Modeling.
- • Other Concurrent Statements Can Be Modeled By an Equivalent Process.
- • Process Statement is a **Concurrent** Construct which Performs a Set of Consecutive (Sequential) Actions once it is Activated. Thus, Only Sequential Statements Are Allowed within the Process Body.

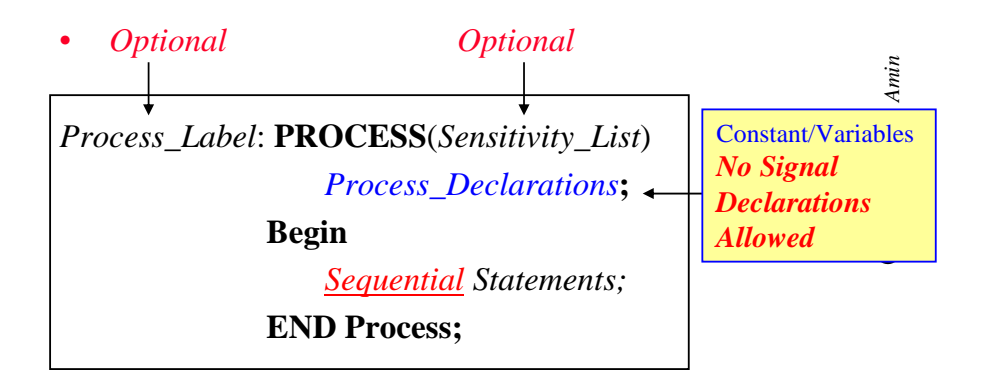

- •Whenever a SIGNAL in the *Sensitivity List* of the Process Changes, The Process is **Activated**.
- • After Executing the Last Statement, the Process is **SUSPENDED** Until one (or more) Signal in the Process *Sensitivity\_List* Changes Value where it will be **REACTIVATED**.

**©** *Dr. Alaaeldin Amin*

**©** *Dr. Alaaeldin Amin* 28 • A Process Statement *Without* <sup>a</sup>*Sensitivity\_List* is ALWAYS ACTIVE, i.e. After the Last Statement is Executed, Execution returns to the First Statement and Continues (*Infinite Looping*).

- • It is ILLEGAL to Use WAIT-Statement Inside a Process Which Has a *Sensitivity\_List* .
- • In case no *Sensitivity\_List* exists, a Process may be activated or suspended Using the *WAIT*-Statement :

#### **Syntax** :

•

•

- **WAIT;** -- *Process Suspended Indefinitely*
- • **WAIT ON** *Signal\_List***;** -- *Waits for Events on one of the*  -- *Signals in the List Equiv. To Process With Sensitivity\_List.*
- •**WAIT UNTIL** *Condition***; --** *Event Makes Condition True*
- **WAIT FOR** *Time\_Out\_Expression***;**

#### **Notes** :

- $\odot$  When a **WAIT**-Statement is Executed, The process •**Suspends** and Conditions for its **Reactivation** Are Set.
- •Process Reactivation conditions may be Mixed as follows

**WAIT ON** *Signal\_List* **UNTIL** *Condition* **FOR** *Time\_Expression* **;**

- • Process Reactivated IF:
	- Event Occurred on the *Signal\_List* while the *Condition* is True*, OR*
	- *Wait* Period Exceeds "*Time\_Expression* "
- • *UNLESS SUSPENDED***, Process Execution**
	- **(1) Takes Zero Real Time (***Process Executed in one Simulation Cycle*  $\rightarrow$  **Delta Time**).
	- –**(2) Repeats Forever (***Infinite Loop***)**

**©** *Dr. Alaaeldin Amin*

#### **Example:**

**Process**

**Begin**

- $A \leq 1$
- $B \leq V$ '):

#### **End Process;**

- • **Sequential Processing:**
	- **First A is Scheduled to Have a Value '1'**
	- **Second B is Scheduled to Have a Value '0'**
	- **A & B Get their New Values At the SAME TIME (1 Delta Time Later)**

 $29$ 

#### **Example:**

**Process**

#### **Begin**

**©** *Dr. Alaaeldin Amin*

Dr. Alaaeldin Amin

 $A \leq 1$ :

**IF** (A= '1') **Then** *Action1*;

**Else** *Action2*;

#### **End** IF;

**End Process;**

- **Assuming a '0' Initial Value of A,**
	- **First A is Scheduled to Have a Value '1' One Delta Time Later**
	- **Thus, Upon Execution of IF\_Statement, A Has a Value of '0' and** *Action 2* **will be Taken.**
	- **If A** *was Declared as a Process* **Variable,** *Action1* **Would Have Been Taken**

**©** *Dr. Alaaeldin Amin*

# **©** *Dr. Alaaeldin Amin* O Dr. Alaaeldin Amin

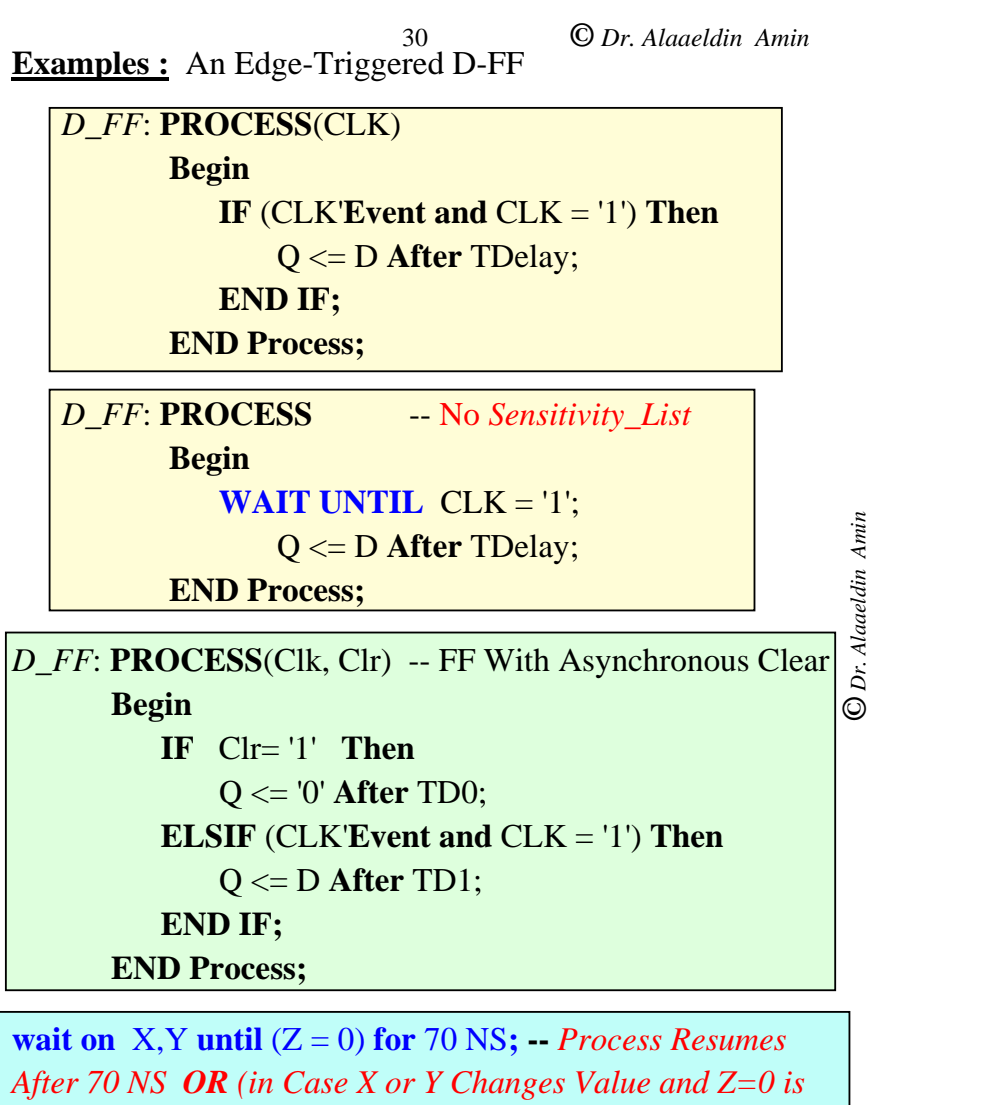

*True*) *Whichever Occurs First*

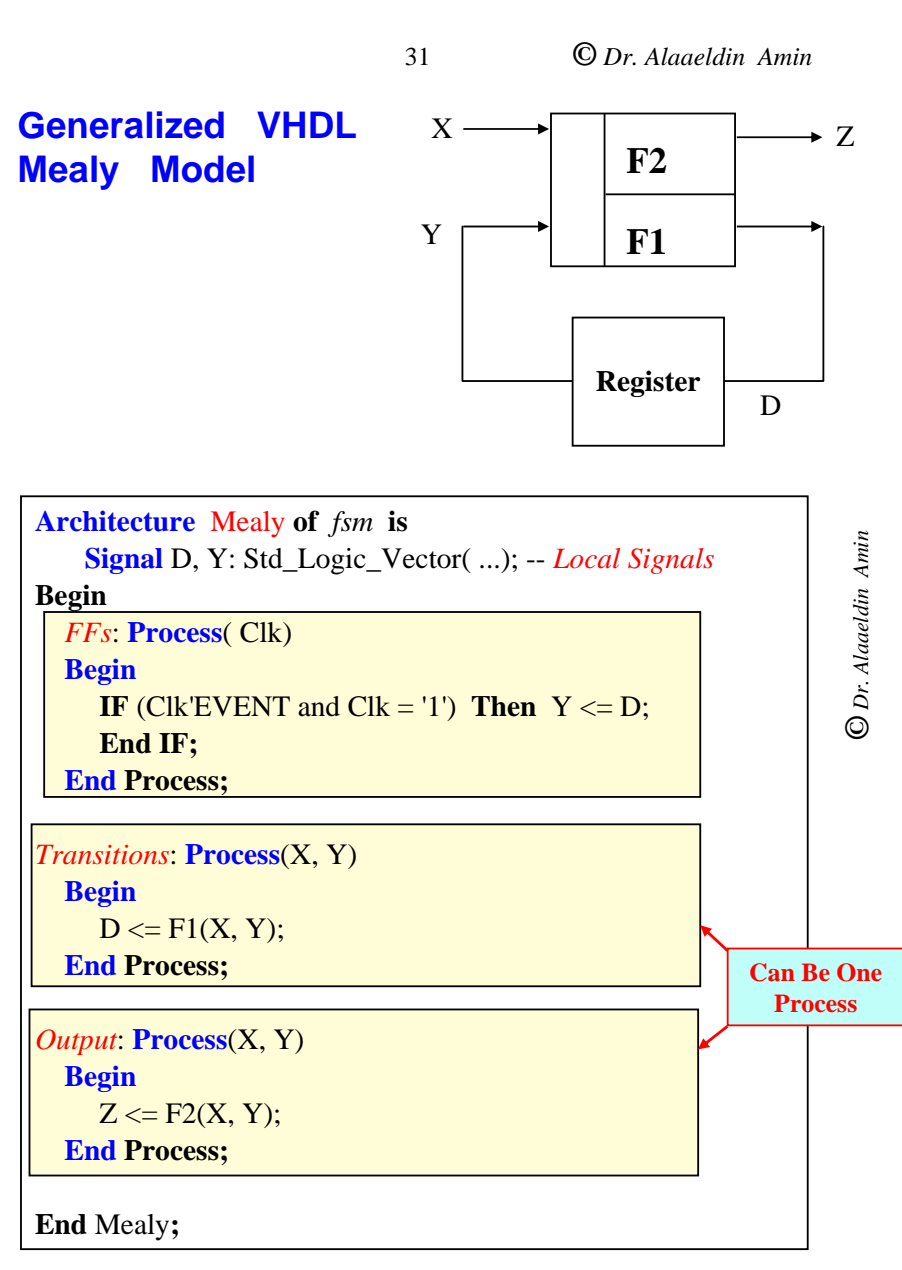

#### 32

**©** *Dr. Alaaeldin Amin*

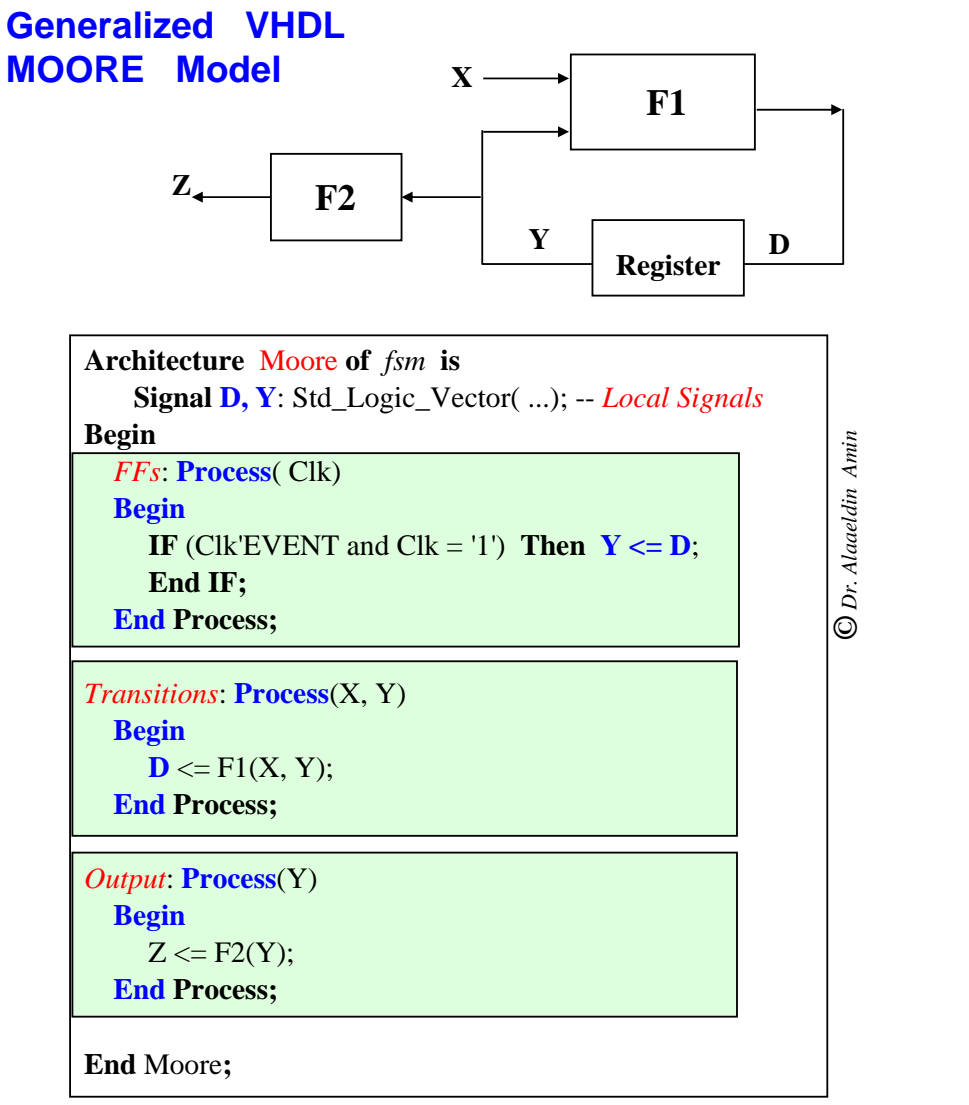

### **FSM example**

33

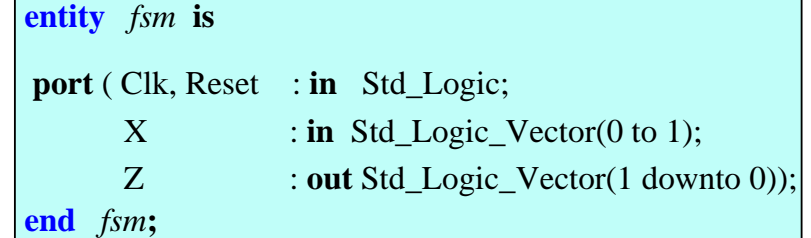

#### **Architecture** behavior **of** *fsm* **is**

**Type** States **is** (st0, st1, st2, st3); **Signal Present\_State , Next\_State** : States **;**

#### **Begin**

*register***: Process**(**Reset**, **Clk**) **Begin IF** Reset  $= '1'$  **Then Present\_State** <= **st0**; -- *Machine*  -- Reset to st0 *<i>Res. Process* **elsIF** (Clk'EVENT and Clk <sup>=</sup>'1') **Then Present\_State** <= **Next\_state**; **End IF; End Process;**

**©** *Dr. Alaaeldin Amin*

**©** *Dr. Alaaeldin Amin*

34

**©** *Dr. Alaaeldin Amin*

```
Transitions: Process(Present_State, X)
  Begin
     CASE Present_State is
           when \text{st0} \RightarrowZ \leq 00";
                     IF X = "11" Then Next State \leq st0;
                      else Next_State <= st1;
                     End IF;
           when \text{st1} \RightarrowZ \le "01";
                     IF X = "11" Then Next State \leq st0;
                                                                    © Dr. Alaaeldin Amin
                                                                    O Dr. Alaaeldin Amin
                      else Next State <= st2;
                     End IF;
           when \text{st2} \RightarrowZ \le "10";
                     IF X = "11" Then Next State \leq st2;
                      else Next State <= st3;
                     End IF;
           when \text{st3} \impliesZ \le "11":
                     IF X = "11" Then Next State \leq st3;
                      else Next State \leq st0;
                     End IF;
     End CASE;
End Process;
End behavior;
```
**©** *Dr. Alaaeldin Amin*

**©** *Dr. Alaaeldin Amin*

**Behvioral Modeling of Combinational Logic**

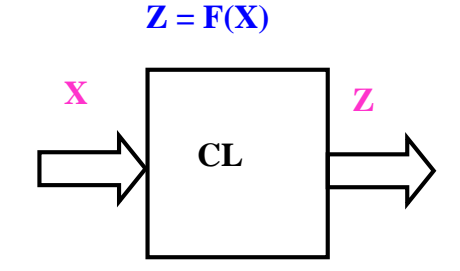

35

#### *Modeling Strategy*

1. Put All Input Signals (**X**) in the Process Sensitivity List. 2. Define Local Process **Variables (Zvar)** Corresponding To the Output **Signals Z**

3. In the Process Body, Compute The Local Output **Variables** (**Zvar)** as Function of the Inputs **X**.

4. Circuit delay is modeled by assigning **ZVAR** to the Signals **Z** After Delay DEL.

#### **Process(X)**

-- *Declare Process Variables* **Variable ZVAR**: Bit;

#### **Begin**

-- *Compute ZVAR=F(X)*

**Z <= ZVAR After** *Del*;

**End** Process **;**

**©** *Dr. Alaaeldin Amin*

#### **Behvioral Modeling of Sequential Logic**

36

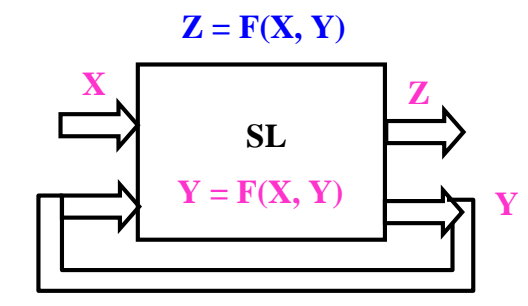

#### *Modeling Strategy*

1. Put **Both** the Input Signals ( **X**) **AND** the **Feedback** Signals **(Y)** in the Process Sensitivity List.

**©** *Dr. Alaaeldin Amin* 2. Define **Local** Process **Variables (Yvar and Zvar)** Corresponding To the **Feedback Signals (Y)** and Output **Signals Z** Respectively.

3. In the Process Body, Compute The Local **Variables** (**Yvar and Zvar)** as Function of **X and Yvar**.

4. Circuit delay is modeled by assigning **Yvar and Zvar** to the Signals **Y** and **Z** After the Corresponding Delays.

#### **Process(X, Y)**

-- *Declare Process Variables*

**Variable Yvar, Zvar**: Bit;

#### **Begin**

```
-- Compute YVAR and Zvar=F(X, Y)
```
- **Z <= Zvar After** *Delz*;
- **Y <= Yvar After** *Dely*;

#### **End** Process **;**

# **COE 405** *VHDL Structural Modeling*

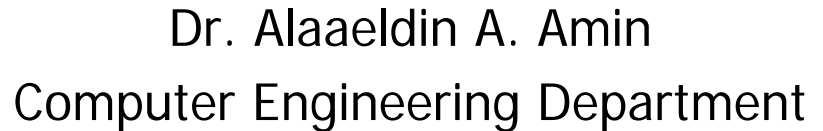

E-mail: amin@ccse.kfupm.edu.sa

Home Page : http://www.ccse.kfupm.edu.sa/~amin

# **Outline**

- Structural Models
- Example 4-Bit Comparator
- Elements of a Structural Model
	- Component Declarations
	- Instantiation Statements
	- $\bullet$  Configuration
	- Binding of Component Instances
- Iterative Networks
	- $\bullet$  4-bit comparator
	- For...Generate Statement
	- IF...Generate Statement
- Binding Alternative
	- SR Latch Example
- Top Down Wiring
	- Sequential Comparator
	- Byte Latch
	- Byte Comparator

# **Structural Models**

- Structural Model Starts Down-Up
- $\bullet$  Structural Model  $\rightarrow$  Set of Hierarchically Interconnected Modules.
- $\bullet$  Leaf Cells  $\rightarrow$  behavioral Description
- Wire gates into components
- Iterative VHDL constructs Wire components into larger designs
- Design is  $Top \rightarrow Down$
- Implementation Bottom $\rightarrow$  Up

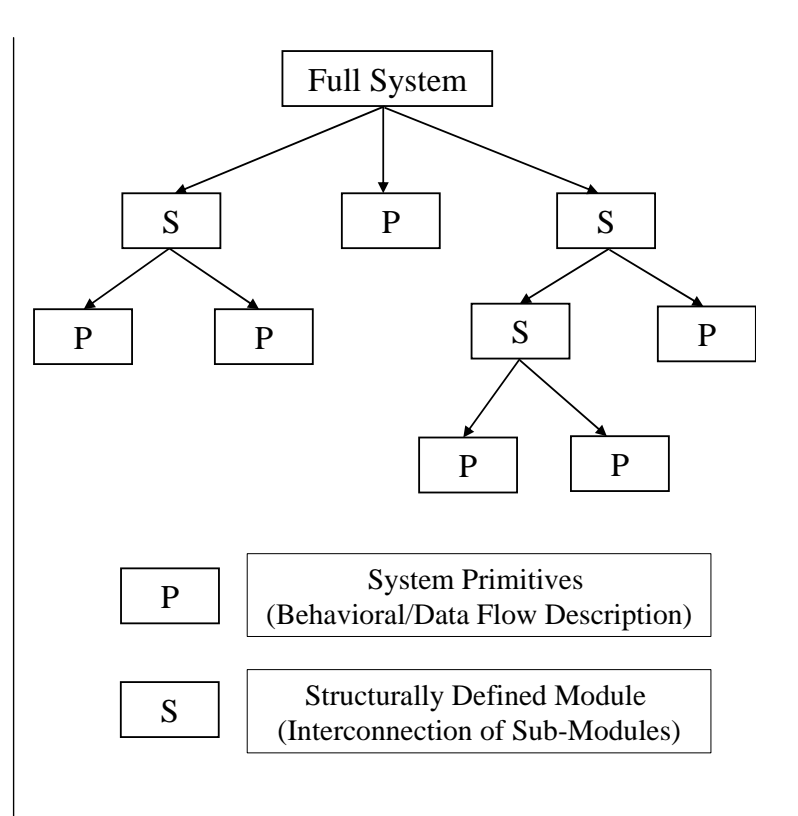

## **Example 4-Bit Comparator**

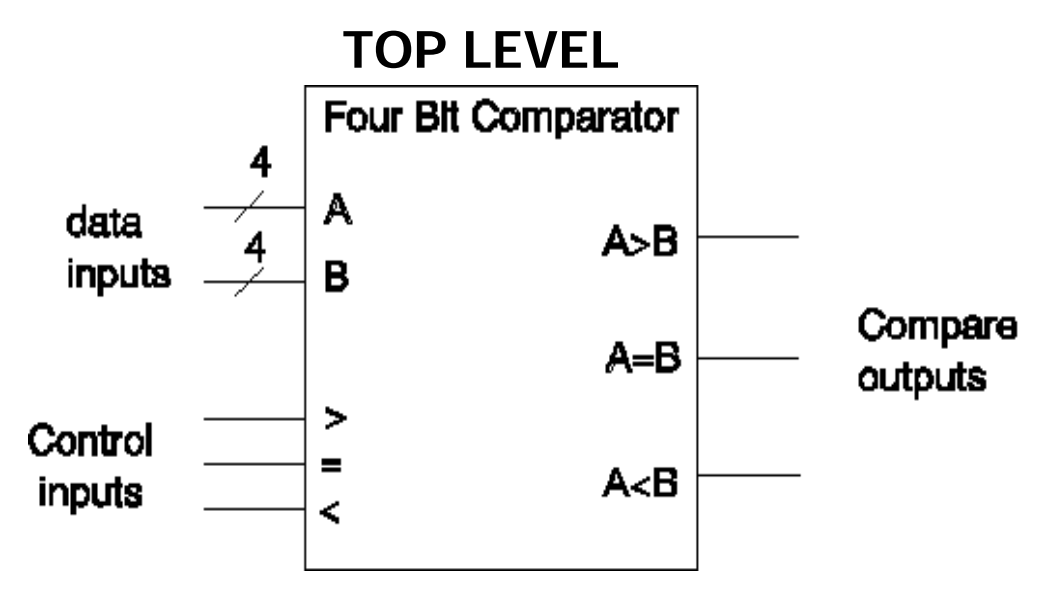

- Cascadable 4-bit comparator
- Top Level Input Control Signal Values
	- $\bullet$  > = 0
	- $\leq$  = 0
	- $= 1$

# **4-Bit Comparator**

- Cascading single bit comparators into a 4- bit comparator
- Intermediate Signals Needed for Wiring lower level Components into higher level ones

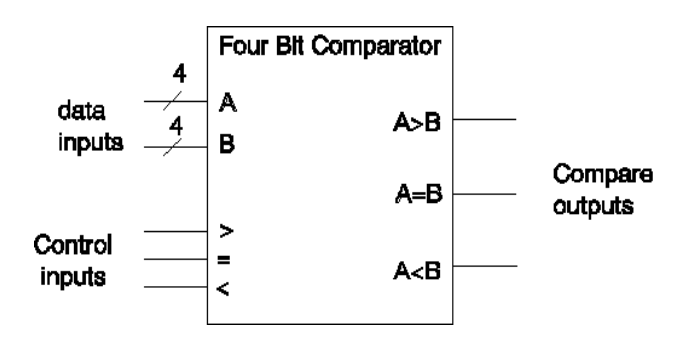

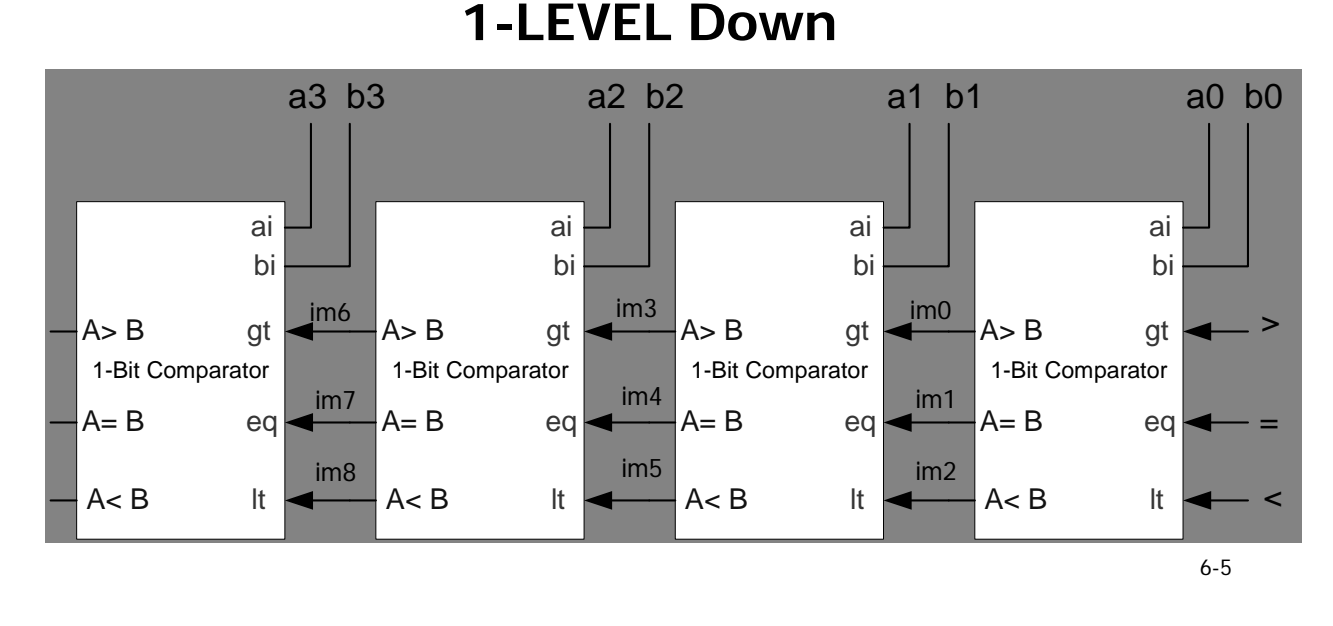

**Cascadable Single-Bit Comparator** 

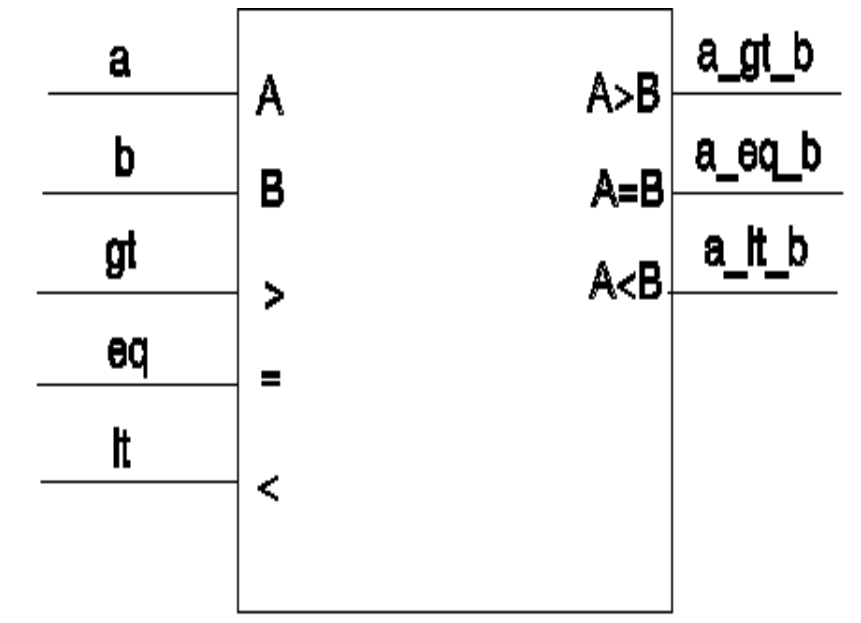

- When  $a > b$  the a\_gt\_b becomes 1
- When  $a < b$  the a It b becomes 1
- If  $a = b$  outputs become the same as corresponding inputs

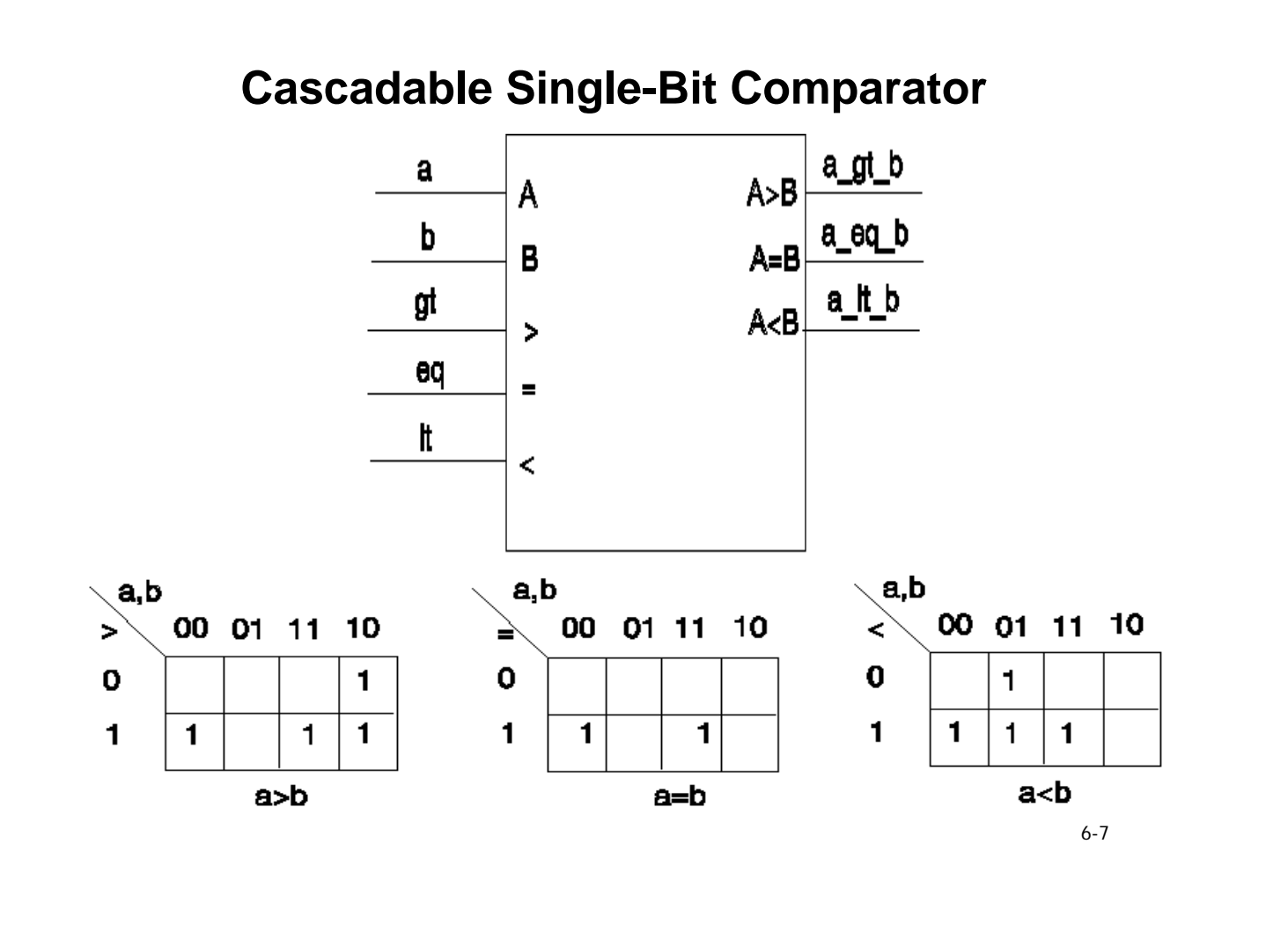

### **Structural Single-Bit Comparator**

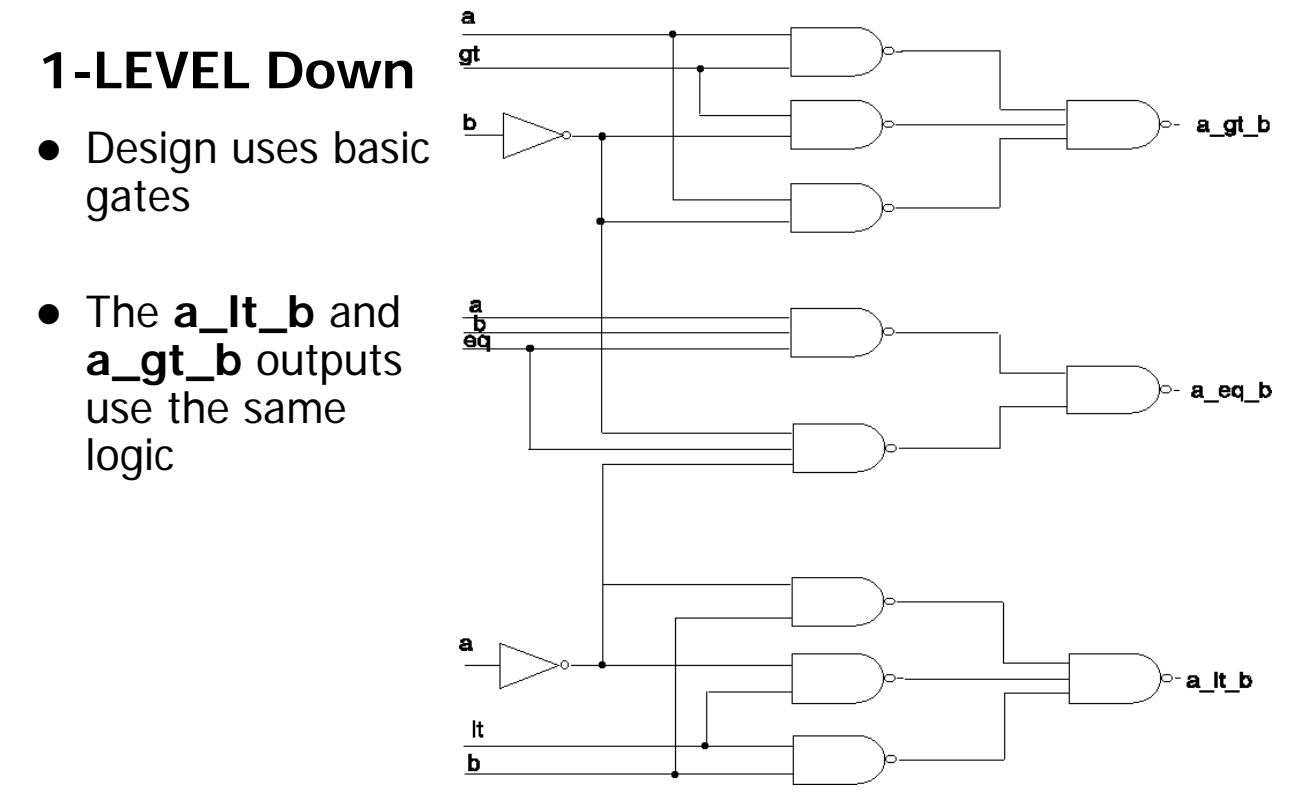

# **Basic Components & Graphical Notation**

- Three basic components are used
- Will use as the basic components of several designs
- A graphical notation helps clarify wiring

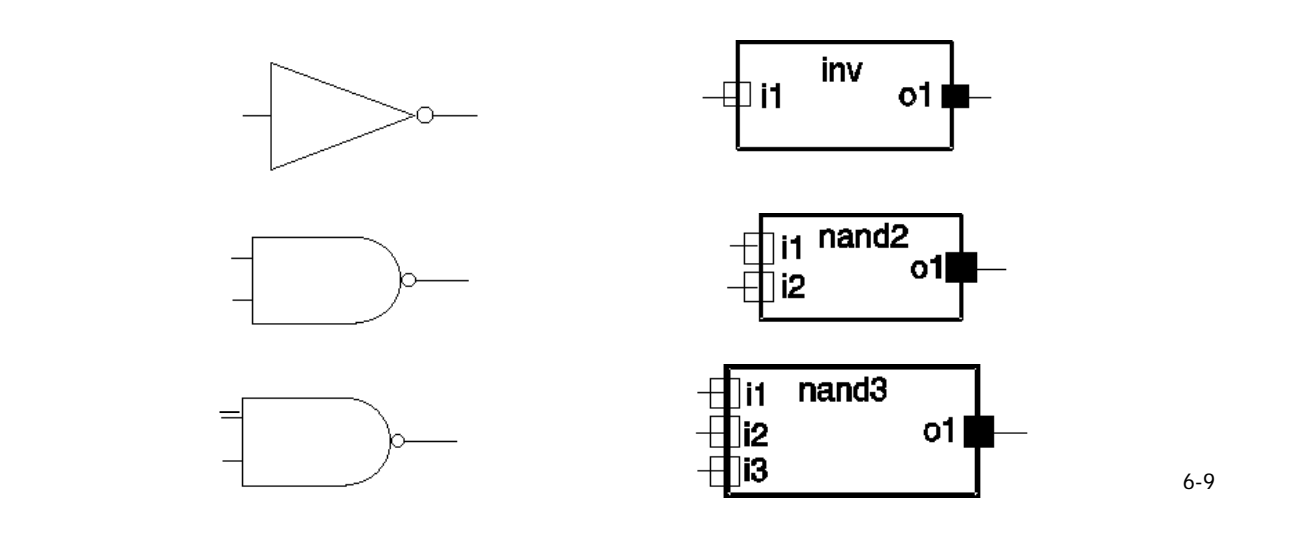

**Structural Single-Bit Comparator**

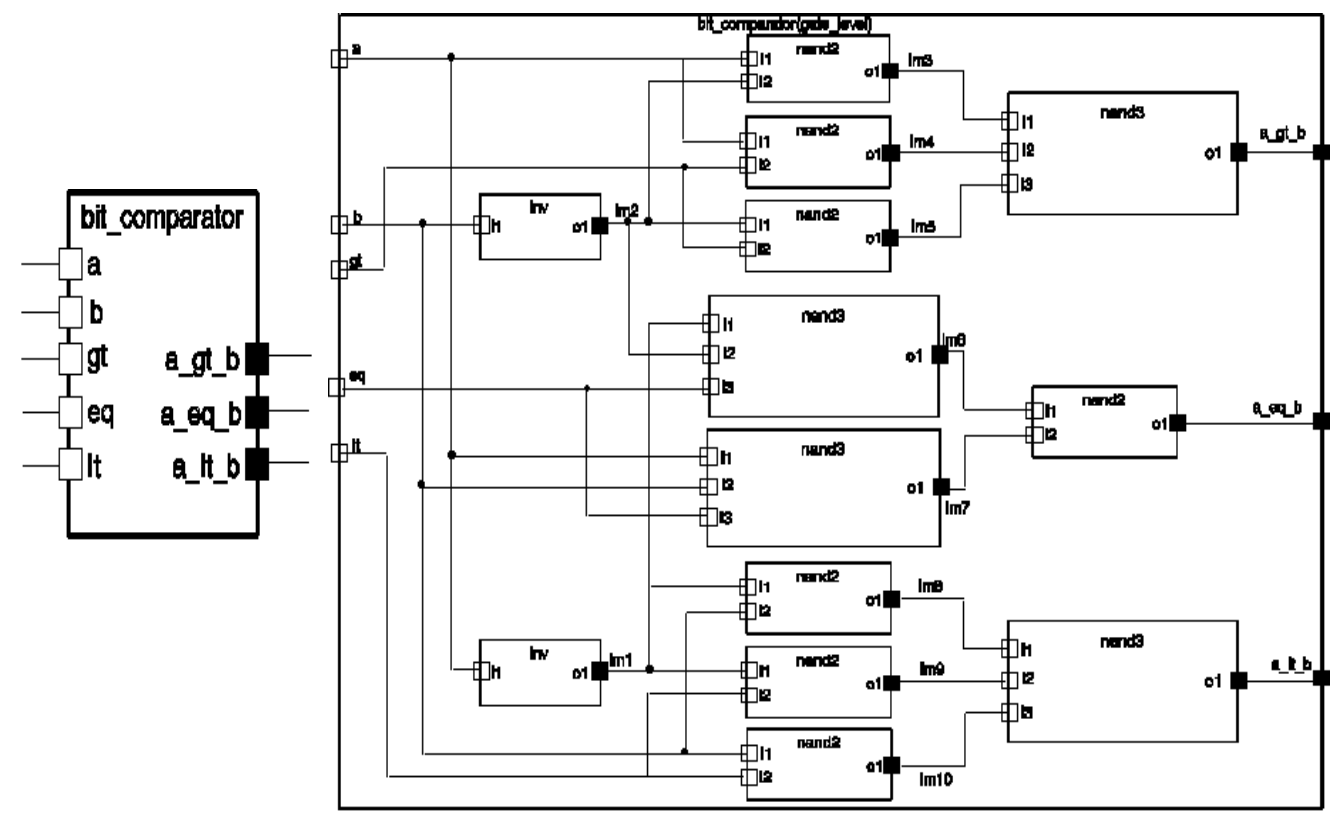

### **Structural Model of Single-Bit Comparator**

ENTITY bit\_comparator IS

**PORT** (a, b, gt, eq, lt : **IN** BIT; a\_gt\_b, a\_eq\_b, a\_lt\_b : **OUT** BIT); END bit\_comparator;

-----------------------------

ARCHITECTURE gate\_level OF bit\_comparator IS

--

COMPONENT **n1** PORT (i1: IN BIT; o1: OUT BIT); END COMPONENT ; COMPONENT **n2** PORT (i1,i2: IN BIT; o1:OUT BIT); END COMPONENT; COMPONENT **n3** PORT (i1, i2, i3: IN BIT; o1: OUT BIT); END OMPONENT;

-- Component Configuration

FOR ALL : **n1** USE ENTITY WORK.inv (single\_delay); FOR ALL: **n2** USE ENTITY WORK.nand2 (single\_delay); FOR ALL: **n3** USE ENTITY WORK.nand3 (single\_delay);

--Intermediate signals **SIGNAL** im1,im2, im3, im4, im5, im6, im7, im8, im9, im10 : BIT;

6-11

## **Netlist Description of Single-Bit Comparator**

**BEGIN**

g0 : n1 **PORT MAP** (a, im1); -- Generates a\_Bar g1 : n1 **PORT MAP** (b, im2); -- Generates b\_Bar -- a\_gt\_b output g2 : n2 **PORT MAP** (a, im2, im3); g3 : n2 **PORT MAP** (a, gt, im4); g4 : n2 **PORT MAP** (im2, gt, im5); g5 : n3 **PORT MAP** (im3, im4, im5, a\_gt\_b); -- a\_eq\_b output g6 : n3 **PORT MAP** (im1, im2, eq, im6); g7 : n3 **PORT MAP** (a, b, eq, im7); g8 : n2 **PORT MAP** (im6, im7, a\_eq\_b); -- a\_lt\_b output g9 : n2 **PORT MAP** (im1, b, im8); g10 : n2 **PORT MAP** (im1, lt, im9); g11 : n2 **PORT MAP** (b, lt, im10); g12 : n3 **PORT MAP** (im8, im9, im10, a\_lt\_b); **END** gate\_level;

6-12

### **Model without Explicit Configuration Statement**

**ARCHITECTURE netlist OF bit\_comparator IS SIGNAL im1,im2, im3, im4, im5, im6, im7, im8, im9, im10 : BIT; BEGIN -- a\_gt\_b output g0 : ENTITY Work.inv(single\_delay) PORT MAP (a, im1); g1 : ENTITY Work.inv(single\_delay) PORT MAP (b, im2); g2 : ENTITY Work.nand2(single\_delay) PORT MAP (a, im2, im3); g3 : ENTITY Work.nand2(single\_delay) PORT MAP (a, gt, im4); g4 : ENTITY Work.nand2(single\_delay) PORT MAP (im2, gt, im5); g5 : ENTITY Work.nand3(single\_delay) PORT MAP (im3, im4, im5, a\_gt\_b); -- a\_eq\_b output g6 : ENTITY Work.nand3(single\_delay) PORT MAP (im1, im2, eq, im6); g7 : ENTITY Work.nand3(single\_delay) PORT MAP (a, b, eq, im7); g8 : ENTITY Work.nand2(single\_delay) PORT MAP (im6, im7, a\_eq\_b); -- a\_lt\_b output g9 : ENTITY Work.nand2(single\_delay) PORT MAP (im1, b, im8); g10 : ENTITY Work.nand2(single\_delay) PORT MAP (im1, lt, im9); g11 : ENTITY Work.nand2(single\_delay) PORT MAP (b, lt, im10);**  g12 : ENTITY Work.nand3(single\_delay) PORT MAP (im8, im9, im10,<br>a\_lt\_b); **END netlist;** 

6-13

### **General Model for Structural Architectural Bodies**

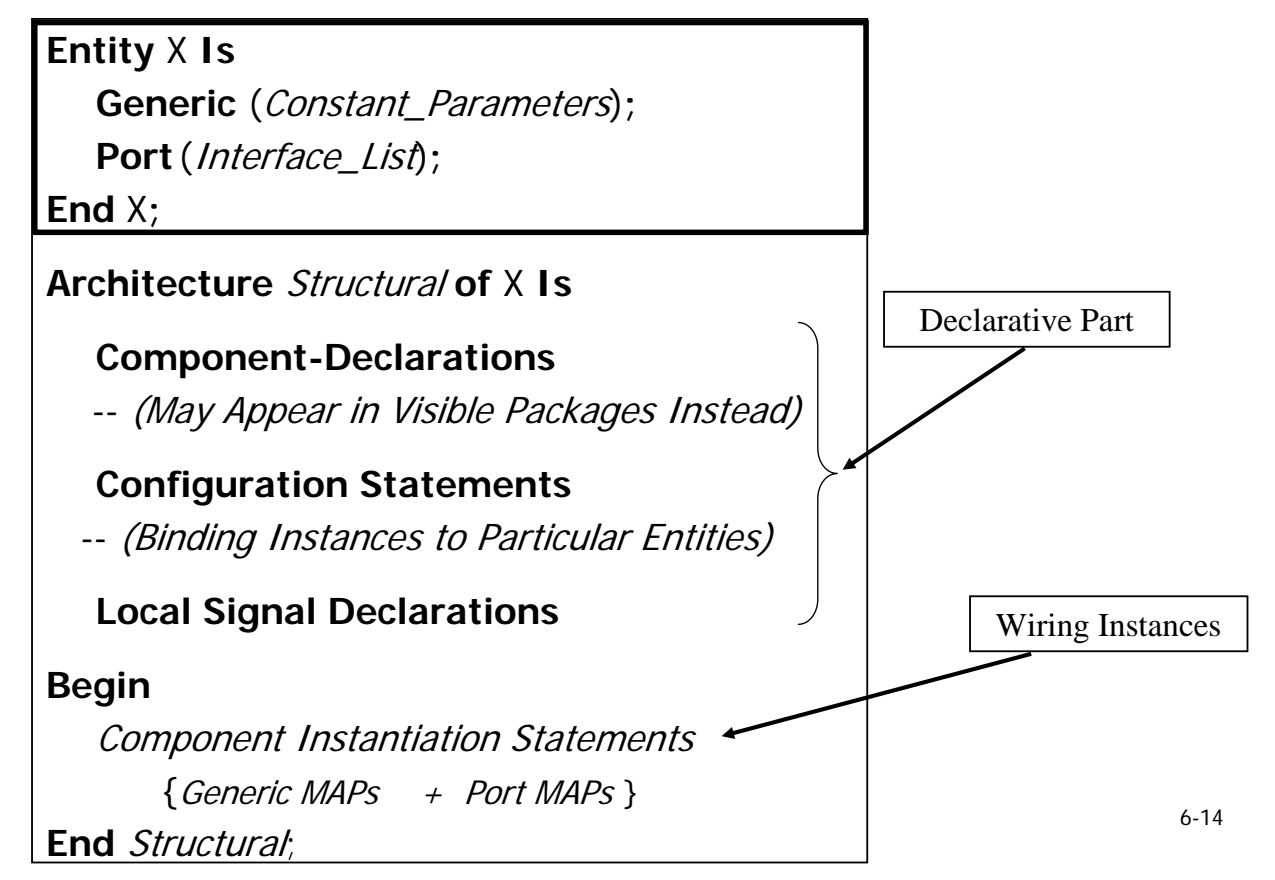

# **Component Declarations**

**General Syntax**

**Component** Comp\_Name [is] **Generic** (Constant\_Parameters )**; Port** ( Interface\_List)**; End** Component**;**

### **Difference Bet Component & Entity Declarations**

- 1- Component Declaration May Appear In a Package, while Entity Declarations May Not.
- 2. Entity Declaration Declares Something that Really Exists, while Component Declarations only Declare Templates That Have No Physical Existence.

6-15

# **Component Declarations**

### **Ports & Interface Lists**

### **Each Port Declaration Includes**

- 1- Port Object **Name** (Only Signal Objects Can Be Ports).
- 2. Port (Signal) Direction of Flow (**Mode**).
- 3. The **Type** of the Port Signal

### **Four Possible Signal Modes**

- 1. **IN** Mode -- This is The Default Mode
- 2. **OUT** Mode
- 3. **INOUT** Mode

4. **Buffer** Mode

- *Both inout & Buffer Modes can be read & written into*
	- *Buffer may never have more than 1 signal driver even if it is resolved type.*
	- 6-16 • *Buffer ports can only be connected to another buffer port or a signal with a single driver*

# **Component Declarations (Port Modes)**

### **An in port**

• can be read but not updated within the module, carrying **information into the module. (An in port cannot appear on the left hand side of a signal assignment.)** 

### **An out port**

• can be updated but not read within the module, *i.e.* it carries **information out of the module. (An out port cannot appear on the right hand side of a signal assigment.)** 

### **A buffer port**

**.** likewise carries information out of a module, but can be both **updated & read (**used as input**) within the module. Can only be connected to a signal of buffer mode.**

### **An inout port**

• is bidirectional and can be both read and updated, with multiple **update sources possible.**

6-17

# **Component Declarations**

### **Generics& Interface Lists**

- **May Appear in Design Entities & Component Declarations.**
- **Generics Provide Means for Parameterization of:**
	- **Timing**
	- **Range of SubTypes**
	- **The Number of Instantiated Components, e.g. n-Bit Adder**
	- **Array Sizes**
	- **Documenting Physical Quantities, e.g. Temperature**

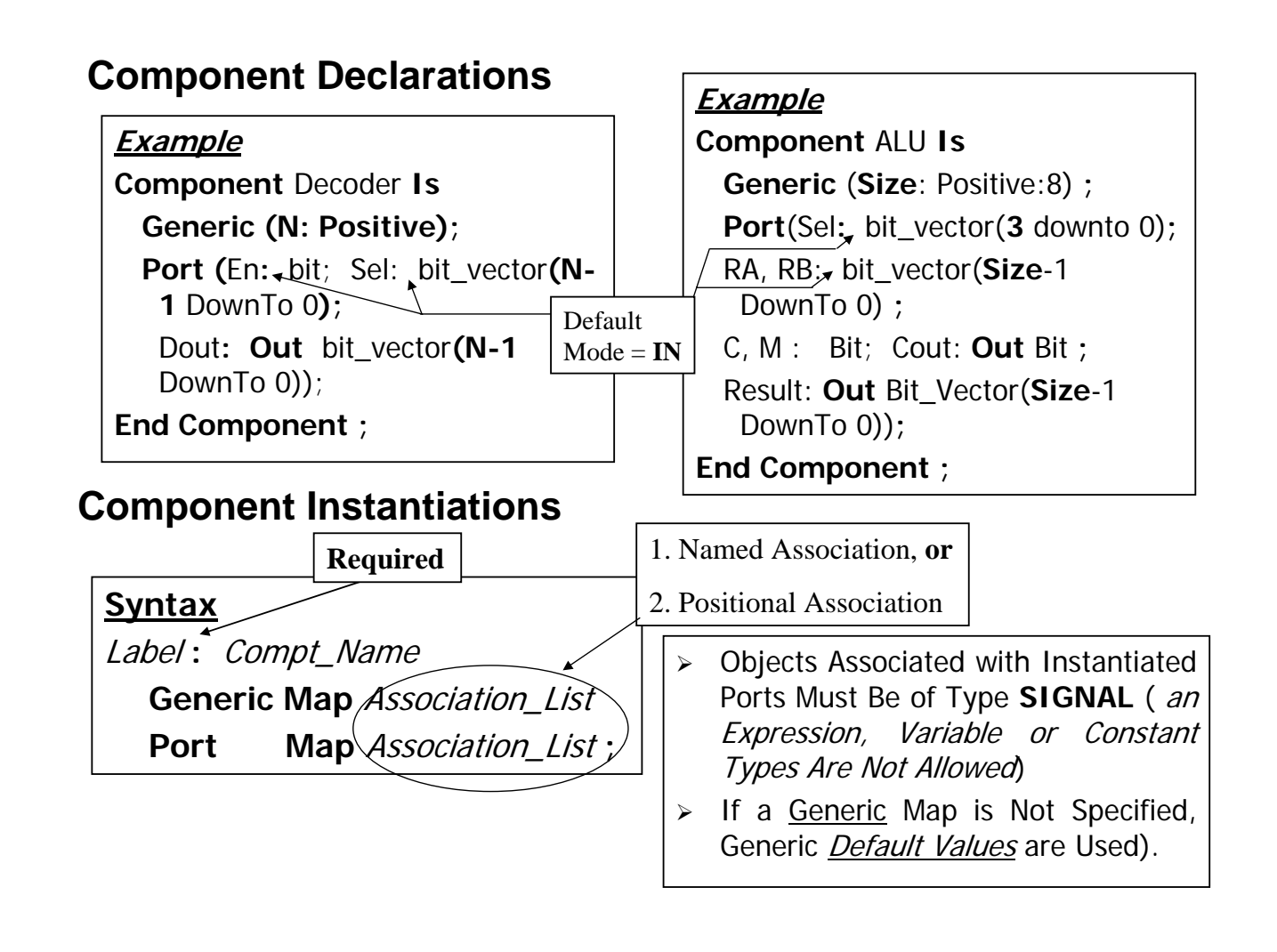

# **Component Declarations**

### **Generics& Interface Lists**

- ¾ Component **Generic**-Specified Values Overwrite Entity Default Values
- $\triangleright$  Association with **OPEN** Causes Default Values to be Used  $\rightarrow$  Generic Map can specify only some of the parameters
- ¾ Using **OPEN** causes use of Entity default values
- ¾ Exclusion of **Generic Map** Leaves All Parameters **OPEN**

### **Example**

**Generic**(tplh1, tplh2, tplh3, tphl1, tphl2, tphl3 : Time := 3 ns);

### **Generic Map** (**Open**, **Open**, 8 NS, **Open**, **Open**, 10 NS)

**Alternatively** 

**Generic Map** ( tplh3 =  $> 8$  NS, tphl3 =  $> 10$  NS)
# **Component Declaration & Instantiation Example**

**Example Package** xxx **IS Type** ….. -- Type Declarations **Constant** ….. -- Constant Declarations **Component N2** -- Component Declarations **Port** (I1, I2 : Bit ; O1 :**out** Bit)**; End** Component**; End** Package**;**

6-21

# **Component Instantiation Statement**

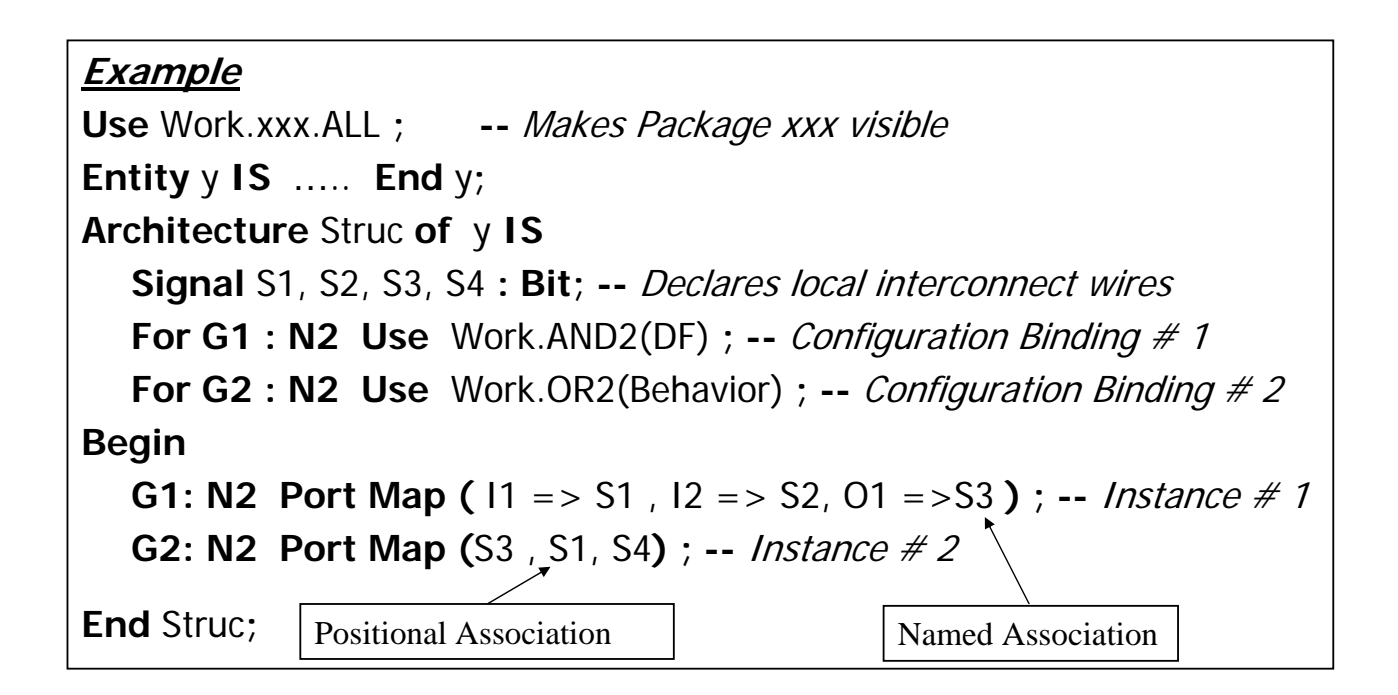

# **… Configuration Specification**

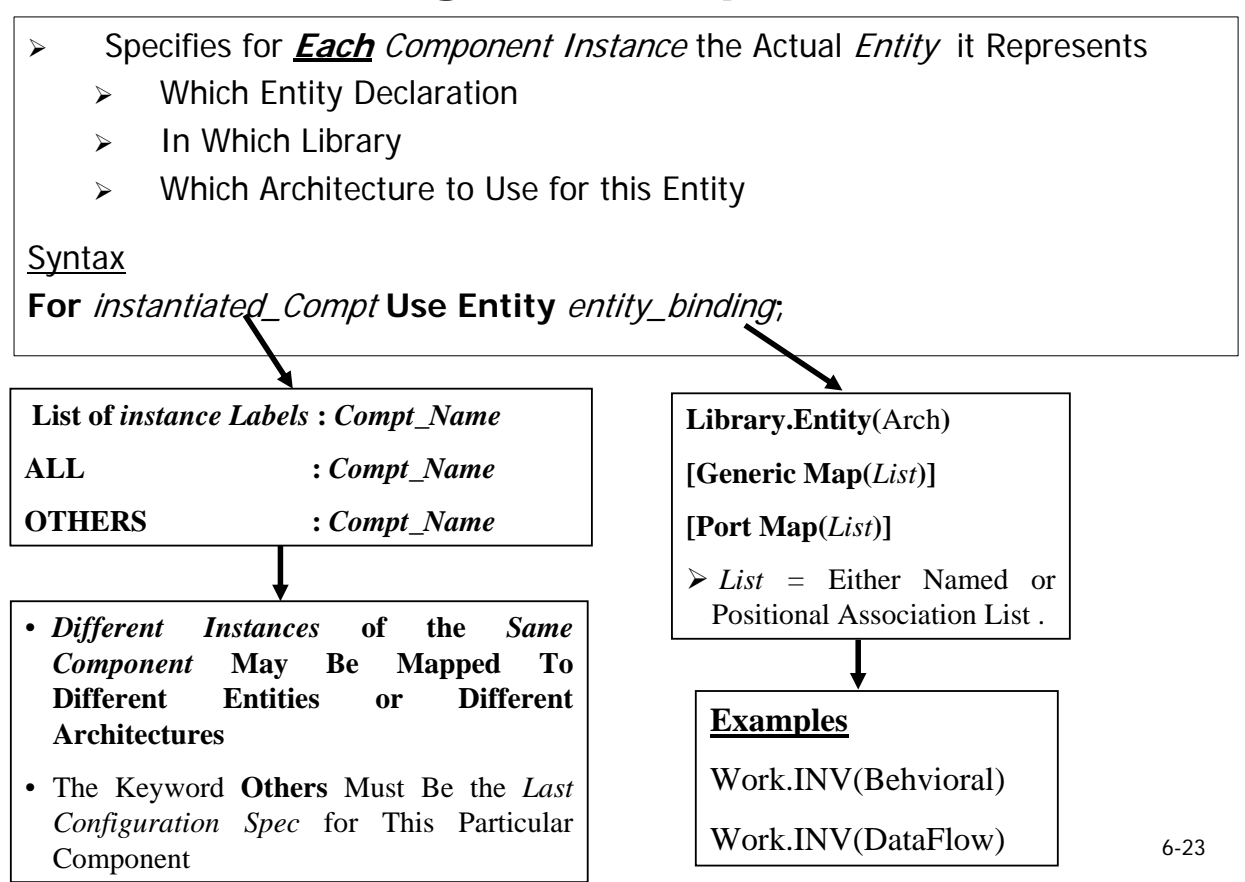

# **Configuration Specification …**

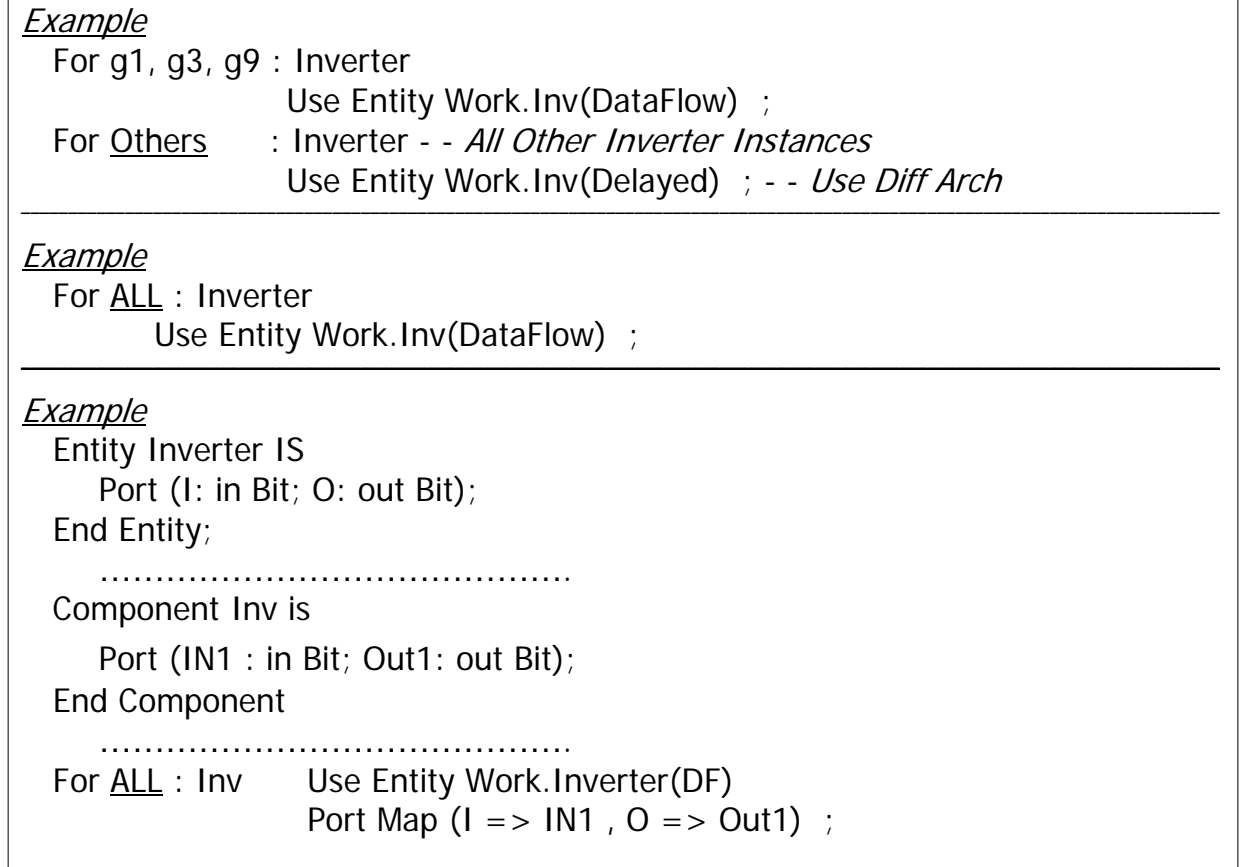

# **Binding of Component Instances**

## **A Component Instance May be Bound to A Particular Entity Architecture in Several Ways:**

- 1- Default Binding -- (Hard Binding
- 2. Configuration Specification -- (Firm Binding)
- 3. Configuration Declaration. -- (Soft Binding)

## **Default Binding**

- **Component Instance** is Bound to an **Entity** which :
	- 1. Has the Same NAME as the Component
	- 2. Has the Same Number of Ports as the Component
	- 3. **Ports** Must Have The **Same** Name **,** Type and be of Compatible modes
- If the entity has more than one Architecture, the *Most Recently* Analyzed Architecture Will Be Used

6-25

# **Port Compatibility**

**Formal**  $\rightarrow$  **Actual**  $(\text{entity}) \rightarrow (\text{Instance})$ 

### *Actual`s Mode (Instance Ports)*

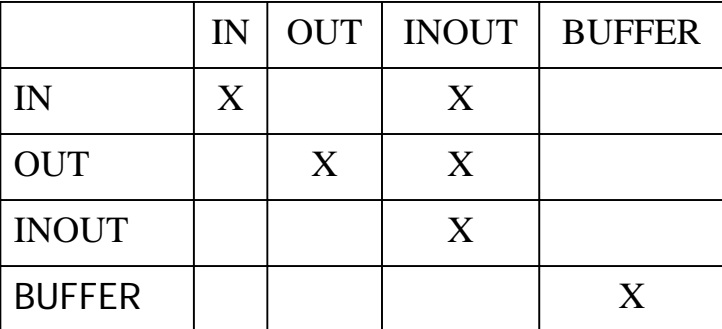

*For mal`s Mode Entity* **For** *mal Ports*

# **… Port Map Association**

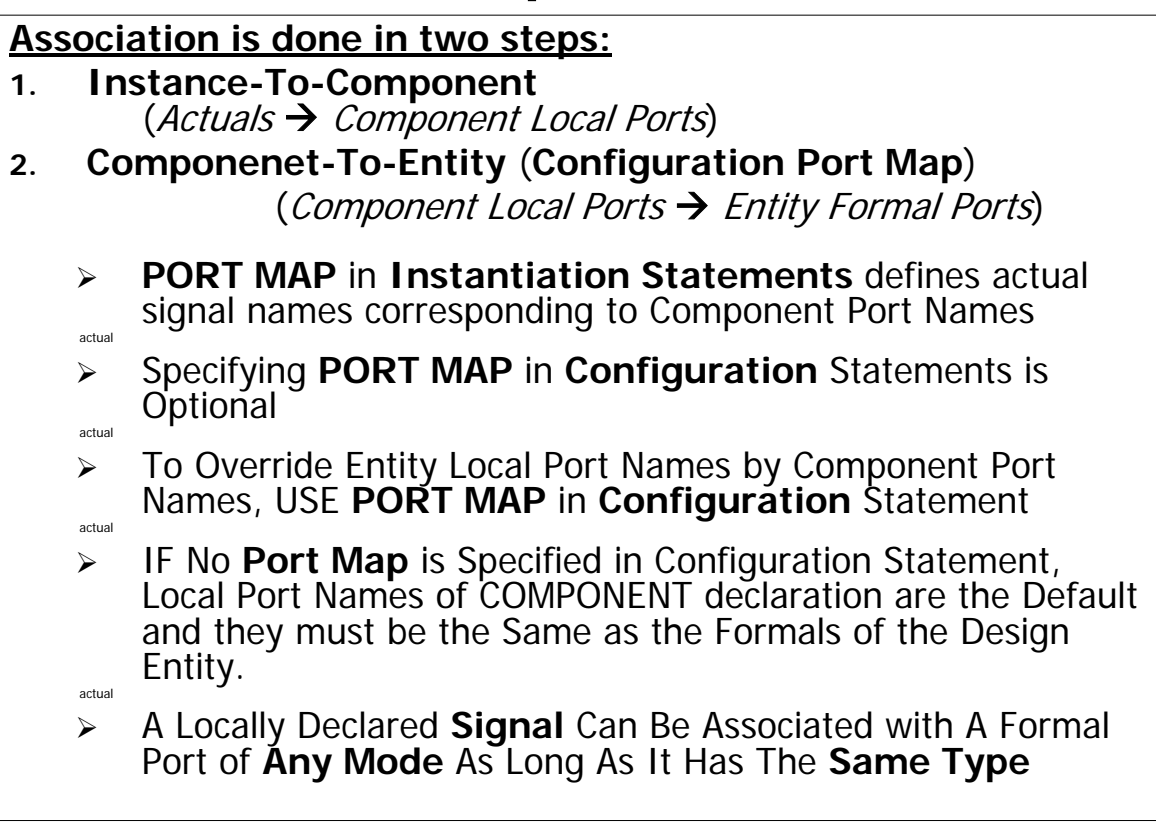

6-27

# **Port Map Association …**

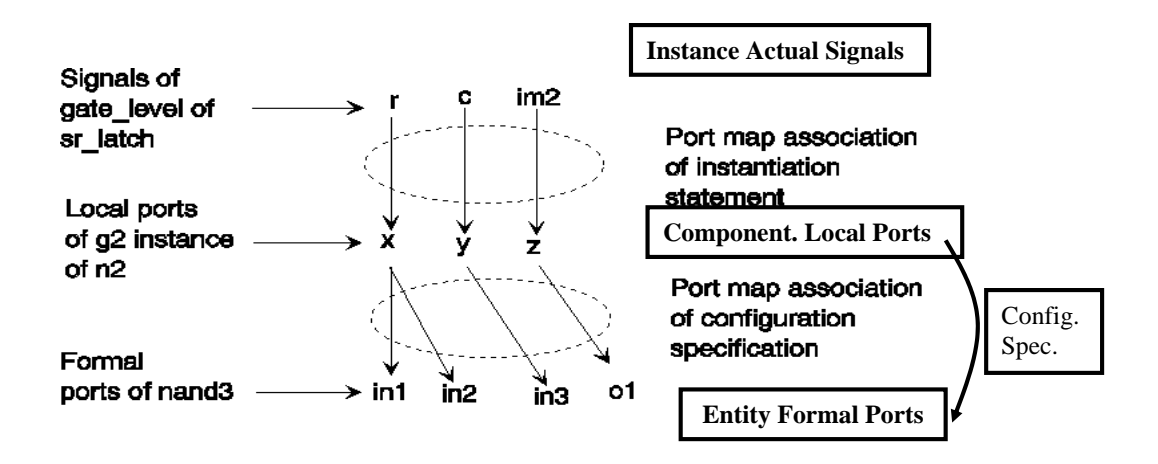

# **Iterative Logic… The Generate Statement**

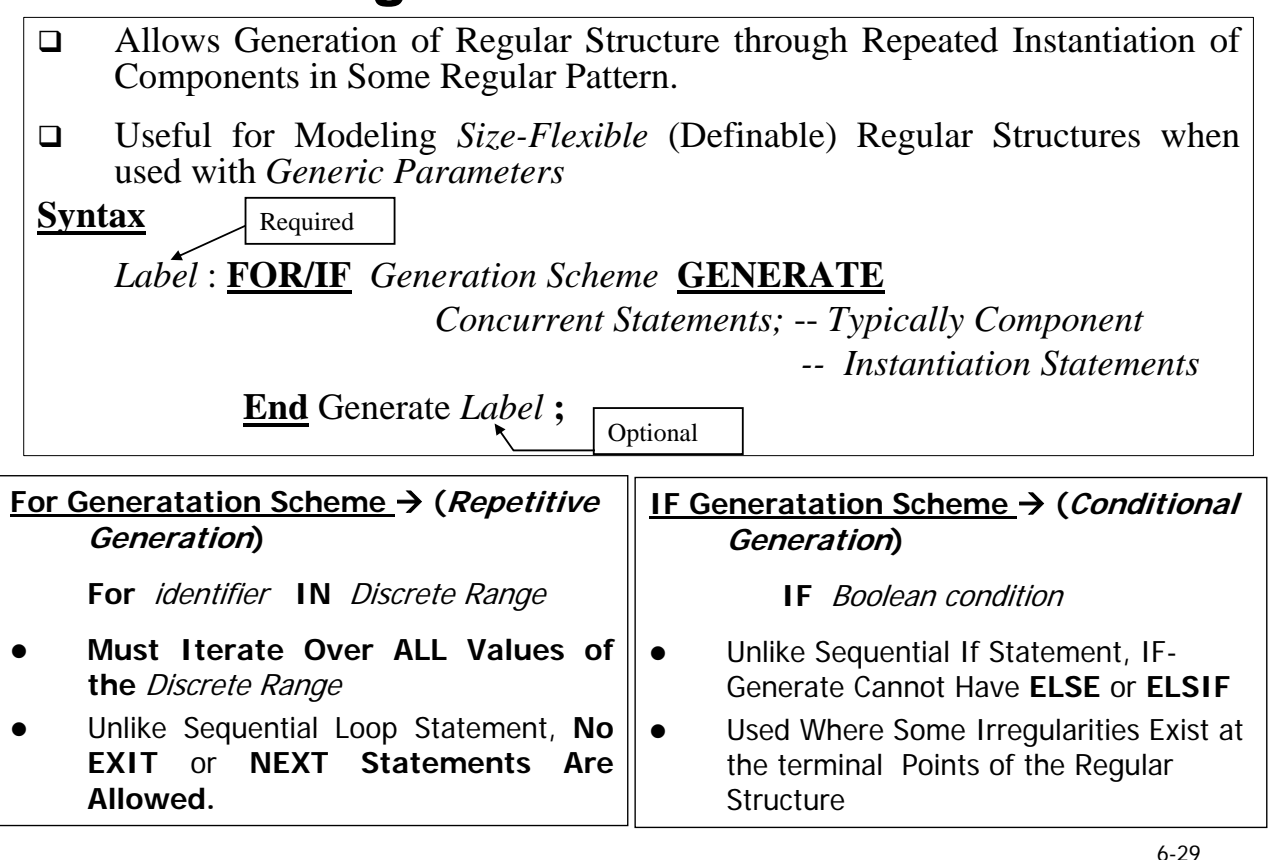

a3 b3 a2 b2 a1 b1 a0 b0 ai ai ai ai bi bi bi bi a\_gt\_b im3 im3 im0 im0 im6 im6 **>** A> B gt  $A > B$ gt  $A > B$ gt  $A > B$ gt 1-Bit Comparator 1-Bit Comparator 1-Bit Comparator 1-Bit Comparator a ed b im4 im4 im7 im7 im1 im1  $A = B$  $A = B$  $\overline{A} = B$  $A = B$ eq eq eq eq **=** im5 im5 im2 im2 im8 im8 a\_lt\_bA< B lt A< B A< B A< B lt lt lt **<** Four Bit Comparator  $\overline{A}$ • Cascading single bit into a A data  $A > B$ inputs B four bit comparator Compare • Port Signals are visible in the  $A = B$ outputs  $\geq$ ARCHITECTURE Control  $\equiv$  $A < B$ inputs  $\tilde{a}$ 

# **4-Bit Comparator**

## **4-Bit Comparator: "For ……. Generate" Statement**

**ENTITY** nibble\_comparator **IS PORT** (a, b : IN BIT\_VECTOR (3 DOWNTO 0); -- a and b data inputs gt, eq, It : IN BIT;  $-$  previous greater, equal & less than  $a_g t_b$ ,  $a_{eq} b$ ,  $a_l t_b$  : OUT BIT); --  $a > b$ ,  $a = b$ ,  $a < b$ **END** nibble comparator;

**ARCHITECTURE** iterative OF nibble\_comparator IS

**COMPONENT** comp1 **[IS]** -- "IS" May Be Used in VHDL-93 **PORT** (a, b, gt, eq, lt : IN BIT; a\_gt\_b, a\_eq\_b, a\_lt\_b : OUT BIT); **END COMPONENT**;

**FOR ALL** : comp1 USE ENTITY WORK.bit\_comparator (gate\_level); **SIGNAL** im : BIT\_VECTOR ( 0 TO 8);

### **BEGIN**

--

-- First Instance of Single bit comparator

c0: comp1 PORT MAP ( $a(0)$ ,  $b(0)$ ,  $qt$ ,  $eq$ ,  $lt$ ,  $im(0)$ ,  $im(1)$ ,  $im(2)$ );

6-31

## **4-Bit Comparator: "For ……. Generate" Statement**

c1to2: **FOR** i **IN** 1 TO 2

### **GENERATE**

<sup>c</sup>: comp1 **PORT MAP** ( a(i), b(i), im(i\*3-3),  $im(i*3-2)$ ,  $im(i*3-1)$ ,  $im(i*3+0)$ ,  $im(i*3+1)$ ,  $im(i*3+2)$  );

**END** GENERATE;

-- Last Instance of Single bit comparator

c3: comp1 **PORT MAP** (a(3), b(3), im(6), im(7),

 $im(8)$ ,  $a_qt_b$ ,  $a_{eq}b$ ,  $a_lt_b$ ;

**END** iterative;

**BIT\_VECTOR for Ports a & b** 

■ Separate first and last bit-slices

■ Arrays for intermediate signals facilitate iterative wiring

■ Can easily expand to an n-bit comparator

**Generate statement is a concurrent statement**

**Generate statement brackets concurrent statements**

# **4-Bit Comparator: "IF . Generate" Statement**

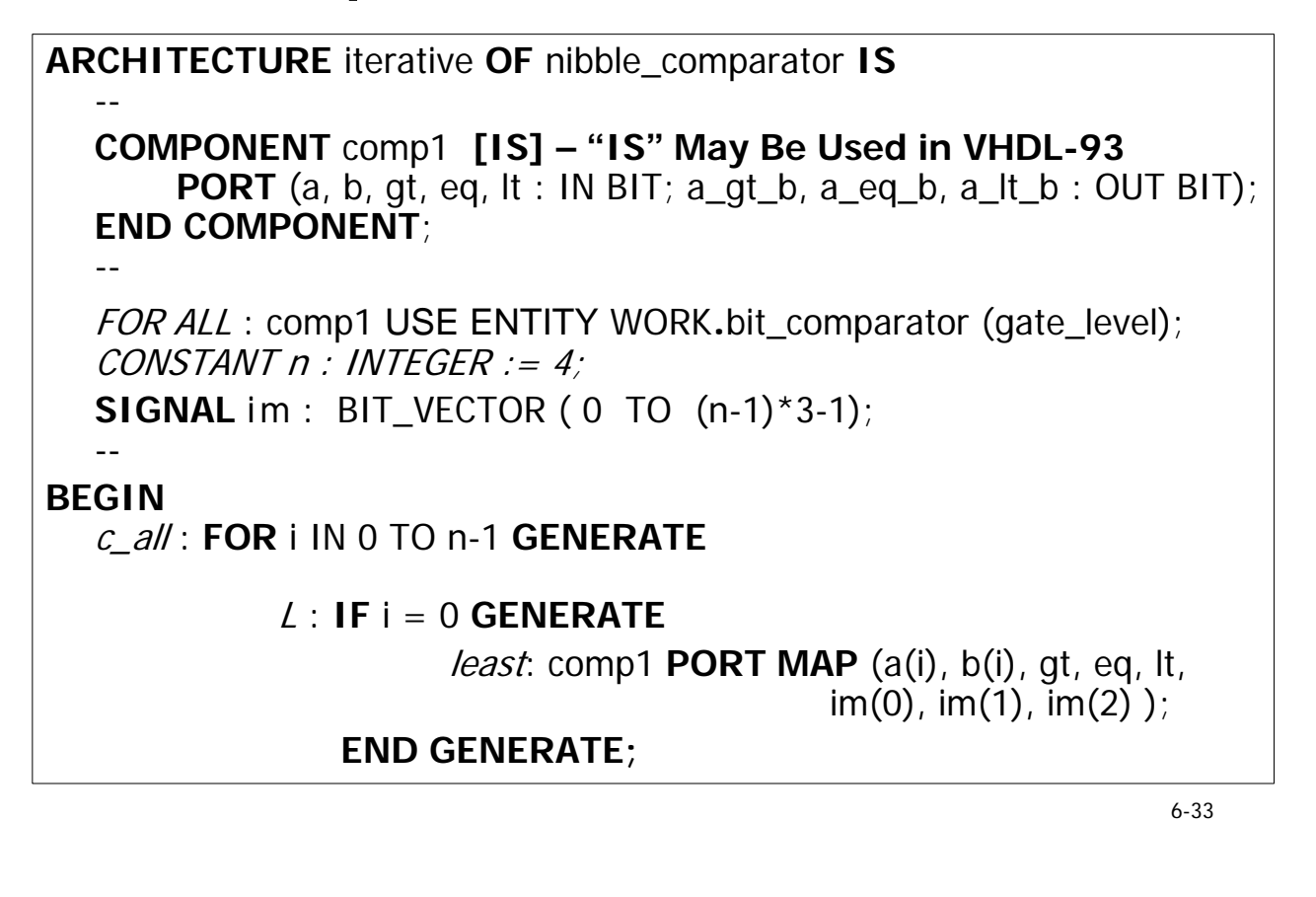

## **4-Bit Comparator: "IF . Generate" Statement**

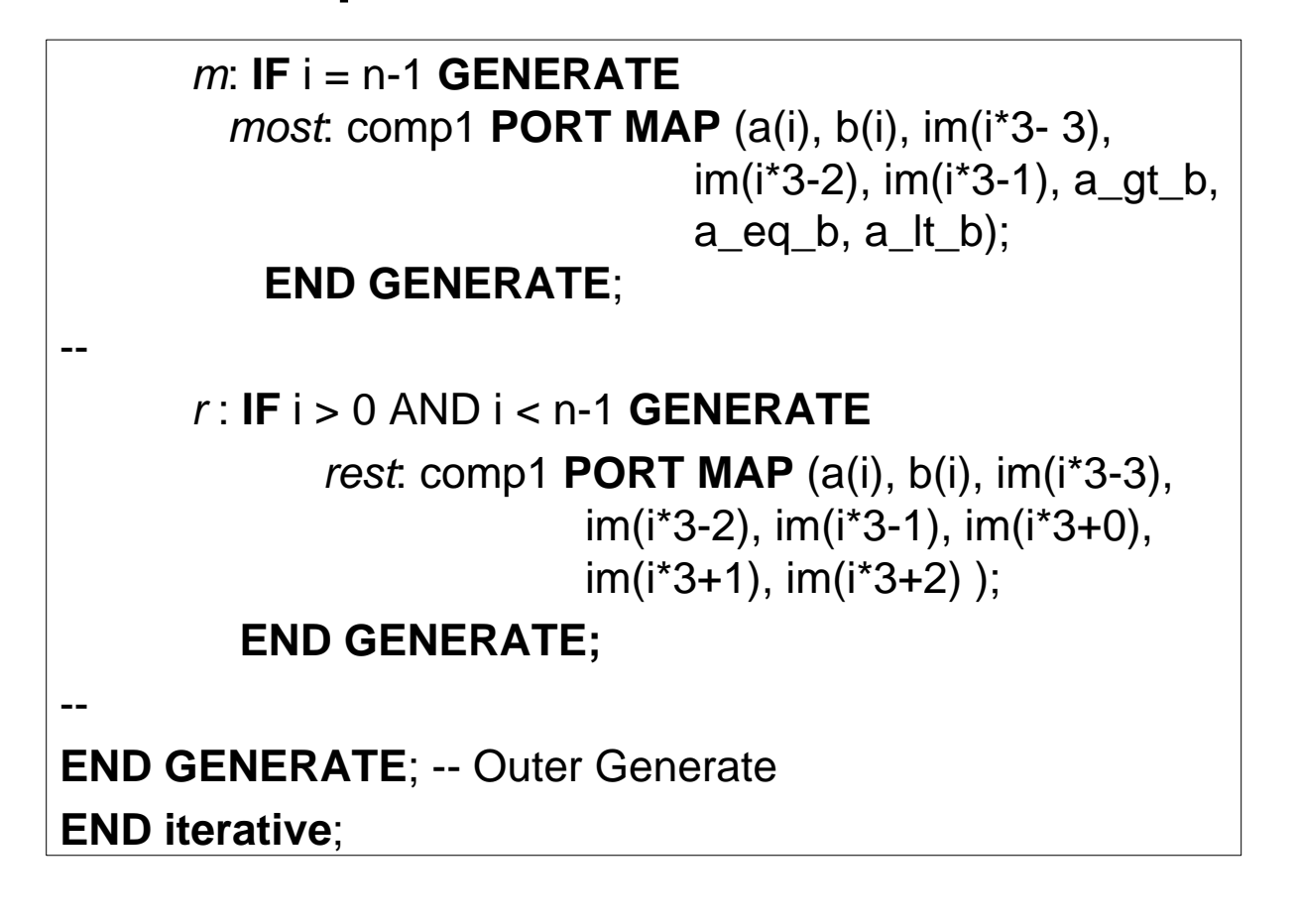

## **Alternative Architecture (Single Generate)**

**ARCHITECTURE** Alt\_iterative **OF** nibble\_comparator **IS constant** n: Positive :=4; **COMPONENT** comp1 **IS PORT** (a, b, gt, eq, it : IN BIT;  $a_qt_b$ ,  $a_{eq}b$ ,  $a_lt_b$  : OUT BIT); **END COMPONENT;** FOR ALL : comp1 USE ENTITY WORK.bit\_comparator (gate\_level); **SIGNAL** im : BIT\_VECTOR ( 0 TO 3\*n+2); **BEGIN**  $im(0 To 2) \leq 5$  at & eq. & lt; cALL: **FOR** i **IN** 0 **TO** n-1 **GENERATE** C : comp1 **PORT MAP** (a(i), b(i), im( $i*3$ ), im( $i*3+1$ ), im( $i*3+2$ ),  $im(i*3+3)$ ,  $im(i*3+4)$ ,  $im(i*3+5)$  ); **END GENERATE**;  $a_qt_b \leq \text{im}(3*n);$ a eq b  $\leq$  = im(3\*n+1);

a It b  $\le$  = im(3\*n+2);

**END** Alt iterative ;

6-36 **Different Binding Schemes Entity** sr\_latch **IS** Port (S, R, C : **IN** Bit; q : **Out** Bit); END sr\_latch; **ARCHITECTURE** Wrong **OF** sr\_latch **IS COMPONENT** n2 **IS PORT** (i1, i2: IN BIT; o1: OUT BIT); **END** COMPONENT; FOR ALL : n2 USE ENTITY WORK.nand2 (single\_delay); **SIGNAL** im1, im2, im4 : BIT; **BEGIN**  $q1$ : n2 PORT MAP (s, c, im1);  $g2$ : n2 PORT MAP (r, c, im2);  $q3$ : n2 PORT MAP (im1, im4, q);  $q4$ : n2 PORT MAP (q, im2, im4);  $\angle$ **END** Wrong; *USE 4 2-Input NAND gates to design an SR latch*  **qbar** -- Error *…* q declared as Output

6-35

# **SR Latch Modeling …**

*Fix #1 (Same Architecture -- Change mode of q to Inout)*

*Entity sr\_latch IS Port (S, R, C : IN Bit; q : InOut Bit); END* **sr\_latch;**

*Fix #2 (Same Architecture -- Change mode of q to Buffer)*

*Entity sr\_latch IS Port (S, R, C : IN Bit; q : Buffer Bit); END* **sr\_latch;**

6-37

# **… SR Latch Modeling …**

**Fix #3** *(Use Local Signal - Mode of q is maintained as Out)*

**ARCHITECTURE** *Problem* **OF sr\_latch IS COMPONENT n2 IS PORT (i1, i2: IN BIT; o1: OUT BIT); END** *COMPONENT***;** *FOR ALL* **: n2 USE ENTITY WORK.nand2 (single\_delay); SIGNAL im1, im2, im3, im4 : BIT; BEGIN** *g1* **: n2 PORT MAP (s, c, im1);**  *g2* **: n2 PORT MAP (r, c, im2);**  *g3* **: n2 PORT MAP (im1, im4, im3);**  *g4* **: n2 PORT MAP (im3, im2, im4); q <= im3; END** *Problem***;**

 $\cdot$  Correct Syntax  $\rightarrow$  Problem Oscillating

•**If all delays are equal then (0,0) on (q, qbar) will oscillate** 

•**Remedy by using gates of different delay values** 

# **… SR Latch Modeling**

*ARCHITECTURE fast\_single\_delay OF nand2 IS BEGIN o1 <= i1 NAND i2 AFTER 1 NS; END fast\_single\_delay;*

**ARCHITECTURE** *Problem* **OF sr\_latch IS COMPONENT n2 IS PORT (i1, i2: IN BIT; o1: OUT BIT); END** *COMPONENT***; FOR g1, g3 : n2 USE ENTITY WORK.nand2 (fast\_single\_delay); FOR g2, g4 : n2 USE ENTITY WORK.nand2 (single\_delay); SIGNAL im1, im2, im3, im4 : BIT; BEGIN** *g1* **: n2 PORT MAP (s, c, im1);**  *g2* **: n2 PORT MAP (r, c, im2);**  *g3* **: n2 PORT MAP (im1, im4, im3);**  *g4* **: n2 PORT MAP (im3, im2, im4); q <= im3; END** *Problem***;**

**Binding 3-Input NAND Entity (***Different Delay***) to 2-Input "NAND" Component** 

6-39

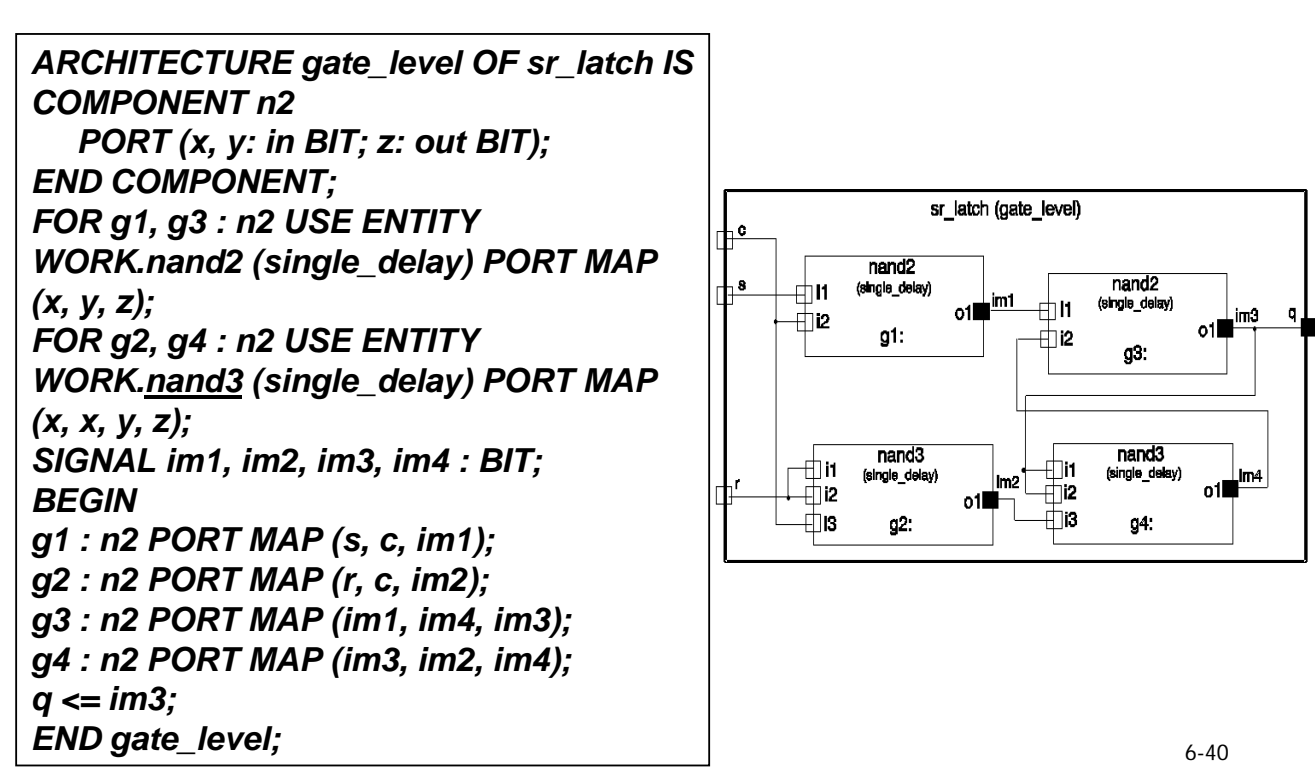

# **Port Map Association …**

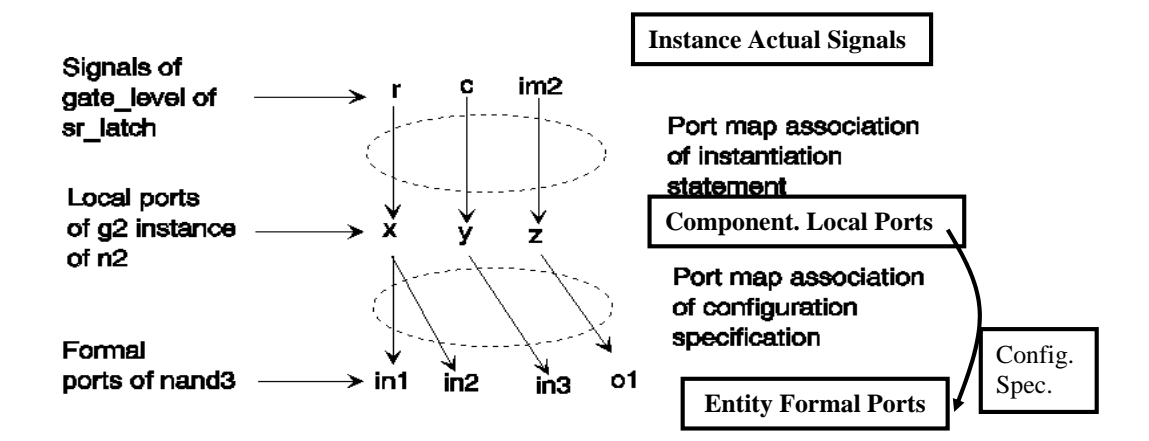

6-41

# **… Port Map Association**

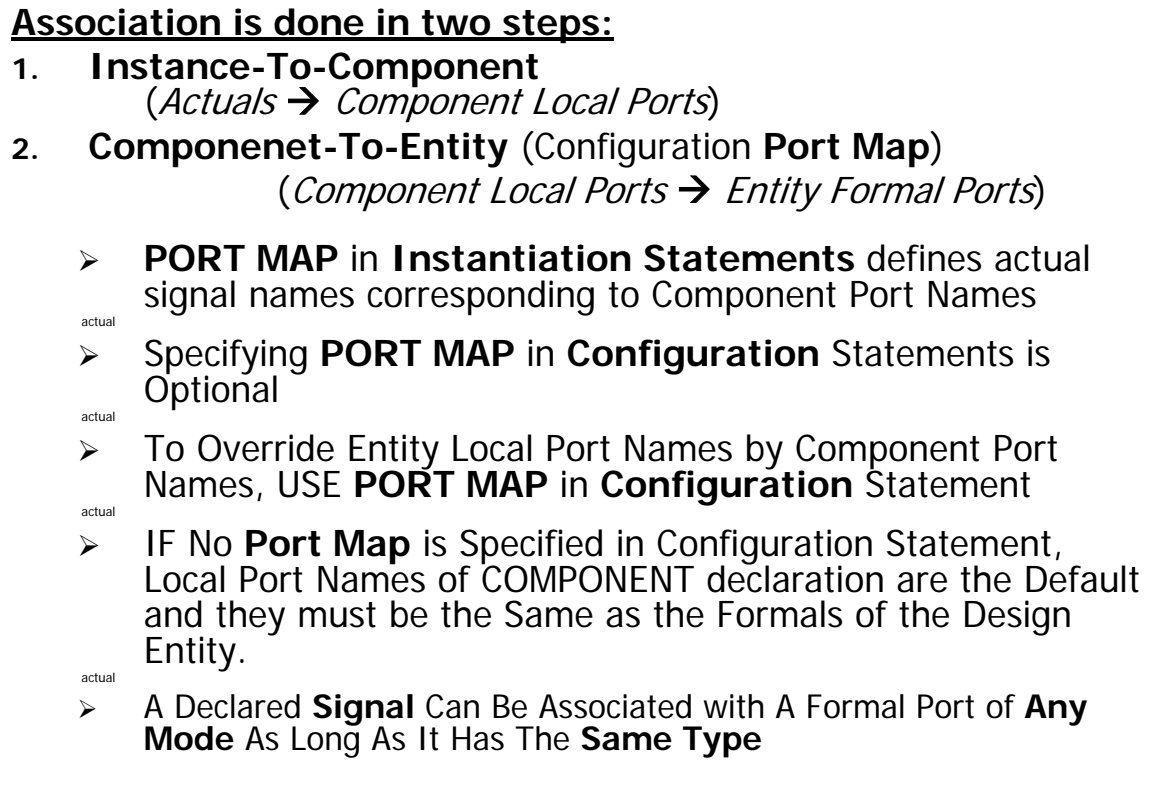

# **Default Biniding**

## • *Default Binding*: Component instance is Bound

## to an Entity which :

- Has the same NAME as the Component
- Has the same number of Ports as the Component
- Ports must have the Same Name, Type and be of Compatible modes
- The most Recently analyzed Architecture will Be used
- A declared **Signal** can be associated with A Formal Port of **Any Mode** as long as it has the **Same Type**

## *Port Compatibility:* Formal  $=$  > Actual

## BUFFER X INOUT X  $OUT \t | X | X$ IN  $\vert X \vert$  X IN OUT INOUT BUFFER *Formal`s Mode Entity Formal Ports*

## *Actual`s Mode (Instance Ports)*

# **Use of Configuration Specifications**

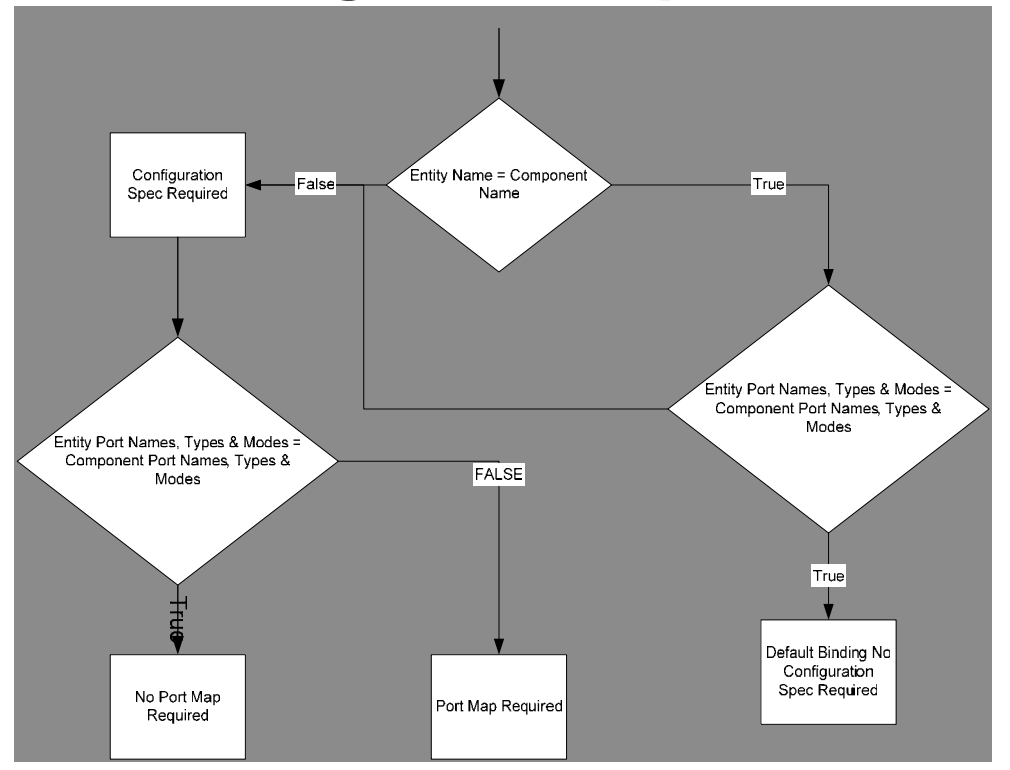

# **Sequential Comparator …**

- Compare consecutive sets of data on an 8-bit input bus.
- Data on the input bus are synchronized with a clock signal

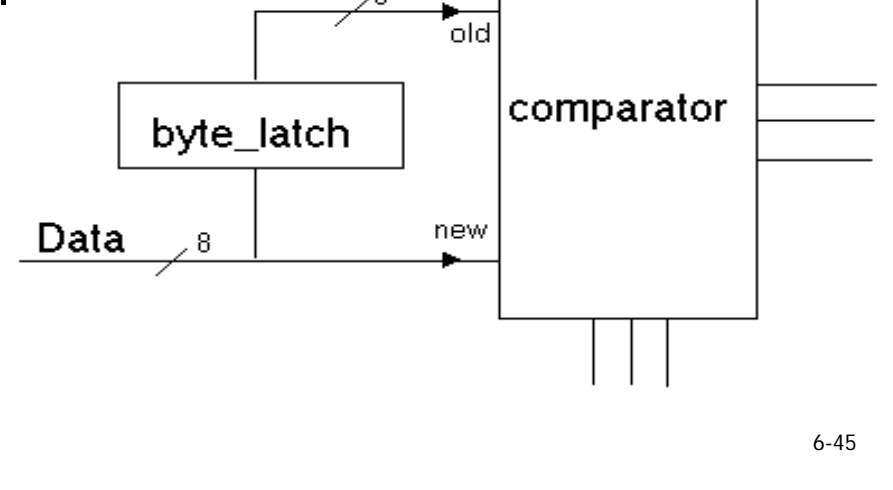

## **D-Latch**

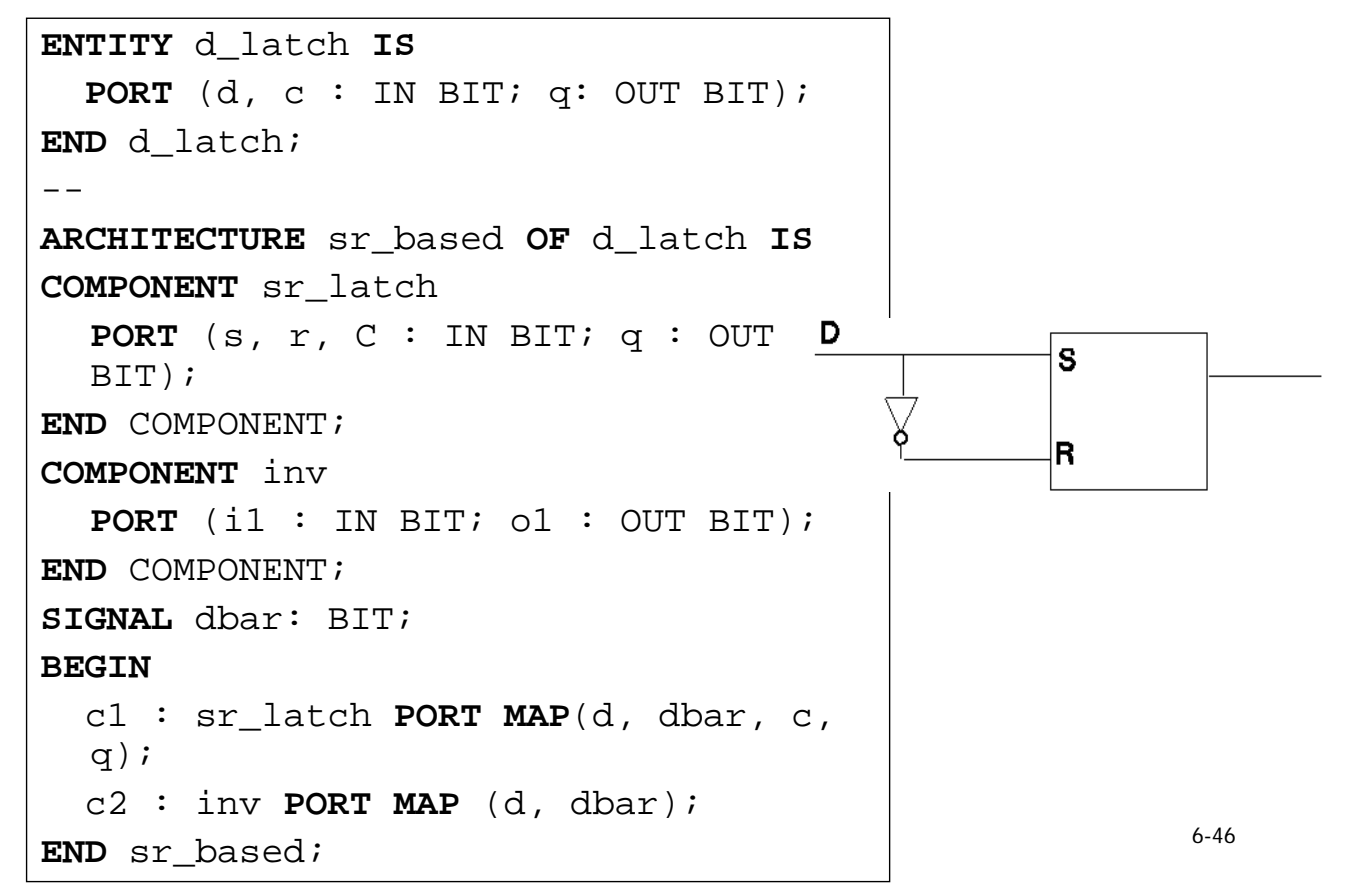

# **Byte Latch**

**ENTITY** byte\_latch **IS PORT (**di : **in** BIT\_VECTOR (7 DOWNTO 0); clk : **in BIT**; qo : **OUT** BIT\_VECTOR( 7 DOWNTO 0)**)**; END byte latch;  $-$ **ARCHITECTURE** iterative OF byte\_latch IS **COMPONENT** d\_latch **PORT**  $(d, c : IN BIT; q : OUT BIT);$ **END** COMPONENT; **BEGIN** g : **FOR** i IN di'RANGE **GENERATE** L7DT0 : d\_latch PORT MAP  $(di(i), clk, qo(i));$ **END GENERATE**; **END** iterative;

# **… Sequential Comparator …**

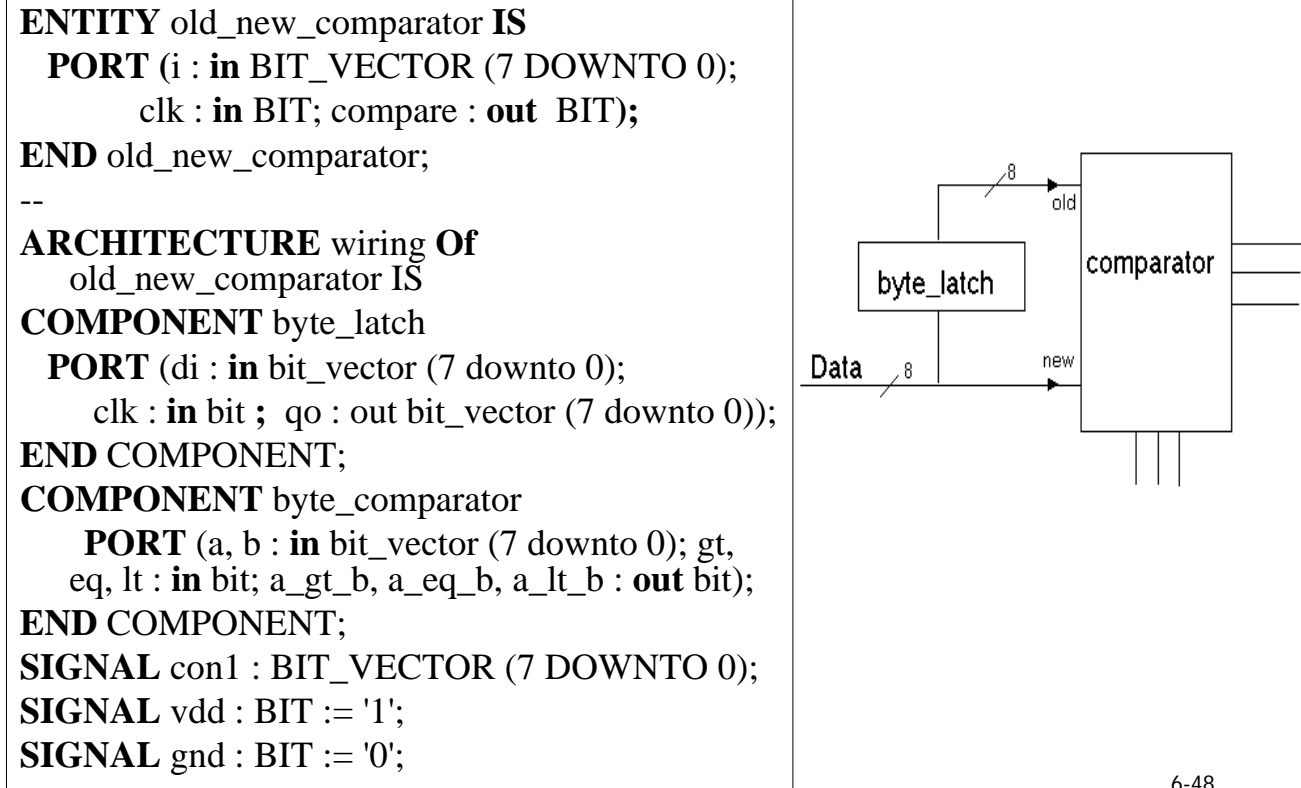

# **… Sequential Comparator**

## **BEGIN**

**l : byte\_latch PORT MAP (i, clk, con1);** 

**<sup>c</sup> :** byte\_comparator

**PORT MAP (con1, i, gnd, vdd, gnd, OPEN, compare, OPEN); END wiring;** 

> $\bullet$ *Unconnected Outputs*  $\rightarrow$  *OPEN* •*Unconnected Inputs (Only with Default Specified*)  $\rightarrow$  *OPEN*

> > 6-49

# **COE 405** *Test Benches && File I/O*

Dr. Alaaeldin A. Amin Computer Engineering Department

E-mail: amin@ccse.kfupm.edu.sa

Home Page : http://www.ccse.kfupm.edu.sa/~amin

# **Outline**

- **Test Benches**
- **VHDL Files**
- File Types & External I/O
	- Opening & Closing Files
	- Text Input and Output
	- Byte Comparator

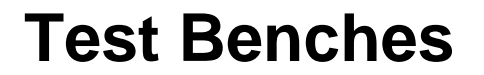

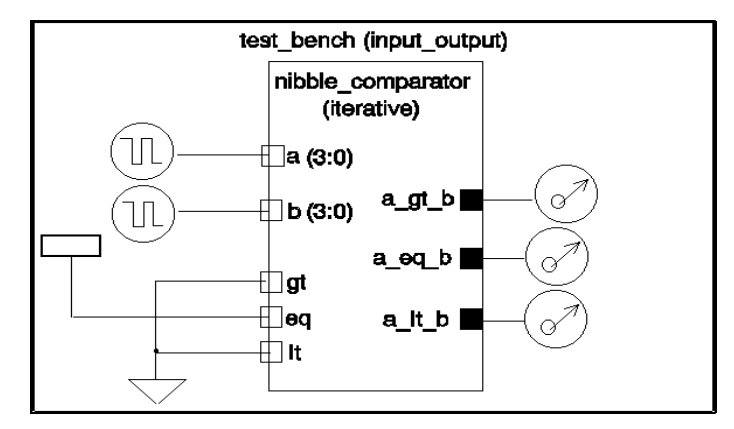

- A **Testbench** is an *Entity without Ports* that has a *Structural* Architecture
- The Testbench Architecture, in general, has 3 major components:
	- Instance of the Entity Under Test (EUT)
	- Test Pattern Generator ( Generates Test Inputs for the Input Ports of the EUT)
	- Response Evaluator (Compares the EUT Output Signals to the Expected Correct Output)
- Input & Output ports of the EUT must be declared as local signals

6-3

# **Testbench Example …**

**Entity** nibble\_comparator\_test\_bench **IS End** nibble\_comparator\_test\_bench ;

**ARCHITECTURE** input\_output **OF** nibble\_comparator\_test\_bench **IS**

**COMPONENT** comp4 **IS**

**PORT** (a, b : IN bit\_vector (3 DOWNTO 0); gt, eq, lt : IN BIT;  $a$ \_qt\_b,  $a$ \_eq\_b,  $a$ \_lt\_b : OUT BIT);

## **END COMPONENT**;

**FOR** a1 : comp4 USE ENTITY WORK.nibble\_comparator(iterative);

**eq**

**SIGNAL** a, b : BIT\_VECTOR (3 DOWNTO 0);

**SIGNAL** eql, lss, gtr, gnd : **BIT**; **SIGNAL** vdd : **BIT** := '1';

## **BEGIN**

--

--

--

--

--

a1: comp4 **PORT MAP** (a, b, gnd, vdd, gnd, gtr, eql, lss);

6-4

# **…Testbench Example**

 $a2: a \leq "0000",$  -- a = b (steady state) "1111" AFTER 0500 NS, -- a > b (worst case) "1110" AFTER 1500 NS, -- a < b (worst case) "1110" AFTER 2500 NS, -- a > b (need bit 1 info) "1010" AFTER 3500 NS, -- a < b (need bit 2 info) "0000" AFTER 4000 NS,  $-$  a < b (steady state, prepare FOR next) "1111" AFTER 4500 NS, -- a = b (worst case) "0000" AFTER 5000 NS,  $- a < b$  (need bit 3 only, best case) "0000" AFTER 5500 NS, -- a = b (worst case) "1111" AFTER 6000 NS; --  $a > b$  (need bit 3 only, best case)  $a3 : b \leq$  "0000", -- a = b (steady state) "1110" AFTER 0500 NS, -- a > b (worst case) "1111" AFTER 1500 NS, -- a < b (worst case) "1100" AFTER 2500 NS, -- a > b (need bit 1 info) "1100" AFTER 3500 NS, -- a < b (need bit 2 info) "1101" AFTER 4000 NS,  $- a < b$  (steady state, prepare FOR next) "1111" AFTER 4500 NS, -- a = b (worst case) "1110" AFTER 5000 NS,  $-$  a < b (need bit 3 only, best case) "0000" AFTER 5500 NS, -- a = b (worst case) "1110" AFTER 6000 NS;  $-$  a > b (need bit 3 only, best case) END input\_output;

6-5

# **VHDL Files**

- Files provide a way for a VHDL design to communicate with the host environment.
- $\bullet$  File declarations make a file available for use to a design.
- Files can be opened for reading and writing:
	- In VHDL87, files are opened and closed when their associated objects come into and out of scope.
	- In VHDL93 explicit **file\_open()** and **file\_close()** procedures were added.
	- The contents of a file may only be accessed sequentially.
- The package **standard** defines basic file I/O routines for VHDL types.
- The package **textio** defines more powerful routines handling I/O of text files.

# **VHDL Files**

VHDL '87: **FILE** identifier **:** file\_type **is [mode] "**file\_name**";**

VHDL '93:

**FILE** identifier **:** file\_type **[[open mode] is "**file\_name**";**

• A file type must be defined for each VHDL type that is to be input from or output to a file:

6-7

**TYPE** bit\_file is **FILE** of bit;

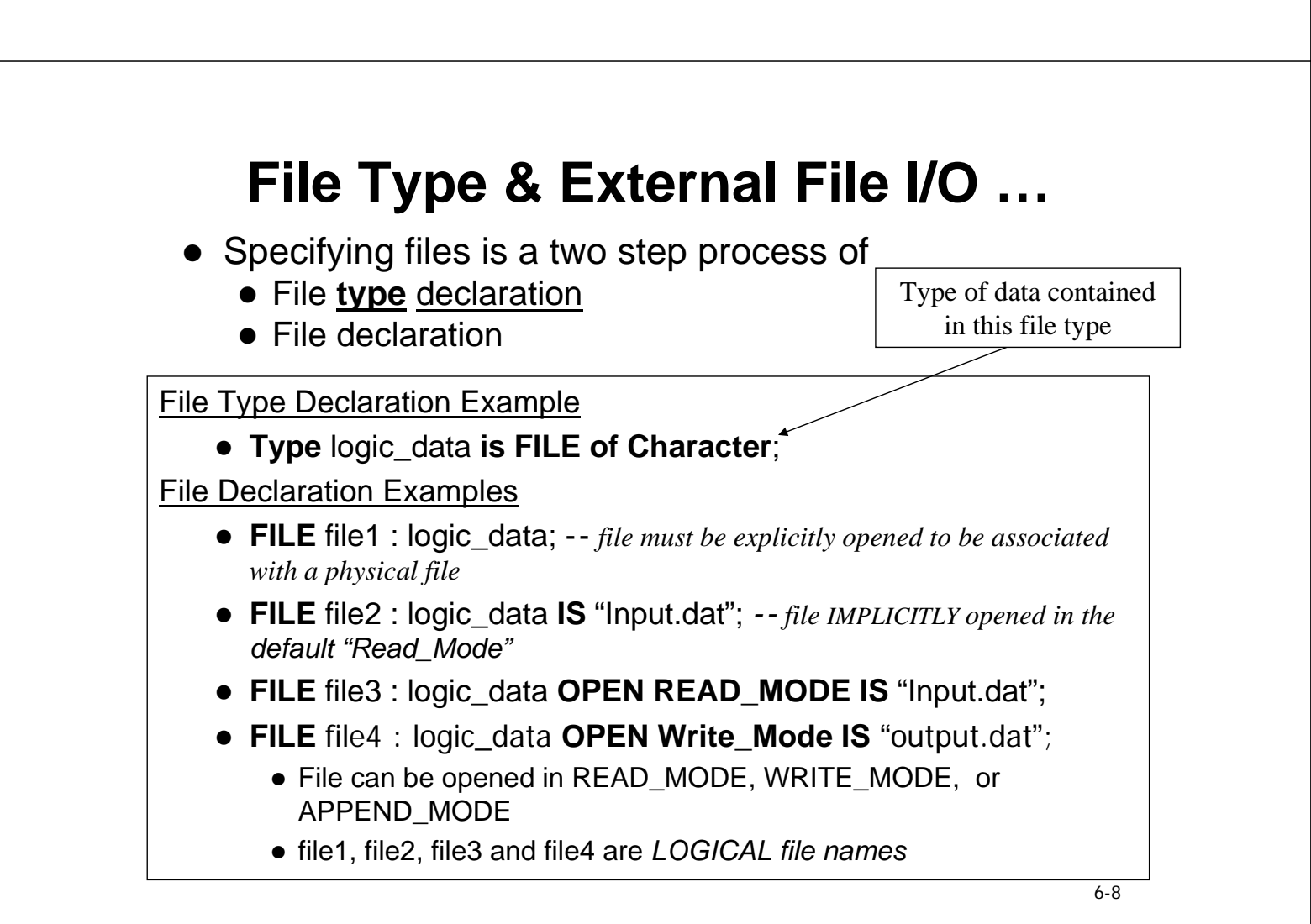

# **… Opening & Closing Files …**

- **FILE\_OPEN** MUST be used with *declared files* which are not IMPLICITLY opened
	- FILE file1 : logic\_data; -- Not Implicitly Opened.  $\rightarrow$  *file must be explicitly opened to be associated with a physical file*
	- z **FILE** file2 : logic\_data **IS** "Input.dat"; *-- file IMPLICITLY opened in the default "Read\_Mode"*
	- z **FILE** file3 : logic\_data **OPEN READ\_MODE IS** "Input.dat";
	- z **FILE** file4 : logic\_data **OPEN Write\_Mode IS** "output.dat";
- FILE OPEN(file1, "input.dat", READ MODE);
- FILE OPEN(file1, "output.dat", WRITE MODE);
- z **FILE\_CLOSE**(file1);

**TEXT Input & Output**

• The **TEXTIO** package of the **std** library contains basic functions and procedures:

## **use std.textio.all;**

- The basic **read** and write operations of the FILE type are not very useful because they work with binary files.
- The following data types are supported by the **TEXTIO** routines:
	- Bit, Bit\_vector
	- Boolean
	- Character, String
	- Integer, Real
	- $\bullet$  Time

6-9

# **TEXT Input & Output**

- **The TEXTIO** package provides additional **TYPES** and read/write **subprograms** for manipulating text more easily and efficiently:
	- The LINE type is a text buffer used to interface VHDL I/O and the file. Only the **LINE** type may read from or write to a file.
	- A new File type of TEXT is also defined. A file of type TEXT may only contain ASCII characters.

6-11

# **TEXT Input & Output**

- Procedures defined by **TEXTIO** package include:
- z **Readline(f , k) --** reads a **LINE** of file **f** and places it in -- buffer **k** (of type **LINE**)
- z **Read(k , v1, v2,...) --** reads values **vi** from the **LINE k**
- z **write(k, v1, v2,...) --** writes values **vi** to the **LINE k**
- **•** writeline(f,k) -- writes the LINE **k** to file **f**
- **endfile(f) --** returns true at the end of file

A line is first read from the file via **readline** command and is dis-assembled in variables with successive **read** statements.

A line is assembled first via **write** commands and is finally written to the file with a **writeline** statement.

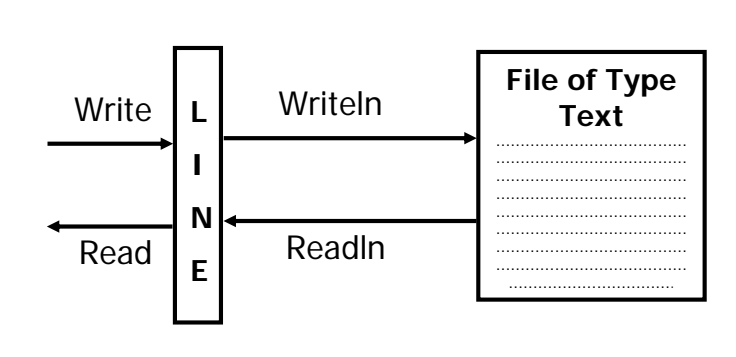

# **TEXT Input & Output (EXAMPLE)**

```
use std.textio.all;
type state is (reset, good);
procedure display_state(current_state: in state) is
variable k : line;
file flush : text OPEN Write_Mode is "debug.txt";
variable state_string : string(1 to 7);
begin
   case current_state is
       when reset => state_string := "reset ";
       when qood => state string := "good ";
   end case;
write (k, state string, left, 7);
writeline (flush, k);
end display_state;
```
6-13

# **TEXT Input & Output (EXAMPLE)**

```
stimuli : process
variable l_in : LINE; variable char : character;
variable data_0,data_1: Bit_vector(7 downto 0);
file stim_in : TEXT is "stim_in.txt";
begin
 w_value_0 <= (others => '0'); 
 w_value_1 <= (others => '0');
 wait for period;
 while not endfile(stim_in) loop
    readline (stim_in,l_in); read (l_in,data_0);
   w_value_0 <= data_0;
   read (l_in, char); read (l_in, data_1);
   w_value_2 <= data_1;
   wait for period;
 end loop;
 wait;
end process stimuli;
```
# **TEXT Input & Output (EXAMPLE)**

Fultst: Process

------------------------ VAriable ll: Line; Variable N1: Integer range 0 to 255; Variable P1, rslt: Integer; **begin** Lp0: **While** not EndFile (Stim\_in) Loop readline (stim\_in, ll); read(ll, N1);  $N \leq Int2Bin(N1, 8)$ ; -- N is a Bit\_Vector 7 downto 0) wait for Period; ….. "More Processing" End Loop Lp0; File\_Close(stim); end Process Fultst;

**TEXTIO Package (READ)**

**PROCEDURE READLINE**(file f: TEXT; L: out LINE); **PROCEDURE** READ(L:inout LINE; VALUE: out bit); **PROCEDURE** READ(L:inout LINE; VALUE: out bit\_vector); **PROCEDURE** READ(L:inout LINE; VALUE: out BOOLEAN); **PROCEDURE** READ(L:inout LINE; VALUE: out character); **PROCEDURE** READ(L:inout LINE; VALUE: out integer); **PROCEDURE** READ(L:inout LINE; VALUE: out real); **PROCEDURE** READ (L:inout LINE; VALUE: out string); **PROCEDURE** READ (L:inout LINE; VALUE: out time);

6-15

# **TEXTIO Package (Write)**

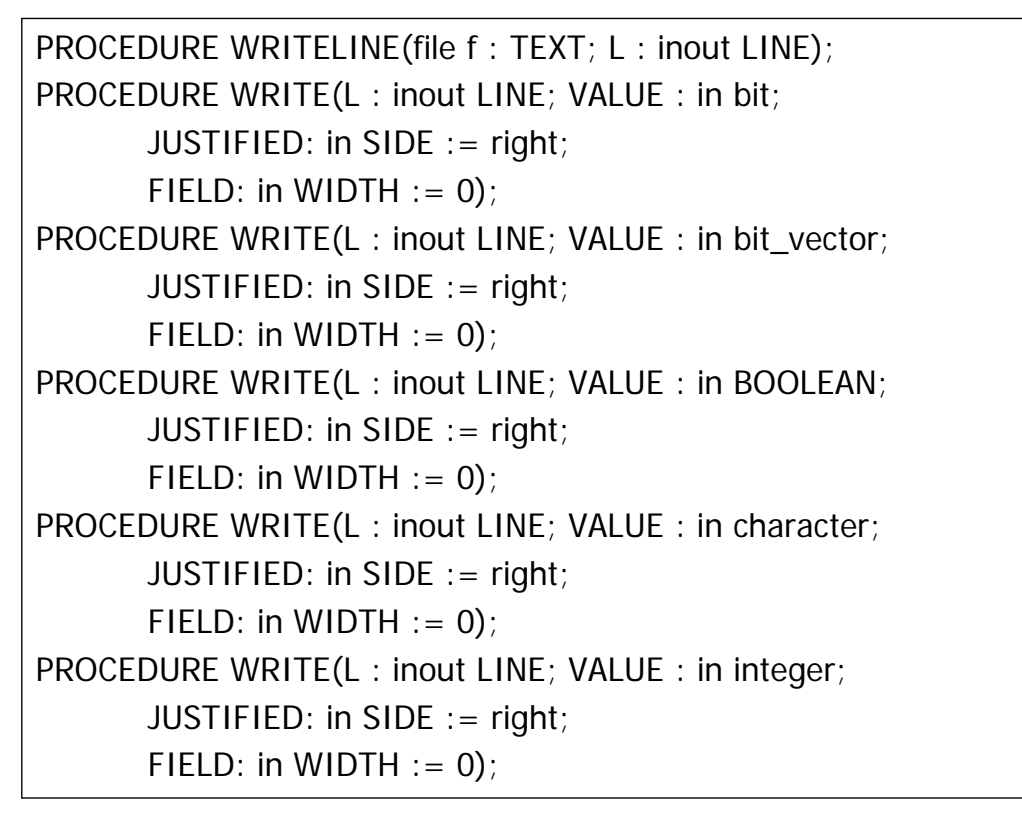

6-17

# **TEXTIO Package (Write)**

PROCEDURE WRITE(L : inout LINE; VALUE : in real; JUSTIFIED: in SIDE := right; FIELD: in WIDTH  $:= 0$ : DIGITS: in NATURAL  $:= 0$ ); PROCEDURE WRITE(L : inout LINE; VALUE : in string; JUSTIFIED: in SIDE := right; FIELD: in WIDTH  $:= 0$ ); PROCEDURE WRITE(L : inout LINE; VALUE : in time; JUSTIFIED: in SIDE := right; FIELD: in WIDTH  $:= 0$ ; UNIT: in TIME  $:=$  ns);

# **Test Bench Package (Write)**

Package T\_Bench IS

File Stims\_in: text open read\_mode is "./Data\_in.txt"; File RSPNS: text open write\_mode is "./Data\_out.txt"; Shared Variable ll: Line;

----------------------------------------

Constant Dash10: String( 1 to  $10$ ):=(Others => '-'); Constant Dash30: String( 1 to  $30$ ): = (Others => '-'); Constant Dash60: String( 1 to  $60$ ): = (Others => '-'); Constant eqs: String(1 to 3) := " = "; End T\_Bench;

#### **SAMPLE Test Bench (1)**

#### **Repeated ADD Multiplier**

**Use** std.TEXTIO.ALL; **Use** work.Bin\_Arith.ALL; **Use** work.T\_Bench.ALL; **entity** tst\_MR **is end** tst1\_MR; ---------------- **Architecture** struc of tst\_MR **is** -- **Component** Add\_Multr **is Generic** (n : positive:=4); **Port** ( A, X : in **Unsigned**(n-1 **downto** 0); Strt, Reset, clk: in Bit; P : out **Unsigned**(2\*n-1 **downto** 0); Done: out Boolean := False); **end Component**; -- **Signal** A, X : **Unsigned**(3 **downto** 0); **Signal** Strt, Reset: Bit;  $Signal$   $Clk$  :  $Bit := '0'$ ; **Signal** P : **Unsigned**(7 **downto** 0); **Signal** Done, Stop\_Clk: Boolean := False; - **begin** Clk <= **not** clk **after** 10 ns when **not**(stop\_Clk) **else** '0'; -- MR1: Add\_Multr **Generic** Map (n => 4) **Port** Map( A, X, Strt, Reset, clk, P, Done); tst:**Process variable** nn : Positive:=4; **variable** Ntot: Positive :=2\*\*nn; **constant** crrct: string(1 to 16):= " Correct Result "; **constant** wrng: string(1 to 21) := " \*\*\* WRONG Result \*\*\*"; **begin** Reset  $\leq$  '1'; **wait For** 5 ns; Reset  $\leq$  '0';  $S$ trt  $\leq$  '0'; **wait For** 5 ns; outLp: **For** i in Ntot-1 **downto** 0 **Loop** A <= Int2**Unsigned**(i,nn); inrLp: **For** j in i **downto** 0 **Loop** X <= Int2**Unsigned**(j,nn);

```
wait For 0 ns; -- Causes Delta time to pass For A & 
                          --X to assume their new values 
          write(ll,"A"&eqs); -- writes "A = " 
          write(ll,Bit_Vector(A)); -- writes Bit_Vector value 
                                    -- of Awrite(ll,"("&eqs); -- writes "( = " 
          write(ll, i); -- writes the integer value of A 
          write(ll,R_Pran&Spc&" X "); 
          write(ll,"B"&eqs); -- writes "B = " 
          write(ll,Bit_Vector(X)); -- writes Bit_Vector value 
                                    -- of B
          write(ll,"("&eqs); -- writes "( = " 
          write(ll, j); -- writes the integer value of B 
          write(ll,")" &eqs); -- writes ")" 
          strt < 111;
          wait until not(Done) and clk='1' and clk'event; 
          strt \leq 0';
          wait until Done; 
          write(ll,Bit_Vector(P)); -- writes Bit_Vector value 
                                    -- of P
          write(ll,"("&eqs); -- writes "( = " 
          write(ll, IntVal(P)); -- writes the integer value 
                                 -- of Pwrite(ll,R_Pran&Spc&Arrow); -- writes ")" 
          IF IntVal(P)= i*j then
            write(ll, crrct); 
          else
            write(ll, wrng); 
          end if; 
          writeline(Rspns, ll); 
          write(ll, dash40); 
          writeline(Rspns, ll); 
      End Loop; 
      write(ll, dash85); 
      writeline(Rspns, ll); 
      write(ll, dash85); 
      writeline(Rspns, ll); 
   End Loop; 
    stop_Clk <= True; 
    File_Close(Rspns); 
   wait; 
End Process;
```
**end** struc;

-----

#### **SAMPLE Test Bench (2)**

#### **Repeated ADD Multiplier**

---------------- **Architecture** struc2 of tst\_MR **is Component** Add\_Multr **is Generic** (n : positive:=4); **Port** (  $\overline{A}$ , X : in Unsigned(n-1 downto 0); Strt, Reset, clk: in Bit; P : out Unsigned(2\*n-1 downto 0); Done: out Boolean := False); **end Component**; **Signal** A, X : Unsigned(3 downto 0); **Signal** Strt, Reset: Bit; **Signal** Clk : Bit := '0'; **Signal** P : Unsigned(7 downto 0); **Signal** Done, Stop\_Clk: Boolean := False; **begin** Clk <= **not** clk **after** 10 ns when **not**(stop\_Clk) else '0'; -- MR1: Add\_Multr **Generic** Map (n => 4) **Port** Map( A, X, Strt, Reset, clk, P, Done); tst:**Process variable** Lin : Line; **variable** nn : Positive:=4; **variable** i, j: Positive ; **constant** crrct: string(1 to 16):= " Correct Result "; **constant** wrng: string(1 to 21) := " \*\*\* WRONG Result \*\*\*"; **begin Readline**(Stims, Lin); **Read**(Lin, nn); Reset  $\leq$  '1'; **wait** For 5 ns; Reset  $\leq$  '0'; Strt  $\leq$  '0'; **wait** For 5 ns; outLp: **While not**(**End**File(Stims)) **loop Readline**(Stims, Lin); **Read**(Lin, i); **Read**(Lin, j); A <= Int2Unsigned(i,nn);  $X \leq Int2Unsigned(i,nn);$ **wait** for 0 ns; -- Causes Delta time to pass for A & X to assume -- their new values **write**(ll,"A"&eqs); -- **write**s "A = " **write**(ll,Bit\_Vector(A)); -- **write**s Bit\_Vector value of A **write**(ll,"("&eqs); -- **write**s "( = " **write**(ll, i); -- **write**s the integer value of A **write**(ll,R\_Pran&Spc&" X "); ---- **write**(ll,"B"&eqs); -- **write**s "B = " **write**(ll,Bit\_Vector(X)); -- **write**s Bit\_Vector value of B

```
write(ll,"("&eqs); -- writes "( = " 
      write(ll, j); -- writes the integer value of B 
      write(ll,")" &eqs); -- writes ")" 
      strt \leq 11;
      wait until not(Done) and clk='1' and clk'event; 
      strt \leq 0'iwait until Done; 
      write(ll,Bit_Vector(P)); -- writes Bit_Vector value of P 
      write(ll,"("&eqs); -- writes "( = " 
      write(ll, IntVal(P)); -- writes the integer value of P 
      write(ll,R_Pran&Spc&Arrow); -- writes ")" 
      IF IntVal(P) = i * i then
        write(ll, crrct); 
       else 
       write(ll, wrng); 
      end if; 
      writeline(Rspns, ll); 
      write(ll, dash85); 
      writeline(Rspns, ll); 
      write(ll, dash85); 
      writeline(Rspns, ll); 
  End Loop; 
   stop_Clk <= True; 
  File_Close(Stims);
  File_Close(Rspns);
  wait; 
End Process;
```
**end** struc2;

**Chapter 6**

## **Design\_Organization & Parameterization**

## **OUTLINE**

- •**Subprograms** *for Test Benches*
- **Design Parametrization**
- **Design libraries** 
	- <sup>o</sup> **IEEE Library** 
		- **Std\_Logic\_1164 Package (9-Valued Logic)**
		- **Numeric\_Std" Package**

© *Dr. Alaaeldin Amin* 

#### **TEST BENCH SubPrograms**

**ARCHITECTURE** *procedural* OF *nibble\_comparator*\_test\_bench **is TYPE integers IS ARRAY (0 TO 12) OF INTEGER;** 

**PROCEDURE** apply\_data (SIGNAL target : OUT BIT\_VECTOR

(3 DOWNTO 0); CONSTANT *values* : IN integers;

CONSTANT period : IN TIME) **IS**

**VARIABLE** buf : BIT\_VECTOR (3 DOWNTO 0);

**BEGIN**

*Type Mismatch??* 

FOR i IN *values*'LOW TO *values*'High LOOP

 $int2bin (values(i), but); -- but := int2bin (values(i))$ 

target <= TRANS**PORT** buf AFTER *i \* period*;

END LOOP;

**END** apply\_data;

**Component** comp4 **PORT** (a, b : IN bit vector (3 DOWNTO 0); gt, eq, lt : IN BIT**;** a\_gt\_b, a\_eq\_b, a\_lt\_b : OUT BIT)**;** END **Component;**

**FOR** a1 : comp4 **USE ENTITY** work.nibble\_comparator(structural);

SIGNAL a, b : BIT\_VECTOR (3 DOWNTO 0); SIGNAL eql, lss, gtr, **gnd** : BIT:= '0'; SIGNAL **vdd** : BIT := '1';

#### **BEGIN**

*a1*: comp4 **PORT MAP** (a, b, gnd, vdd, gnd, gtr, eql, lss); *apply\_data* (a, 0&15&15&14&14&14&14&10&00&15&00&00&15, 500 NS); *apply\_data* (b, 0&14&14&15&15&12&12&12&15&15&15&00&00, 500 NS); **END** *procedural***;** 

- Two *concurrent* procedure calls of *apply\_data.*
- •*Procedure uses integers* and places *binary equivalent* on target signal
- Invoked at initialization or when inputs change (*Here Called Once*)

© *Dr. Alaaeldin Amin* 

--

#### **Design\_Parametrization**

```
ENTITY inv_t IS
   GENERIC (tplh : TIME := 3 NS; tphl : TIME := 5 NS); 
   PORT (i1 : in BIT; o1 : out BIT); 
END inv_t;
```
**ARCHITECTURE** average\_delay **OF** inv\_t **IS BEGIN** o1  $\leq$  **NOT** i1 **AFTER** (tplh + tphl) / 2; **END** average\_delay;

#### **ARCHITECTURE** Asym\_delay OF inv\_t IS **BEGIN**

```
Process(i1)
    Variable V: Bit; 
    Begin
        V := NOT 11;
        Case V is
            When 0' \Rightarrow 0 \leq 0' after tphl;
            When '1' \Rightarrow o1 \leq 1' after tplh;
        End Case; 
    END; 
END Asym_delay;
```
--

#### **ENTITY** nand2\_t IS

**GENERIC** (tplh : **TIME** := 4 NS**;** tphl : **TIME** := 6 NS)**; PORT** (i1, i2 : **IN** BIT; o1 : **OUT** BIT); **END** nand2 t;

**ARCHITECTURE** average\_delay **OF** nand2\_t **IS BEGIN** o1  $\le$  i1 NAND i2 **AFTER** (tplh + tphl) / 2; **END** average delay;

- **GENERIC**s allow passing various design parameters
- New versions of gate descriptions (Architecture bodies)

contain timing information.

• **GENERIC**s can include default values

**ENTITY** nand3\_t **IS GENERIC** (tplh : **TIME** := 5 NS; tphl : **TIME** := 7 NS);  **PORT** (i1, i2, i3 : **IN** BIT; o1 : **OUT** BIT); **END** nand3 t;

**ARCHITECTURE** average\_delay **OF** nand3\_t **IS BEGIN**

o1  $\leq$  **NOT** (i1 **and** i2 **and** i3 ) **AFTER** (tplh + tphl)/2; **END** average delay;

--

#### © *Dr. Alaaeldin Amin*

## **Values Passed to Generic Parameters**

Several alternatives for passing values to **GENERIC**<sup>s</sup>

1. Using entity defaults

2. Passing Values Through Component Defaults

3. Assigning fixed values

4. Passing values from higher level components

**1. Using Entity Default\_Values** 

*No Generics Specified in Component Declarations* 

**ARCHITECTURE** *default\_delay* **OF** bit\_comparator **IS**

**Component** n1 **is PORT** (i1: **IN** BIT; o1: **OUT** BIT); **END Component;**

**Component** n2 **is PORT (**i1, i2**: IN** BIT**;** o1**: OUT** BIT**); END Component;**

**Component** n3 **is PORT** (i1, i2, i3: **IN** BIT**;** o1**: OUT** BIT); **END Component;**

**FOR** ALL : n1 **USE ENTITY** WORK.inv t (average delay); **FOR** ALL : n2 **USE ENTITY** WORK.nand2 t (average delay); **FOR** ALL : n3 **USE ENTITY** WORK.nand3 t (average delay);

-- Intermediate signals

**SIGNAL** im1,im2, im3, im4, im5, im6, im7, im8, im9, im10 : BIT;

#### **BEGIN**

#### -- a\_gt\_b output

g0 : n1 **PORT MAP** (a, im1); g1 : n1 **PORT MAP** (b, im2); g2 : n2 **PORT MAP** (a, im2, im3); g3 : n2 **PORT MAP** (a, gt, im4); g4 : n2 **PORT MAP** (im2, gt, im5);  $g5: n3$  **PORT MAP** (im3, im4, im5, a\_gt\_b);

-- a\_eq\_b output

g6 : n3 **PORT MAP** (im1, im2, eq, im6); g7 : n3 **PORT MAP** (a, b, eq, im7); g8 : n2 **PORT MAP** (im6, im7, a\_eq\_b);

-- a\_lt\_b output

g9 : n2 **PORT MAP** (im1, b, im8); g10 : n2 **PORT MAP** (im1, lt, im9); g11 : n2 **PORT MAP** (b, lt, im10); g12 : n3 **PORT MAP** (im8, im9, im10, a\_lt\_b);

**END** *default\_delay*;

- Component declarations do not contain **GENERIC**<sup>s</sup>
- Component instantiation are as before (Only Port maps)
- Entity default values are used.

© *Dr. Alaaeldin Amin* 

**2. Passing\_Values Through Component Defaults**

### **ARCHITECTURE** *iterative* **OF** *nibble\_comparator* **IS**

#### **Component** comp1 **is**

**Generic** (tplh1: Time  $:= 2$  ns; tplh2: Time:= 3 ns; tplh3: Time:= 4 ns; tphl1: Time:= 4 ns; tphl2: Time:= 5 ns; tphl3: Time:= 6 ns); **Port** (a, b, gt, eq, lt : **in Bit**; a\_gt\_b, a\_eq\_b, a\_lt\_b : **Out Bit**); **END Component;**

**FOR** ALL : comp1 **USE ENTITY** WORK.bit\_comparator\_t (passed delay);

**SIGNAL** im : BIT\_VECTOR ( 0 **TO** 8);

### **BEGIN**

**c0**: comp1 **Port Map** (a(0), b(0), gt, eq, lt, im(0), im(1), im(2)); -- *No Generic Map…* 

c1to2: **FOR** i **IN** 1 TO 2 **GENERATE**

c: comp1 **PORT MAP** (a(i), b(i), im(i\*3-3), im(i\*3-2), im(i\*3- 1), im(i\*3+0), im(i\*3+1), im(i\*3+2) ); -- *No Generic Map…*

#### **END** GENERATE;

c3: comp1 **PORT MAP** (a(3), b(3), im(6), im(7), im(8),

a\_gt\_b, a\_eq\_b, a\_lt\_b); -- *No Generic Map…*

**END** iterative;

• Exclusion of **GENERIC Map** from instances leaves all  $parameters$   $OPEN$   $\rightarrow$  *Declared Component Default Generic Parameter Values are used.* 

**3. Assigning Fixed Values to Generic Parameters**

## **ARCHITECTURE** fixed\_delay **OF** bit\_comparator **IS**

**Component n1 is**

**Generic** (tplh, tphl : Time); **Port** (i1: **in** Bit; o1: **out** Bit); **END Component;**

**Component n2 is**

**Generic** (tplh, tphl : Time); **Port** (i1, i2: **in** Bit; o1: **out** Bit); **END Component;**

### **Component n3 is**

**Generic** (tplh, tphl : Time); **Port** (i1, i2, i3: **in** Bit; o1: **out** Bit); **END Component;**

**FOR** ALL : n1 USE **ENTITY** WORK.inv t (average delay); **FOR** ALL : n2 USE **ENTITY** WORK.nand2 t (average delay); **FOR** ALL : n3 USE **ENTITY** WORK.nand3 t (average delay);

-- Intermediate signals

**SIGNAL** im1,im2, im3, im4, im5, im6, im7, im8, im9, im10 : BIT;

## **BEGIN**

-- a\_gt\_b output

g0 : n1 **Generic Map** (2 NS, 4 NS) **Port Map** (a, im1); g1 : n1 **Generic Map** (2 NS, 4 NS) **Port Map** (b, im2); g2 : n2 **Generic Map** (3 NS, 5 NS) **Port Map** (a, im2, im3); g3 : n2 **Generic Map** (3 NS, 5 NS) **Port Map P** (a, gt, im4); g4 : n2 **Generic Map** (3 NS, 5 NS) **Port Map** (im2, gt, im5); g5 : n3 **Generic Map** (4 NS, 6 NS) **Port Map** (im3, im4, im5,  $a_g(t_b);$ 

© *Dr. Alaaeldin Amin* 

-- a\_eq\_b output

g6 : n3 **Generic Map** (4 NS, 6 NS) **Port Map** (im1, im2, eq, im6);

-- a lt b output

g9 : n2 **Generic Map** (3 NS, 5 NS) **Port Map** (im1, b, im8);

## **END** fixed delay:

- Component declarations contain **GENERIC**<sup>s</sup>
- Component instantiation contain **GENERIC MAP Values**
- **GENERIC MAP** specified **Values** overwrite default

values

#### **4. Passing\_Values From Higher Level Specs**

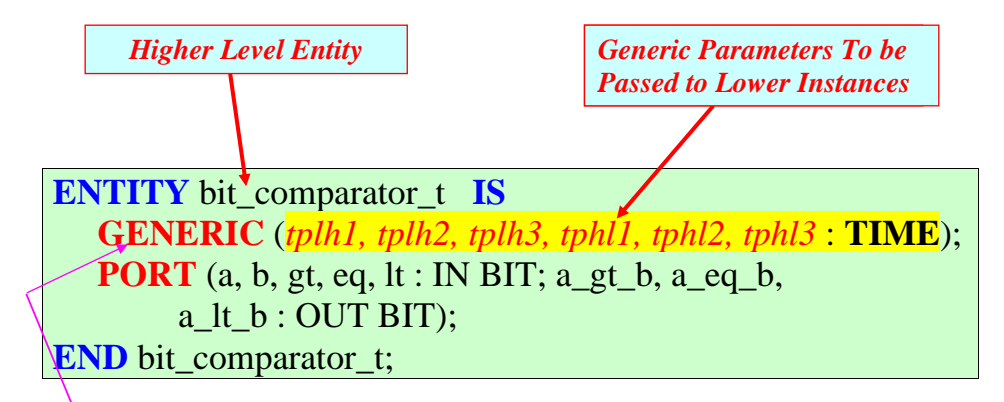

 To pass values, higher level units must contain **GENERIC**<sup>s</sup>

• A timed *bit\_comparator* is developed

### **ARCHITECTURE** *passed\_delay* **OF** bit\_comparator\_t **IS**

**Component** n1**is**

**Generic** (tplh, tphl : Time); **Port** (i1: **in** Bit; o1: **out** Bit); END **Component;**

### **Component n2 is**

**Generic** (tplh, tphl : Time); **Port** (i1, i2: **in** Bit; o1: **out** Bit); **END Component;**

**Component n3 is Generic** (tplh, tphl : Time); **Port** (i1, i2, i3: **in** Bit; o1: **out** Bit); END **Component;**

**FOR** ALL : n1 USE **ENTITY** WORK.inv\_t (average\_delay); **FOR** ALL : n2 USE **ENTITY** WORK.nand2\_t (average\_delay); **FOR** ALL : n3 **USE ENTITY** WORK.nand3 t (average delay);

#### -- Intermediate signals

**SIGNAL** im1,im2, im3, im4, im5, im6, im7, im8, im9, im10 : Bit;

### **BEGIN**

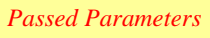

-- a\_gt\_b output

g0 : n1 **Generic Map** (*tplh1, tphl1*) **Port Map** (a, im1); g1 : n1 **Generic Map** (*tplh1, tphl1*) **Port Map** (b, im2); g2 : n2 **Generic Map (***tplh2, tphl2***) Port Map** (a, im2, im3)**;**  g3 : n2 **Generic Map** (*tplh2, tphl2*) **Port Map** (a, gt, im4); g4 : n2 **Generic Map** (*tplh2, tphl2*) **Port Map** (im2, gt, im5); g5 : n3 **Generic Map** (*tplh3, tphl3*) **Port Map** (im3, im4, im5,

a gt b);

#### -- a\_eq\_b output

g6 : n3 **Generic Map** (*tplh3, tphl3*) **Port Map** (im1, im2, eq, im6);

#### -- a\_lt\_b output

g9 : n2 **Generic Map** (*tplh2, tphl2*) **Port Map** (im1, b, im8);

**END** passed delay;

- **Component** *declarations* include **GENERIC**<sup>s</sup>
- **Component** *instantiations* include passed values
- **GENERIC** maps are required

**5. Summary**

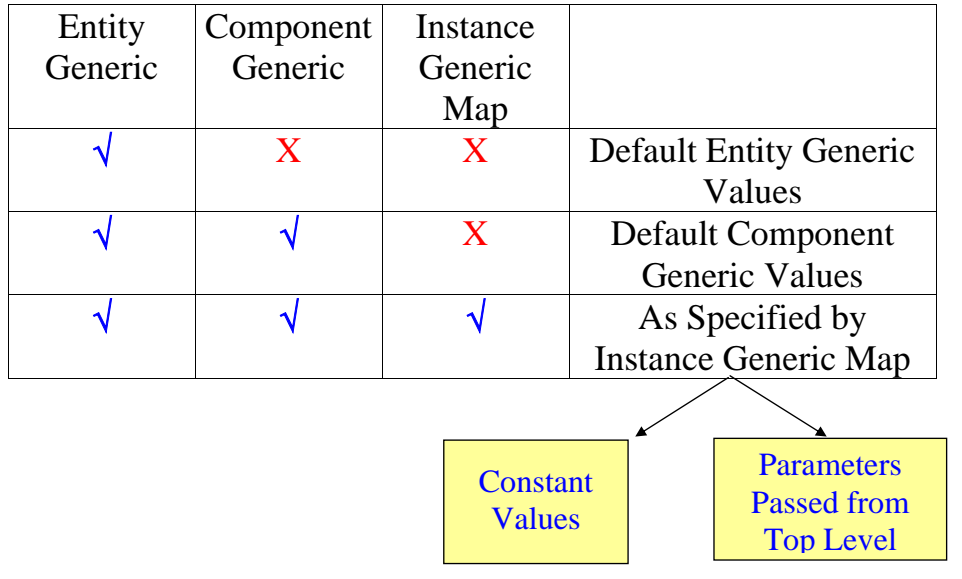

© *Dr. Alaaeldin Amin*

© *Dr. Alaaeldin Amin* 

**6. Combining Parameter with Default Values (Association with OPEN) & Passing Values to Other Parameter** 

**Alternative 1: (Generics Map Positional Association**  $\rightarrow$ **OPEN Keyword)** 

**ARCHITECTURE** iterative OF nibble\_comparator IS **BEGIN**

c0: comp1

 **GENERIC MAP** (Open, Open, 8 NS, Open, Open, 10 NS)

**PORT MAP** (a(0), b(0), gt, eq, lt, im(0), im(1), im(2));

**END** iterative;

………………….

**Alternative 2: (Generic Map Named Association)** 

**ARCHITECTURE** iterative OF nibble\_comparator IS

………………….

**BEGIN**

c0: comp1

**GENERIC MAP** (tplh3 => 8 NS, tphl3 => 10 NS)

**PORT MAP** (a(0), b(0), gt, eq, lt, im(0), im(1), im(2));

…………………… **END** iterative;

- A **GENERIC Map** May specify only some of the parameters
- Using **OPEN** causes use of default Component Values
- Alternatively, association by name can be used

© *Dr. Alaaeldin Amin* 

## **Design Libraries**

• A *Design Library* is A Set of *Pre-Compiled Pre-Analyzed Design Units*.

### • **Design Units:**

- <sup>o</sup> Entities,
- <sup>o</sup> Architecture Bodies,
- <sup>o</sup> Package Declarations,
- <sup>o</sup> Package Bodies, and
- <sup>o</sup> Configurations

### **Two Types of Libraries:**

- 1. Working Library (**WORK**) {*A Predefined library into which a Design Unit is Placed after Compilation.*},
- 2. Resource Libraries {Contain design units that can be referenced within the design unit being compiled.
	- <sup>o</sup> Only one library can be the **Working** Library
	- <sup>o</sup> Any number of Resource Libraries May be Used by a Design Entity
	- <sup>o</sup> There is a Number of Predefined Resource Libraries
	- <sup>o</sup> The **Library** Clause is Used To Make A Given Library Visible
	- <sup>o</sup> The **Use-**Clause Causes Package Declarations Within a Library to be Visible

<sup>o</sup> Library Management Tasks, e.g. Creation or Deletion, are

not Part of the VHDL Language Standard  $\rightarrow$  Tool Dependent

### **Predifined Libraries:**

- <sup>o</sup> The **STD** Library Contains 2 *Packages* **Standard** and **Textio** (*See Appendix F in the Textbook*).
- <sup>o</sup> The *Standard* Package Contains All the Predefined Data Types, e.g. BIT, BIT Vector, Character, Integer, Boolean, etc.
- <sup>o</sup> The *Textio* Package Contains some Utilities for reading and writing of Data into Files
- <sup>o</sup> By Default, Every Design Unit is Assumed to Contain the Following Declarations:

**LIBRARY STD , work ; USE STD.Standard.All ;**

- <sup>o</sup> Another Standard Library is the **IEEE** Library which Contains the Standard *Package* **Std\_Logic\_1164** which is becoming a De Facto Standard for all Synthesis Tools (*See Appendix G in the Textbook*).
- <sup>o</sup> The **Std\_Logic\_1164** Package Defines a new Logic System consisting of 9-Valued Data Type and Related Utility Functions and Procedures For This 9- Vlued System.
- <sup>o</sup> Subtypes of this 9-Valued Are Also Defined Together with Overloaded Functions and Operations on these Subtypes

© *Dr. Alaaeldin Amin*

© *Dr. Alaaeldin Amin* 

 **LIBRARY IEEE ; USE IEEE**.**STD\_Logic\_1164.All ;**

#### **STD\_LOGIC\_1164 9-Valued Logic System**

### **TYPE std\_ulogic IS (**

- **'U'**, -- Uninitialized {*Important For Sequential Systems*}
- **'X'**, -- Forcing Unknown {*Contention*}
- **'0'**, -- Forcing 0
- **'1'**, -- Forcing 1
- **'Z'**, -- High Impedance
- **'W'**, -- Weak Unknown
- **'L'**, -- Weak 0 {*,e.g. Logic 0 Held Dynamically on a Capacitor*}
- **'H'**, -- Weak 1 {*,e.g. Logic1 Held Dynamically on a Capacitor*}
- **'-'** -- Don't care{*Used To Optimize Synthesis*}

**); TYPE** *std\_ulogic\_vector* **IS Array** ( Natural Range <> ) **OF**  *std\_ulogic* **;** 

#### **Resolving Multiple Values on the Same Signal Driver:**

- 1. Strong Dominates Weak
- 2.Weak Dominates Z
- 3.Conflicts of Equal Strength is Unknown at That Strength
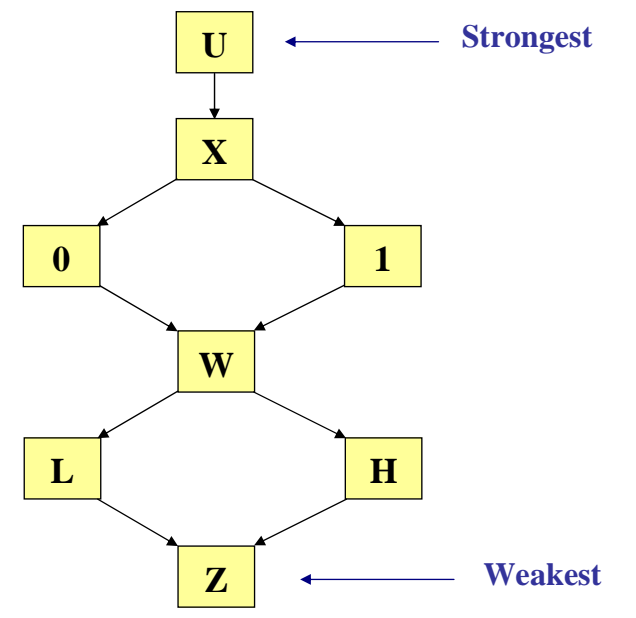

#### **TYPE** *stdlogic\_table* **IS ARRAY**(*std\_ulogic*, *std\_ulogic*) **OF** *std\_ulogic* **;**

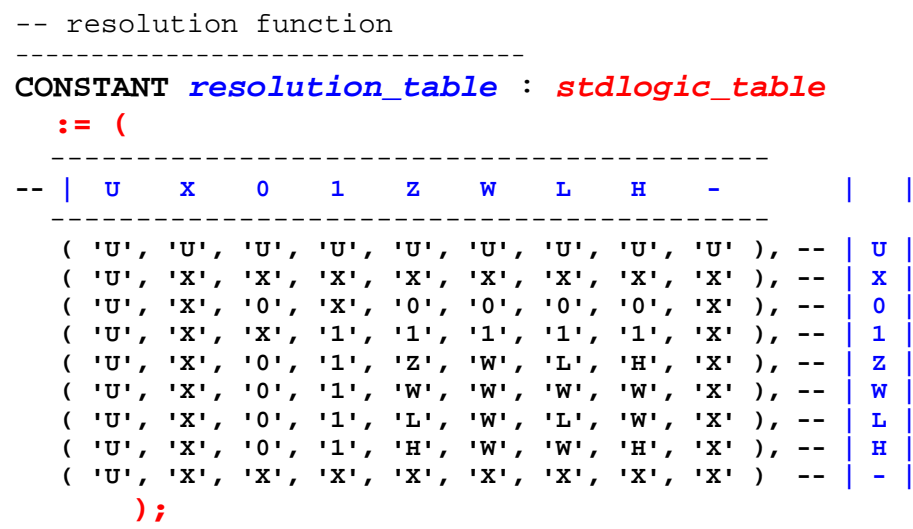

© *Dr. Alaaeldin Amin*

© *Dr. Alaaeldin Amin* 

- *std\_ulogic* is the **base type** defined in the 1164 standard
	- <sup>o</sup> This is an unresolved type

<sup>o</sup> *std\_ulogic* cannot have multiple drivers

- *Std\_logic* is the *resolved* **subtype** of *std\_ulogic*
- A *resolved* type is always a **subtype** of another *unresolved*

type

**SUBTYPE** *std\_logic* **IS resolved std\_ulogic ; TYPE** *std\_logic\_vector* **Is Array ( Natural Range <>) OF**  *std\_logic* **;** 

**FUNCTION** *resolved* ( **<sup>s</sup>** : *std\_ulogic\_vector* ) **RETURN** *std\_ulogic* **IS VARIABLE** result **:** *std\_ulogic* := 'Z'; -- *weakest state default* **BEGIN IF** (**s'LENGTH** = 1) **THEN RETURN <sup>s</sup>**(**s'LOW**); **ELSE FOR** i **IN** *<sup>s</sup>'RANGE* **LOOP** result :=  $resolution$  table (result, s(i)); **END** LOOP; **END** IF; **RETURN** result; **END** resolved;

\* You should use *std\_ulogic\_* and *std\_ulogic\_vector\_* for signals that only require one driver

– accidental connections between signals that should only have one driver can be detected by the compiler

**Illustrative Examples**

```
Signal ta,tb : bit; 
begin 
   ta <= transport '1' after 2 ns;
   tb <= transport '1' after 3 ns; 
p1:process
begin 
   tb <= transport '0' after 5 ns; 
   wait; 
end process p1;
```

```
. 
--ERROR: Nonresolved Signal tb
```
. .

'tb' has multiple drivers

```
Signal tb : std_logic; 
begin 
-- 'tb' has multiple drivers 
   tb <= transport '1' after 3 ns; -- DRV0 
p1:process
begin 
   tb <= transport 'L' after 5 ns; -- DRV1 
   wait; 
end process p1; 
   tb <= transport 'X' after 10 ns; -- DRV 2 
end;
```
*What does the waveform of signal tb look like?*

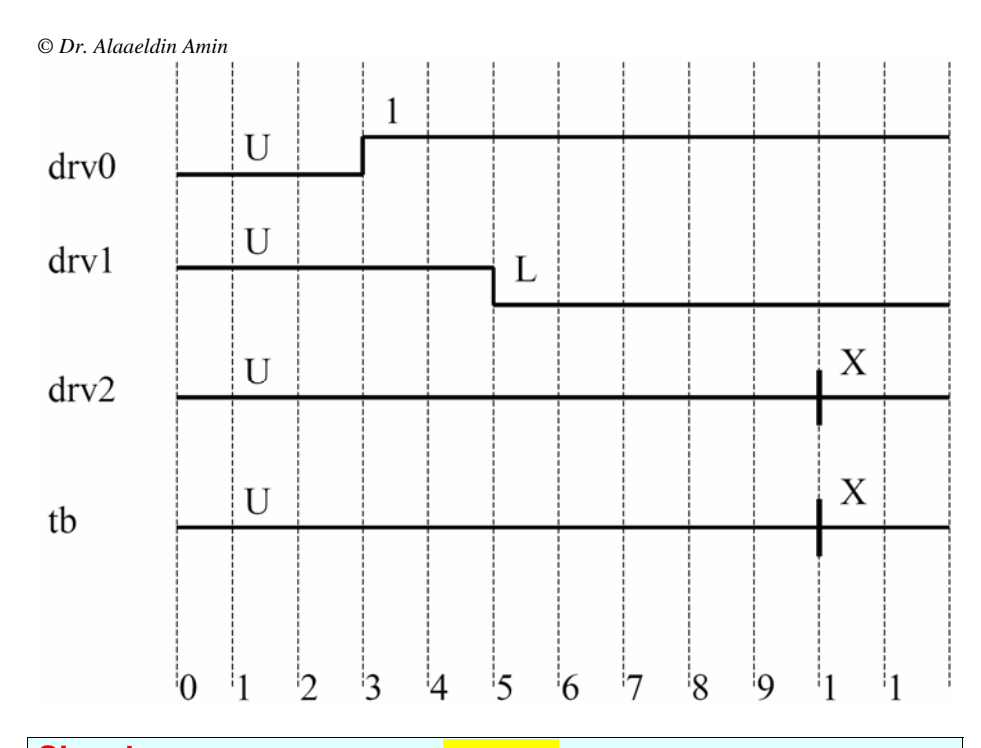

```
Signal tc : std_logic := 'Z'; 
begin 
-- 'tc' has multiple drivers 
   tc <= transport '1' after 3 ns; -- DRV0 
p1:process
begin 
   tc <= transport 'L' after 5 ns; -- DRV1 
   wait; 
end process p1; 
   tc <= transport 'X' after 10 ns; -- DRV 2 
end;
```
#### *What does the waveform of signal tc look like?*

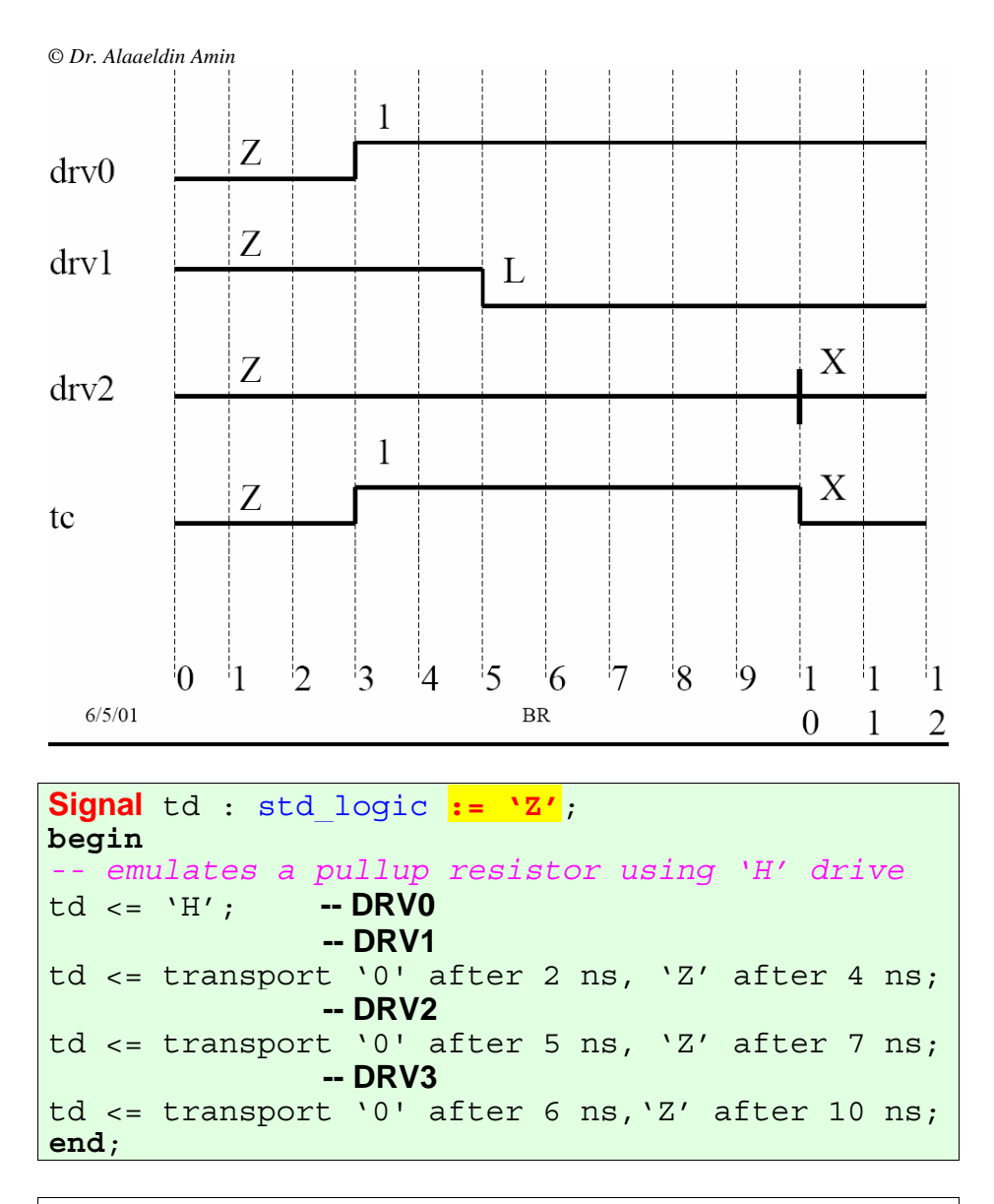

*What does the waveform of signal td look like?*

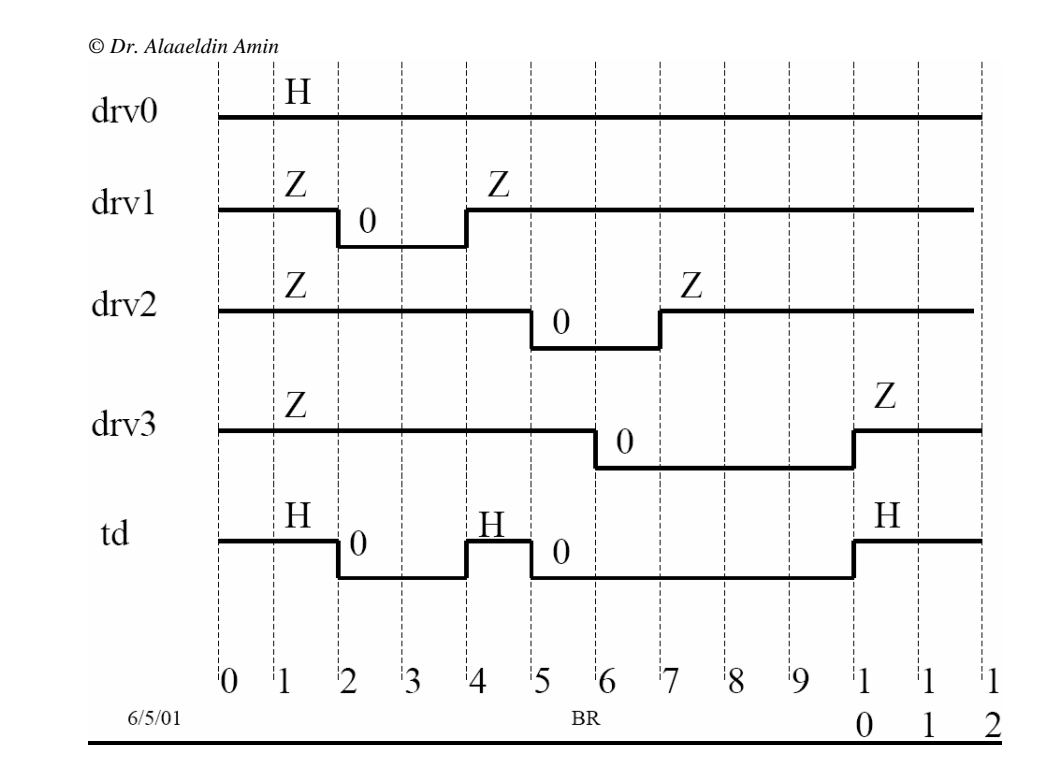

© *Dr. Alaaeldin Amin*

**Function** *resolved* ( **<sup>s</sup>** : *std\_ulogic\_vector* ) **RETURN** *std\_ulogic* **is**

- *-- 'S' is a list of all driver values for the signal to be resolved.*
- **VARIABLE** result **:** *std\_ulogic* := 'Z'; -- *weakest state default* **BEGIN** 
	- **IF** ( $s'LENGTH = 1$ ) **THEN RETURN**  $s(s'LOW)$ ; **ELSE FOR** i **IN** *<sup>s</sup>*'*RANGE* **LOOP** result := *resolution* table (result, s(i)); **END** LOOP;

**END** IF;

**RETURN** result;

**END** resolved;

**SUBTYPE** *std\_logic* **IS resolved std\_ulogic ;** 

**Type** *std\_logic\_vector* Is Array ( Natural Range  $\langle \rangle$  of *std\_logic* ;

*std\_ulogic* is an *Unresolved* 9-Valued System **❖**The *resolved* function resolves *std\_ulogic* Values The *std\_logic* and *std\_logic\_vector* are *de-facto* industry standard

© *Dr. Alaaeldin Amin* 

#### **What Else in the 1164 Package?**

- Boolean functions (AND, OR, etc)
- $\div$  Subtypes with restricted members (X01, X01Z, UX01, UX01Z)
	- conversion functions to/from vector types to these types
	- useful in models where you do not want to deal with the full range of types
- **◆** Vectorized conversion functions
- $\div$  Misc functions
	- rising\_edge, falling\_edge, is\_X
- Overloading logical operators
- Vectorized operators are overloaded
- Vectorized operators are for resolved and unresolved types
- Conversion functions for common logic value systems
- Conversion to systems without strength (Strength Strippers)

#### **Subsets of the** *std\_logic* **Data Type**

**SUBTYPE X01** IS *resolved std\_ulogic* **RANGE** 'X' TO '1';

 $-$  ('X','0','1')

**SUBTYPE X01Z** IS *resolved std\_ulogic* **RANGE** 'X' TO 'Z';

 $(X', 0', 1', Z')$ 

**SUBTYPE UX01** IS *resolved std\_ulogic* **RANGE** 'U' TO '1';  $-$  ('U','X','0','1')

**SUBTYPE UX01Z** IS *resolved std\_ulogic* **RANGE** 'U' TO 'Z';

 $-C'U', X', 0', 1', 'Z')$ 

- Subtypes provide mapping to common value systems *without Strength* X01, X01Z, UX01, UX01Z
- The *std\_logic* is a *Superset* of most common value systems

#### **-- Overloaded Logical Operators**

-------------------------------------------------------------------

FUNCTION "and"  $(1: std \n *ulogic*;  $r : std \n *ulogic* ) RETURN UX01;$$ FUNCTION "nand" (1: std\_ulogic; r : std\_ulogic) RETURN UX01; FUNCTION "or"  $(1: std ulogic; r : std ulogic )$  RETURN UX01; FUNCTION "nor" (1: std\_ulogic; r: std\_ulogic ) RETURN UX01; FUNCTION "xor" (1: std\_ulogic; r: std\_ulogic) RETURN UX01; FUNCTION "xnor" (1: std\_ulogic; r : std\_ulogic) return ux01; FUNCTION "not" (1: std\_ulogic ) RETURN UX01;

#### **-- Vectorized Overloaded Logical Operators**

-------------------------------------------------------------------

-------------------------------------------------------------------

FUNCTION "and"  $(1, r : std logic vector)$  RETURN std\_logic\_vector; FUNCTION "and"  $(1, r : std ulogic vector)$  RETURN

std\_ulogic\_vector;

FUNCTION "nand"  $(1, r : std logic vector)$  RETURN std\_logic\_vector; FUNCTION "nand" ( l, r : std\_ulogic\_vector ) RETURN std\_ulogic\_vector;

© *Dr. Alaaeldin Amin*

© *Dr. Alaaeldin Amin* 

FUNCTION "or" ( l, r : std\_logic\_vector ) RETURN std\_logic\_vector; FUNCTION "or"  $(1, r : std ulogic vector)$  RETURN std\_ulogic\_vector;

FUNCTION "nor"  $(1, r : std logic vector)$  RETURN std\_logic\_vector; FUNCTION "nor"  $(1, r : std ulogic vector)$  RETURN std\_ulogic\_vector;

FUNCTION "xor"  $(1, r : std logic vector)$  RETURN std\_logic\_vector; FUNCTION "xor"  $(1, r : std ulogic vector)$  RETURN std\_ulogic\_vector;

Function "xnor" (1, r : std logic vector ) return std\_logic\_vector; Function "xnor" (1, r : std\_ulogic\_vector ) return std\_ulogic\_vector;

FUNCTION "not"  $(1: std logic vector)$  RETURN std\_logic\_vector; FUNCTION "not" (1: std\_ulogic\_vector ) RETURN std\_ulogic\_vector;

**-- Conversion Functions** 

-------------------------------------------------------------------

-------------------------------------------------------------------

**FUNCTION** To bit ( s : std\_ulogic; *xmap* : BIT := '0') RETURN BIT; FUNCTION To bitvector ( s : std logic vector ; *xmap* : BIT := '0') RETURN BIT\_VECTOR;

**FUNCTION To\_bitvector ( s : std\_ulogic\_vector;** *xmap* **: BIT := '0') RETURN BIT\_VECTOR;** 

FUNCTION To StdULogic ( b : BIT ) RETURN std\_ulogic;

FUNCTION To StdLogicVector ( b : BIT\_VECTOR RETURN std\_logic\_vector;

FUNCTION To StdLogicVector ( s : std\_ulogic\_vector ) RETURN std\_logic\_vector;

FUNCTION To StdULogicVector ( b : BIT\_VECTOR ) RETURN std\_ulogic\_vector;

FUNCTION To StdULogicVector ( s : std\_logic\_vector ) RETURN std\_ulogic\_vector;

-------------------------------------------------------------------

-------------------------------------------------------------------

**-- strength strippers and type convertors** 

FUNCTION **To\_X01** ( s : std\_logic\_vector ) RETURN std\_logic\_vector;

© *Dr. Alaaeldin Amin*

© *Dr. Alaaeldin Amin* 

FUNCTION To X01 ( s : std\_ulogic\_vector ) RETURN std\_ulogic\_vector;

FUNCTION To  $X01$  (s : std\_ulogic ) RETURN X01;

FUNCTION To X01 ( b : BIT\_VECTOR ) RETURN std\_logic\_vector;

FUNCTION To X01 ( b : BIT\_VECTOR ) RETURN std\_ulogic\_vector; FUNCTION To X01 ( b : BIT ) RETURN X01:

FUNCTION To X01Z (s : std\_logic\_vector ) RETURN std\_logic\_vector;

FUNCTION To  $X01Z$  (s : std\_ulogic\_vector ) RETURN std\_ulogic\_vector;

FUNCTION To  $X01Z$  (s : std\_ulogic ) RETURN X01Z;

FUNCTION To X01Z ( b : BIT\_VECTOR ) RETURN std\_logic\_vector;

FUNCTION To  $X01Z$  ( b : BIT\_VECTOR ) RETURN std\_ulogic\_vector;

FUNCTION To X01Z ( b : BIT ) RETURN X01Z;

FUNCTION To\_UX01 ( s : std\_logic\_vector ) RETURN std\_logic\_vector;

FUNCTION To UX01 (s : std\_ulogic\_vector ) RETURN std\_ulogic\_vector;

FUNCTION To UX01 ( s : std\_ulogic ) RETURN UX01;

FUNCTION To\_UX01 ( b : BIT\_VECTOR ) RETURN std\_logic\_vector;

FUNCTION To UX01 ( b : BIT\_VECTOR ) RETURN std\_ulogic\_vector; FUNCTION To UX01 ( b : BIT ) RETURN UX01;

**-- Edge Detection** 

-------------------------------------------------------------------

-------------------------------------------------------------------

FUNCTION **rising edge** (SIGNAL s : std\_ulogic) RETURN BOOLEAN;

FUNCTION **falling\_edge** (SIGNAL s : std\_ulogic) RETURN BOOLEAN;

#### **-- object contains an unknown**

-------------------------------------------------------------------

-------------------------------------------------------------------

FUNCTION Is\_X ( s : std\_ulogic\_vector ) RETURN BOOLEAN;

FUNCTION Is  $X$  ( $s$  : std. logic. vector.) RETURN BOOLEAN;

FUNCTION Is  $X$  (s : std\_ulogic ) RETURN BOOLEAN;

© *Dr. Alaaeldin Amin* 

## **IEEE Library: "Numeric\_Std" Package**

- The *numeric\_std* package is in the IEEE Library <sup>o</sup> defines the *unsigned* and *signed* types based on the *std\_logic* type
	- $\circ$  Defines numeric operations such as  $+$ ,  $-$ ,  $*$ ,  $\land$ , abs, etc. for these types
- Use the numeric\_std package when need to perform arithmetic operations (or synthesize arithmetic operators) on std\_logic types

#### **library ieee;**

**use ieee.std\_logic\_1164.all;** 

**use ieee.numeric\_std.all;**

## **Signed vs. Unsigned**

- *Unsigned* is an unsigned binary integer with the MSB as the left-most bit.
- *Signed* is defined as a 2's complement value with the most significant bit as the left-most bit.
- $\triangle$  Need signed & unsigned types because arithmetic results of operations can be different depending on the types.

**type UNSIGNED is array** ( NATURAL range <> ) of STD\_LOGIC;

**type SIGNED is array** ( NATURAL range <> ) of STD\_LOGIC;

## **Main Operations**

- $\triangleleft$  Abs, unary –
- $\div$  +, -,  $\div$ , / (division), rem, mod
- $\mathbf{\hat{P}}$  >, <, <=, >=, =, /=
- $\div$  Shift left, shift right, rotate left, rotate right  $\rightarrow$ Operate on Unsigned.
- $\div$  XSII, xsrl, xsra, xrol, xror  $\rightarrow$  *Shift & Rotate Ops.* For "Std\_logic\_vector"
- Resize Unsigned and signed to specified vector size
- $\div$  To\_integer, to\_unsigned, to\_signed
- Not, and, or, nand, nor, xor, xnor
- ❖ Std\_match
- $\div$  To 01

## **Metalogical & Z Values**

- A *metalogical* value is defined as 'X', 'W', 'U', or '-'
- A high impedance value is 'Z'
- If any bit in an operand to a **numeric\_std** *function* contains a metalogical or high impedance value  $(Z)$ , the result is returned with all bits set to 'X'
- One exception, the 'std\_match' function
- A value is *well-defined* if it contains no metalogical or high impedance values.

© *Dr. Alaaeldin Amin*

© *Dr. Alaaeldin Amin* 

## **Conversions**

- Std\_ulogic\_vector, std\_logic\_vector, unsigned, signed are all closely related types (subtypes of std\_ulogic).
- Use explicit *type casts* when assigning one type to another

#### **Example**

- $\div$  signal a us, b us: unsigned(7 downto 0);
- $\div$  signal a s, b s: signed(7 downto 0);
- $\div$  signal a, b: std logic vector( 7 downto 0);
- $\hat{\mathbf{v}}$  a  $\leq$  std logic vector(a s);
- $\hat{\mathbf{v}}$  a s  $\leq$  signed(a us);
- $\div$  a us  $\leq$  unsigned(a);
- $\div b$  s  $\leq$  signed(b);

## **Integer Conversion**

function **To\_Integer** (ARG: **UNSIGNED**) return **NATURAL**; function **To\_Integer** (ARG: **SIGNED**) return **INTEGER**; function **To\_Unsigned** (arg, size: **Natural**) return **Unsigned**; function **To\_Signed**(Arg: Integer; Size: **Natural**) Return **Signed**;

 $\bullet$  Basically the same functions as in the std\_logic\_1164 package.

## **Different Forms of +**

- function "+" (L, R: UNSIGNED) return UNSIGNED;
- function "+" (L, R: SIGNED) return SIGNED;
- function "+" (L: UNSIGNED; R: NATURAL) return UNSIGNED;
- function "+" (L: NATURAL; R: UNSIGNED) return UNSIGNED;
- function "+" (L: INTEGER; R: SIGNED) return SIGNED;
- function "+" (L: SIGNED; R: INTEGER) return SIGNED;
- Note different combinations of allowable operands.
- For synthesis, there is a problem *do not have access to carry-in, or carry-out which would be very useful. Would have to use operands with 2-extra bits to get access to both carry-in and carry-out*.

## **Mixed Signed / Unsigned Operands**

- $\triangle$  The defined forms of '+' do not have mixed unsigned/signed operands
- Must do explicit conversions to perform mixed unsigned/signed operands
- $\triangle$  This allows the user to decide how the sign bit is handled.

BR 1/02 10

## **Resize**

function **RESIZE** (ARG: SIGNED; NEW SIZE: natural) return SIGNED;

-- *Result subtype: SIGNED(NEW\_SIZE-1 downto 0)*

function **RESIZE** (ARG: **UNSIGNED**; New Size: natural) return UNSIGNED;

- *-- Result subtype: UNSIGNED(NEW\_SIZE-1 downto 0)* 
	- Changing size of an input vector larger than old, then sign extend the operand for signed numbers, else fill with zeros.
	- $\cdot$  If size decreases, for signed case keep sign bit but drop
		- leftmost part. For unsigned case, just drop leftmost part.

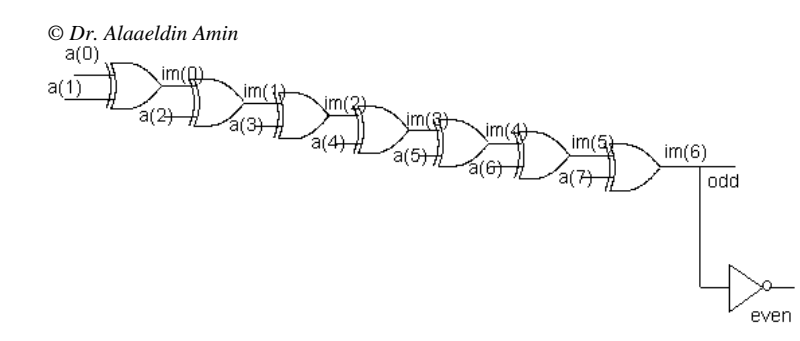

#### **ENTITY parity** IS

**Port** (A : In Bit Vector (7 Downto 0); Odd, Even : Out Bit); END parity;

--

#### **ARCHITECTURE** iterative OF **parity** IS

**Component** X2 **Port** (I1, I2: In Bit; O1: Out Bit); End **Component; Component** N1 **Port** (I1: In Bit; O1: Out Bit); End **Component;**

**SIGNAL** im : BIT\_VECTOR ( 0 TO 6 );

#### **BEGIN**

*first*:  $x^2$  **PORT MAP** (a(0), a(1), im(0)); *middle*: **FOR** i IN 1 TO 6 **GENERATE** *m*: x2 **PORT MAP** (im(i-1),  $a(i+1)$ , im(i));  **END GENERATE**; *last*: odd  $\leq$  im(6): *inv*: n1 **PORT MAP** (im(6), even); **END** iterative;

© *Dr. Alaaeldin Amin* 

**CONFIGURATION** parity\_binding OF **parity** IS **FOR** iterative **FOR** first  $\cdot$  x2 USE **ENTITY** WORK.xor2 t (average delay) **GENERIC** MAP (5 NS, 5 NS); **END** FOR; **FOR** middle(**1 TO 5) FOR** m : x2 USE **ENTITY** WORK.xor2 t (average delay) **GENERIC** MAP (**5 NS, 5 NS**); **END** FOR; **END** FOR; **FOR** middle ( **6**)  $FORm : x2$ USE **ENTITY** WORK.xor2 t (average delay) **GENERIC** MAP (**6 NS, 7 NS**); **END** FOR; **END** FOR; **FOR** inv : n1 USE **ENTITY** WORK.inv\_t (average\_delay) **GENERIC** MAP (5 NS, 5 NS); **END** FOR; **END** FOR; **END** parity\_binding;

- Due to fanout, last gate has a higher delay
- Element 6 of **Generate** statement specifies 6 NS, 7 NS delays
- Other generated elements use 5 NS, 5 NS
- **Generate** Index Value May be Used to Bind different instances of the **Generate** Statement to Different Entities/Architectures
- Can use **OTHERS** for indexing all other instantiations

© *Dr. Alaaeldin Amin*

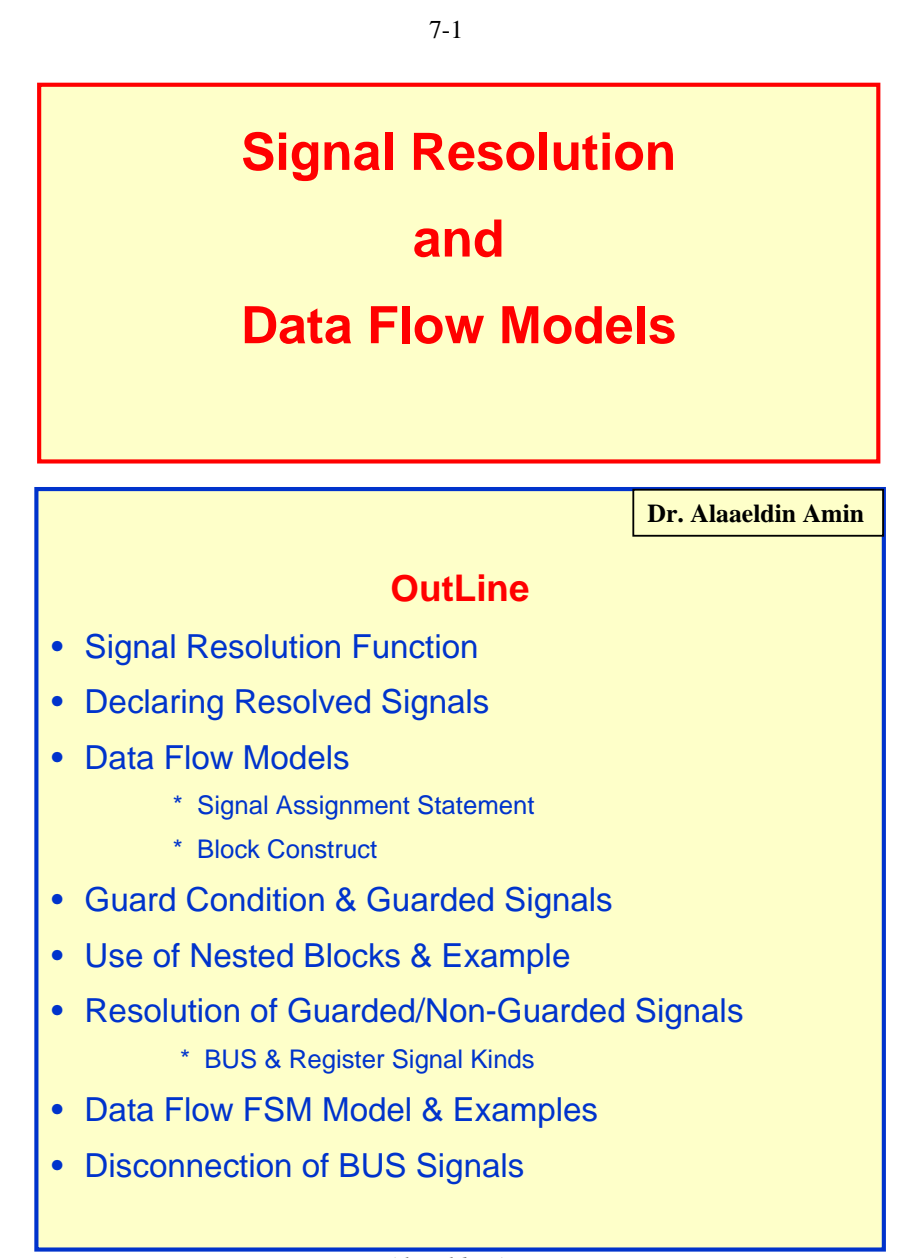

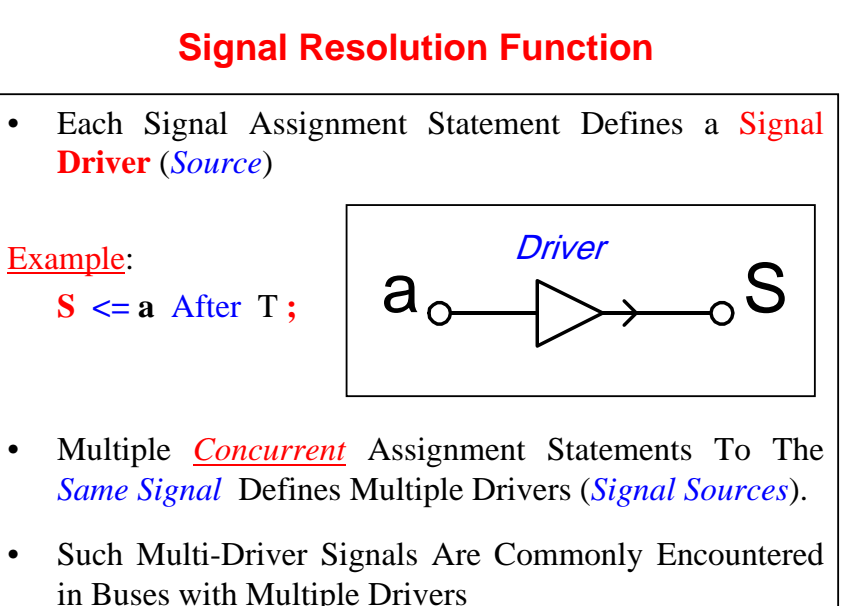

- • Electrically, Tri-State or Open-Collector Drivers Are Used to *Resolve Conflicts* of the Different Drivers
- • VHDL Model Requires the Definition of a *Resolution Function To Resolve Values Being Assigned to the Common Signal By All Its Drivers*

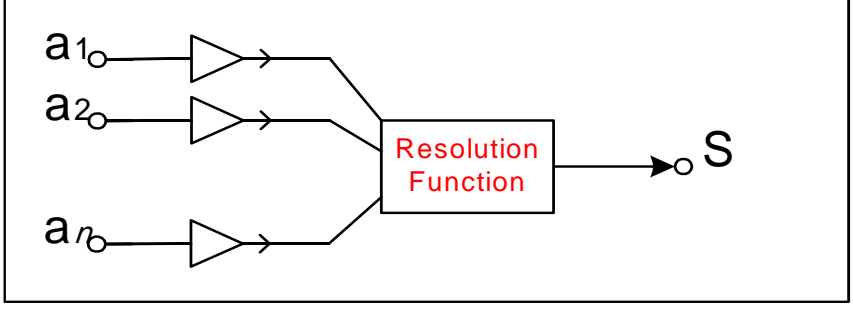

*Dr. Alaaeldin Amin*

7-2

•

•

•

### **Signal Resolution Function**

- A User-Defined *Resolution Function* (RF) Must be Defined to Resolve the Final Value of Such Signals. Such Signals are Called Resolved Signals.
- AN Error is Reported whenever an RF is not Defined for Multi-Driver Signals.
- The RF is Invoked Each time any of the signal Drivers Receives a New Value.

#### **RF Example**

**Input**: 1-D *Unconstrained* Array of Values of the Type to be Resolved

**Output (Returned Value):** A Value of the *Resolved* Type.

```
Type MVL4 IS (^{\circ}X^{\cdot}, ^{\circ}0^{\cdot}, ^{\circ}1^{\cdot}, ^{\circ}Z);Type MVL4 Vector IS Array (Natural Range \gg) OF MVL4;
Function Wired OR(Vin: MVL4 Vector) Return MVL4 IS
        Variable \mathbb{R}: MVL4 := `0`; -- Initial Default Result
Begin
   For I IN Vin Range
       Loop
          IF \text{ Vin}(i) = \text{I} Then R:= '1'; Exit;
          Elsif Vin(i) = 'X' Then R:= 'X';
          Else Null:
          EndIF
       End Loop;
Return R;
End Wired Or
                             Dr. Alaaeldin Amin
```
#### **Notes**

- 1. The RF Should Handle  $Any \#$  of Signal Drivers. Thus The Input To RF Must Be an *Unconstrained Array*.
- 2. RF Should Not Depend on The Order of Values in the Input Vector. Thus, an Input ('0', '1') Should Return Identical Value Like The Vector  $(1', 0')$ .
- 3. Multiple Assignments To the Same Target Signal in A Process Body Does Not Require an RF Since a Process Body Is Sequential Not Concurrent.

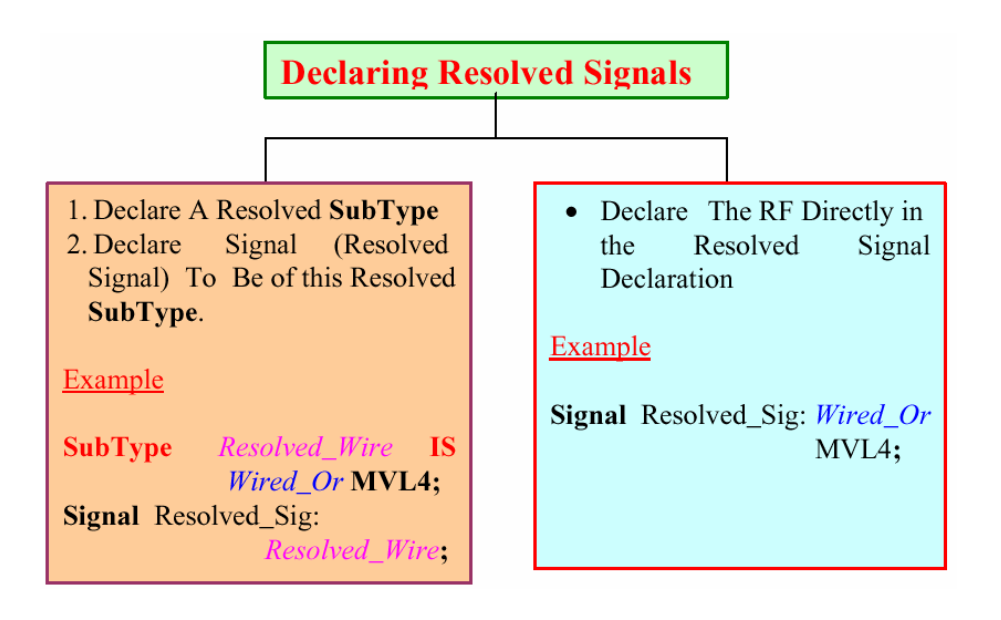

*Dr. Alaaeldin Amin*

7-4

### **DATA FLOW MODEL**

- $\bullet$ Represents Register Transfer operations
- • There is Direct Mapping between Data Flow Statements && Register Structural Model
	- Implied Module Connectivity
	- Implied Muxes & Buses

#### **Main Data Flow VHDL Constructs:**

- **1. Concurrent Signal Assignment Statements**
- **2. Block Statement**

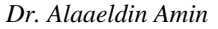

#### 7-6 **Signal Assignment**

Unconditional → *Both Sequential & Concurrent* 

**Conditional** *Only Concurrent*  $\rightarrow$  *Conditions Must Be Boolean, May Overlap and Need Not Be Exhaustive*

**Selected** *Only Concurrent*  $\rightarrow$  *Cases Must Not Overlap and Must Be Exhaustive*) **Conditional** 

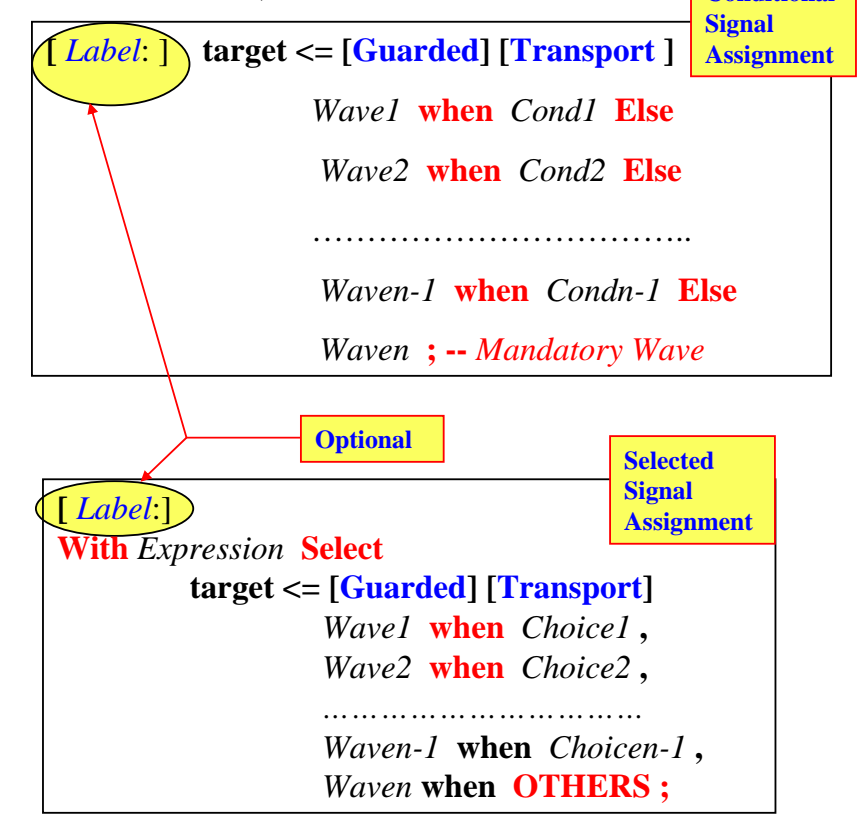

*Dr. Alaaeldin Amin* Any Transactions on the Target Signal.)**VHDL-93 Any** *Wavei* **Can Be Replaced By the Keyword UNAFFECTED** (Which Doesn't Schedule

#### **Examples**

#### Ex A 2x4 Decoder

**Signal D** : **Bit** Vector(1 **To** 4) := "0000"; **Signal** S0, S1 : **Bit**;

…………………………………………

*Decoder*:  $\mathbf{D} \leq$  "0001" after T When S1='0' and S0='0' **else** "0010" after T When S1='0' **else** "0100" after T When S0='0' **else** "1000" **;**

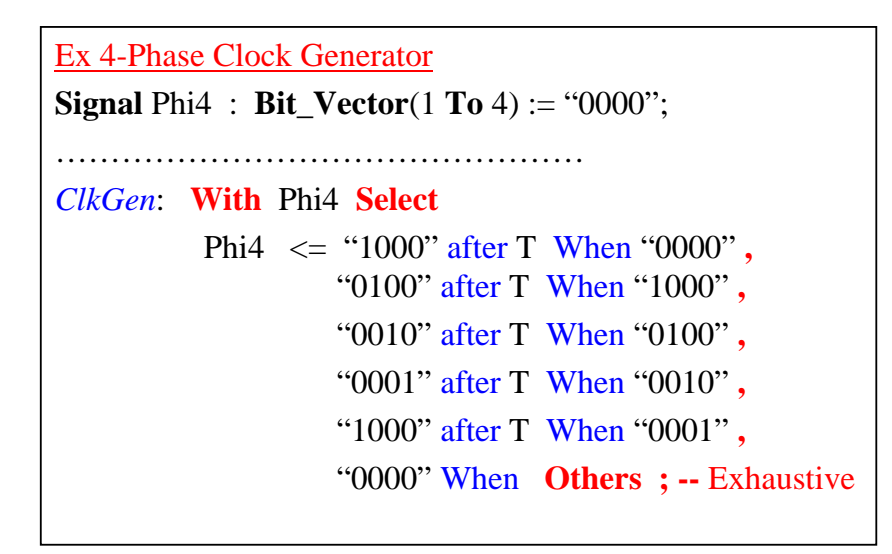

## **Block Statement** • Block Statement is a **Concurrent** VHDL Construct Which is Used Within an Architectural Body to Group (Bind) a Set of **Concurrent** Statements. *Required Optional Block\_Label*: **Block**(*Guard\_Condition*) *Block\_Declarations***; Begin** *Concurrent\_Statements;* **END Block** *Block\_Label* **; Optional**

7-8

- • A *Guard Condition* May be Associated with a Block Statement to Allow Enabling/Disabling of Certain Signal Assignment Statements.
- • The Guard Condition Defines an *Implicit Signal* Called *GUARD.*
- In the Simplest Case, Binding (*Packing !*) Statements Within A **Block** Has No Effect On the Model.
- Blocks Can Be Nested.

*Dr. Alaaeldin Amin*

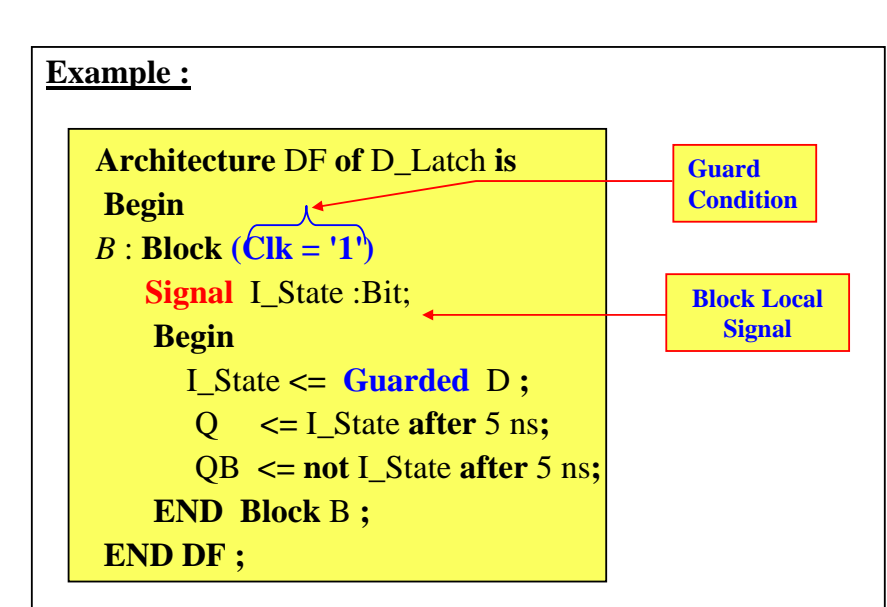

#### **Notes**

- **1. If** *Guard Condition* **(Clk='1') is TRUE,** *Guarded Statements* **within block are Enabled (***Made Active***)**
- **2. Drivers of Guarded Signals are Enabled when Guard**  condition is TRUE  $\rightarrow$  **New Signal Transaction is scheduled**
- **3. Drivers of Guarded Signals are Turned OFF when**  Guard condition is False  $\rightarrow$  No Signal Transaction is **scheduled even if signals on RHS change value.**
- **4. UnGuarded Signal Targets (e.g.,** Q, QB**) are independent of the Guard Condition**

*Dr. Alaaeldin Amin*

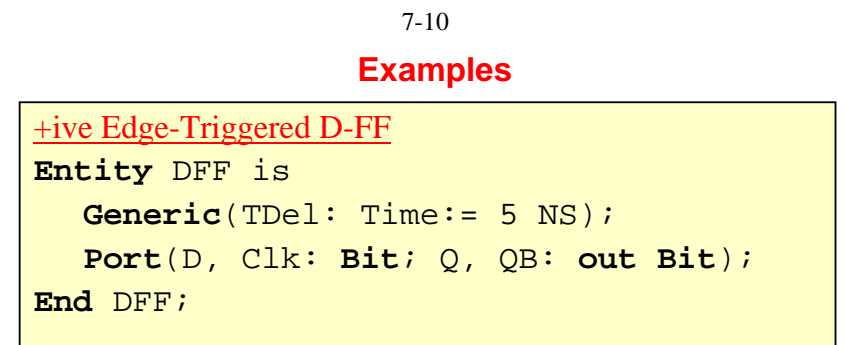

- We will show several dataflow architectures of D-FF with and without Block statement
- Will show why some of these architectures do not work

**Works Fine**

Arch 1 **Architecture** DF1\_NO\_Block **of** DFF **is Signal** I\_State: **Bit**:='1'; **begin** I\_State <= D **when** (**Clk='1' and Clk'Event**) **else** I\_state; Q <= I\_state after TDel ; QB <= not I\_state after TDel ; End DF1\_NO\_Block ;

*Dr. Alaaeldin Amin*

7-9

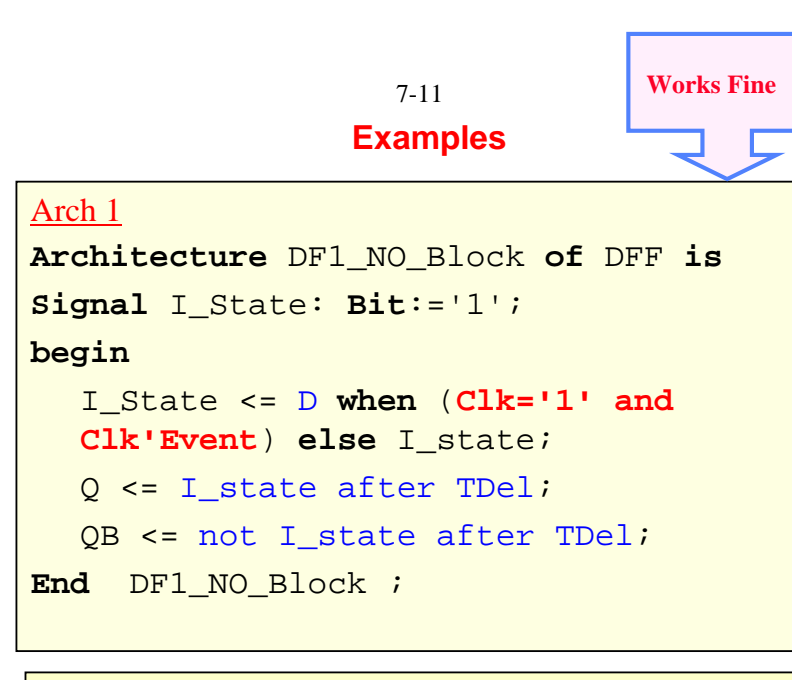

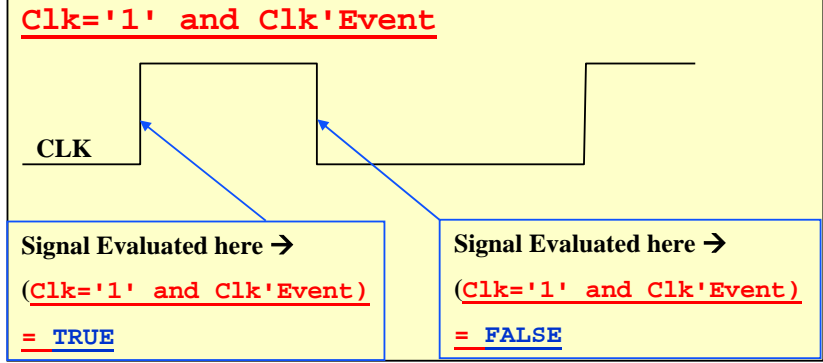

#### **Signal Evaluated 2-Times Per Clock Cycle**

- Clk  $\uparrow$  True  $\to$  Correct Value is scheduled on I\_State
- Clk  $\downarrow$  False  $\rightarrow$  Current Value to I\_State

*Dr. Alaaeldin Amin* is scheduled on I\_State (i.e., No Change)

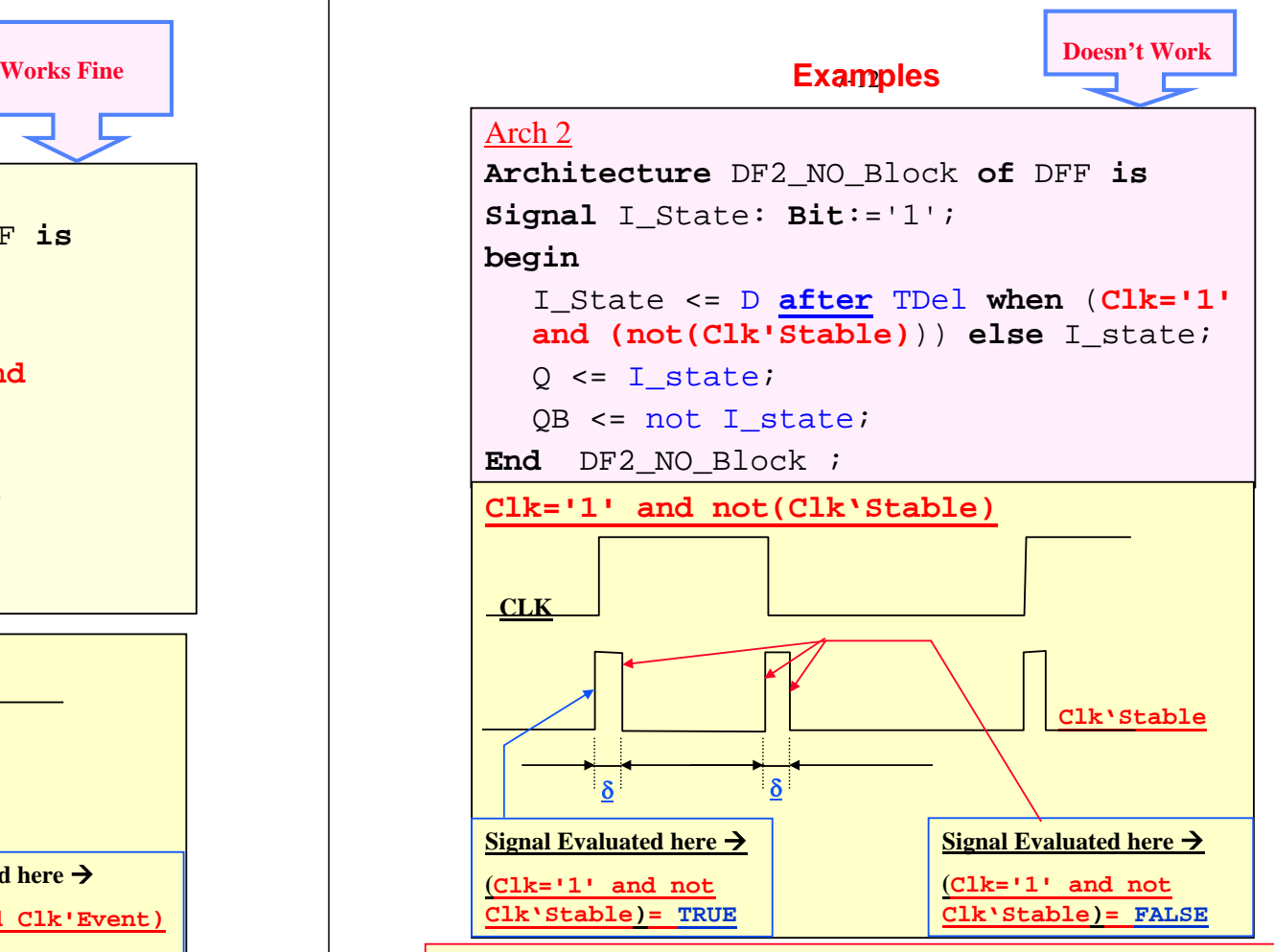

#### **Signal Evaluated 4-Times Per Clock Cycle**

- **Clk**  $\uparrow$  True  $\rightarrow$  correct value scheduled on I\_State after TDel
- **Clk**  $\uparrow + \delta$  False  $\rightarrow$  Wrong Value scheduled on I\_State  $\rightarrow$ Overwrites the Previously Scheduled Correct Value
- **Clk**  $\downarrow$  False  $\rightarrow$  Schedules the now incorrectly assigned value
- **Clk**  $\downarrow$  +  $\delta$  False  $\rightarrow$  Recent assigned incorrect value

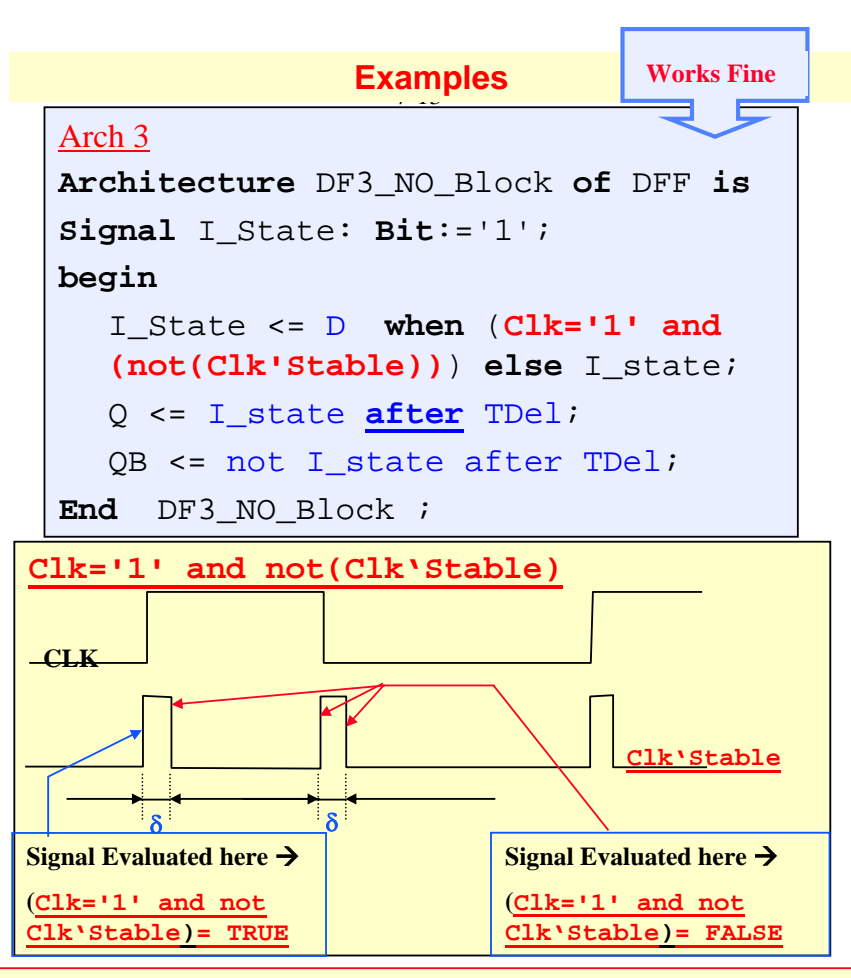

#### **Signal Evaluated 4-Times Per Clock Cycle**

- **Clk**  $\uparrow$  True  $\rightarrow$  correct value scheduled on I\_State after  $\delta$
- **Clk**  $\uparrow + \delta$  False  $\rightarrow$  Just assigned Correct Value scheduled on I\_State
- $C$ lk  $\downarrow$ False  $\rightarrow$  Schedules the now correctly assigned value
- **Clk**  $\downarrow$  +  $\delta$  False  $\rightarrow$  Recent assigned correct value rescheduled

*Dr. Alaaeldin Amin*

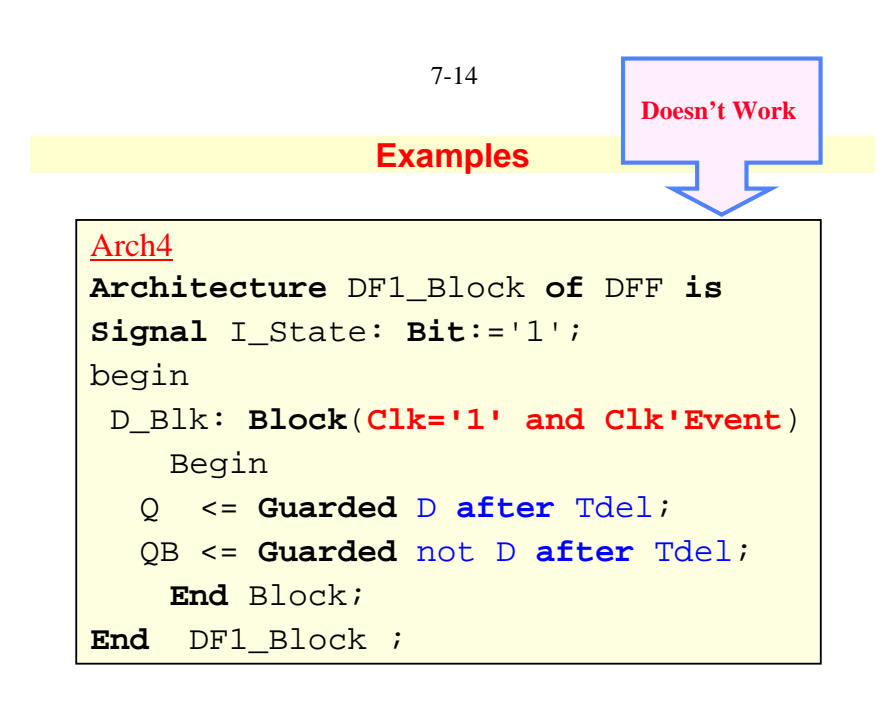

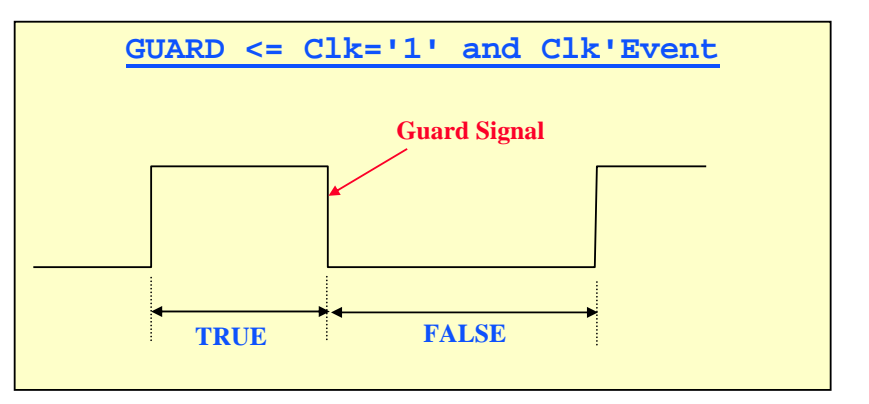

#### **Signal Evaluated Continuously while Clk <sup>=</sup>'1' !!!**

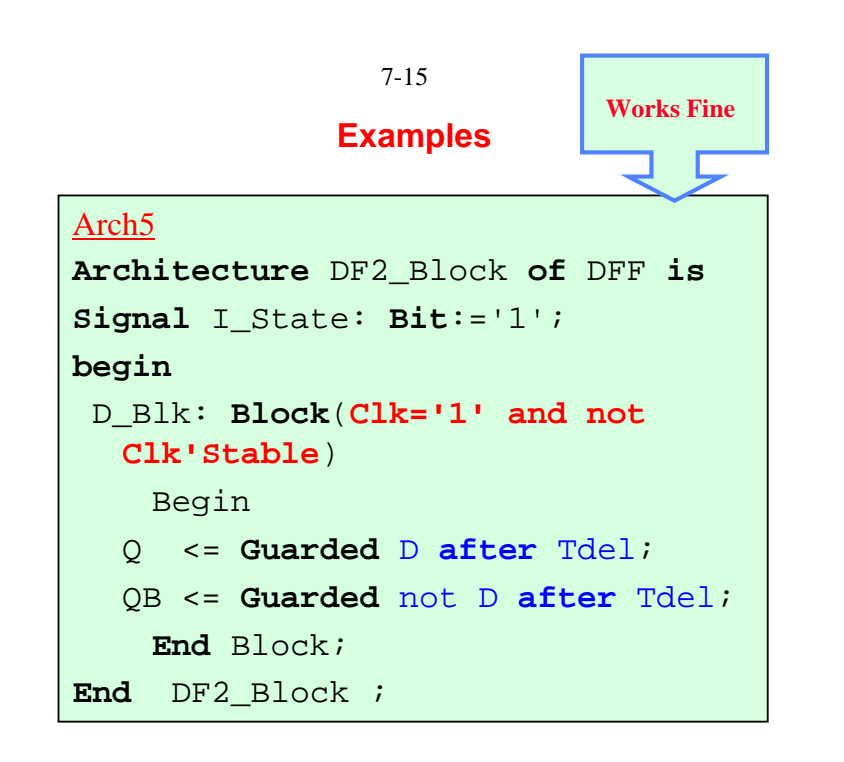

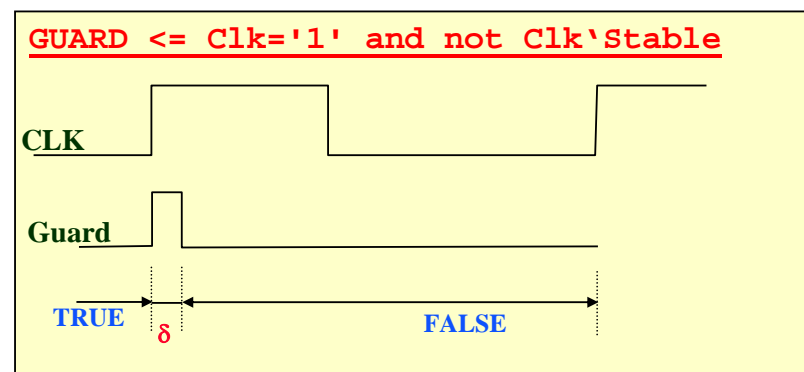

#### **Signal Evaluated Once Per Clock Cycle**

#### **(At Rising Edge of the Clock)**

*Dr. Alaaeldin Amin*

#### **example ''Nested Blocks''**

7-16

**Architecture** *Block\_Structure* **of** *Demo* **is begin**

*A:* **Block -- 1**

*Outer Block Declarative Section;*

**Begin**

*Concurrent Statements of Outer Block;*

..................................

#### *B:***Block -- 1.1**

*Inner Block ''A'' Declarative Section;*

**begin** *Concurrent Statements of Inner Block ''A'';*

**end** Block *B*;

*C:***Block -- 1.2** *Inner Block ''B'' Declarative Section;*

**begin** *Concurrent Statements of Inner Block ''B'';*

**end** Block *C*;

..................................

..................................

**end** Block *A*;

*D:* **Block -- 2**

**end** Block *D*;

**end** *Block\_Structure*;

**Use of Nested Blocks For Composite Enabling Conditions**

#### **ARCHITECTURE** guarding **OF** DFF **IS**

**BEGIN**

 $edge$ : **BLOCK** ( CLK = '1' *and not* CLK 'STABLE )

#### **BEGIN**

 $gate: **BLOCAL**$  ( $En = '1' **AND GUARD**$ )

**BEGIN**

q <= **GUARDED** d **AFTER** delay1;

qb <= **GUARDED NOT** d **AFTER** delay2;

**END** BLOCK gate;

**END** BLOCK edge;

**END** guarding;

• Blocks Can be Nested

1

- **Implicit** *GUARD* **signals** in each block
- •**Combining guard expressions** must be done *explicitly*
- Inner Guard Signal <= (En= '1') **AND** (CLK = '1' *and not* CLK 'STABLE )

*Dr. Alaaeldin Amin*

#### 7-18

#### **EXAMPLE**

- • **Model** A System with 2 **8-Bit Registers** R1 and R2, a 2-Bit Command signal "**COM**" and an external 8-Bit Input "**INP**"
- •When Com= " $00$ " $\rightarrow$  R1 is Loaded with External Input
- •When Com= " $01$ " $\rightarrow$  R2 is Loaded with External Input
- •When  $Com = "10" \rightarrow R1$  is Loaded with  $R1 + R2$
- •When  $Com = "11" \rightarrow R1$  is Loaded with **R1-R2**

### **Use Work.Utils\_Pkg.ALL**

#### **Entity DF\_Ex is**

**Port** (Clk: **Bit**; Com: **Bit\_Vector** (1 **DownTo** 0); Input: **Bit\_vector**(7 DownTo 0));

### **End DF\_Ex;**

#### **--**

Architecture DF of DF\_Ex is

**Signal** Mux\_R1, R1, R2, R2C, R2TC, Mux\_Add, Sum: Bit\_Vector(7 DownTo 0);

**Signal** D00, D01, D10, D11, LD\_R1: Bit;

#### **Begin**

**D00** <= **not** Com(0) **and not** Com(1); -- *Decoder*  $D01 \leq not \text{ Com}(0)$  and  $Com(1)$ ; -- *Decoder*  $D10 \leq$  Com(0) **and not** Com(1);  $-Decoder$  $D11 \leq$  Com(0) **and** Com(1); -- *Decoder* 

*-*

 *-*

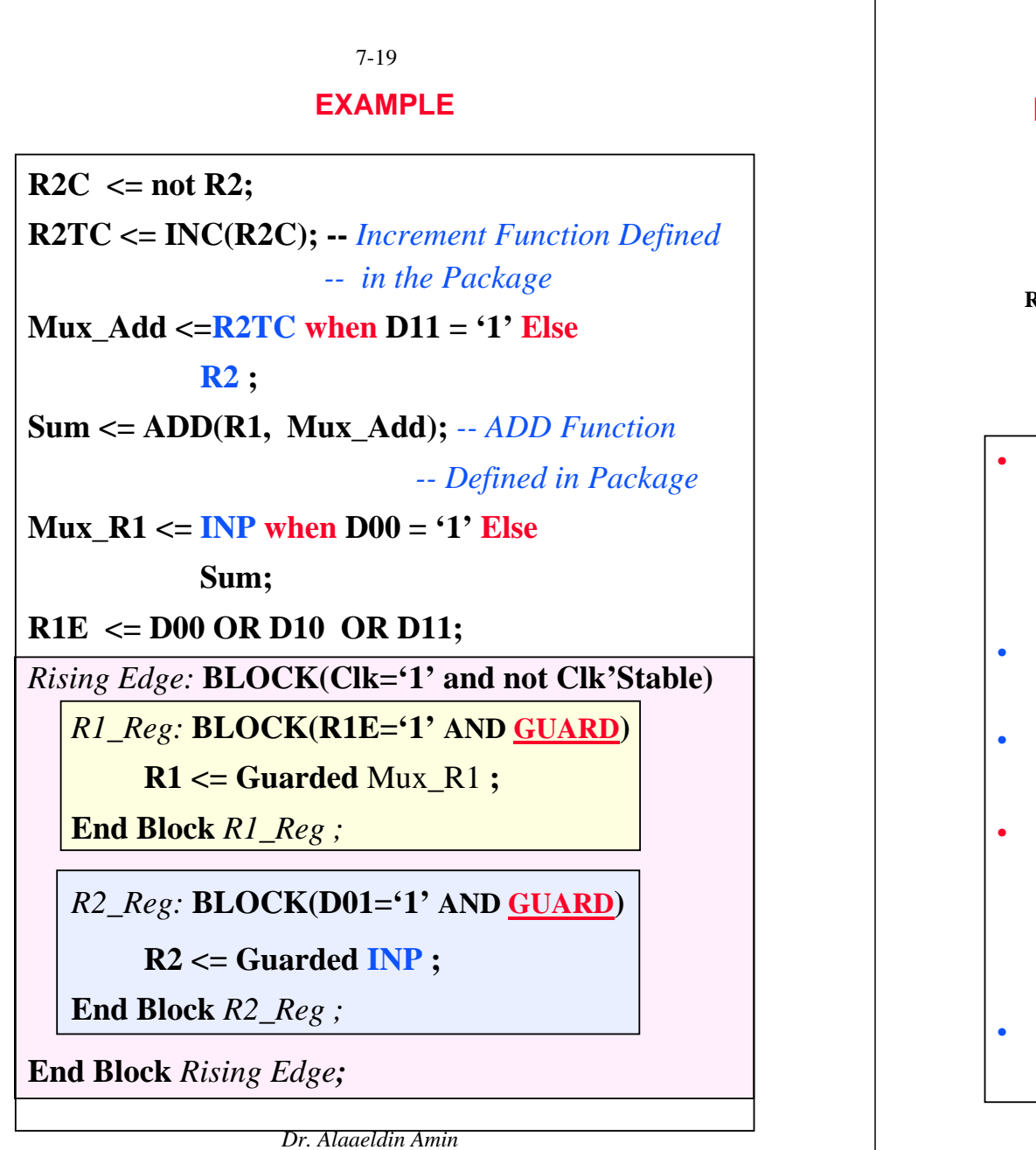

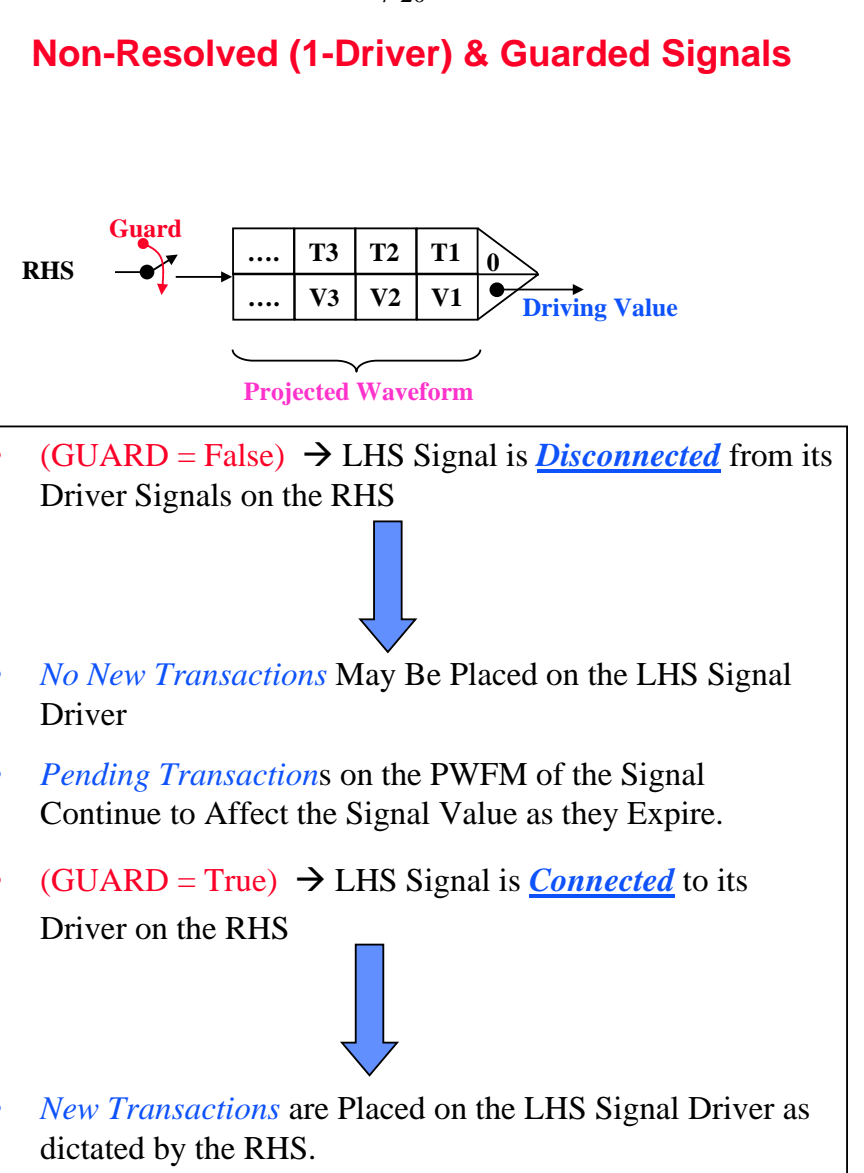

7-21 **Resolution of Non-Guarded Signals (More than 1 Driver)** 

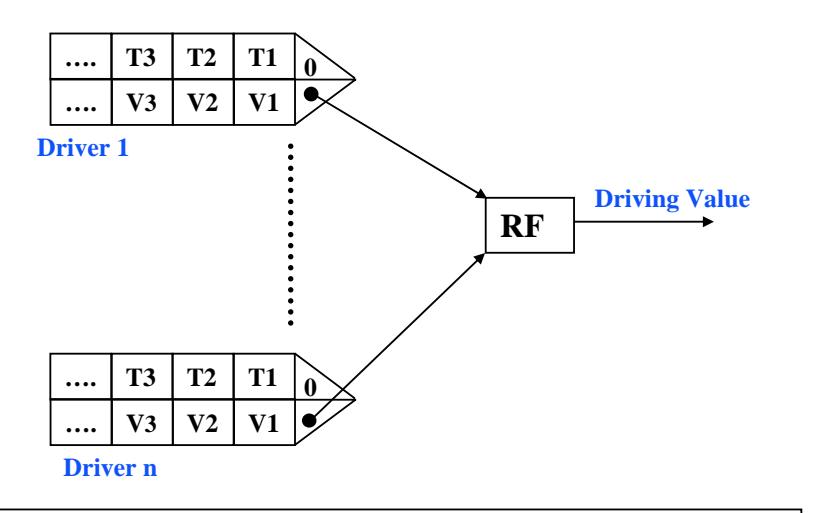

• Signal Drivers are *ALWAYS Enabled* (Connected)

•Resolved Non-Guarded LHS Signal Values Are Determined by *The Resolution Function* from CVs of **ALL** Driver Signals on the RHS

•*Expired Transactions* on **Any** of the Signal Driver, Activate the RF to Determine the new value of the output signal

•*Pending Transaction*s on the PWFM of the Signal Continue to Affect the Signal Value (Through RF) as they Expire.

*Dr. Alaaeldin Amin*

7-22 **Resolution of Guarded Signals** 

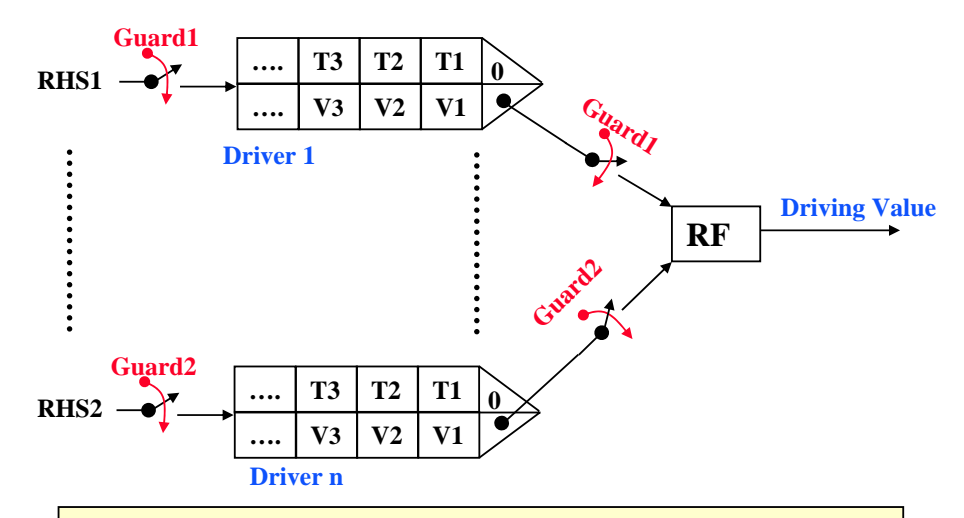

•**Only Enabled** Drivers **(** with GUARD = True**)** Participate in Determining Value of Target Signal (i.e. not *ALL* Drivers)

•If a Driver is **Disabled** (GUARD = False) It is Considered **Turned-Off (DISCONNECTED)**

#### • **Possible to have ALL Drivers Disconnected**

•A *Resolved Guarded Signal* Must be Declared of either *REGISTER kind* or *BUS* Kind.

•*Register Signal* drivers *DO NOT Invoke* the *RF in Case All Drivers Are Turned Off*  $\rightarrow$  Signal **Retains its Previous Value**.

**→ Default Value is Returned.** •Signals of *BUS* Kind *Invoke the RF is in case All Signal Drivers Are Turned Off*  $\rightarrow$  *RF is Invoked with a NULL input* 

#### 7-23 **Types of resolved Signals**

- **1. Non-Guarded Resolved Signals**
- • Resolved-value of the signal is determined by the RF based on all values of its drivers, i.e. *ALL DRIVERS ARE ACTIVE*.
- **2. Guarded Resolved Signals (Guarded Signal Assignments within Guarded Blocks)**
- • Resolved-value of the signal is determined by the RF based on all values of its *CONNECTED* drivers, i.e. *ONLY DRIVERS with TRUE Guard Conditions ARE Considered ACTIVE*.
- • IF ALL Drivers are *DISCONNECTED* from the SIGNAL (*All Guard Conditions Are False*). VHDL allows *3 possible scenarios* in this case:
	- i. Signals of the "*BUS*" *kind*: Signal value is determined by the RF assuming a *NULL* input, i.e. the signal will assume *default* value of the RF.
	- ii. Signals of the "*REGISTER*" *kind*: No CALL is made to the RF upon the Disconnection, i.e. the signal maintains its last value before disconnection.
	- iii. Signal with NO specific *kind*: In this case, a *FALSE GUARD VALUEs DO NOT DISCONNECT* the signal Driver and the signal value is determined by the RF assuming *ALL DRIVERS TO BE ACTIVE*. *This is not recommended for use*.

*Dr. Alaaeldin Amin*

## **Syntax**

7-24

**Signal**  $\langle$ **sig\_name** $\rangle$   $: \langle$ *resolved* sig\_subtype $\rangle$  [kind]  $\langle$ *i*:=Initial\_Value]  $\rangle$ 

*Signal\_kind* **::= BUS | Register**

#### **Examples:**

**Signal x : Wired\_MVL4** *BUS ;*

**Signal y : Wired\_MVL4 Register** *;*

#### *Note:*

- *1. Only Signals of Kind* **BUS** *May be Specified*
	- *as Port Signals*
- *2. Signals of* **Register** *Kind May NOT be Specified*

*as Port Signals***)**

#### **Example**

#### **Entity ex is**

**Port( s1, s2 : in MVL4;**

**Z: out wired\_MVL4 BUS) ;**

**End ex;**

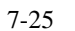

## **Example MOS (PTL) Multiplexer**

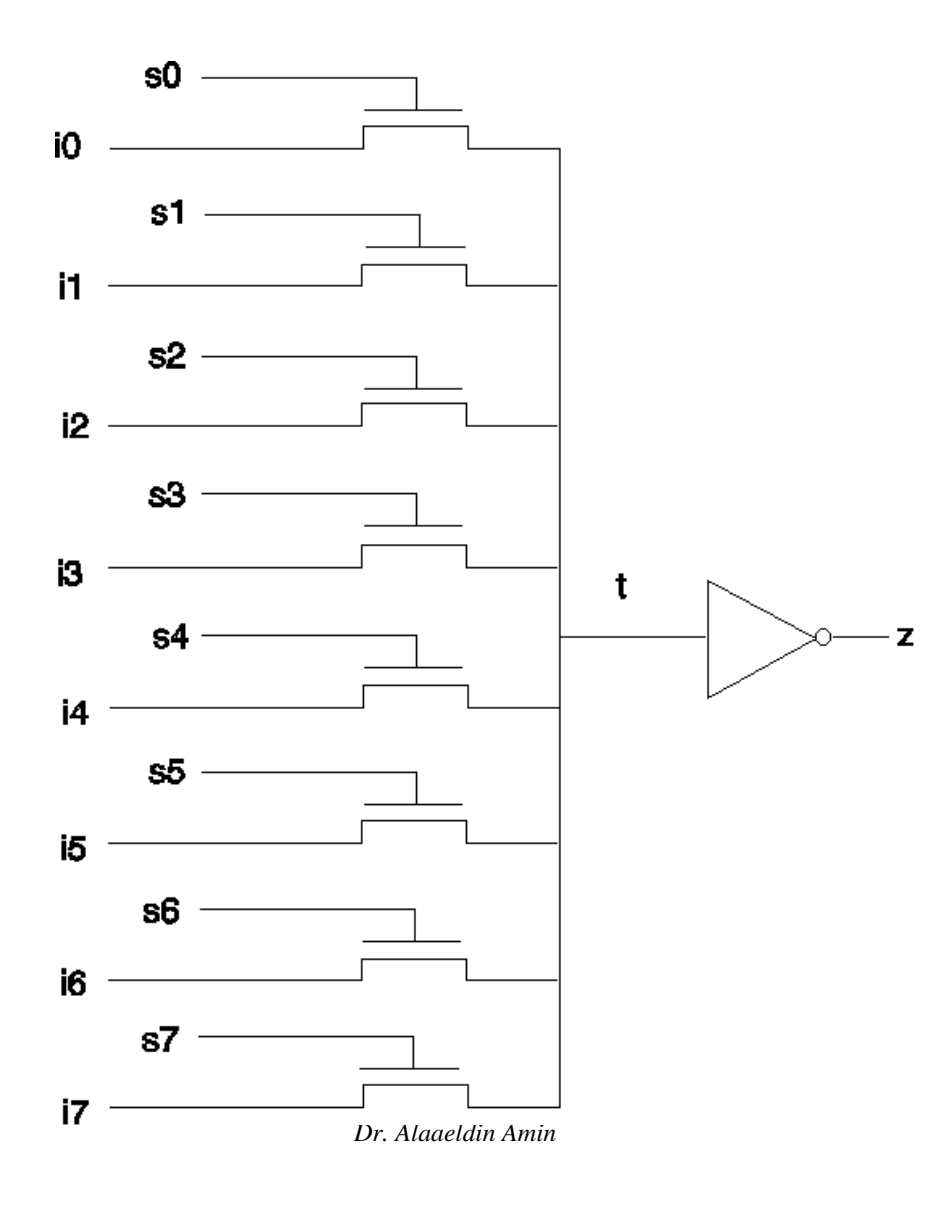

## **Example MOS (PTL) Multiplexer**

**TYPE** qit **IS (**'0' , '1' , 'Z' , 'X'**); Type qit\_2d is Array (qit, qit) of qit; Type qit\_Vector is Array (Natural Range <>) of qit; FUNCTION wire (a, b : qit) RETURN qit IS CONSTANT qit** and **table : qit**  $2d :=$  ( **('0','X','0','X'), ('X','1','1','X'), ('0','1','Z','X'), ('X','X','X','X'));**

**BEGIN**

**RETURN qit\_and\_table (a, b)**;

**END wire;**

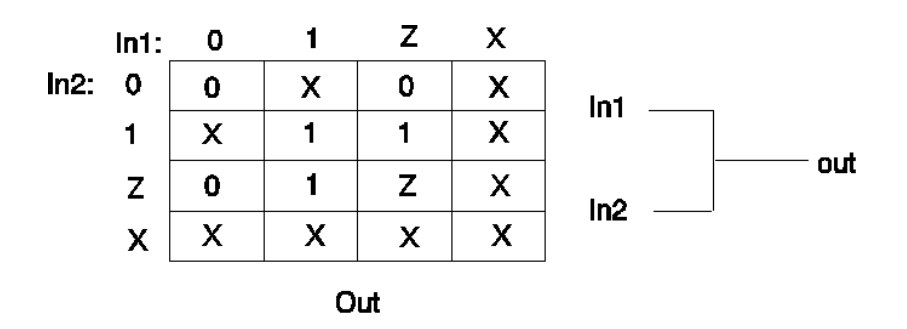

*Dr. Alaaeldin Amin*

## **Example MOS (PTL) Multiplexer**

**FUNCTION wiring ( drivers : qit\_vector) Return qit IS**

```
Variable accumulate : qit := 'Z'; -- Default
```
**BEGIN**

**FOR i IN drivers'RANGE LOOP**

**accumulate := wire (accumulate, drivers(i));**

**END LOOP;**

**RETURN accumulate;**

**END wiring;**

**SUBTYPE** *wired\_qit* **IS wiring qit;**

**TYPE wired\_qit\_vector IS Array (Natural Range <>) OF** *wired\_qit***;**

*Dr. Alaaeldin Amin*

**Example MOS (PTL) Multiplexer Model 1 (BUS Signal Kind)**

7-28

USE WORK.basic\_utilities.ALL; -- FROM PACKAGE USE: wired\_qit **Architecture** multiple\_guarded\_assignments OF mux\_8\_to\_1 **IS SIGNAL** t : Wired qit **BUS**; **BEGIN**  $b$ 7: **Block** (s7 = '1') **Begin**  $t \le$  **Guarded** i7; **End** Block; **b6: Block** (s6 = '1') **Begin**  $t \le$  **Guarded** i6; **End** Block **; b5: Block** (s5 = '1') **Begin**  $t \le$  **Guarded** i5; **End** Block **; b4: Block** ( $s4 = '1'$ ) **Begin**  $t \leq$ **Guarded** i4; **End** Block **; b3: Block** ( $s3 = '1'$ ) **Begin**  $t \le$  **Guarded** i3; **End** Block **; b2: Block** (s2 = '1') **Begin**  $t \le$  **Guarded** i2; **End** Block **; b1: Block** (s1 = '1') **Begin**  $t \le$  **Guarded** i1; **End** Block **; b0: Block** (s0 = '1') **Begin**  $t \le$  **Guarded** i0; **End** Block **;** 

**z <= not t after 1 NS; END** multiple\_guarded\_assignments;

•

- •**Disconnection** is realized by **block** statements
- *If all drivers are disconnected* Hardware returns to  $Z' \rightarrow$  Modeling This Requires Using **BUS** Signal Kind.

## **Example MOS (PTL) Multiplexer Model 2 (Register Signal Kind)**

USE WORK.basic\_utilities.ALL;

-- FROM PACKAGE USE: wired\_qit **Architecture** multiple\_guarded\_assignments OF mux\_8\_to\_1 **IS SIGNAL** t : Wired qit **REGISTER** ;

#### **BEGIN**

--

 $b$ 7: **Block** (s7 = '1') **Begin**  $t \le$  **Guarded** i7; **End** Block; **b6: Block** (s6 = '1') **Begin**  $t \le$  **Guarded** i6; **End** Block **; b5: Block** (s5 = '1') **Begin**  $t \le$  **Guarded** i5; **End** Block **; b4: Block** ( $s4 = '1'$ ) **Begin**  $t \leq$ **Guarded** i4; **End** Block **; b3: Block** ( $s3 = '1'$ ) **Begin**  $t \le$  **Guarded** i3; **End** Block **; b2: Block**  $(s2 = 1')$  **Begin**  $t \le$  **Guarded** i2; **End** Block **; b1: Block**  $(s1 = '1')$  **Begin**  $t \le$  **Guarded** i1; **End** Block **; b0: Block** (s0 = '1') **Begin**  $t \le$  **Guarded** i0; **End** Block **;** 

#### **z <= not t after 1 NS;**

**END** multiple\_guarded\_assignments;

- •**Disconnection** is realized by **block** statements
- • *If all drivers are disconnected* Real hardware Maintains State for few milliseconds (As Charge on the Capacitance of Node "t".
- •Use **Register** to implement this behavior

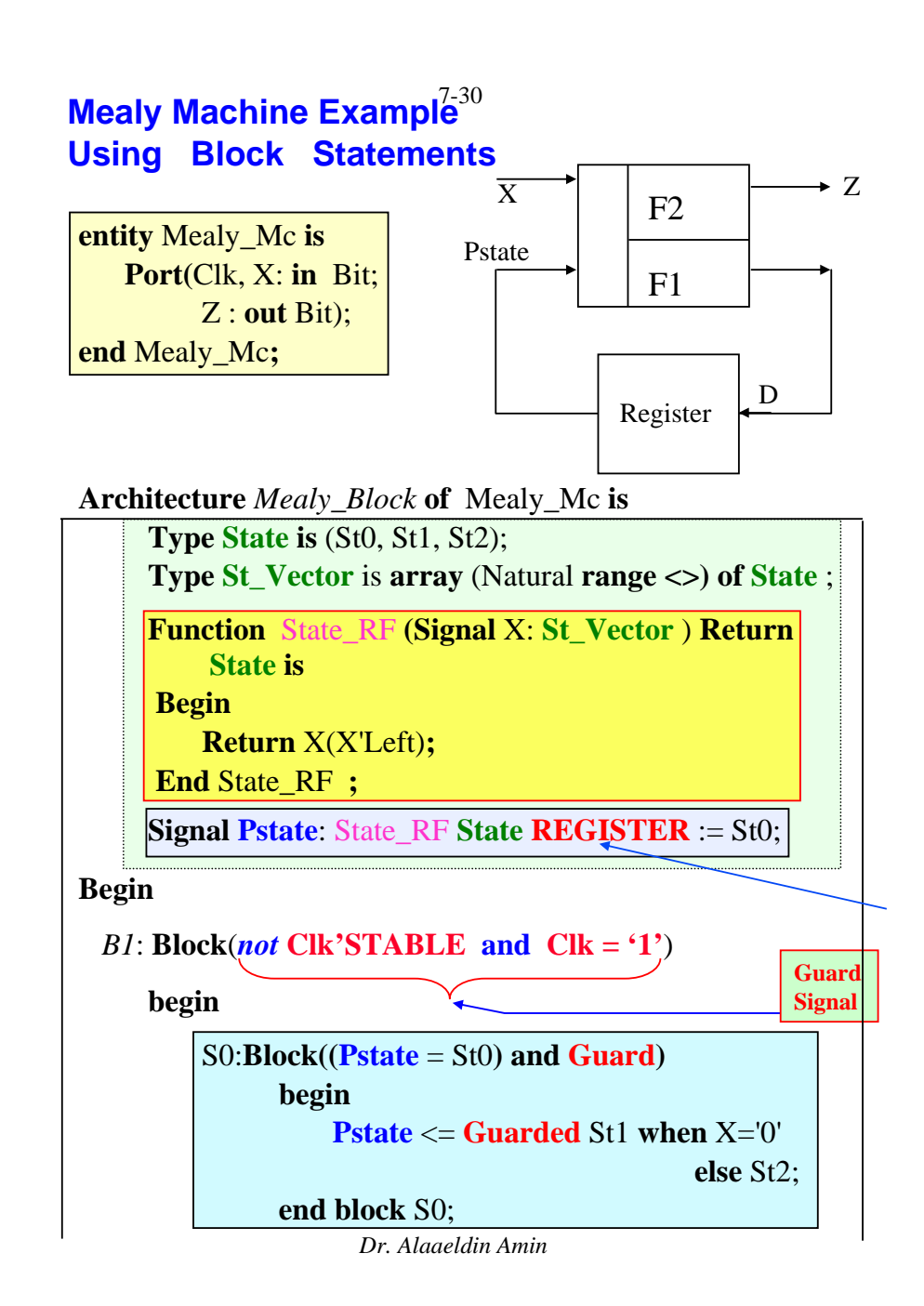

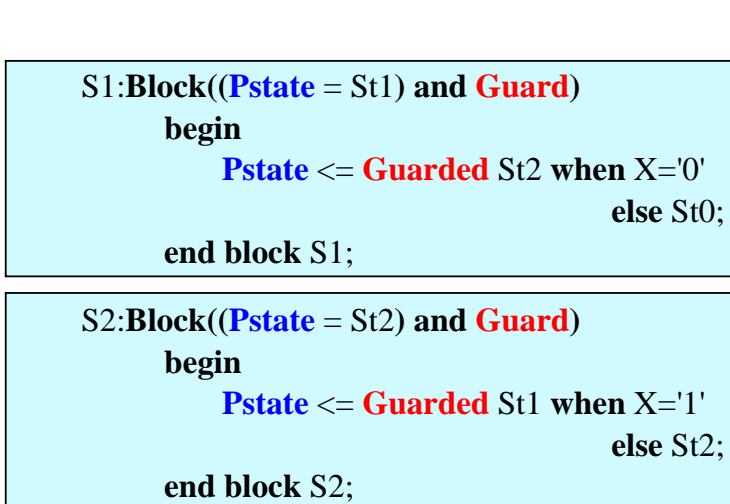

**End Block** B1**;**

```
\mathbf{Z} \leq 1' when Pstate =St1 and \mathbf{X} = 0' else
      '0' when Pstate =St1 and X='1' else
      '0' when Pstate =St2 and X='0' else
      '1' when Pstate =St2 and X='1' else
      '0' ;
```
**End** *Mealy\_Block***;**

#### **Notes:**

• Since there are 3 concurrent Signal assignments to the Signal *Pstate* , it is declared as a Resolved Signal with the RF being ''*State\_RF*''.

- • Signal *Pstate* is also declared to be of *REGISTER kind*. This Means that the Signal is *Guarded* and *Resolved* and that the *RF is not Invoked in Case All its Drivers Are Turned Off* (e.g. when CLK =  $0$ ) in which case the Signal **Retains its Previous Value**.
- • The Outer Block Statement "*B1*" Defines an *IMPLICIT* **Guard Signal** Which is TRUE only On the Rising Edge of the Clock.
- • The Implicit **Guard** Signal ANDed with the Present State Define the Guard Condition for the Nested Block Statements.
- • ONE Inner Block Statement is Assigned to Each Possible Present State
- • The State Machine Model Used Allows *only One Driver of the Resolved Signal Pstate to be Active* at any Given Time. Thus the **'Left** Attribute is Used in the RF to Derive the Signal Value Forced By this Driver.

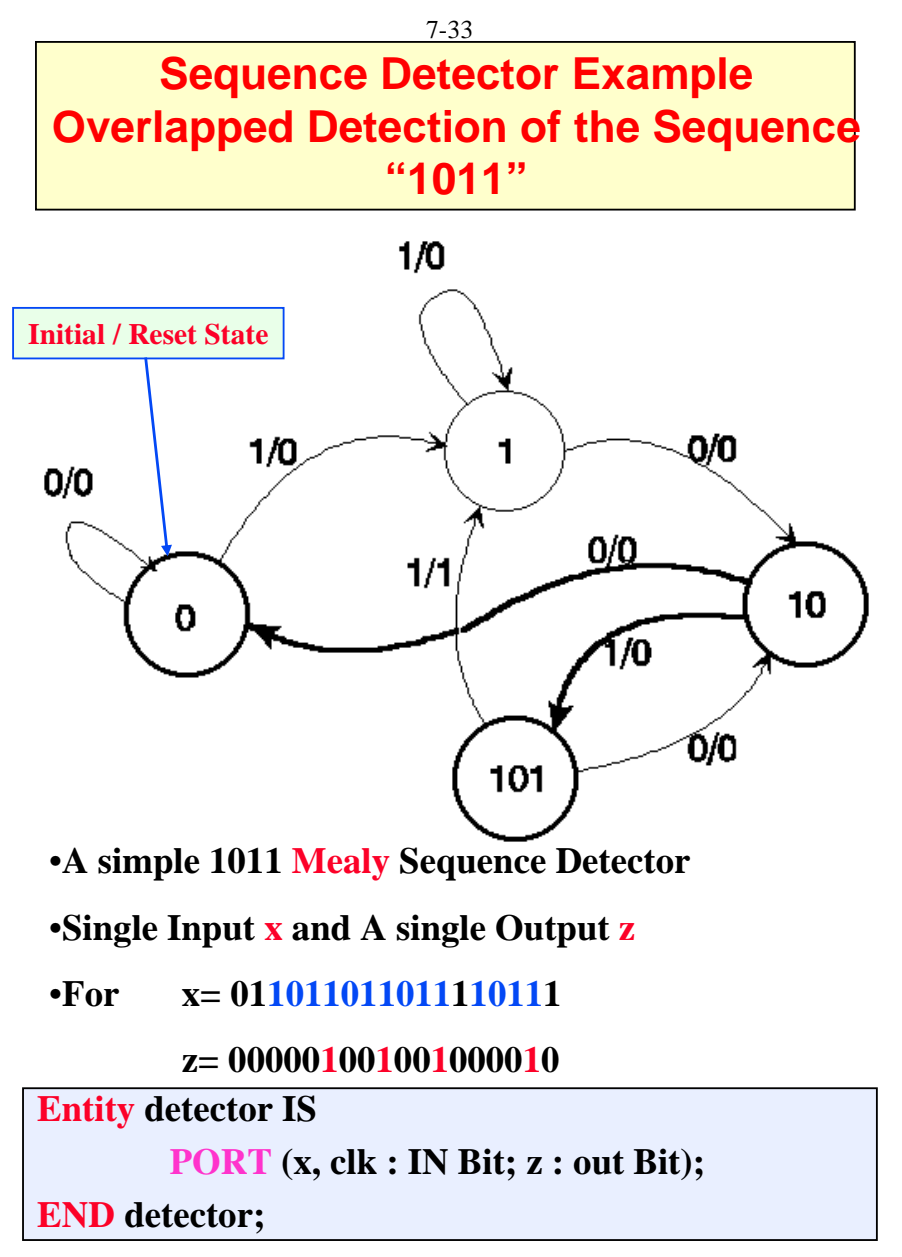

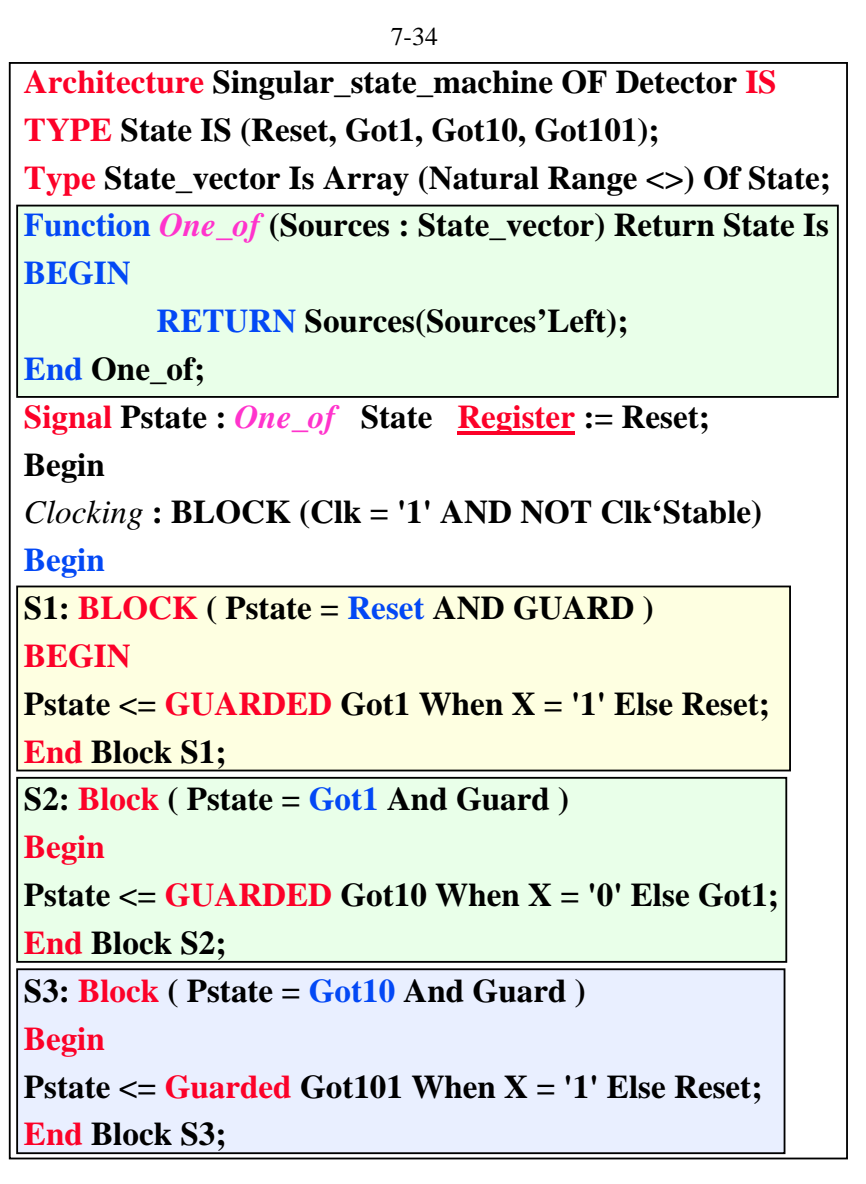

**S4: Block ( Pstate = Got101 And Guard) Begin**

**Pstate <= Guarded Got1 When X = '1' Else Got10; End Block S4;**

**End Block** *Clocking***;**

**--**

 $Z \le$  1' When ( Pstate = Got101 And  $X = '1'$ ) Else '0';

**--**

**End Singular\_state\_machine;**

- $\bullet$ **Pstate receives four concurrent assignments**
- $\bullet$ **Pstate must be resolved; use** *one\_of* **as an RF**

7-36

## **Multiplier Design**

- Design a Multiplier Circuit Which Multiplies 2 Unsigned n-Bit Numbers **A** (*multiplicand*) & **B** (*multiplier*).
- The Product (**P**) is Evaluated by Repeated Additions of the Multiplicand (**B)** to itself a Number of Times Equals the Multiplier (**A)** Value.

#### Example

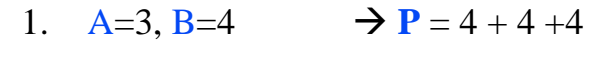

- 2. A=0, B=4  $\rightarrow$  P = 0
- 3. A=3, B=0  $\rightarrow P = 0 + 0 + 0$

**Required Data Path Modules:**

- 1. A-Register (n-Bits)  $\rightarrow$  AR
- 2. B-Register (n-Bits)  $\rightarrow$  BR
- 3. P-Register  $(2n-Bits)$   $\rightarrow$  PR
- 4. Adder

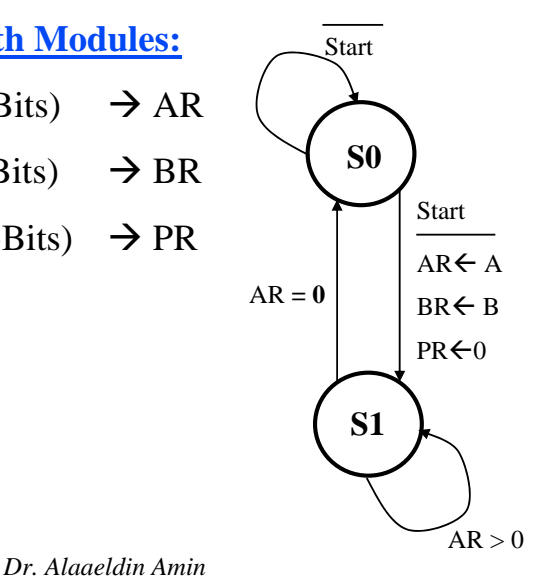

## **Controller Model**

Architecture DF of CPath\_Mult is

Type States is (Initial, Iterative);

Type State\_Vector is Array (Natural Range <>) of States;

--\_\_\_\_\_\_\_\_\_\_\_\_\_\_\_\_\_\_\_\_\_\_\_\_\_\_\_\_\_\_\_\_\_\_\_\_\_\_\_\_\_\_\_\_\_\_\_\_

Function RF(V:State\_Vector) Return States is

Begin

Return V(V'Left);

end RF;

Signal Pstate: RF States **Register** := Initial;

**Begin**

```
edge: Block(Clk='1' and not Clk'Stable)
```
#### **Begin**

```
S0: Block(Pstate= Initial and Guard)
```
#### **Begin**

Pstate  $\leq$  Guarded Iterative when Start='1' Else Initial: **end** Block S0;

*S1*: Block(*Pstate= Iterative and Guard*) Begin Pstate  $\leq$  Guarded Iterative when Zero  $\neq$  1' Else Initial; end Block S1; -- -------------- LD\_AR  $\le$  '1' when Pstate= Initial and Start='1' else '0'; LD\_BR  $\le$  '1' when Pstate= Initial and Start='1' else '0'; Clr  $PR \leq 1'$  when Pstate= Initial and Start='1' else '0'; LD\_PR  $\le$  '1' when Pstate=Iterative and Zero /= '1' else '0'; DEC\_AR  $\le$  '1' when Pstate=Iterative and Zero  $\ne$  '1' else '0'; **End** Block edge; **End** DF;

7-38

*Dr. Alaaeldin Amin*

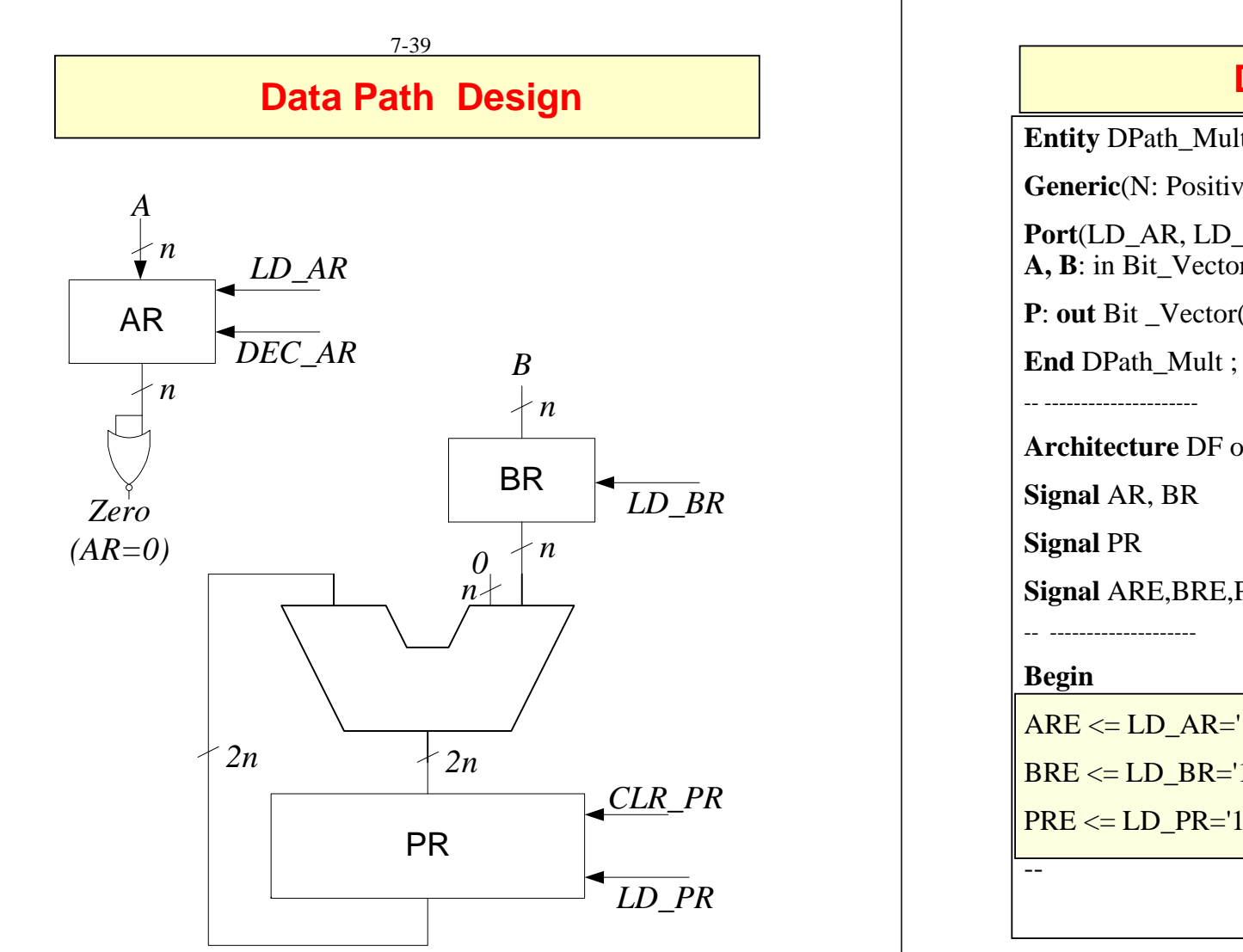

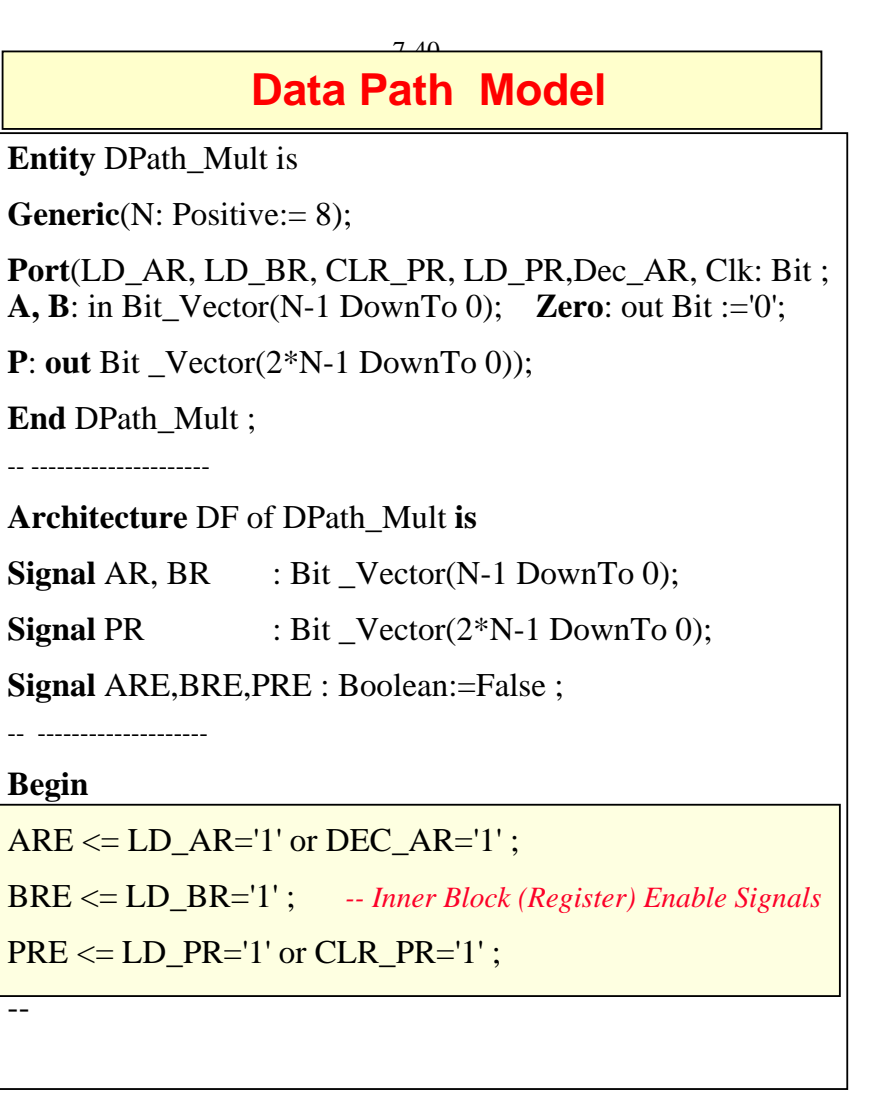

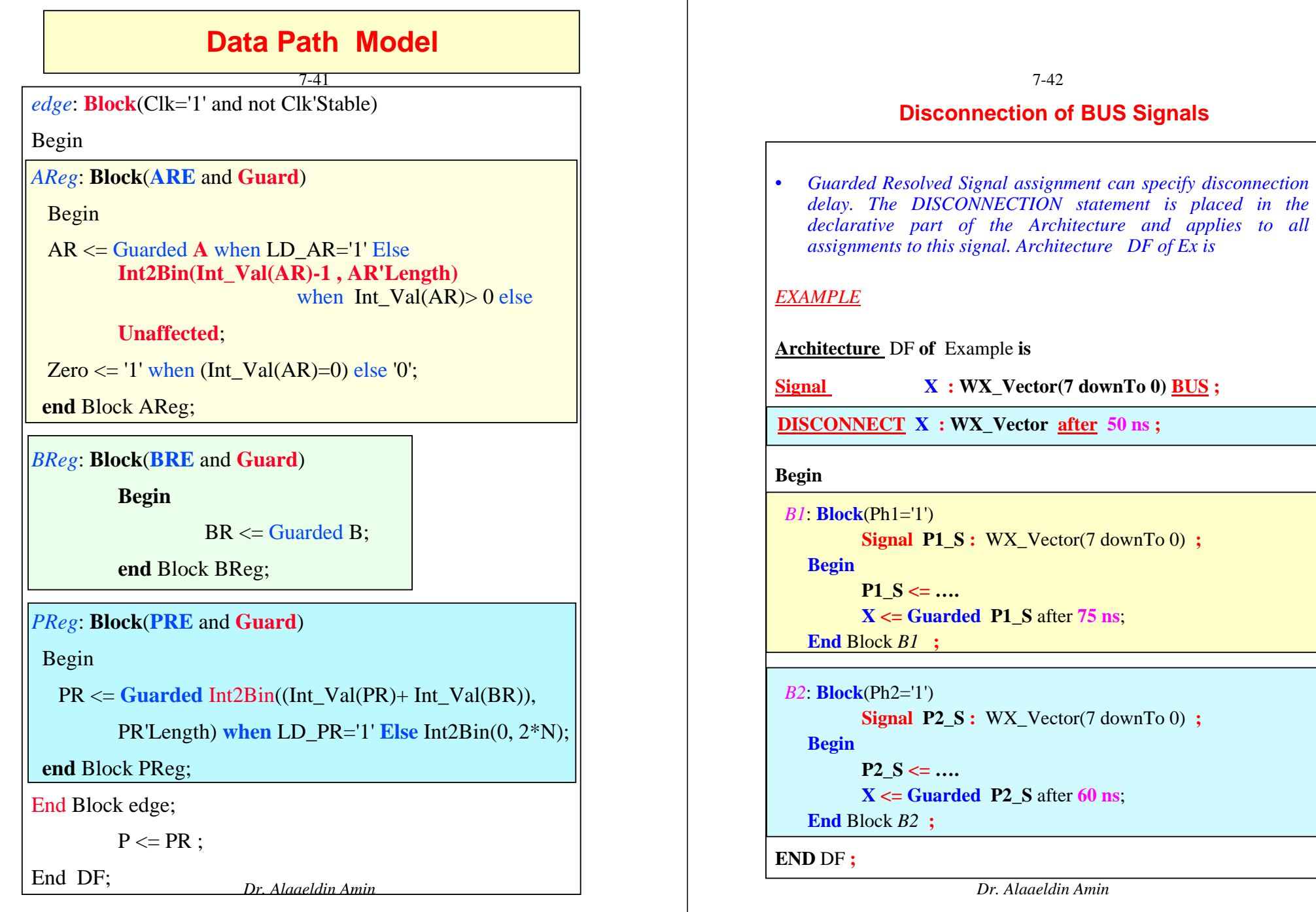

#### **Disconnection of BUS Signals**

7-43

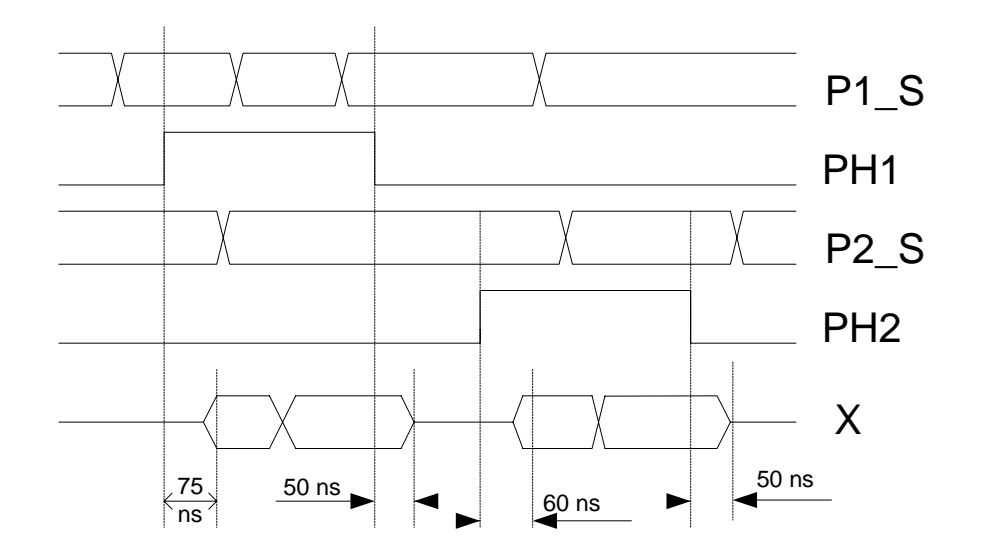

*Dr. Alaaeldin Amin*

**Example "Register Signals"** *+ive Edge-Triggered Shift Register with Parallel Load*

#### *Register INPUTS In Order of Priority*

- **1. Ena** : If Ena=0, The register Cannot not Change its state.
- **2.**  $LD : IF LD = 1$ , Data on the parallel inputs (Din) are Loaded into the Register independent of the Clock Signal (Asynchronous Load)
- **3. Dir** : Determines the Direction of the Shift or Rotate Operation. Dir=0 indicates a Left shift/Rotate while Dir = 1, indicates a Right Shift /Rotate.
- 4. Shift Mode Signals **M1 & M2**

M<sub>1</sub>M<sub>2</sub> : 00 A 0 is Shifted-In

- M1M2 : 01 A 1 is Shifted-In
- M1M2 : 10 The **Sin** input is Shifted-In
- M1M2 : 11 Rotate Operation.

### 7-45 **Example**

**Type** MVL4 is ('X', '0', '1', 'Z');

**Type** MVL4 Vec is Array(Natural range  $\langle \rangle$ ) of MVL4 ;

**Type** MVL4 Tab is array(MVL4 , MVL4) of MVL4;

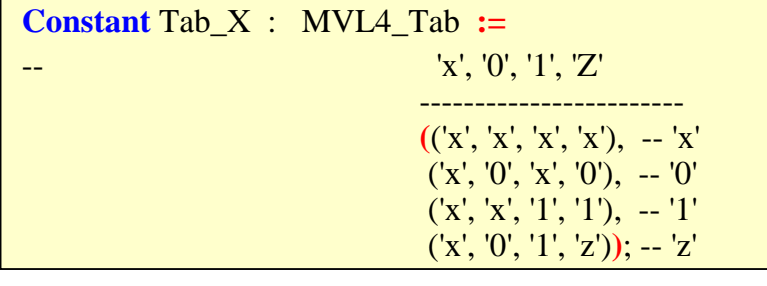

```
Function WiredX (INP : MVL4_Vec) Return MVL4 is
Variable Result: MVL4:='z';-- Initialize
Begin
  For i in INP'Range Loop
    Result:= TAB_X(Result , INP(i));
  End Loop;
  Return Result;
end WiredX ;
```
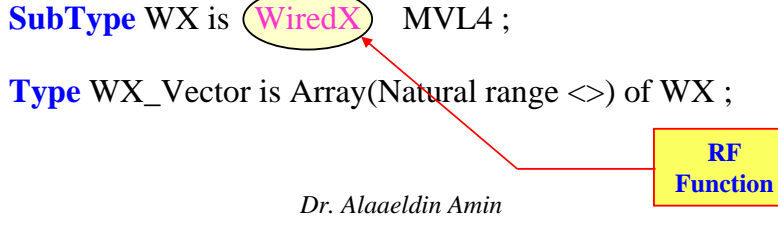

7-46 **Entity** ShiftReg **is Port** ( Ena, Ld, Clk, Dir, M1, M2 : **in** Bit; Sin : in MVL4 ; Din : in WX\_Vector(7 downto 0);  $Q$  : Out WX Vector(7 downto 0)); **END** ShiftReg **; Architecture Wrong\_**DF of ShiftReg **is Signal I\_State : WX\_Vector(7 downto 0); --** *Guarded Resolved -- Should have its "Kind" Specified* **Begin** *Load***:** Block(Ena='1' and  $Ld='1'$ ) **begin** I\_State <= **Guarded** Din; **end** block Load; *Shift***: Block**(Ena='1' and Ld='0' **and Clk='1' and not**  Clk'Stable)) Signal tmp: Bit\_Vector() to 2); **begin tmp**  $\leq$   $\exists$  Dir & M1 & M2; **With** tmp **Select** I\_State <= **Guarded** I\_State(6 **downto** 0) & '0' **When "000" ,** I\_State(6 **downto** 0) & '1' **When "001" ,** I\_State(6 **downto** 0) & Sin **When "010" ,** I\_State(6 **downto** 0) & I\_State(7) **When "011" ,** '0' & I\_State(7 **downto** 1) **When "100" ,** '1' & I\_State(7 **downto** 1) **When "101" ,** Sin & I\_State(7 **downto** 1) **When "110" ,** I\_State(0)& I\_State(7 **downto** 1) **When "111"; end** block *Shift*; Q **<=** I\_State **After** 5 ns **; End Wrong\_**DF **;**

```
Architecture Correct_DF of ShiftReg is
  Signal I_State : WX_Vector(7 downto 0) Register; -- Guarded
-- Resolved with "Kind"= Register
Begi
Load: Block(Ena='1' and Ld='1')
          begin
            I_State <= Guarded Din;
          end block Load;
Shift: Block(Ena='1' and Ld='0' and Clk='1' and not 
                          Clk'Stable))
   Signal tmp: Bit_Vector(0 to 2);
   begin
      tmp \leq Dir & M1 & M2;
      With tmp Select
             I_State <= Guarded
                  I_State(6 downto 0) & '0' When "000" ,
                  I_State(6 downto 0) & '1' When "001" ,
                  I_State(6 downto 0) & Sin When "010" ,
                  I_State(6 downto 0) & I_State(7) When "011" ,
                  '0' & I_State(7 downto 1) When "100" ,
                  '1' & I_State(7 downto 1) When "101" ,
                  Sin & I_State(7 downto 1) When "110" ,
                  I_State(0)& I_State(7 downto 1) When "111";
          end block Shift;
          Q <= I_State After 5 ns ;
End Correct _DF ;
```
# **COE 405** *VHDL Coding for Synthesis*

Dr. Alaaeldin A. Amin Computer Engineering Department

E-mail: amin@ccse.kfupm.edu.sa

Home Page : http://www.ccse.kfupm.edu.sa/~amin

6-1

## **Outline…**

- Synthesis overview
- Synthesis of primary VHDL constructs
- Combinational circuit synthesis
	- $\bullet$  Multiplexor, Decoder, Priority encoder, Adder, Tri-state buffer, Bi-directional buffer
- Sequential circuit synthesis
	- $\bullet$  Latch
	- Flip-flop with asynchronous reset
	- Flip-flop with synchronous reset
	- Loadable register
	- Shift register
	- $\bullet$  Register with tri-state output
	- $\bullet$  Finite state machine
- $\bullet$  Efficient coding styles for synthesis

## **General Overview of Synthesis…**

- Synthesis is the process of translating from an abstract description of a hardware device into an optimized, technology specific implementation.
- Synthesis may occur at many different levels of abstraction
	- Behavioral synthesis
	- Register Transfer Level (RTL) synthesis
	- Boolean equations descriptions, netlists, block diagrams, truth tables, state tables, etc.
- $\bullet$  RTL synthesis implements the register usage, the data flow, the control flow, and the machine states as defined by the syntax & semantics of the HDL.

6-3

## **…General Overview of Synthesis**

## **Factors Affecting the synthesis algorithm**

- HDL coding style
	- Should be technology independent.
	- Determines the initial starting point for the synthesis algorithms & plays a key role in generating the final synthesized hardware.
- Design constraints
	- Timing goals
	- Area goals
	- Power management goals
	- Design-For-Test rules
- Target technology
	- Target library design rules
# **VHDL Synthesis Subset**

- VHDL is a complex language but only a subset of it is synthesizable.
- Primary VDHL constructs used for synthesis:
	- Constant definition
	- Port map statement
	- Signal assignment:  $A \leq B$
	- Comparisons:  $=$  (equal),  $/=($  not equal),  $>$  (greater than),  $<$ (less than),  $>=($  greater than or equal),  $\lt=$  (less than or equal)
	- z Logical operators: **AND**, **OR**, **NAND**, **NOR**, **XOR**, **XNOR**, **NOT**
	- $\bullet$  'if' statement
		- z **if** ( presentstate = CHECK\_CAR ) **then** .... **end if** | **elsif** ....
	- 'for' statement (used for looping in creating arrays of elements)
	- z Other constructs are '**with'**, **'when'**, '**when else**', '**case**' , '**wait** '. Also "**:=**" for variable assignment.

6-5

# **Synthesis of Combinational Logic**

#### **Constant Definition…**

```
library ieee; 
use ieee.std_logic_1164.all;
entity constant_ex is
   port (in1 : in std_logic_vector (7 downto 0); 
         out1 : out std_logic_vector (7 downto 0));
end constant_ex;
architecture constant_ex_a of constant_ex is
   constant A : std_logic_vector (7 downto 0) := "00000000";
    constant B : std logic vector (7 downto 0) := "111111111";
   constant C : std_logic_vector (7 downto 0) := "00001111";
begin
   out1 \leq = A when in1 = B else C;
end constant_ex_a;
```
# **…Constant Definition**

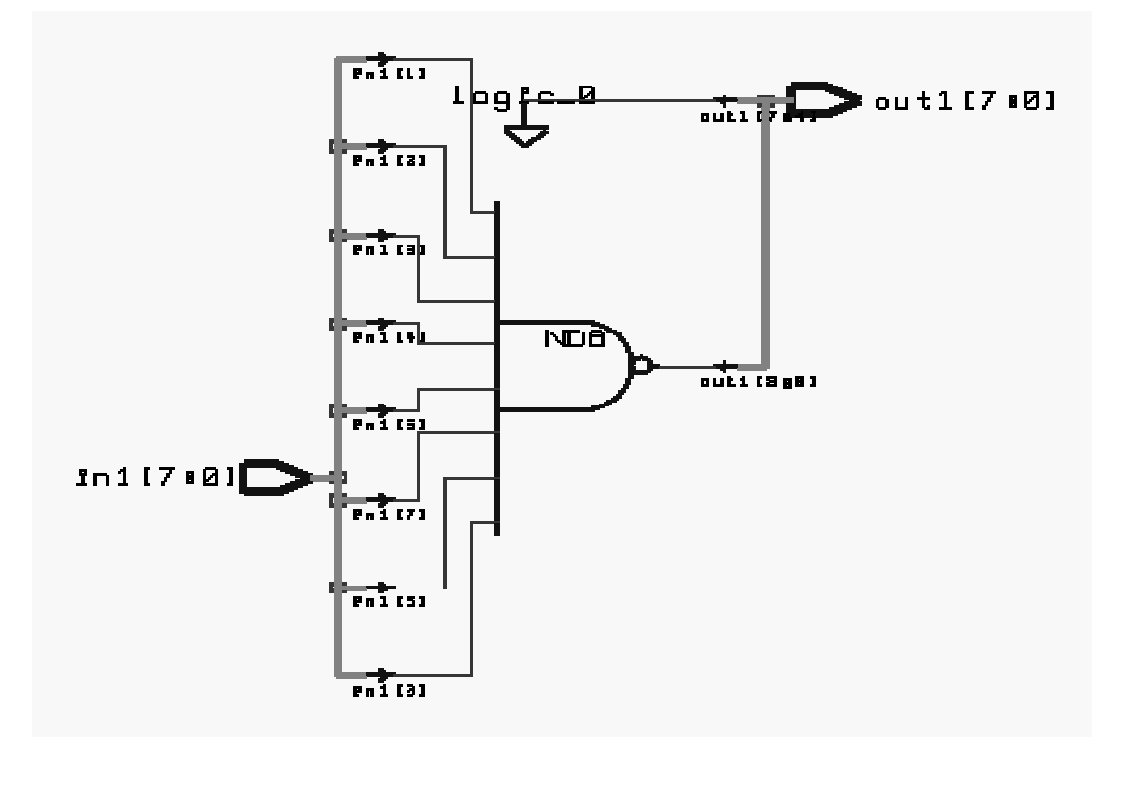

6-7

# **Port Map Statement…**

```
library ieee;
use ieee.std_logic_1164.all; 
entity sub is
  port (a, b : in std_logic; c : out std_logic);
end sub; 
architecture sub_a of sub is
begin
  c \leq a and b;
end sub_a;
```
# **…Port Map Statement…**

library ieee; use ieee.std\_logic\_1164.all; entity portmap\_ex is port (in1, in2, in3 : in std\_logic; out1 : out std\_logic); end portmap\_ex; architecture portmap\_ex\_a of portmap\_ex is component sub port (a, b : in std\_logic; c : out std\_logic); end component; signal temp : std\_logic;

6-9

# **…Port Map Statement…**

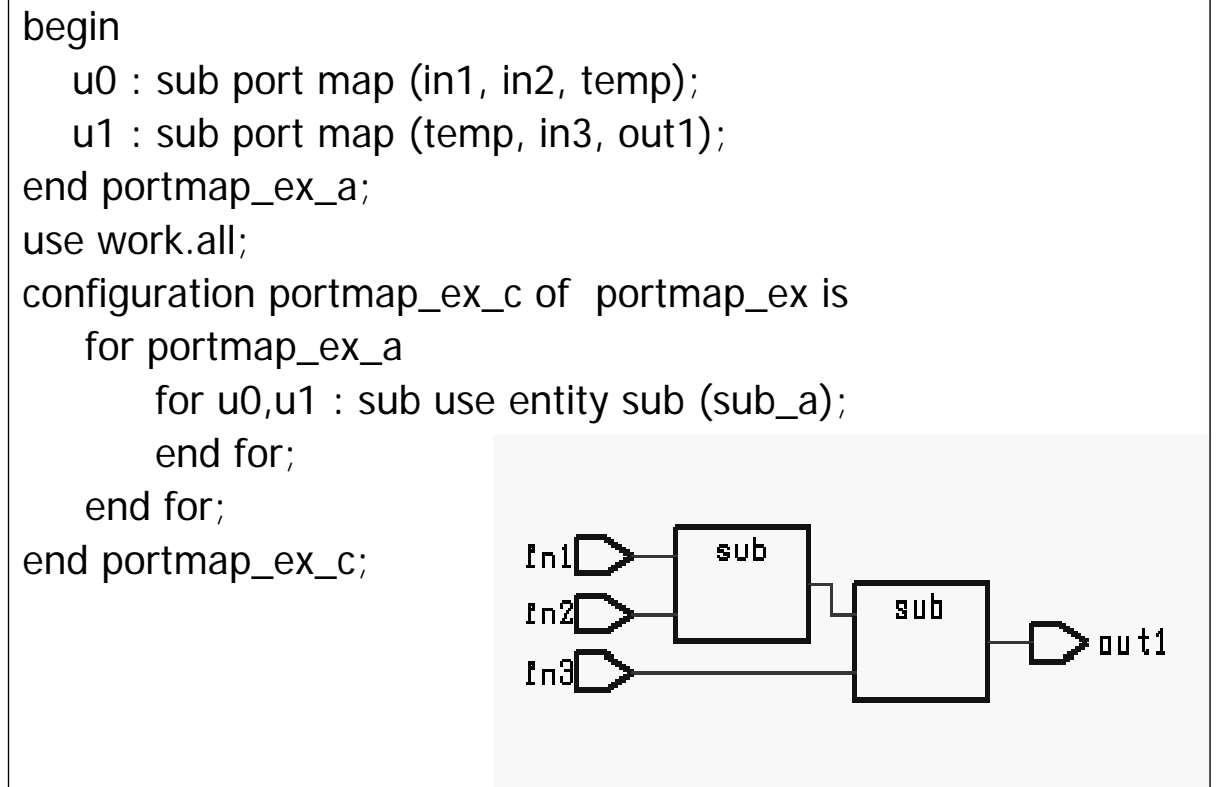

#### **When Statement**

library ieee; use ieee.std\_logic\_1164.all; entity when\_ex is port (in1, in2 : in std\_logic; out1 : out std\_logic); end when ex; architecture when\_ex\_a of when\_ex is begin out1  $\lt$  = '1' when in1 = '1' and in2 = '1' else '0'; end when\_ex\_a;  $\overline{AN2}$  $ln 2$  $>$  aut1  $ln 1$ 

6-11

## **With Statement**

```
library ieee;
use ieee.std_logic_1164.all; 
entity with_ex is
  port (in1, in2 : in std_logic; out1 : out std_logic);
end with ex;
architecture with_ex_a of with_ex is
begin
  with in1 select out1 \leq = in2 when '1',
                                  '0' when others; 
end with ex a;
                          ln 2M<sub>2</sub>\Rightarrow out 1
                          fn 1
```
#### **Case Statement…**

```
library ieee; 
use ieee.std_logic_1164.all;
entity case_ex is
    port (in1, in2 : in std_logic; out1,out2 : out std_logic);
end case ex;
architecture case_ex_a of case_ex is
   signal b : std_logic_vector (1 downto 0);
begin
   process (b)
   begin
     case b is
         when "00"|"11" => out1 <= '0'; out2 <= '1';
         when others => out1 <= '1'; out2 <= '0';
      end case; 
   end process;
    b \leq \text{in}1 \& \text{in}2;
end case_ex_a;
```
6-13

## **For Statement…**

```
library ieee; 
use ieee.std_logic_1164.all;
entity for_ex is
   port (in1 : in std logic vector (3 downto 0); out1 : out
   std_logic_vector (3 downto 0)); 
end for ex;
architecture for_ex_a of for_ex is
begin
   process (in1) 
                                           int[3:8]\bigoplus out1[3:0]
   begin
     for0 : for i in 0 to 3 loop
               out1 (i) \leq not in1(i);
            end loop;
    end process; 
end for_ex_a;
```
#### **Generate Statement**

Signal A,B: Bit\_Vector (3 Downto 0); Signal C: Bit\_Vector(7 Downto 0); Signal X:BIT;

. . .

*Gen\_label:*

For I In 3 Downto 0 Generate  $C(2*I+1) \leq A(I)$  Nor X;  $C(2*I) \leq B(I)$  Nor X; End Generate *Gen\_label* **;**

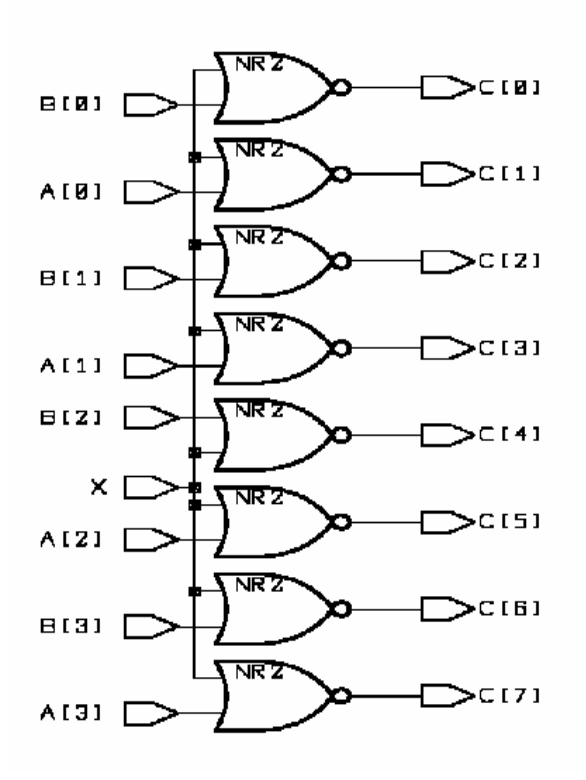

#### **If Statement**

```
library ieee; 
use ieee.std_logic_1164.all;
entity if_ex is
   port (in1, in2 : in std_logic; out1 : out std_logic); 
end if ex;
architecture if_ex_a of if_ex is
   begin
         process (in1, in2) 
         begin
                  if in1 = '1' and in2 = '1' then out1 \lt = '1';
                  else out1 \leq v:
                  end if;
         end process;
                                                         \overline{AN2}ln 2out1ln 4end if_ex_a;
```
## **Variable Definition…**

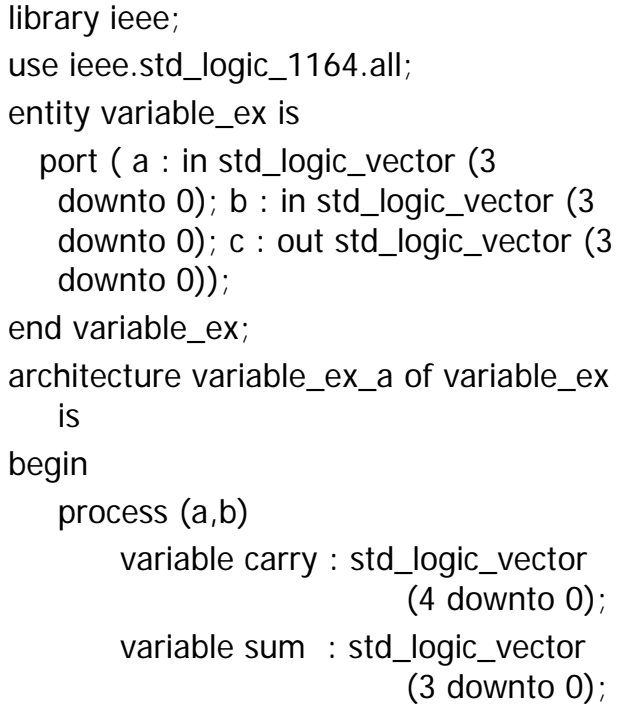

begin carry  $(0) := '0';$ for i in 0 to 3 loop sum (i)  $:= a(i)$  xor b(i) xor carry(i); carry  $(i+1) := (a(i)$  and  $b(i)$ ) or  $(b(i)$  and carry (i)) or (carry (i) and  $a(i)$ ); end loop;  $c \leq s$ um; end process; end variable\_ex\_a;

6-17

## **…Variable Definition**

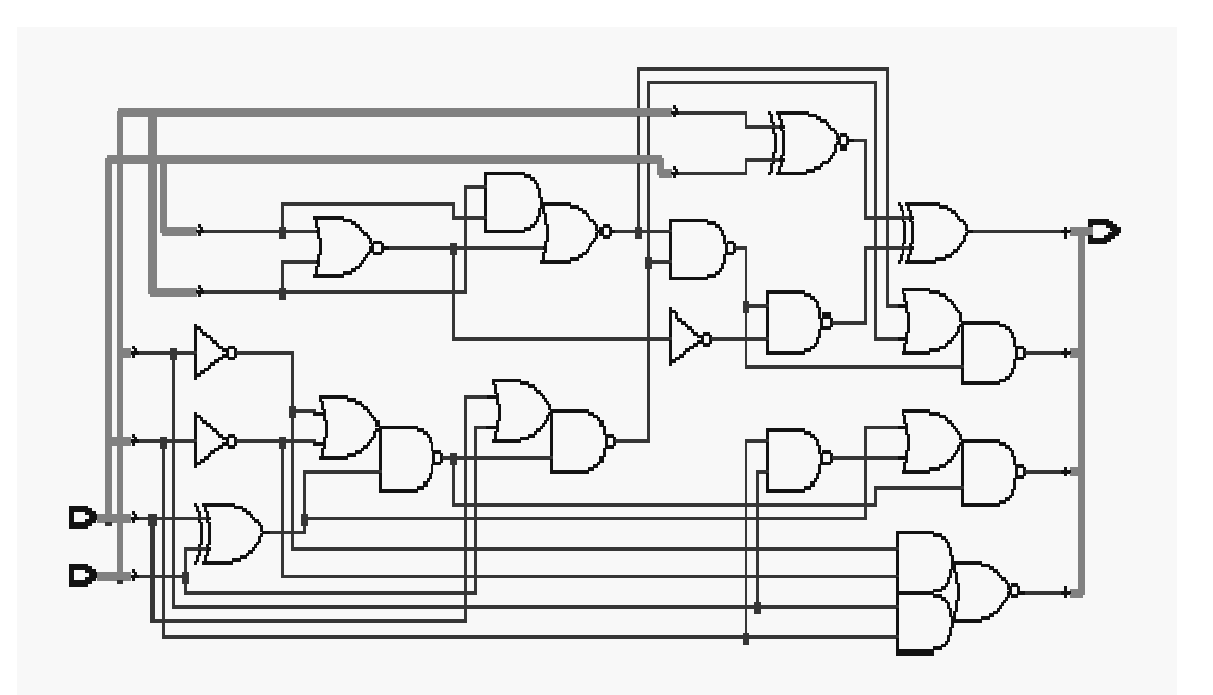

# **Multiplexor Synthesis…**

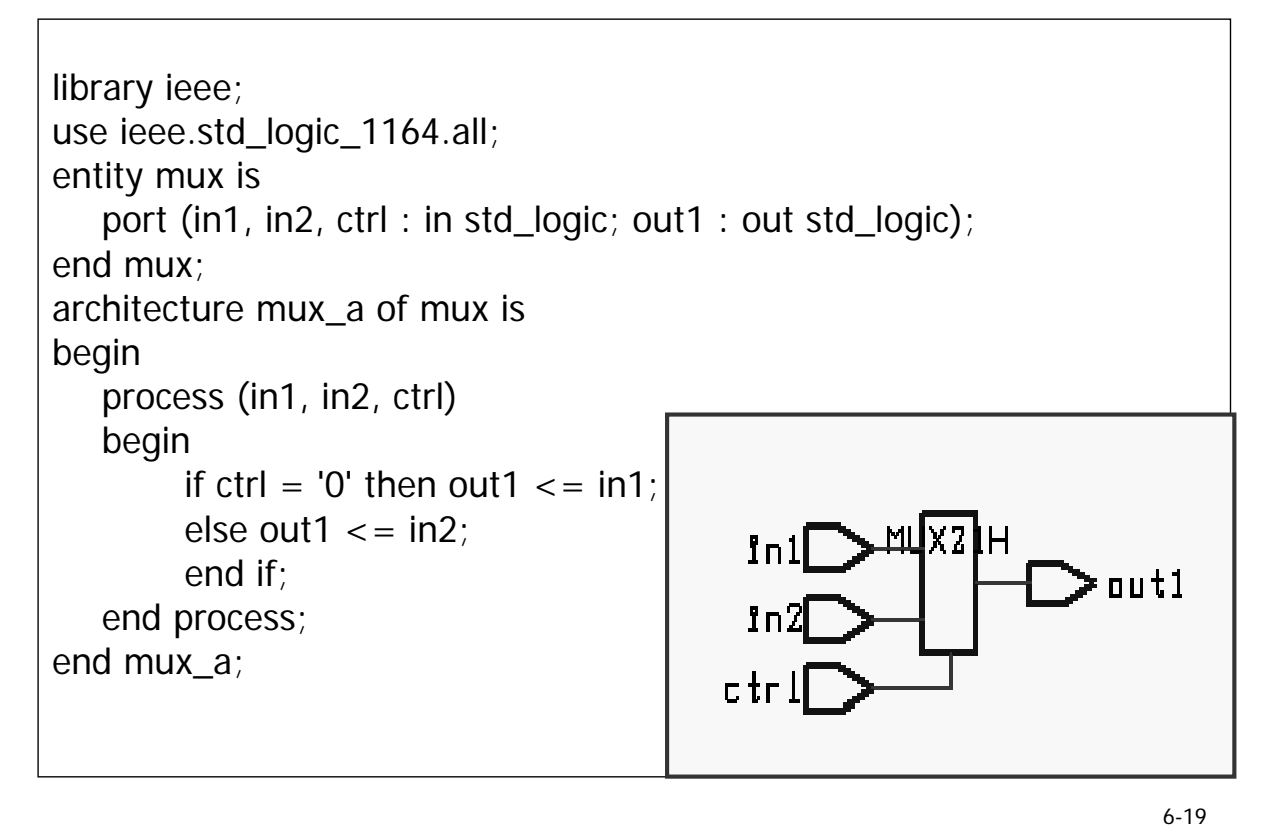

**…Multiplexor Synthesis** entity *mux2to1\_8* is port ( signal s: in std\_logic; signal *zero, one*: in std\_logic\_vector(7 downto 0); signal y: out std\_logic\_vector(7 downto 0) ); end *mux2to1 8*; architecture behavior of mux2to1 is begin  $y \leq$  *one* when  $(s = '1')$  else *zero*; end behavior; T

# **2x1 Multiplexor using Booleans**

architecture boolean mux of mux2to1 8 is signal *temp*: std\_logic\_vector(7 downto 0); begin  $temp \leq (others \leq s);$  $y \leq 2$  (*temp* and *one*) or (not *temp* and *zero*); end boolean\_mux;

• **The** *s* **signal cannot be used in a Boolean operation with the** *one* **or** *zero* **signals because of type mismatch (***s* **is a std\_logic type,** *one/zero* **are std\_logic\_vector types)**

• **An internal signal of type std\_logic\_vector called** *temp* **is declared. The** *temp* **signal will be used in the Boolean operation against the** *zero/one* **signals.**

• **Every bit of** *temp* **is set equal to the** *s* **signal value.** 

6-21

# **2x1 Multiplexor using a Process**

```
architecture process_mux of mux2to1_8 is
begin
  comb: process (s, zero, one)
  begin
       y \leq zero;
       if (s = '1') then
          y \leq 0.0end if; 
  end process comb; 
end process mux ;
```
## **Decoder Synthesis…**

```
library ieee;
use ieee.std_logic_1164.all;
entity decoder is
    port (in1, in2 : in std_logic; out00, out01, out10, out11 : out std_logic);
end decoder; 
architecture decoder_a of decoder is
begin
   process (in1, in2) 
   begin
         if in1 = '0' and in2 = '0' then out00 <= '1';
         else out00 \leq 0';
         end if;
         if in1 = '0' and in2 = '1' then out01 \le = '1';
         else out01 \leq v:
         end if;
```
6-23

#### **…Decoder Synthesis**

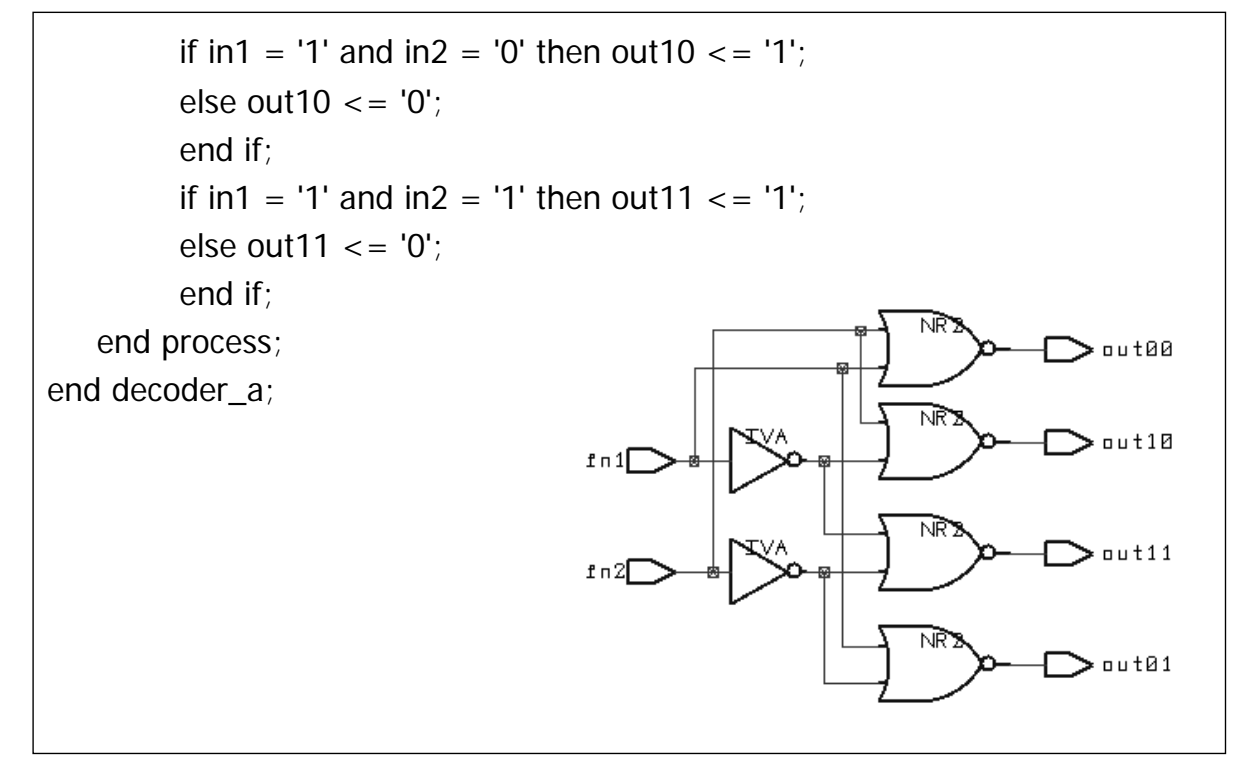

## **3-to-8 Decoder Example…**

```
entity dec3to8 is
   port (sel: in std_logic_vector(2 downto 0); en: in std_logic;
         y: out std_logic_vector(7 downto 0)) 
end dec3to8;
architecture behavior of dec3to8 is
begin
  process (sel, en)
  begin
      variable yv: Std_logic_vector(7 downto 0);
      yv := "1111111";
      if (en = '1') then
        case sel is
           when "000" => yv(0) := '0'; when "001" => yv(1) := '0';
           when "010" = > yv(2) := '0'; when "011" = > yv(3) := '0';
            when "100" => yv(4) := '0'; when "101" => yv(5) := '0';
            when "110" => yv(6) := '0'; when "111" => yv(7) := '0';
        end case;
     end if;
     y \leq y \leq yend process;
end behavior;
```
## **Architecture of Generic Decoder**

```
architecture behavior of generic_decoder is
begin
  process (sel, en) 
   begin
        y \leq 0 (others = > '1') ;
         for i in y 'range loop
                if (en = '1' and bytoi(To_Bitvector(se)) = i) then
                         y(i) \leq y(i) = '0' ;
                 end if ; 
        end loop; 
   end process; 
end behavior; 
                                      bvtoi is a function to convert 
                                      from bit_vector to integer
```
## **A Common Error in Process Statements…**

- When using processes, a common error is to forget to assign an output a **default value**.
	- ALL outputs should have DEFAULT values
- If there is a logical path in the model such that an output is not assigned any value
	- $\bullet$  the synthesizer will assume that the output must retain its current value
	- $\bullet$  a latch will be generated.
- Example: In *dec3to8. vhd* do not assign 'y' the default value of B"11111111"
	- $\bullet$  If en is 0, then 'y' will not be assigned a value
	- $\bullet$  In the new synthesized logic, all 'y' outputs are latched

6-27

#### **…A Common Error in Process Statements…**

```
entity dec3to8 is
   port (signal sel: in std_logic_vector(3 downto 0); signal en: in std_logic; signal y: out std_logic_vector(7 downto 0))
end dec3to8;
architecture behavior of dec3to8 is
begin
   process (sel, en)
          y \leq "11111111";
          if (en = '1') then
                    case sel is
                      when "000" => y(0) <= '0'; when "001" => y(1) <= '0';
                      when "010" => y(2) <= '0'; when "011" => y(3) <= '0';
                      when "100" => y(4) <= '0'; when "101" => y(5) <= '0';
                      when "110" => y(6) <= '0'; when "111" => y(7) <= '0';
                    end case;
          end if;
   end process;
end behavior;
                                                 No default value 
                                                 assigned to y!!
```
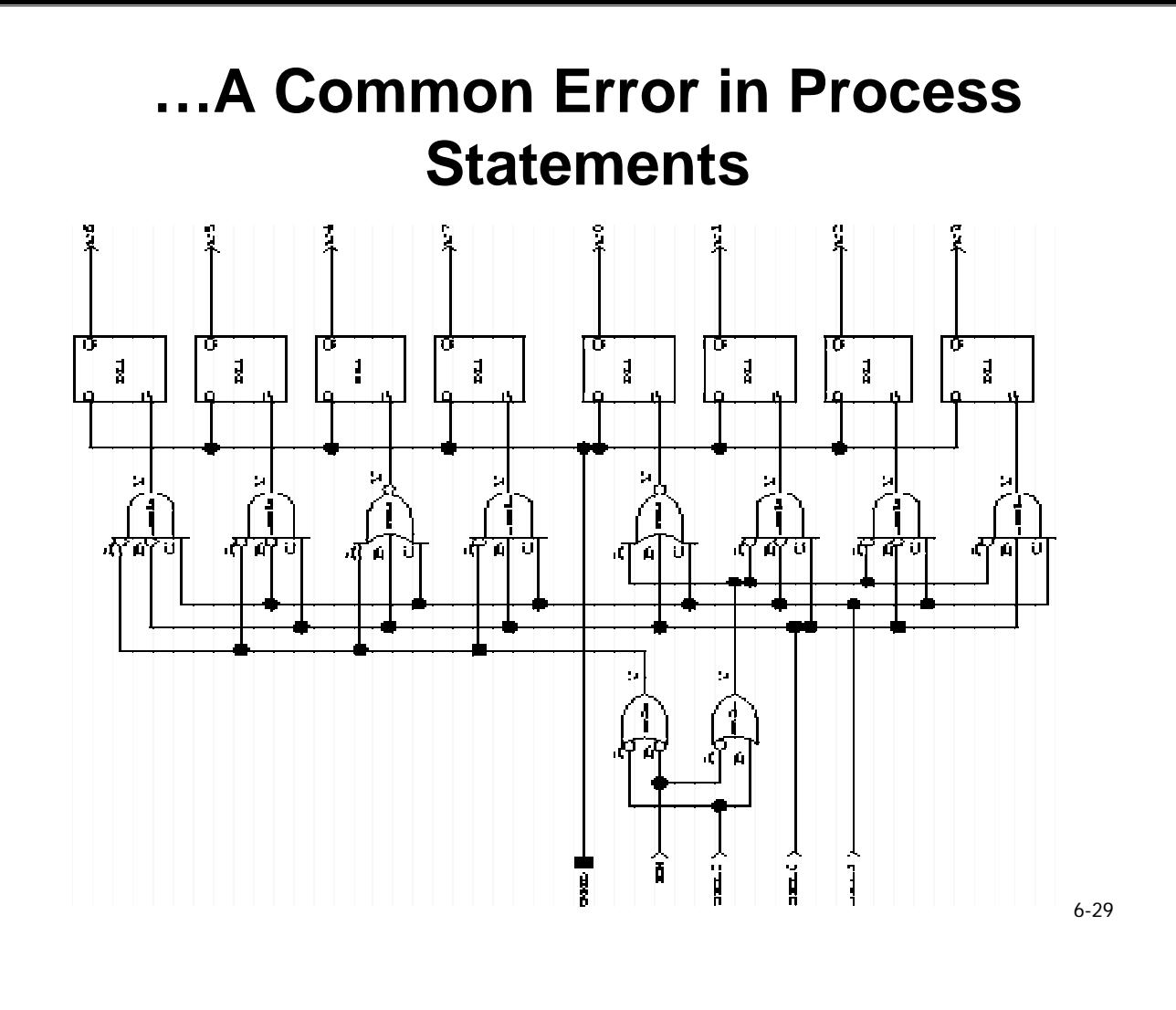

#### **Another Incorrect Latch Insertion Example…**

```
entity case_example is
   port (in1, in2 : in std_logic; out1, out2 : out std_logic);
end case_example; 
architecture case_latch of case_example is
   signal b : std_logic_vector (1 downto 0);
begin
   process (b) 
   begin
          case b is
                    when "01" => out1 <= '0'; out2 <= '1';
                    when "10" => out1 <= '1'; out2 <= '0';
                    when others \Rightarrow out1 \lt = '1';
          end case; 
   end process; 
   b \leq \ln 1 \, 8 \, \ln 2;
\log_{10} \leq \log_{10} \log_{10} \log_{10} \log_{10} \log_{10} \log_{10} \log_{10} \log_{10} \log_{10} \log_{10}assigned a value for 
                                                        others condition!!
```
# **…Another Incorrect Latch Insertion Example**

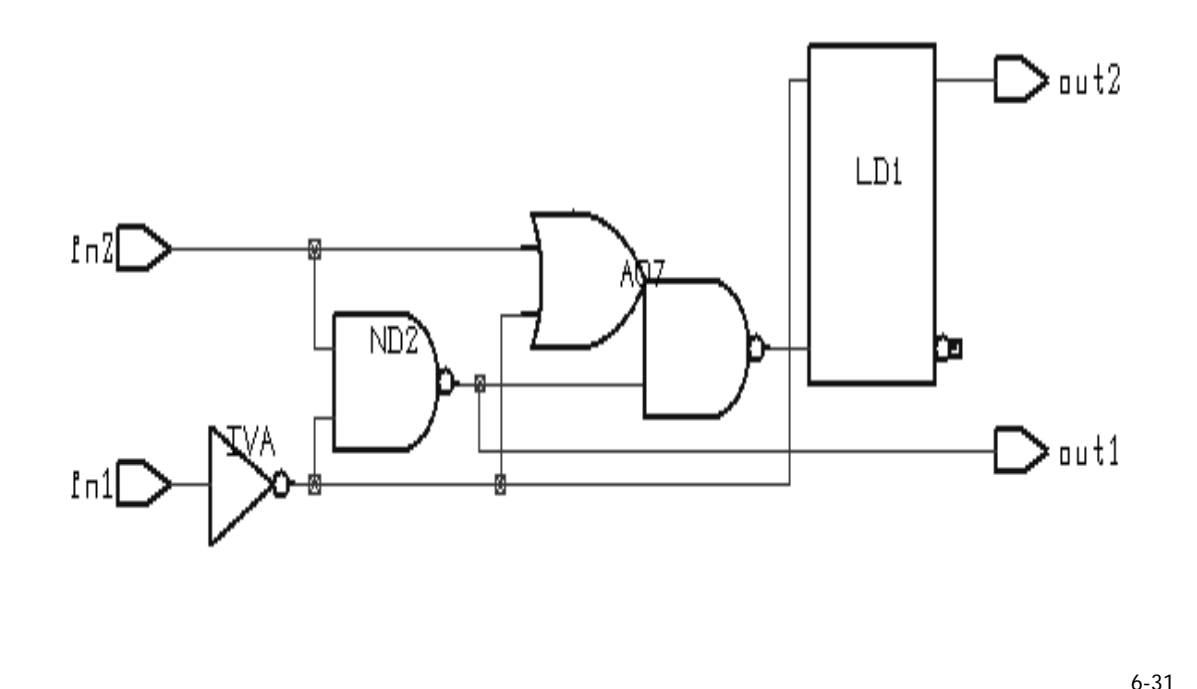

## **Avoiding Incorrect Latch Insertion**

```
architecture case_nolatch of case_example is
   signal b : std_logic_vector (1 downto 0);
begin
   process (b) 
   begin
        case b is
                 when "01" => out1 <= '0'; out2 <= '1';
                 when "10" => out1 \leq 1"; out2 \leq 10";
                 when others => out1 <= '1'; out2 <= '0';
        end case; 
   end process; 
   b \leq in1 & in2;
                                                                        u \pm 1r_{\rm D}end case_nolatch;
                                                                        0u<sub>1</sub>
```
# **Eight-Level Priority Encoder…**

```
Entity priority is
   Port (Signal y1, y2, y3, y4, y5, y6, y7: in std_logic;
              Signal vec: out std_logic_vector(2 downto 0));
End priority;
Architecture behavior of priority is
Begin
   Process(y1, y2, y3, y4, y5, y6, y7)
   begin
         if (y7 = '1') then vec \lt = "111"; elsif (y6 = '1') then vec \lt = "110";
         elsif (y5 = '1') then vec <= "101"; elsif (y4 = '1') then vec <= "100";
         elsif (y3 = '1') then vec \lt = "011"; elsif (y2 = '1') then vec \lt = "010";
         elsif (y1 = '1') then vec \langle 0.1 \rangle = "001"; else vec \langle 0.0 \rangle";
         end if;
   end process;
End behavior;
```

```
6-33
```
## **…Eight-Level Priority Encoder…**

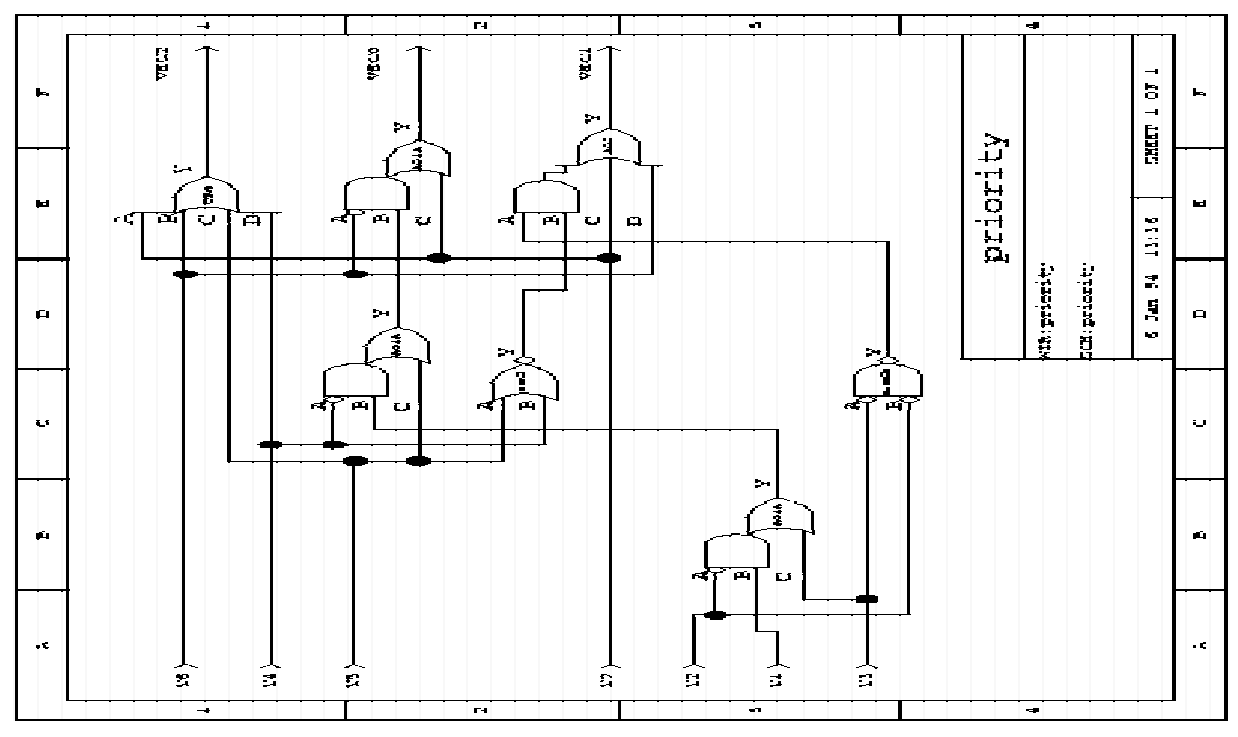

# **Eight-Level Priority Encoder…**

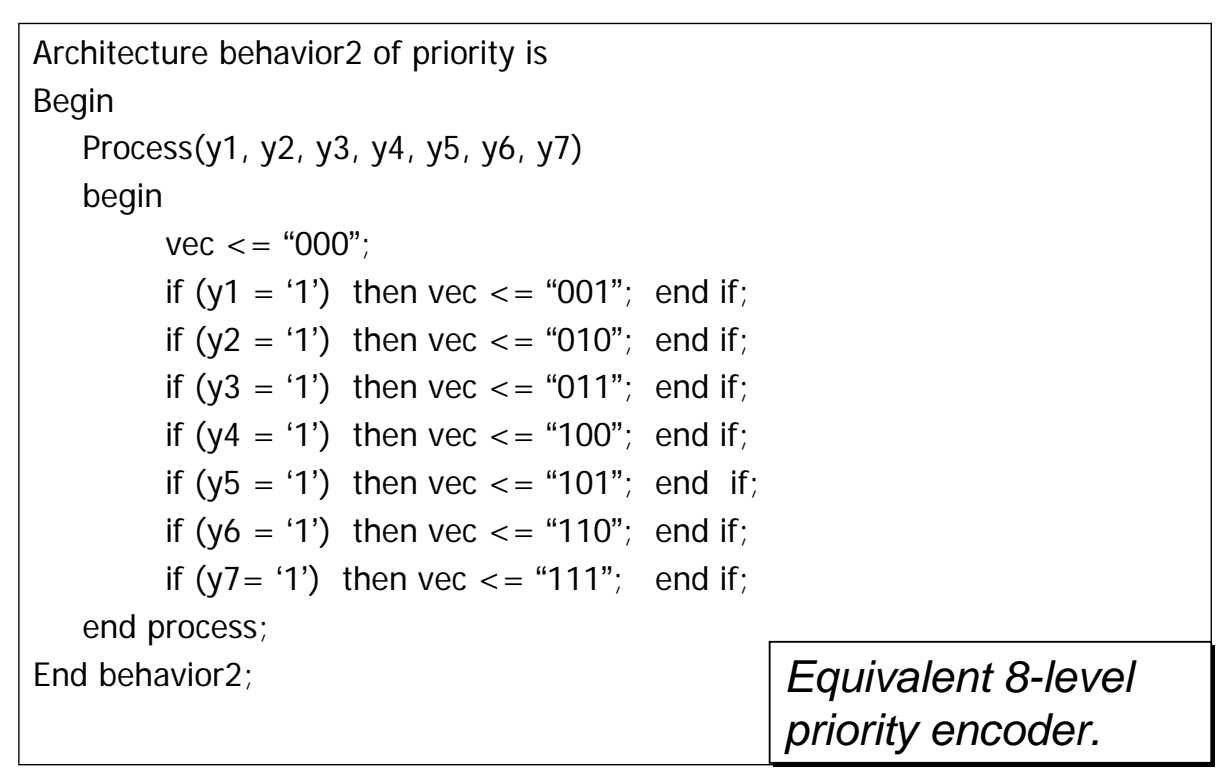

6-35

# **Ripple Carry Adder…**

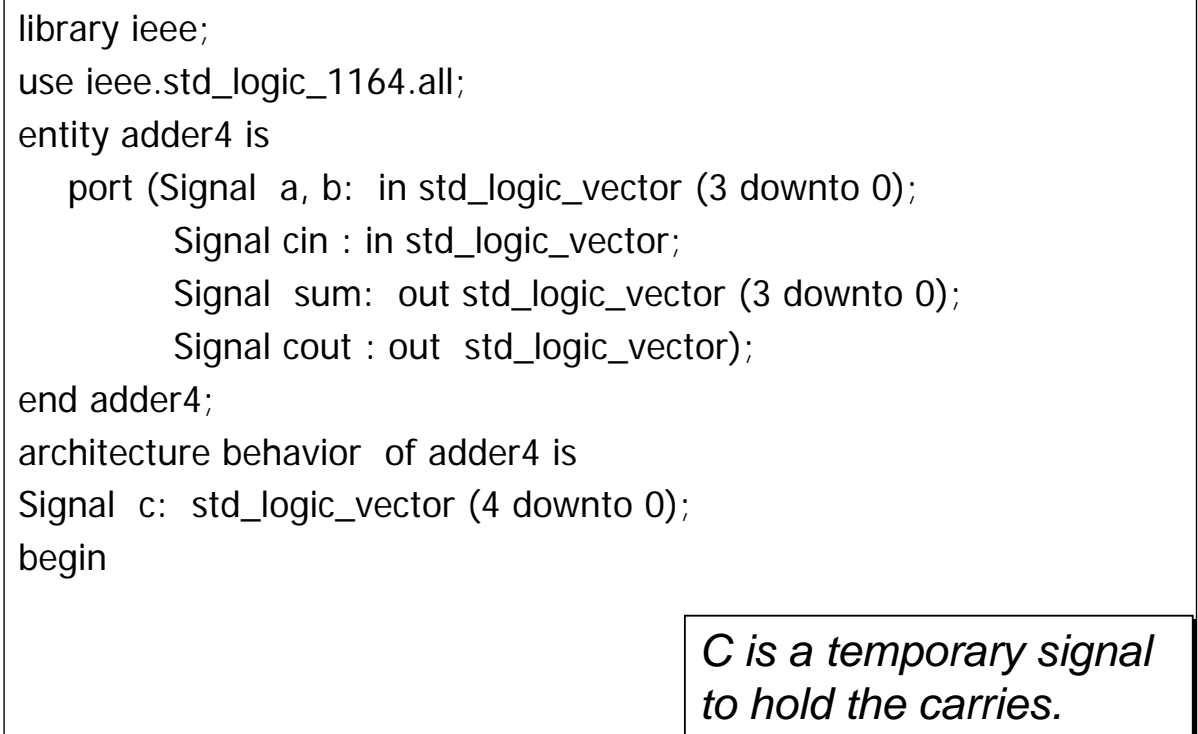

# **…Ripple Carry Adder…**

```
process (a, b, cin, c)
   begin
         c(0) < = cin;
         for I in 0 to 3 loop
                   sum(I) \langle a, a \rangle = a(I) xor b(I) xor c(I);
                  c(1+1) <= (a(I) and b(I)) or (c(I) and (a(I) or b(I)));
         end loop;
   end process;
   \text{cout} \leq c(4);
End behavior;
```
6-37

#### **…Ripple Carry Adder**

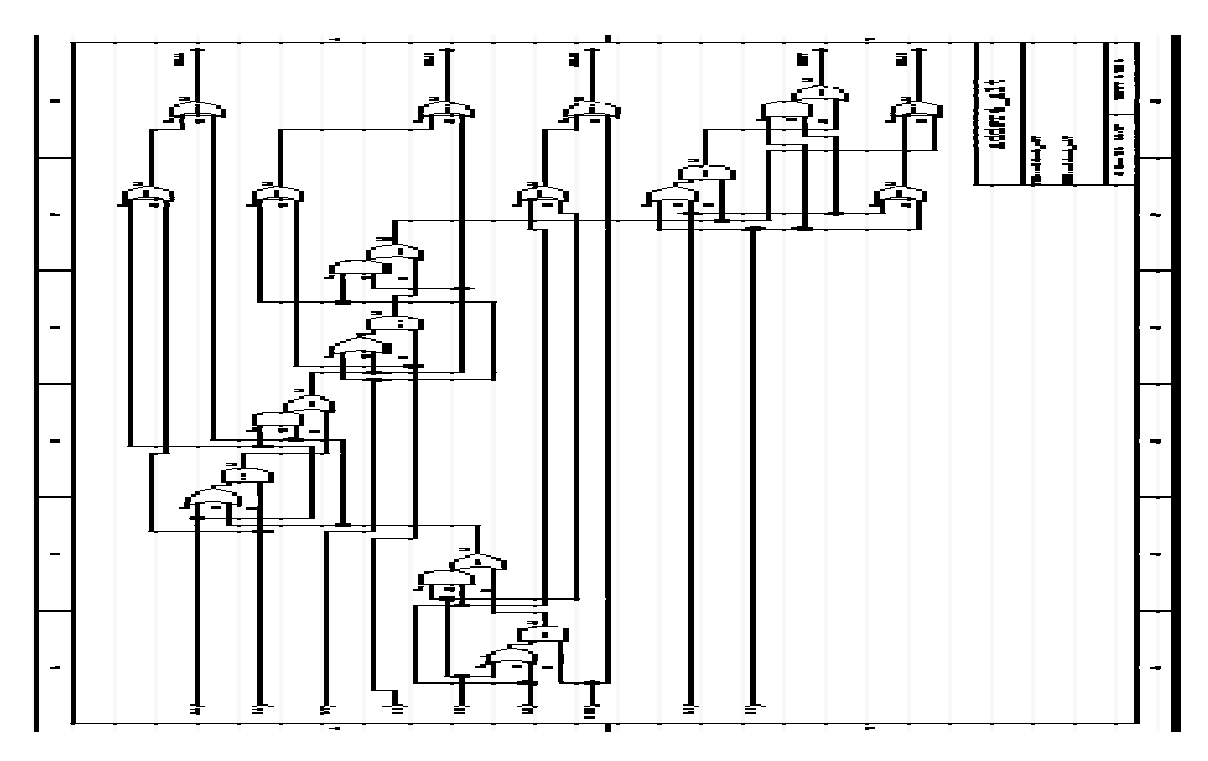

# **Tri-State Buffer Synthesis**

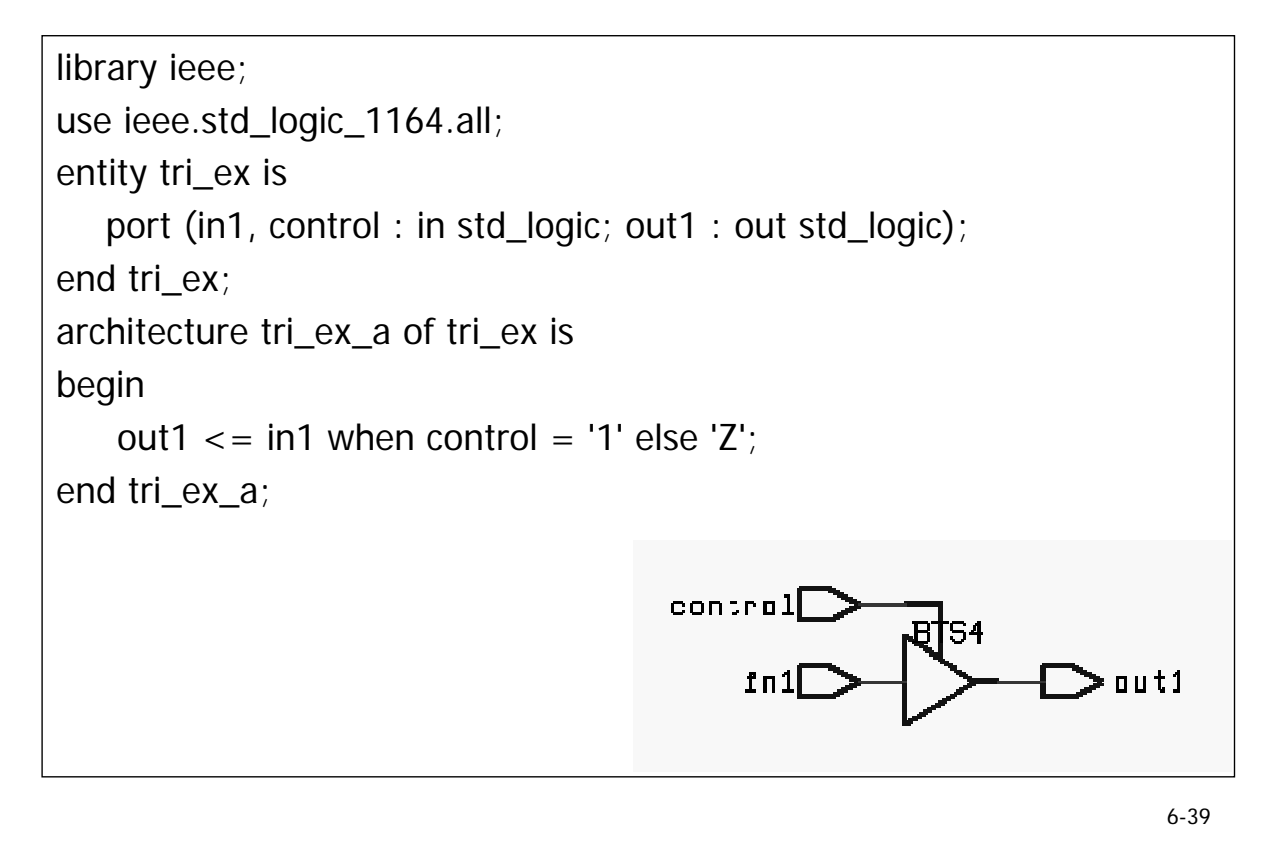

## **Bi-directional Buffer Synthesis**

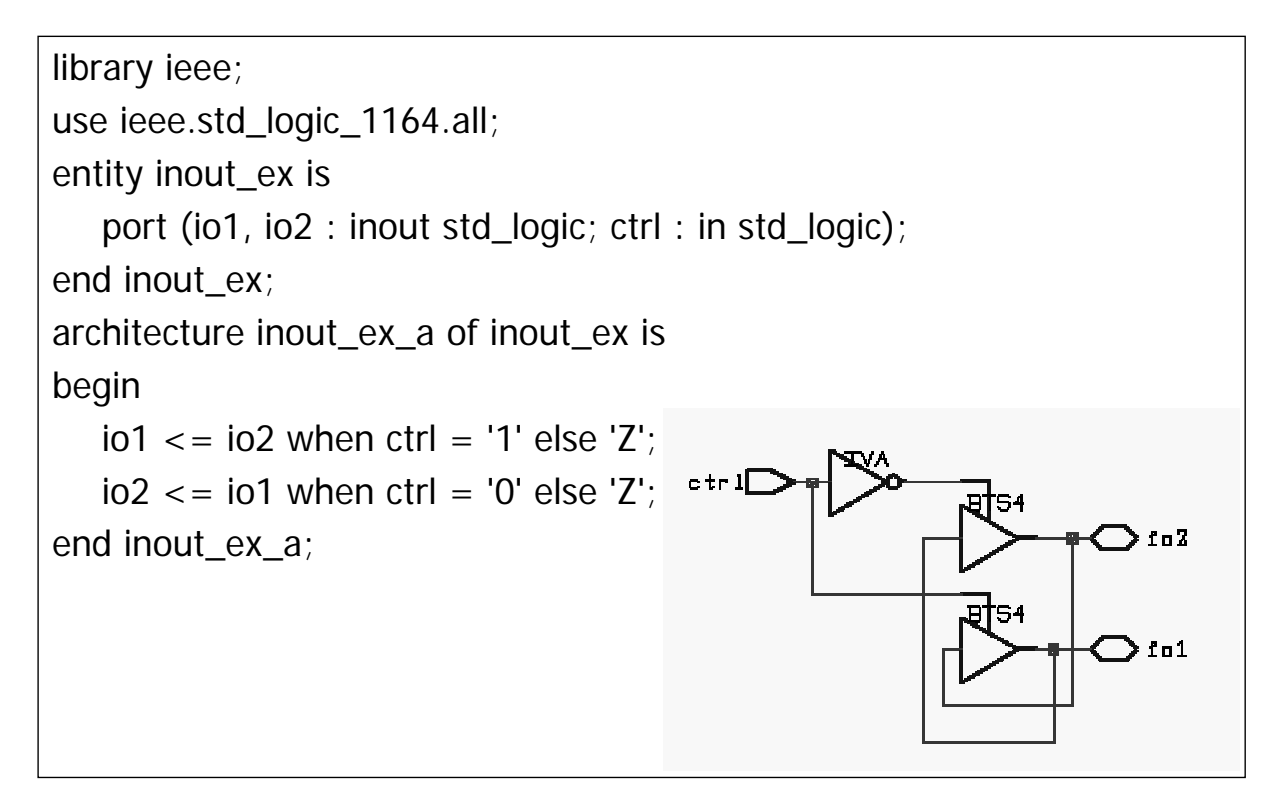

# **Eefficient Coding Style**

#### **Sequential Circuits**

- Sequential circuits consist of both combinational logic and storage elements.
- Sequential circuits can be
	- Moore-type: outputs are a combinatorial function of Present State signals.
	- Mealy-type: outputs are a combinatorial function of both Present State signals and primary inputs.

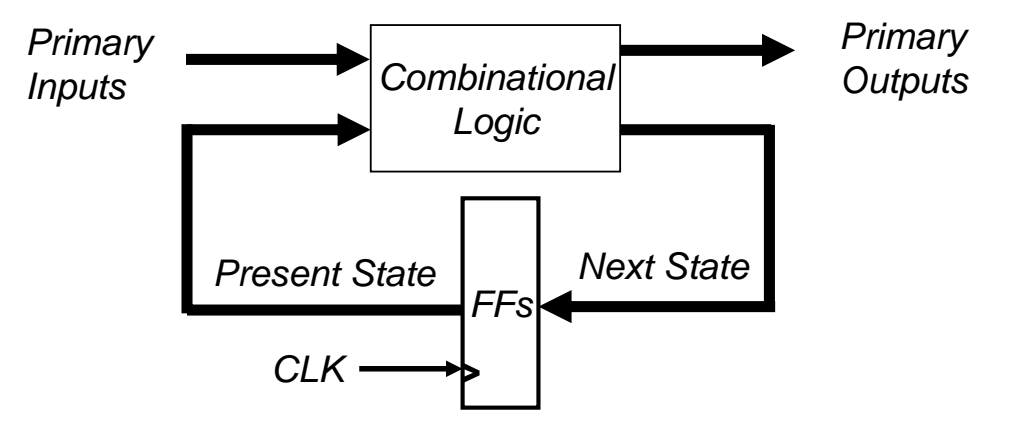

#### **Template Model for a Sequential Circuit**

entity *model* name is port ( list of inputs and outputs ); end *model* name; architecture behavior of model\_name is internal signal declarations begin -- the *state* process defines the storage elements state: process ( sensitivity list -- clock, reset, next\_state inputs) begin vhdl statements for state elements end process state; -- the *comb* process defines the combinational logic comb: process ( sensitivity list -- usually includes all inputs) begin vhdl statements which specify combinational logic end process comb; end behavior;

6-41

# **Latch Synthesis…**

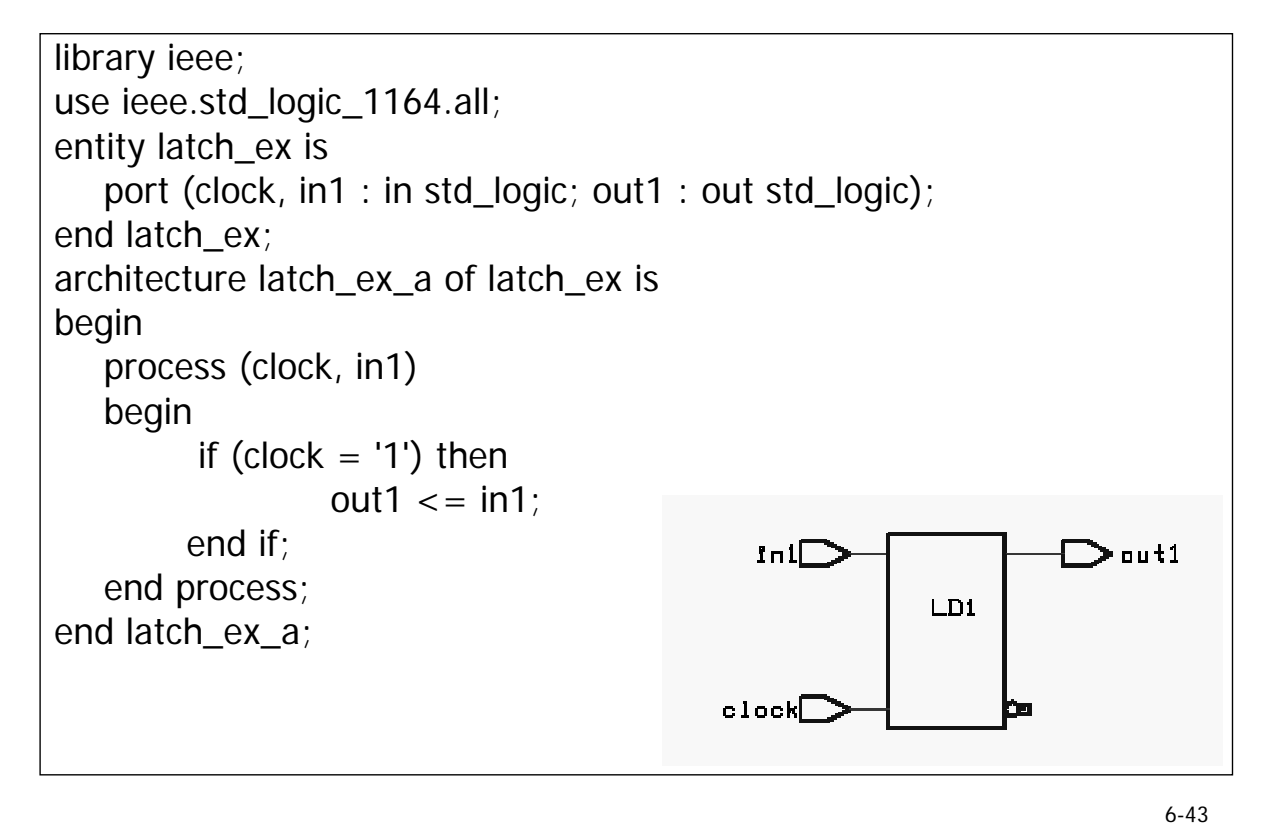

#### **Flip-Flop Synthesis with Asynchronous Reset…**

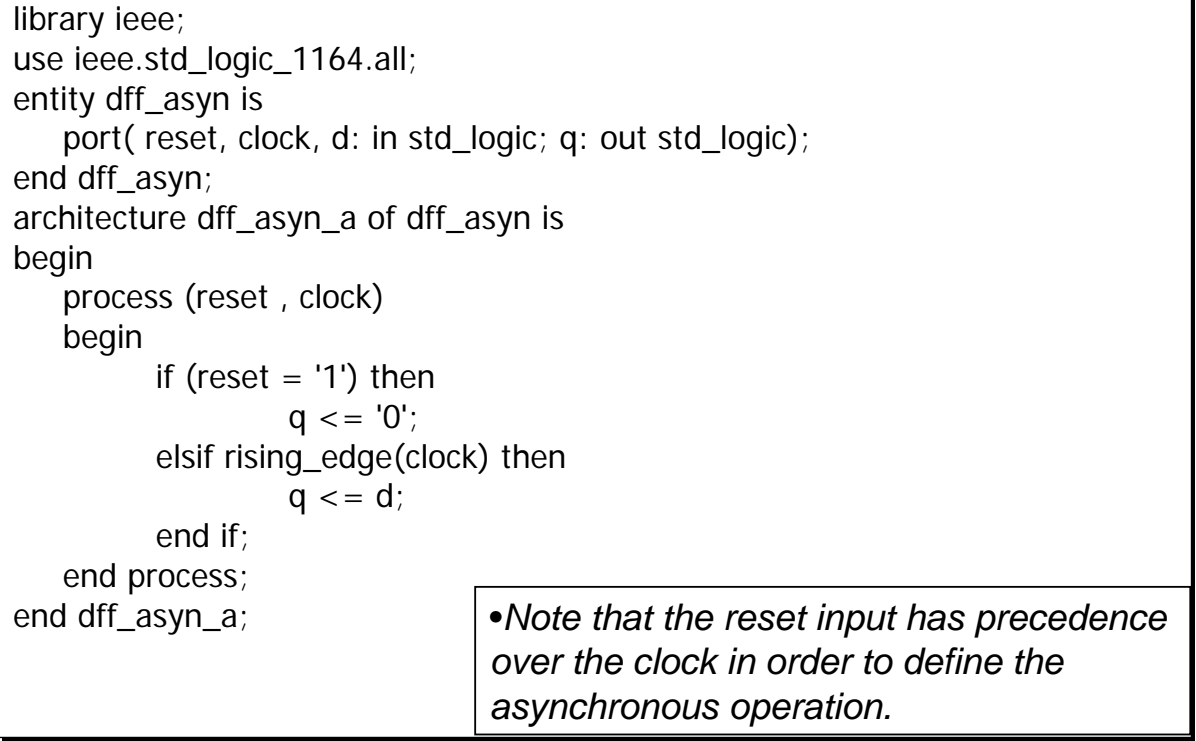

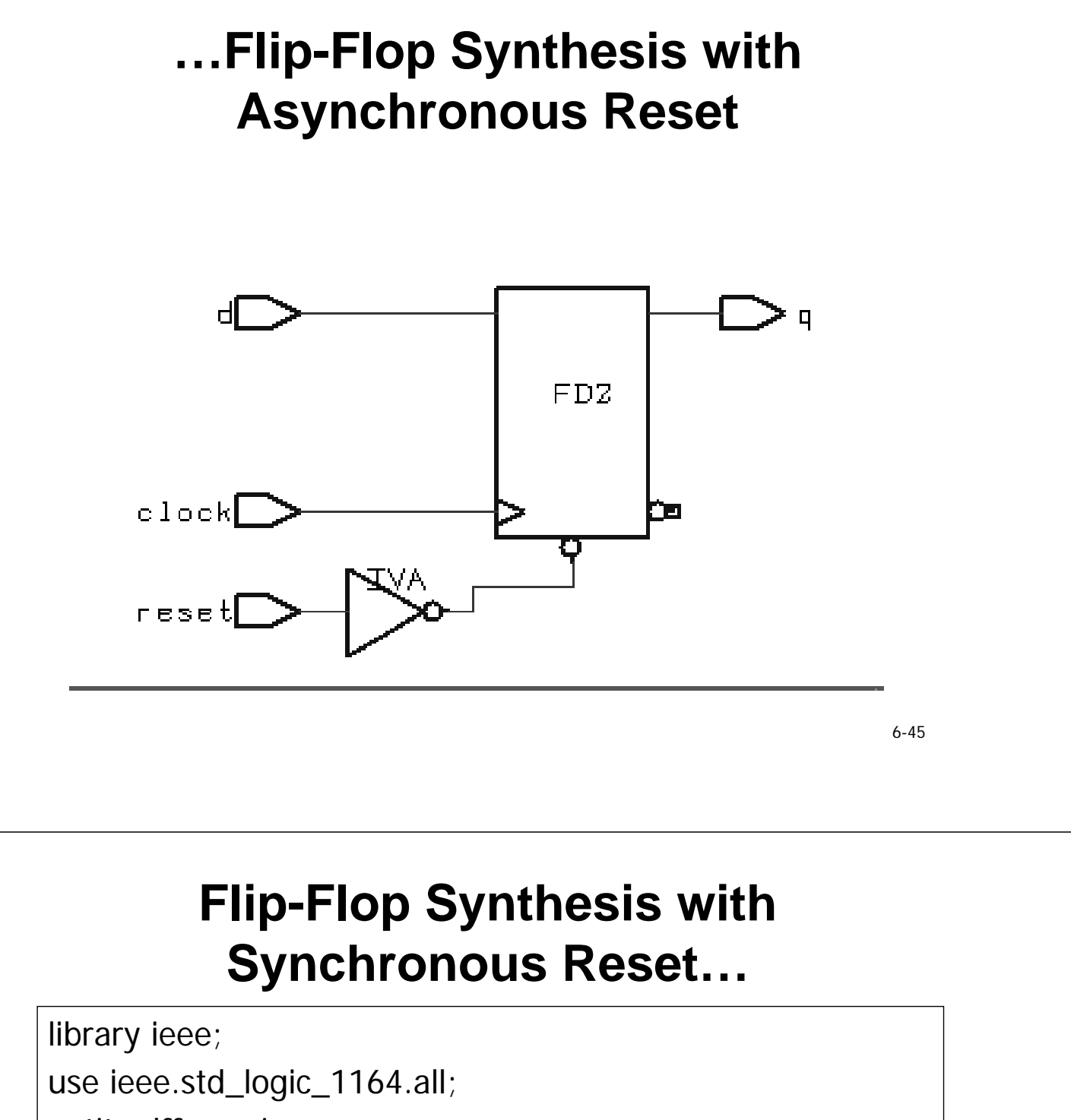

entity dff\_syn is

port( reset, clock, d: in std\_logic; q: out std\_logic);

end dff\_syn;

architecture dff\_syn\_a of dff\_syn is

begin

process (clock)  $-$  *Only The clock needs to be in the sensitivity* list

begin

if rising\_edge(clock) then

if (reset = '1') then  $q \le -10$ ';

else  $q \leq d$ ;

d if

# **…Flip-Flop Synthesis with Synchronous Reset**

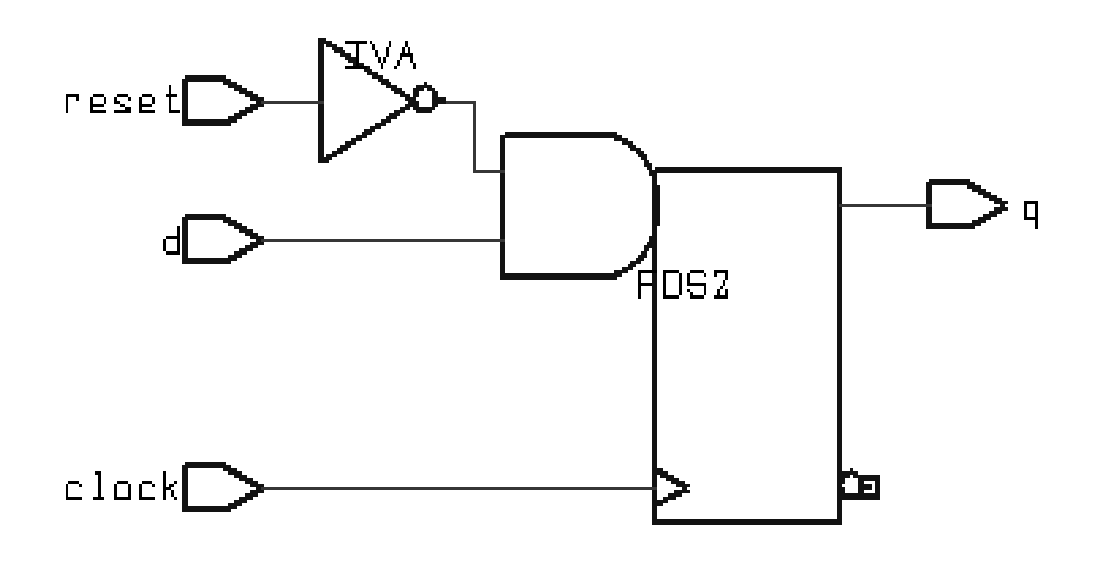

6-47

#### **8-bit Loadable Register with Asynchronous Clear…**

```
library ieee;
use ieee.std_logic_1164.all;
entity reg8bit is
   port( reset, clock, load: in std_logic; 
         din: in std_logic_vector(7 downto 0);
         dout: out std_logic_vector(7 downto 0)); 
end reg8bit;
architecture behavior of reg8bit is
   signal n_state, p_state: std_logic_vector(7 downto 0);
begin
   dout \leq p state;
   comb: process (p_state, load, din)
   begin
         n_state \leq = p_state;
         if (load = '1') then n_{\text{state}} <= din end if;
   end process comb;
```
#### **…8-bit Loadable Register with Asynchronous Clear…**

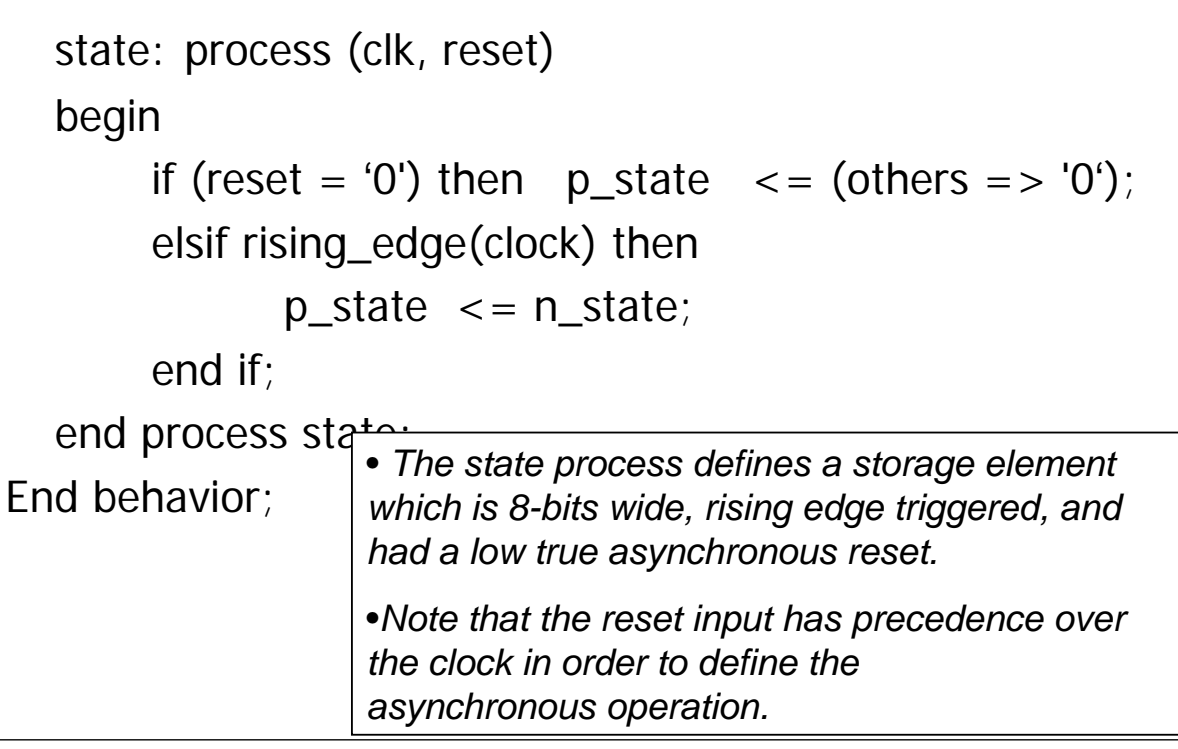

6-49

#### **…8-bit Loadable Register with Asynchronous Clear**

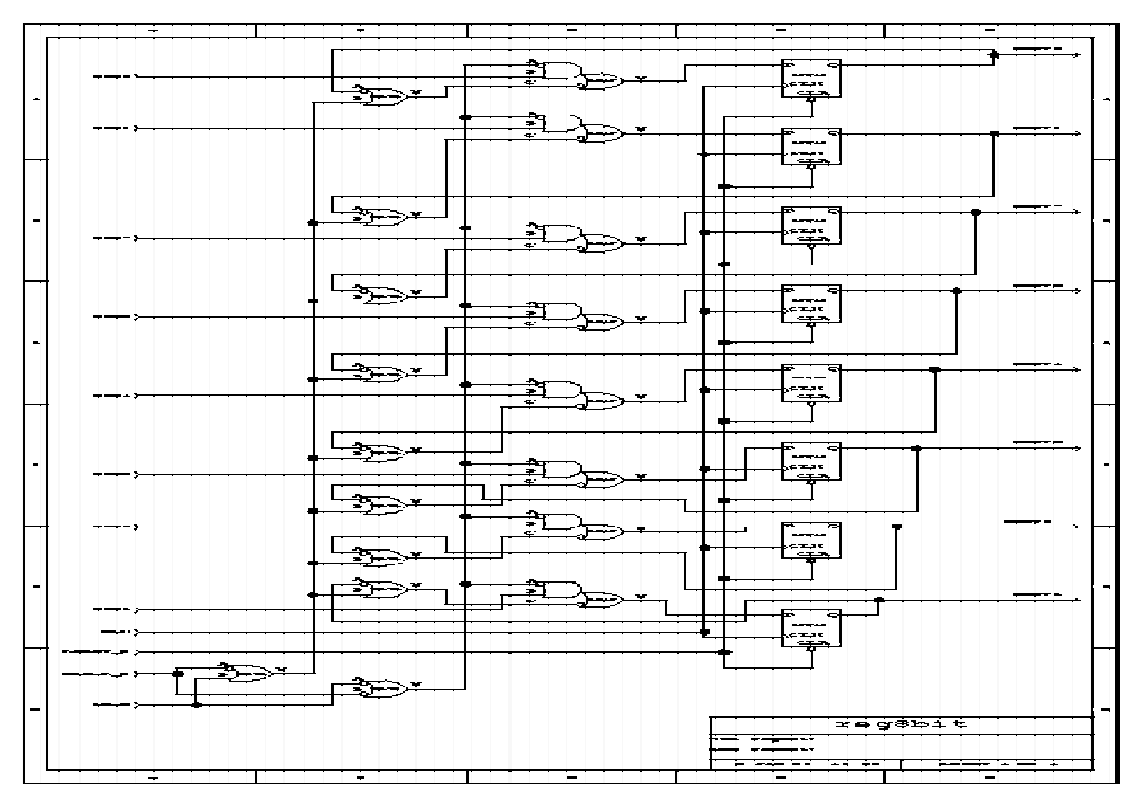

6-50

# **4-bit Shift Register…**

```
library ieee;
use ieee.std_logic_1164.all;
entity shift4 is
   port( reset, clock: in std_logic; din: in std_logic;
     dout: out std_logic_vector(3 downto 0)); 
end shift4;
architecture behavior of shift4 is
   signal n_state, p_state: std_logic_vector(3 downto 0);
begin
   dout \leq p_{\text{state}};
   state: process (clock, reset)
   begin
          if (reset = '0') then p_state \leq = (others = > '0');
          elsif rising_edge(clock) then
                    p_{\text{state}} \leq n_{\text{state}};
          end if;
   end process state;
```
6-51

# **…4-bit Shift Register…**

```
comb: process (p_state, din)
         begin
                   n_{\text{state}}(0) \leq \text{dim};
                   for I in 3 downto 0 loop
                             n_{\text{state}}(l) \leq p_{\text{state}}(l-1);end loop;
         end process comb;
End behavior;
                           • Serial input din is assigned to the D-input of the 
                           first D-FF.
                           • For loop is used to connect the output of 
                           previous flip-flop to the input of current flip-flop.
```
# **…4-bit Shift Register**

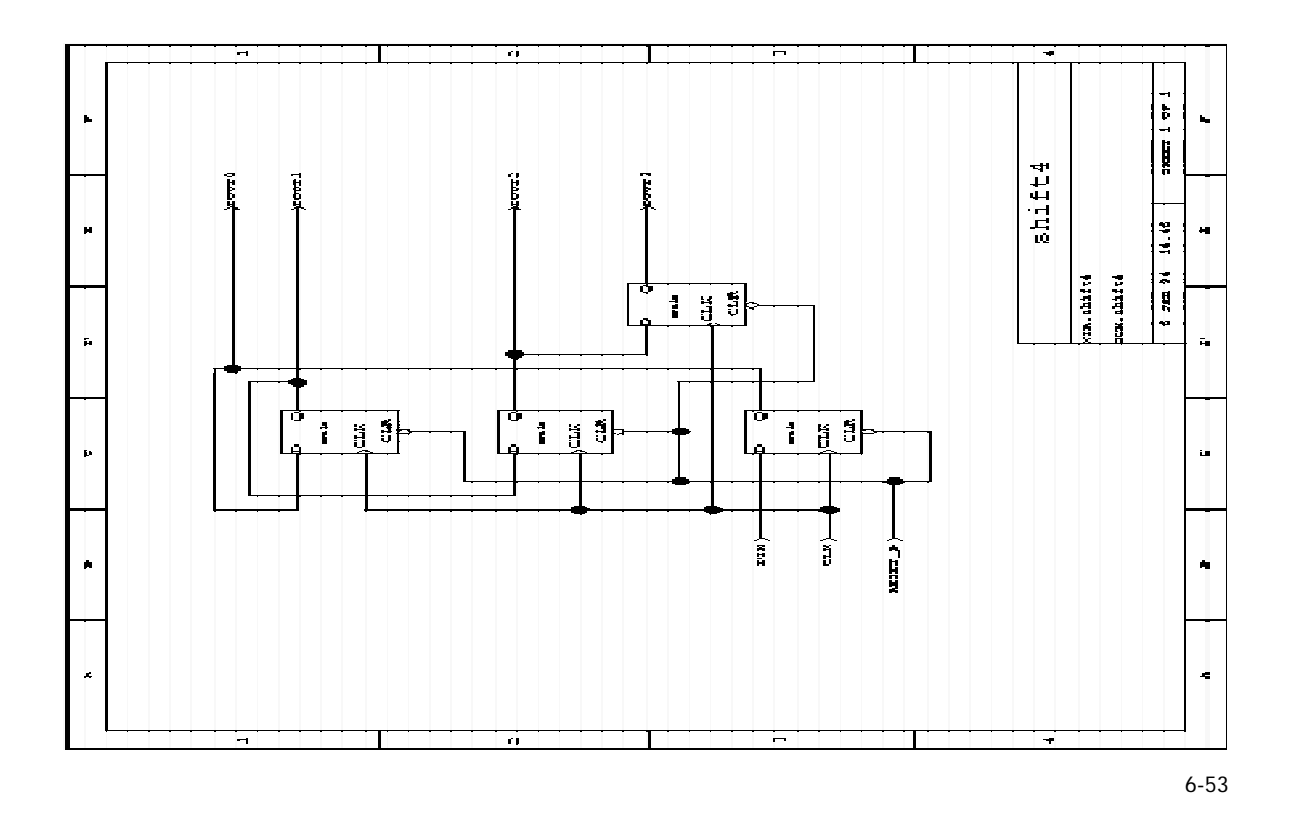

#### **Register with Tri-State Output…**

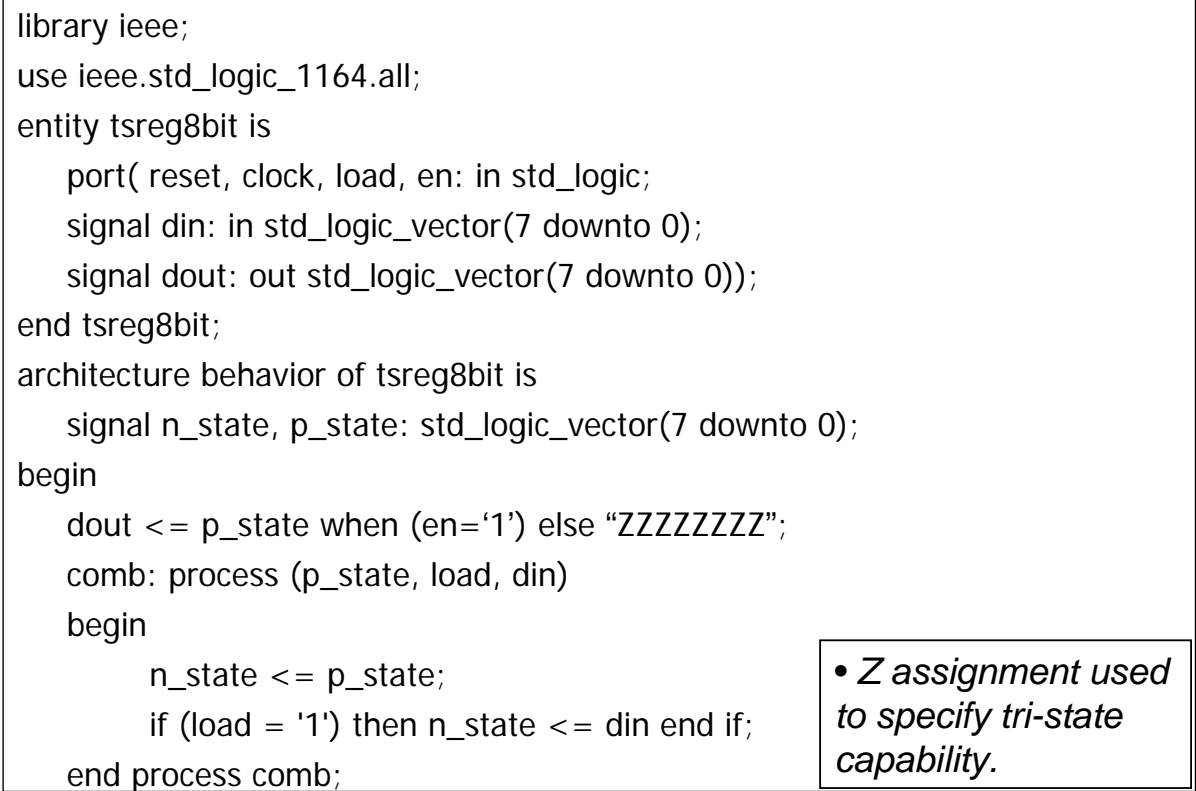

#### **…Register with Tri-State Output…**

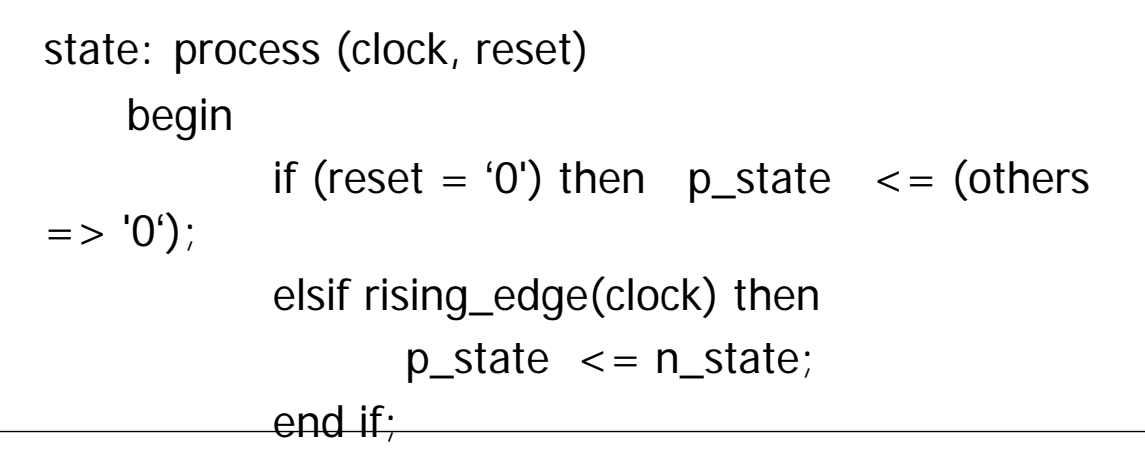

end process state;

End behavior;

6-55

#### **…Register with Tri-State Output**

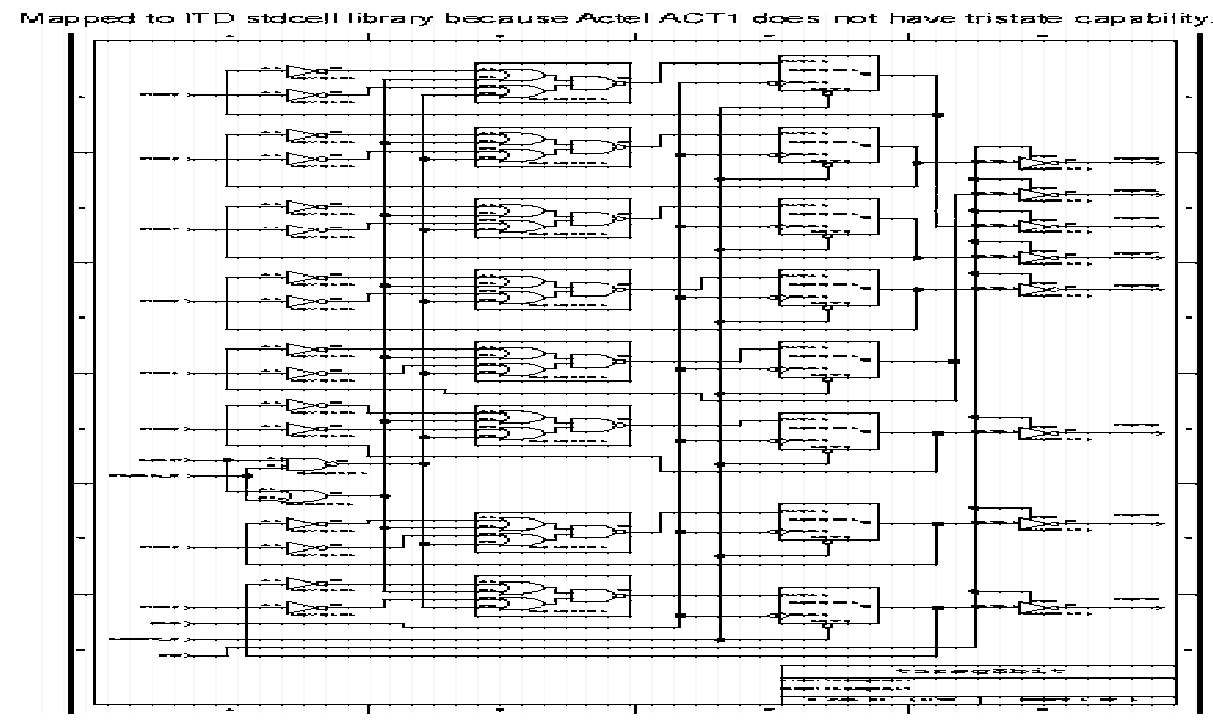

#### **Finite State Machine Synthesis…**

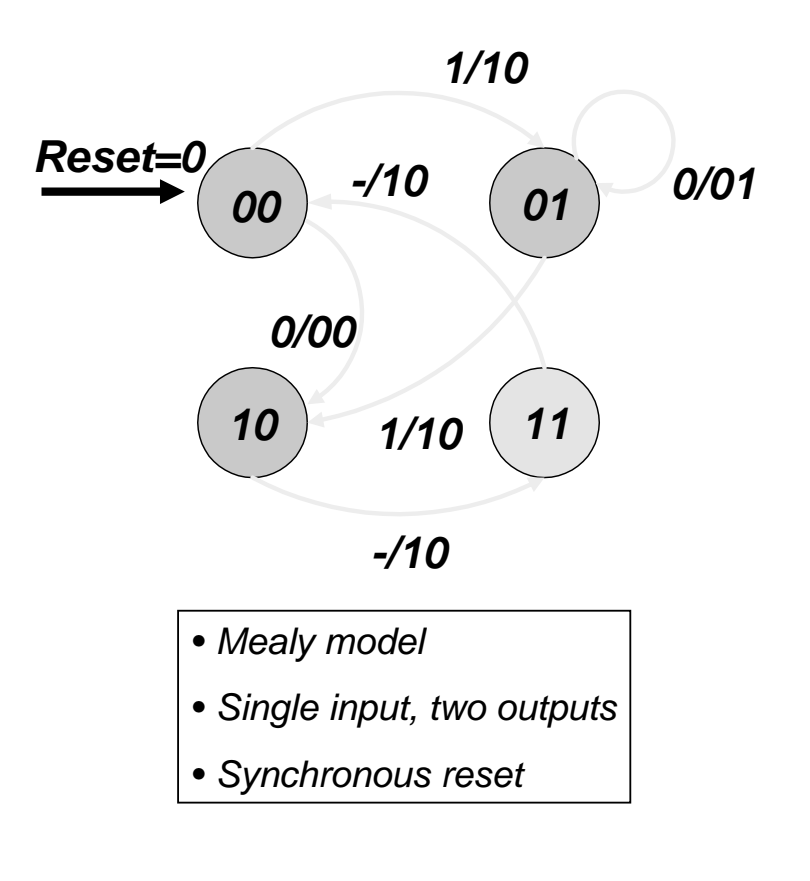

# **…Finite State Machine Synthesis…**

```
library ieee; use ieee.std_logic_1164.all; 
entity state_ex is
    port (in1, clock, reset : in std_logic; out1 :
          out std_logic_vector (1 downto 0)); 
end state_ex;
architecture state_ex_a of state_ex is
   signal cur_state, next_state : std_logic_vector (1 downto 0); 
begin
   process (clock, reset)
    begin
          if rising_edge(clock) then
                   if reset = '0' then cur_state \le = "00";
                   else cur_state <= next_state; 
                   end if; 
         end if; 
  end process;
```
6-57

#### **…Finite State Machine Synthesis…**

```
process (in1, cur_state) 
   begin
        case cur_state is
                  when "00" = > if in1 = '0' then next_state <= "10"; out1 <=
   "00";
                                    else next_state <= "01"; out1 <= "10";
                                 end if;
                  when "01" = > if in1 = '0' then next_state <= cur\_state;
                                             out1 \leq 01";
                                    else next_state <= "10"; out1 <= "10"; 
                                 end if; 
                  when "10" => next_state <= "11"; out1 <= "10"; 
                  when "11" = > next_state <= "00"; out1 <= "10";
                  when others \Rightarrow null;
         end case; 
   end process; 
end Architecture state ex a;
```

```
6-59
```
#### **…Finite State Machine Synthesis**

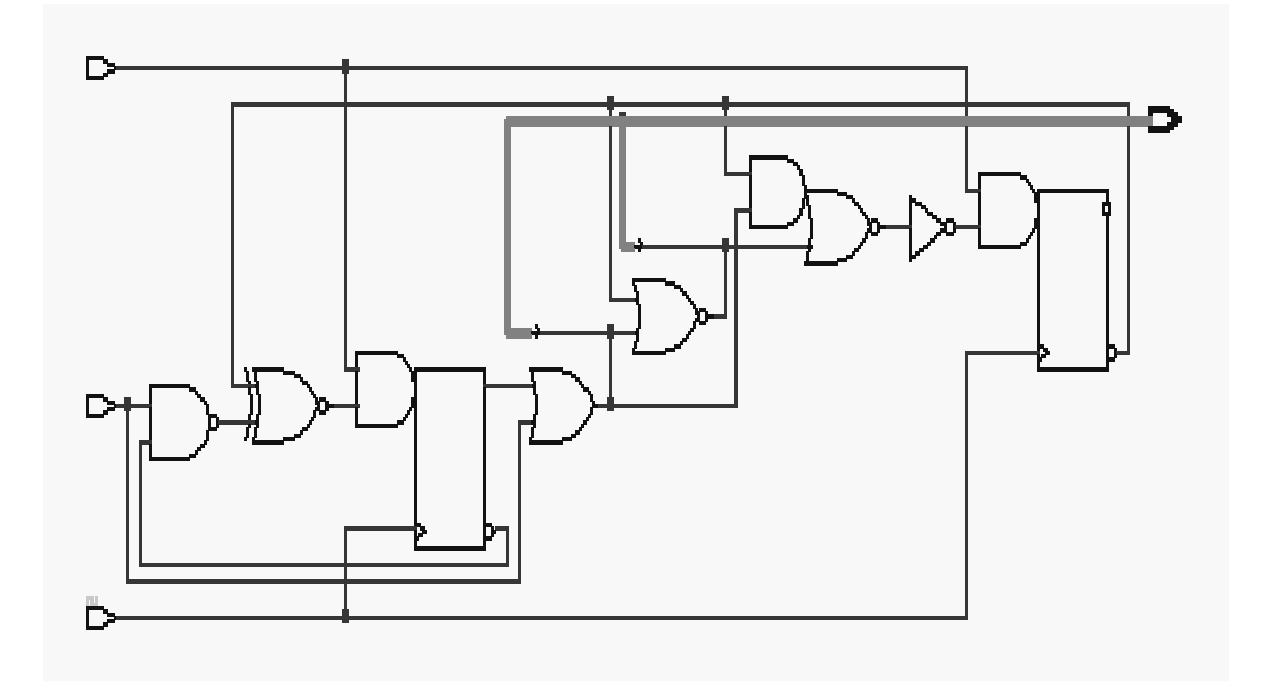

# **Efficient Coding Styles**

#### **Key Synthesis Facts**

- Synthesis ignores the after clause in signal assignment
	- $\bullet$  C  $\lt$  = A AND B after 10ns
	- May cause mismatch between pre-synthesis and postsynthesis simulation if a non-zero value used
	- $\bullet$  The preferred coding style is to write signal assignments without the after clause.
- $\bullet$  If the process has a static sensitivity list, it is ignored by the synthesis tool.
- Sensitivity list must contain all read signals
	- Synthesis tool will generate a warning if this condition is not satisfied
	- Results in mismatch between pre-synthesis and postsynthesis simulation

6-61

# **Synthesis Static Sensitivity Rule**

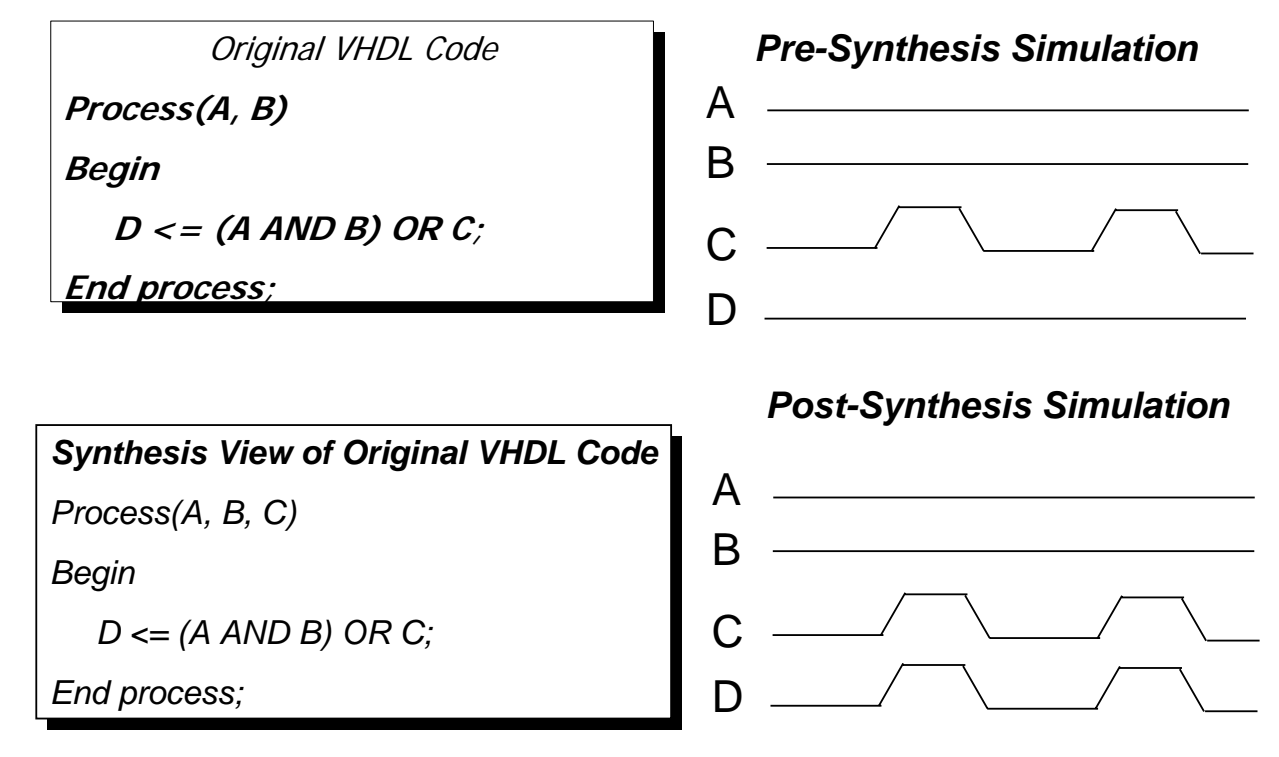

## **Impact of Coding Style on Synthesis Execution Time**

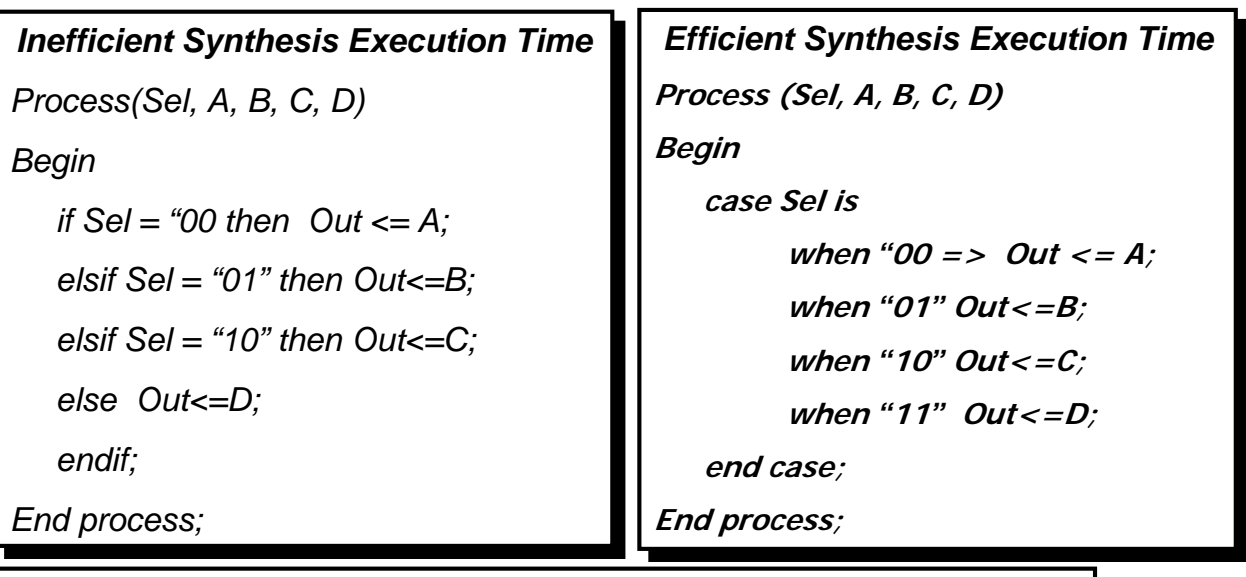

- *Synthesis tool is capable of deducing that the if …elsif conditions are mutually exclusive but precious CPU time is required.*
- *In case statement, when conditions are mutually exclusive.*

```
6-63
```
# **Synthesis Efficiency Via Vector Operations**

*Inefficient Synthesis Execution Time*

*Process (Scalar\_A, Vector\_B)*

*Begin*

*for k in Vector\_B`Range loop*

*Vector\_C(k) <=Vector\_B(k) and Scalar\_A;*

*end loop;*

*End process;*

**Efficient Synthesis Execution Time**

**Process(Scalar\_A, Vector\_B)**

**variable Temp: std\_logic\_vector(Vector\_B`Range);**

**Begin**

```
Temp := (others => Scalar_A);
```

```
Vector_C <=Vector_B and Temp;
```
**End process;**

• *Loop will be unrolled and analyzed by the synthesis tool.*

• *Vector operation is understood by synthesis and will be efficiently synthesized.* 

# **Three-State Synthesis**

- A tri-state driver signal must be declared as an object of type std\_logic.
- Assignment of 'Z' infers the usage of three-state drivers.
- The std logic 1164 resolution function, resolved, is synthesized into a three-state driver.
- Synthesis does not check for or resolve possible data collisions on a synthesized three-state bus
	- $\bullet$  It is the designer responsibility
- Only one three-state driver is synthesized per signal per process.

#### **Example of the Three-State / Signal / Process Rule**

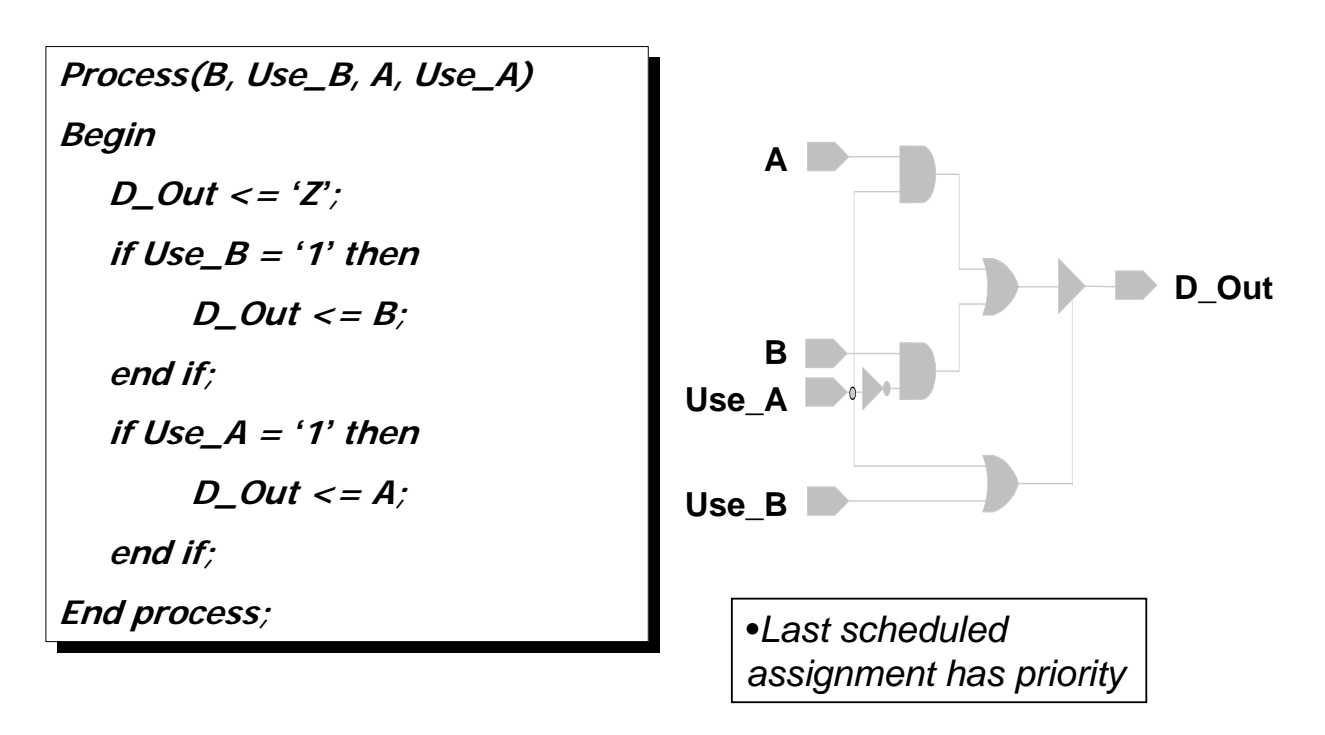

# **Latch Inference & Synthesis Rules…**

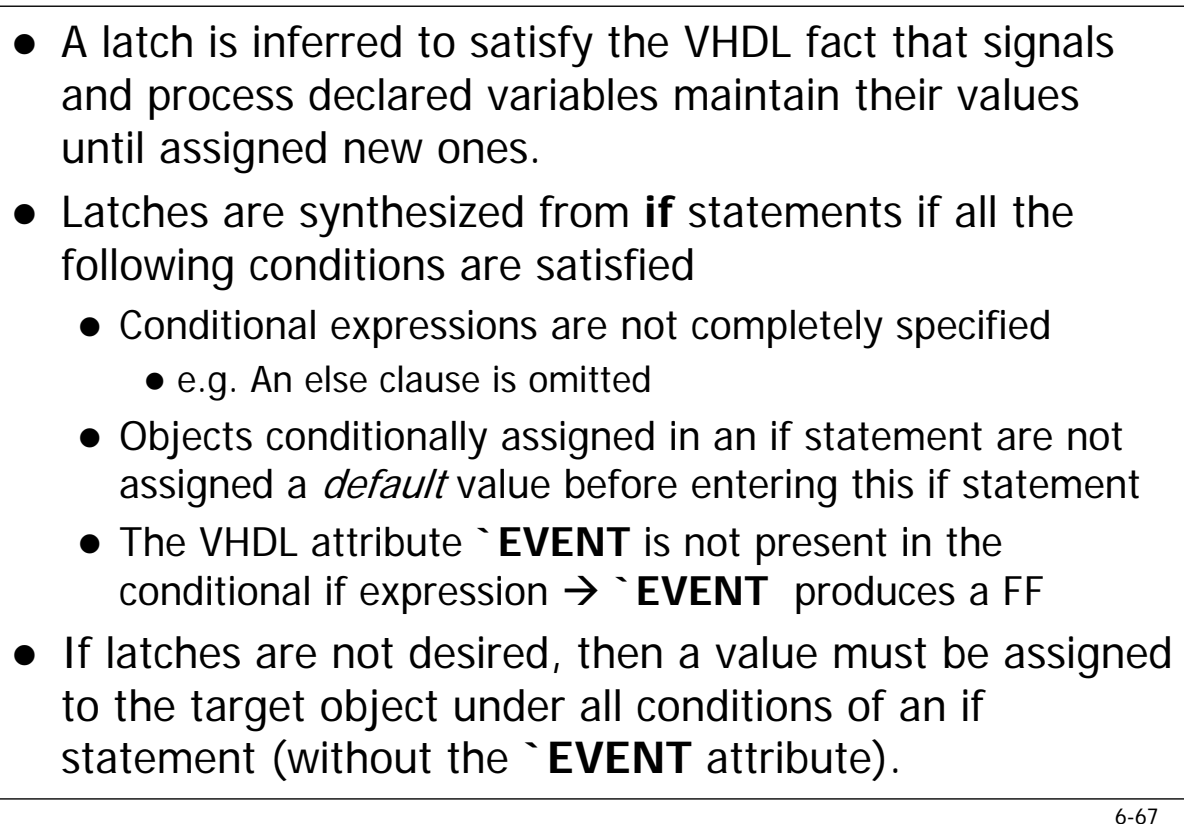

**…Latch Inference & Synthesis Rules**

- For a **case** statement, latches are synthesized when all the following conditions are met:
	- One or more arms does not assigned value to a VHDL object.
	- No *default* value assigned to this object before the case statement is entered.
- Latches are synthesized whenever a **for...loop** statement satisfies all of the following conditions
	- z **for…loop** contains a **next** statement
	- Objects assigned inside the **for...loop** are not assigned a default value before entering the enclosing **for…loop**

# **For…Loop Statement Latch Example**

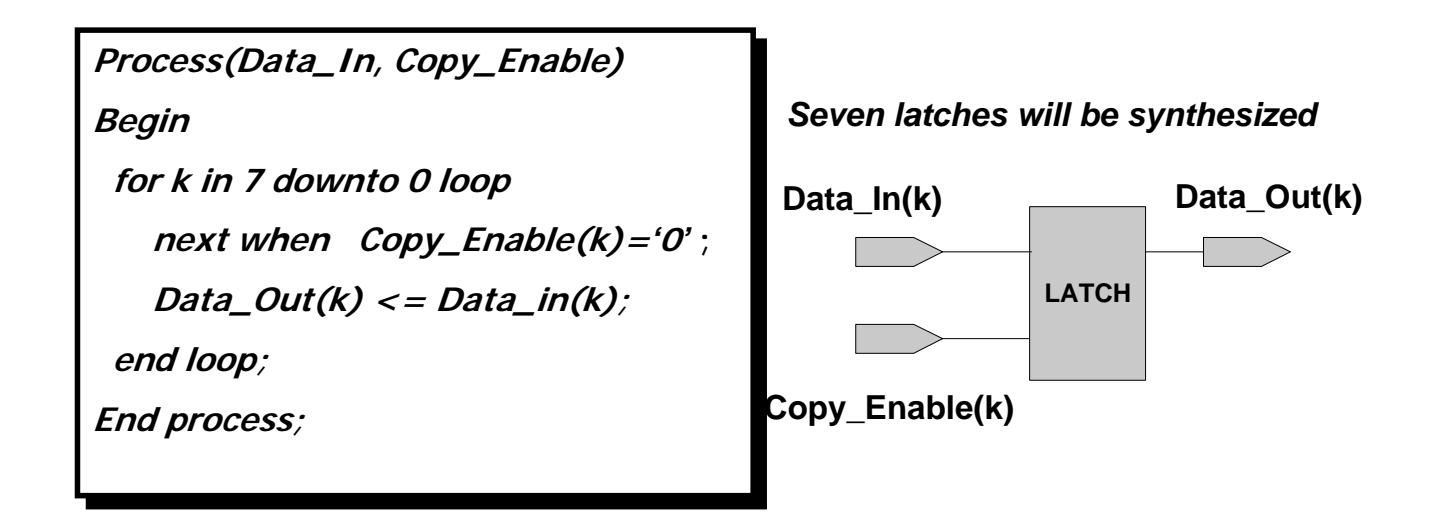

6-69

# **Flip-Flop Inference & Synthesis Rules…**

- $\bullet$  Flip-flops are inferred by either
	- **IF** statement containing **`EVENT**
	- Wait until….
		- Wait on... is not supported by synthesis
		- Wait for... is not supported by synthesis
- Synthesis accepts any of the following functionally equivalent statements for inferring a FF
	- Wait until Clock='1':
	- Wait until Clock`Event and Clock='1':
	- Wait until (not Clock`Stable) and Clock='1';

# **…Flip-Flop Inference & Synthesis Rules**

- Synthesis does not support the following Asynchronous description of set and reset signals
	- Wait until (clock='1') or (Reset='1') ;
	- **Wait on** Clock, Reset ;
- When using a synthesizable wait statement **only synchronous set and reset** can be used.
- **If** statement containing the VHDL attribute **`EVENT** cannot have an **else** or an **elsif** clause.

# **Alternative Efficient Coding Styles for Synchronous FSMs**

- One process only
	- Handles both state transitions and outputs
- Two processes
	- A synchronous process for updating the state register
	- A combinational process for conditionally deriving the next state and updating the outputs
- Three processes
	- A synchronous process for updating the state register
	- A combinational process for conditionally deriving the next state
	- A combinational process for conditionally deriving the outputs

To ensure a **PROCESS** is synthesizable, it has to be one of following types:

- Type 1: Purely Combinational: all outputs are functions of only the current inputs (not the previous inputs)
- **Type 2: Purely Synchronous: Each output changes** only on the rising or falling edge of a single clock
- **Type 3: Purely Synchronous with asynchronous set** or reset

#### **General rules for synthesis**

• Every process must fall exactly into one of the above categories

 $f_{\rm eff}$  d f  $\theta$  f  $\theta$  f  $\theta$  f  $\theta$  f  $\theta$  f  $\theta$  f  $\theta$  f  $\theta$  f  $\theta$  f  $\theta$  f  $\theta$  f  $\theta$ 

6-73

# **Conclusions**

#### **Type 1: Purely Combinational Processes (RULES For purely combinational processes**

- **Rule 1:** Every input that can affect the output(s) must be in the sensitivity list.
- **Rule 2:** Every output must be assigned a value for every possible combination of the inputs (binary values only)

**Example:** The following code is synthesizable

**Process** (sel, A, B)

**begin**

**if**  $(self = '0')$  **then**  $Y \leq A$ ; **else**  $Y \leq B$ ; **end if**; **end** process**;**

#### **Conclusions**

#### **Example of VHDL that will not be synthesized properly due to violation of rule 1**

**process** (A, B) **begin if**  $(SEL = '0')$  **then**  $Y \leq A$ ; else  $Y \leq B$ ; **end if; end process;**

#### **Example of VHDL that will not be synthesized properly due to violation of rule 2**

**process** (SEL, A, B) **begin if** (SEL = '0') **then** Y <= A; **end if; end process;**

6-75

# **Conclusions**

#### **Type 2: Purely Synchronous Sequential Processes Rules for purely sequential processes**

- Rule 1: Only the clock should be in the sensitivity list
- Rule 2: Only signals that change on the same edge of the same clock should be part of the same process

**process** (CLK)

#### **begin**

```
if (CLK'event and CLK='1') then
```
 $Z \leq A$  and B;

**end if;**

#### **end process;**

• Note that the same logic circuit will result even when the **if**  statement is rewritten as

**if**  $(CLK = '1')$  **then**  $Z \leq A$  **and**  $B$ ;
## **Conclusions**

# **Type 3: Purely Synchronous with Asynchronous**<br>Set/Reset

## **Rules:**

- **Rule** 1: Sensitivity list includes clock and set/reset signal
- Rule 2: Must include the clk'event clause
- Rule 3: Must assign either 0 or 1 inside the first part of

the **if** statement (i.e. the asynchronous condition is

decided first)

## **CPU Modeling Case Study: PARWAN**

## **OUTLINE**

- **The CPU**
- **Memory organization**
- **Instructions**
- **Addressing**
- **Utilities for VHDL description**
- **Interface**
- **Behavioral description**
- **Coding individual instructions**
- **Complete Behavioral Description**

## **General description**

- **PARWAN;** *PAR\_1***; A Reduced Processor**
- **Simple 8-bit CPU**
- **8-bit Data; 12-bit Address**
- **Primarily designed for educational purposes**
- **Includes most common instructions**

## **General CPU description**

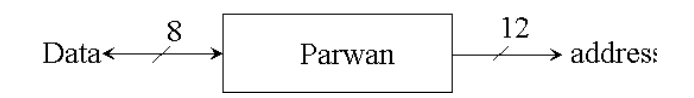

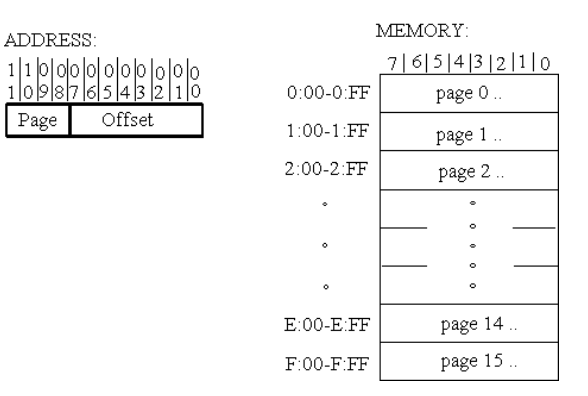

- • 12-Bit Address Bus (4-Bit Page Address + 8-Bit Offset Within Page)
- •Memory divided into pages ( $2^4$  = 16 Page), Each Page has  $2^8 = 256$  bytes
- •12-Bit Address (3 *Hex Digits*)  $\rightarrow$  One digit specifies the page and 2 digits for the offset  $\rightarrow \{X : YZ\}$

 $(X = Page Number, YZ = Offeset Within Page)$ 

- •8-Bit Data Bus  $\rightarrow$  16 Pages 256 BYTES Each
- •**Uses memory mapped IO**

## **Instruction Set**

**1. FULL Address Instructions**  $\rightarrow$  **(2-Byte Instructions**  $\rightarrow$  **12 bit Address + Op-Code**  $\rightarrow$ **Can be Direct or Indirect )** 

**LDA, AND, ADD, SUB, JMP, STA**

**2. PAGE Address Instructions ==>> (2-Byte Instructions**  $\rightarrow$  8 bits offset + Op\_Code  $\rightarrow$  Only **Direct Addressing)** 

> **JSR, BRA\_V, BRA\_C, BRA\_Z, BRA\_N**

#### **3. NO Address Instructions 1-Byte Instructions**

**NOP, CLA, CMA, CMC, ASL, ASR**

## **Instruction Set Description.**

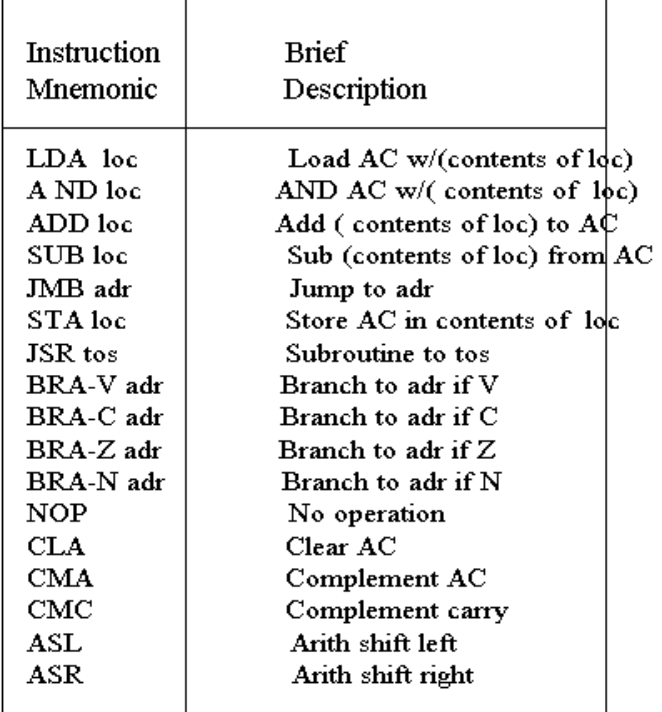

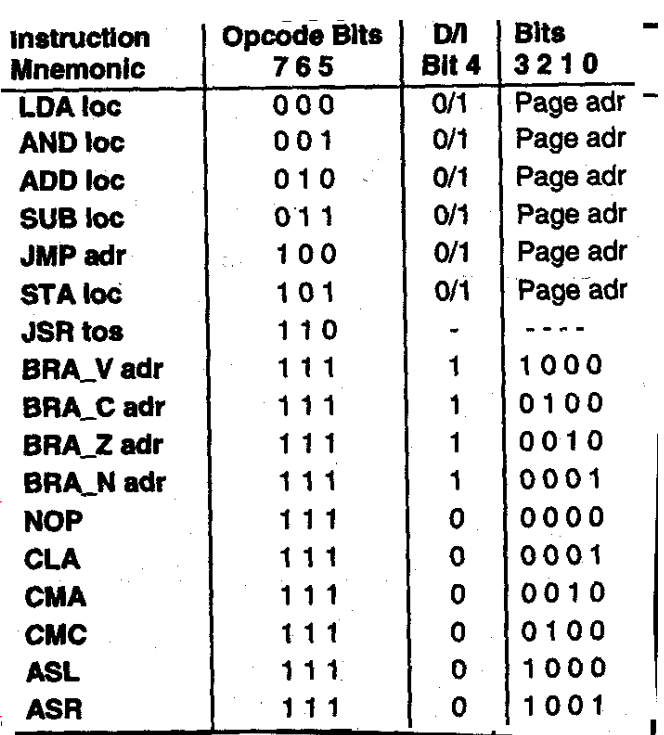

- Load and store operations
- Arithmetic & logical operations
- *jmp* and *branch* instructions

#### **Single Byte Instructions**

## **Instruction Set Description.**

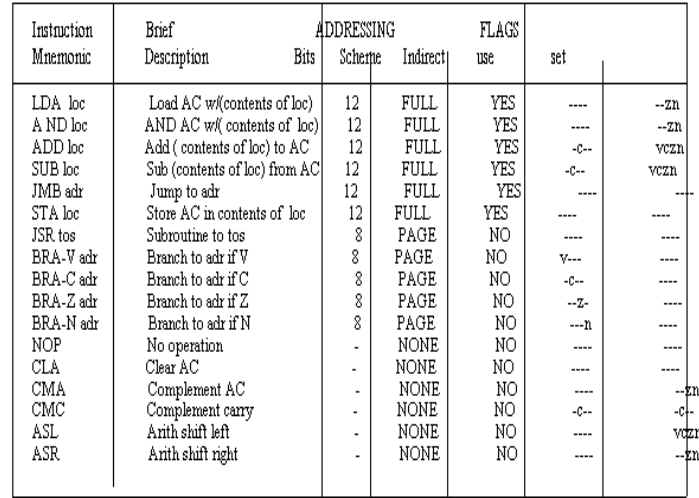

- • **CPU contains** *V C Z N* **flags** 
	- <sup>o</sup> **V: Overflow**
	- <sup>o</sup> **C: Carry out**
	- <sup>o</sup> **Z: Zero**

•

- <sup>o</sup> **N: Negative**
- **Instructions use and/or influence these flags**

## **Status Register (Flags)**

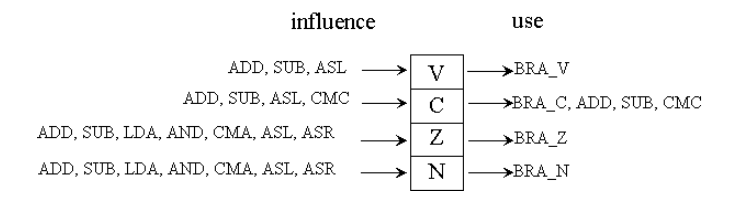

- **Arithmetic instructions influence all flags**
- **Branch instructions use corresponding flags**
- **Shift instructions influence all flags**

## **Full Addressing**

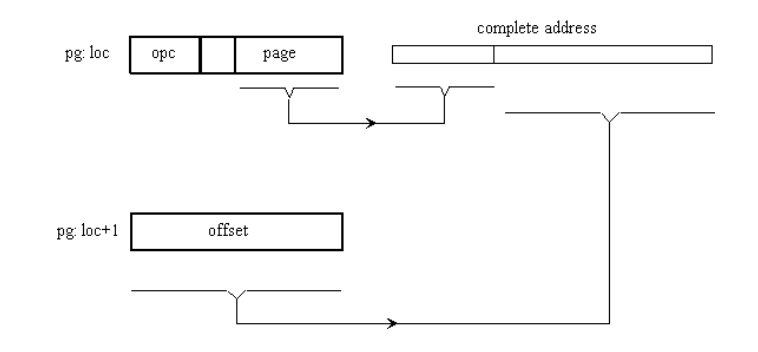

- **Full address instructions use two bytes**
- **Right hand side of first byte is Page #**
- **Second byte contains offset**
- **Bit 4 is Direct / Indirect indicator**

## **Page Addressing**

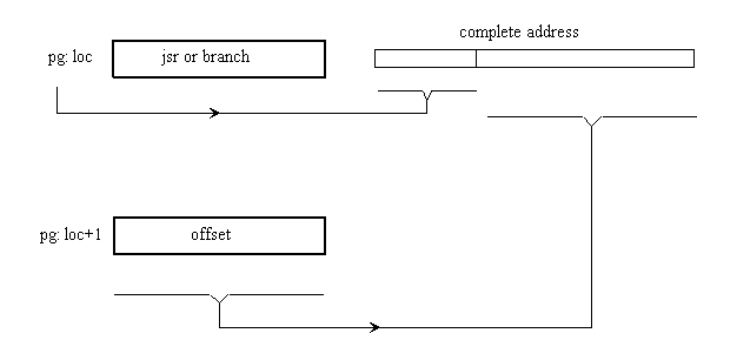

- •**Page address instructions use two bytes**
- •**All of first byte is used by opcode**
- **Page part of address uses current page**
- •**Second byte is the offset**

#### **Addressing Example**

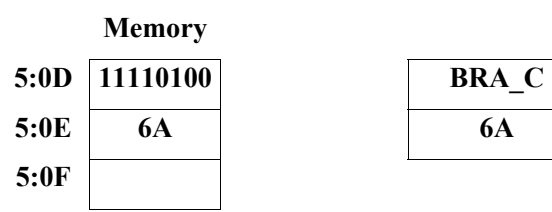

**BRANCH TO 6A if Carry is set Else GoTo 5:0F** *OpCode (Branch if C=1 ) = 1111\_0100*

> **c=0 : Next instruction from 5:0f c=1 : Next instruction from 5:6A**

**Branching is done within current page only** 

## **Addressing (JSR)**

•

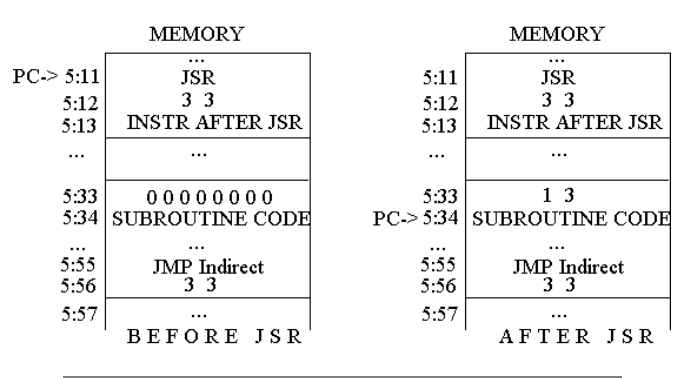

- •**Store** *jsr* **return address at** *tos*
- •**Begin subroutine at** *tos***+1**
- **Use indirect** *jmp* **to** *tos* **for return from subroutine**

#### **Indirect Addressing**

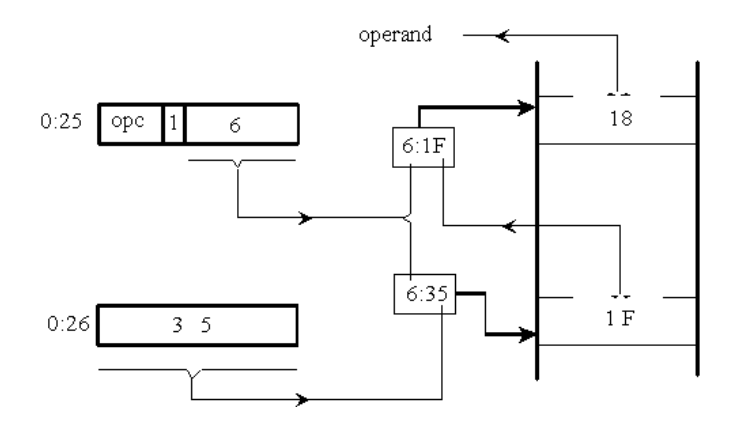

- **Indirect addressing effects offset only**
- **Indirect Address =**  $6:35$  $\rightarrow$  **This Memory Byte Contains 1F**
- **Actual Address Accessed ==>> 6:1F**

## **General CPU\_Description Uilities**

**Basic Utilities (Developed Before)**

**PACKAGE basic\_utilities IS** 

**TYPE integers IS ARRAY (0 TO 12) OF INTEGER; FUNCTION fgl (w, x, gl : BIT) RETURN BIT; FUNCTION feq (w, x, eq : BIT) RETURN BIT; PROCEDURE bin2int (bin : IN BIT\_VECTOR; int : OUT INTEGER); PROCEDURE int2bin (int : IN INTEGER; bin : OUT BIT\_VECTOR); PROCEDURE apply\_data (SIGNAL target : OUT BIT\_VECTOR (3 DOWNTO 0); CONSTANT values : IN integers; CONSTANT period : IN TIME); END basic\_utilities;** 

## **Par- Utilities**

**--** 

**--** 

**LIBRARY cmos; USE cmos.basic\_utilities.ALL;** 

**PACKAGE par\_utilities IS FUNCTION "XOR" (a, b : qit) RETURN qit ;** 

**FUNCTION "AND" (a, b : git\_vector) RETURN qit\_vector;** 

**FUNCTION "OR" (a, b : git\_vector) RETURN qit\_vector;** 

**FUNCTION "NOT" (a : qit\_vector) RETURN qit\_vector;** 

**--** 

**--** 

**--** 

**--** 

**--** 

**--** 

--

**SUBTYPE nibble IS qit\_vector (3 DOWNTO 0); SUBTYPE byte IS git\_vector (7 DOWNTO 0); SUBTYPE twelve IS qit\_vector (11 DOWNTO 0);** 

**SUBTYPE wired\_nibble IS wired\_qit\_vector (3 DOWNTO 0); SUBTYPE wired\_byte IS wired\_qit\_vector (7 DOWNTO 0); SUBTYPE wired\_twelve IS wired\_qit\_vector (11 DOWNTO 0);** 

**SUBTYPE ored\_nibble IS ored\_qit\_vector (3 DOWNTO 0); SUBTYPE ored byte IS ored qit vector (7 DOWNTO 0); SUBTYPE ored twelve IS ored qit vector (11 DOWNTO 0);** 

**CONSTANT zero\_4 : nibble := "0000"; CONSTANT zero\_8 : byte := "00000000"; CONSTANT zero\_12 : twelve := "000000000000";** 

**FUNCTION add\_cv (a, b : git\_vector; cin : git) RETURN qit\_vector; FUNCTION sub\_cv (a, b : git\_vector; cin : git) RETURN qit\_vector;** 

**FUNCTION set\_if\_zero (a : qit\_vector) RETURN qit;** 

**END par\_utilities;** 

#### **PACKAGE body par\_utilities IS**

**FUNCTION "XOR" (a, b : qit) RETURN qit IS CONSTANT qit\_or\_table : qit\_2d :=** 

 **( ('0','1','1','X'), ('1','0','0','X'), ('1','0','0','X'), ('X','X','X','X'));** 

**BEGIN RETURN** git or table (a, b); **END "XOR";** 

**FUNCTION "AND" (a,b : qit\_vector) RETURN qit\_vector IS VARIABLE r : qit\_vector (a'RANGE); BEGIN**  *loop1***: FOR i IN a'RANGE LOOP r(i) := a(i) AND b(i); END LOOP loop1; RETURN r; END "AND";** 

**FUNCTION "OR" (a,b: qit\_vector) RETURN qit\_vector IS VARIABLE r: qit\_vector (a'RANGE); BEGIN loop1: FOR i IN a'RANGE LOOP**   $r(i) := a(i) \text{ OR } b(i);$  **END LOOP loop1; RETURN r; END "OR";** 

**FUNCTION "NOT" (a: qit\_vector) RETURN qit\_vector IS VARIABLE r: qit\_vector (a'RANGE);** 

**--** 

#### **BEGIN**

 **loop1: FOR i IN a'RANGE LOOP r(i) := NOT a(i); END LOOP loop1; RETURN r; END "NOT";** 

**FUNCTION add cv (a, b : git vector; cin : git) RETURN** ait\_vector IS **--left bits are sign bit VARIABLE r, c: git vector (a'LEFT + 2 DOWNTO 0); -- two extra bits in r are: msb for overflow, next carry VARIABLE a\_sign, b\_sign: qit; BEGIN a\_sign := a(a'LEFT); b\_sign := b(b'LEFT); r(0) := a(0) XOR b(0) XOR cin; c(0) := ((a(0) XOR b(0)) AND cin) OR (a(0) AND b(0)); FOR i IN 1 TO (a'LEFT) LOOP r(i) := a(i) XOR b(i) XOR c(i-1); c(i) := ((a(i) XOR b(i)) AND c(i-1)) OR (a(i) AND b(i)); END LOOP; r(a'LEFT+1) := c(a'LEFT); IF a\_sign = b\_sign AND r(a'LEFT) /= a\_sign THEN r(a'LEFT+2) := '1'; --overflow ELSE r(a'LEFT+2) := '0'; END IF;** 

**RETURN r; END add\_cv;**  **FUNCTION sub\_cv (a, b : qit\_vector; cin : qit) RETURN qit\_vector IS VARIABLE not\_b : qit\_vector (b'LEFT DOWNTO 0); VARIABLE** not c: git; **VARIABLE r : qit\_vector (a'LEFT + 2 DOWNTO 0); BEGIN**  not  $b := NOT b$ ; not  $c := NOT c$  in:  $r := add \ cv (a, not \ b, not \ c);$ 

**RETURN r; END** sub\_cv;

**FUNCTION set\_if\_zero (a : qit\_vector) RETURN qit IS VARIABLE zero : qit := '1'; BEGIN FOR i IN a'RANGE LOOP IF a(i) /= '0' THEN zero := '0'; EXIT; END IF; END LOOP; RETURN zero; END set\_if\_zero;** 

**END par\_utilities;** 

- *add\_cv* adds its operands creates *c* and *v* bits  $\rightarrow$  $r = a + b + C$ in
- **Put overflow in leftmost result bit**
- **Put carry to the right of overflow**
- Sub\_Cv performs the Subtraction ==>>  $r = a (b +$ **Cin)**

## **Op-Code Definitions**

**LIBRARY cmos; USE cmos.basic\_utilities.ALL; -- PACKAGE par\_parameters IS CONSTANT single\_byte\_instructions : qit\_vector (3 DOWNTO 0) := "1110"; CONSTANT cla : qit\_vector (3 DownTo 0) := "0001"; CONSTANT cma** : **qit** vector (3 DownTo 0)  $:=$  "0010"; **CONSTANT cmc : qit\_vector (3 DownTo 0) := "0100"; CONSTANT asl : qit\_vector (3 DownTo 0) := "1000"; CONSTANT asr : qit\_vector (3 DownTo 0) := "1001"; CONSTANT jsr : qit\_vector (2 DownTo 0) := "110"; CONSTANT bra : qit\_vector (3 DownTo 0) := "1111"; CONSTANT indirect : qit := '1'; CONSTANT jmp : qit\_vector (2 DownTo 0) := "100"; CONSTANT sta : qit\_vector (2 DownTo 0) := "101"; CONSTANT lda : qit\_vector (2 DownTo 0) := "000"; CONSTANT ann : qit\_vector (2 DownTo 0) := "001"; CONSTANT add : qit\_vector (2 DownTo 0) := "010"; CONSTANT sbb : qit\_vector (2 DownTo 0) := "011"; END** par parameters;

- **Assign appropriate names to opcodes**
- *par\_parameters* **is used for readability**

#### **General CPU Description**

- **1. Libraries**
- **2. Interface**
- **3. Architecture**

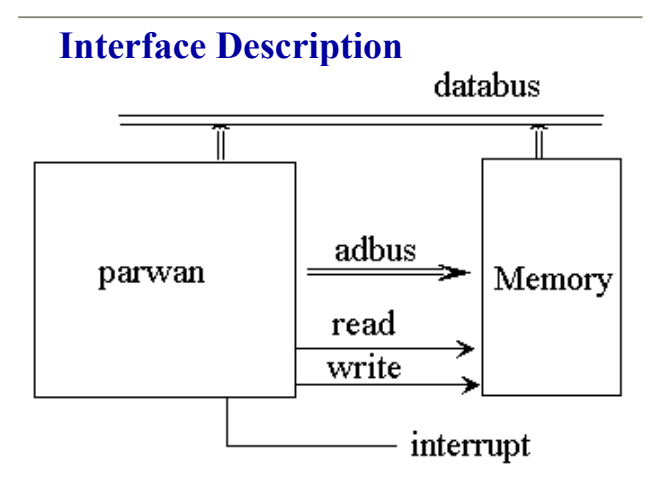

*Use a Single Process to Describe General Machine* 

#### *Operation*

•

**LIBRARY cmos; USE cmos.basic\_utilities.ALL; LIBRARY par\_library; USE par\_library.par\_utilities.ALL; USE par\_library.par\_parameters.ALL;** 

**--** 

**ENTITY par\_central\_processing\_unit IS GENERIC** (read high time, read low time,  **write\_high\_time, write\_low\_time : TIME := 2 US;**  cycle  $time : TIME := 4 US;$ **run\_time : TIME := 140 US); PORT ( clk : IN qit; interrupt : IN qit; read\_mem, write\_mem : OUT qit; databus : INOUT wired\_byte BUS := "ZZZZZZZZ"; adbus : OUT twelve ); END** par\_central\_processing\_unit;

- **Make packages visible**
- **Databus can be driven by Parwan and Memory**
- **Use wiring resolution function**
- **Generic parameters specify relative read/write cycle time**
- **Pseudo Code is First Used To Behaviorally Describe Architecture**

**Architecture behavioral of** *par\_central\_processing\_unit* **IS BEGIN PROCESS Declare necessary variables; BEGIN IF NOW > run\_time THEN WAIT; END IF; IF interrupt = '1' THEN** Handle interrupt**; ELSE --** *no interrupt* Æ *Instruction Fetch* **Read first byte into** *byte1***, increment pc; IF** byte1 (7 Downto 4) = **single\_byte\_instructions THEN** Execute single byte instruction; **ELSE --** *two-byte instructions*   **Read second byte into** *byte2***, increment pc;**  $-2nd B$ *yte Fetch* **IF byte1 (7 Downto 5) = jsr THEN Execute** *jsr* **instruction;** *-- byte2 -- offset address* **ELSIF byte1 (7 DOWNTO 4) = bra THEN Execute** *bra* **instructions; --** *byte2 has*  **--** *offset address*  **ELSE --** *all other two-byte instructions*   **IF byte1 (4) = indirect THEN**  *Use byte1 and byte2 to get address***; END IF; --** *ends indirect* **IF byte1 (7 DOWNTO 5) =**  $\frac{1}{2}$  **imp THEN** Execute *jmp* instruction**, ELSIF byte1 (7 DOWNTO 5) = sta THEN**  Execute *sta* instruction, write *ac***; ELSE --** *read operand for lda, and, add, sub* Read memory onto *databus* ; Execute *lda, and, add,* and *sub*; Disconnect memory from *databus*;

 **END IF; --** *jmp / sta / lda, and, add, sub* **END IF; --** *jsr/bra /other double-byte instructions* **END IF; --** *single-byte / double-byte* **END IF; -- interrupt / otherwise END PROCESS; END behavioral;** 

#### **. Coding of Individual Instructions**

**-- Declaring necessary variables VARIABLE pc : twelve; VARIABLE ac, byte1, byte2 : byte; VARIABLE v, c, z, n : qit; VARIABLE temp : qit\_vector (9 DOWNTO 0);** 

#### **Handle interrupt**

**pc := zero\_12;** *-- Interrupt Handling Routine is*  **-***- Located at Memory Address 0*

#### **WAIT FOR cycle time;**

**--** *Read first byte into byte1; increment pc ;*

**adbus <= pc; --** *Start A Memory Read Cycle* 

**read\_mem <= '1';** 

**WAIT FOR** read\_high\_time**; --** *Memory Access Delay*

**byte1 := byte (databus);** *-- databus is Type-Cast to byte*

**read\_mem <= '0';** 

**WAIT FOR** read\_low\_time**;** *-- Prevents OverWriting*

 $pc := inc$  (pc);

## **Memory READ CYCLE** 1. Put *address* on address bus 2. Wait half a clock cycle 3. Read data bus 4. Remove read request **Execute single\_byte instructions CASE byte1 (3 DOWNTO 0) IS When**  $cla \implies ac := zero \; 8; \; z := '1';$ **When cma => ac := NOT ac; IF** ac = zero  $8$  **Then** z := '1'; **End IF;**  $n := ac(7)$ ; **When cmc => c := NOT c; When asl**  $\Rightarrow$  **c**  $:=$  **ac** (7); **ac := ac (6 DownTo 0) & '0';**   $n := ac(7);$ **IF c /= n THEN v := '1'; END IF; When**  $\text{asr} \Rightarrow \text{ac} := \text{ac} (7) \& \text{ac} (7) = 1$ **; IF** ac = zero  $8$  **Then** z := '1'; **End IF;**  $n := ac(7)$ ; **When OTHERS => NULL; END CASE;**  Handing *single\_byte instructions*, *cla*, *cma*, *cmc*, *asl*

- •and *asr*
- Negative flag may be set for *cma*, *asl* and *asr*
- •Zero flag may be set for *cma*, *asl* and *asr*

•

•For *asl*, overflow occurs it bits 6 & 7 differ

## **Execute Two\_byte instructions Read second byte into** *byte2***, increment pc**

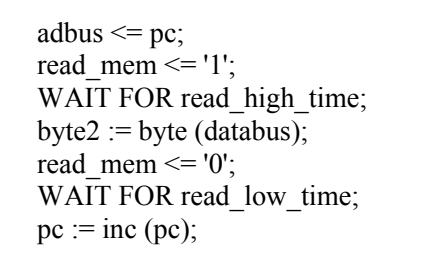

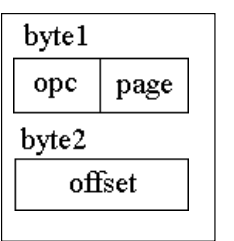

 *--* 

- **Reading byte from memory**
- *Read\_memory* **stays high for half a clock**
- **Memory releases the bus in the second half**
- **Right half of** *byte1* **has page for full address**
- *Byte2* **now has the offset of address**

## **Execute** *jsr* **instruction,** *byte2* **has address**

**databus <= wired\_byte (pc (7 DOWNTO 0) );** *-- Offset Part of PC is* 

#### *Written to DATA Bus*

**adbus (7 DOWNTO 0) <= byte2;** *-- Offset Part of Subroutine Address is* 

 *-- Placed on Address Bus (Page Address already there* Write mem  $\leq 1$ ;

WAIT FOR write high time; write mem  $\leq$  '0';

**WAIT FOR write low time;**  $databus \leq "ZZZZZZZZ"$ ; **pc (7 DOWNTO 0) := inc (byte2);** 

- **Handling** *jsr*
- **Page part of** *adbus* **still points to the same instruction page**
- **Write** *pc* **to page location pointed by** *byte2*
- **when writing is done, release the** *databus*
- **Load** *pc* **to start from** *byte2***+1 (***tos***)**

**Execute** *bra* **instructions, address in** *byte2* **IF ( byte1 (3) = '1' AND v = '1' ) OR ( byte1 (2) = '1' AND c = '1' ) OR ( byte1 (1) = '1' AND z = '1' ) OR**   $(\text{byte1 } (0) = '1' \text{ AND } n = '1')$ **THEN** 

**pc (7 DOWNTO 0) := byte2; END IF;** 

- **Chock bits 3, 2, 1 and 0 against**  $v, c, z, n$  **flags**
- **Load** *pc* **with** *byte2* **if match is found**
- **Page part of** *pc* **still holds some page**

**General.CPU\_description.coding\_individual\_instructions Use** *byte1* **and** *byte2* **to get address** 

```
adbus (11 DOWNTO 8) <= byte1 (3 Downto 0); 
adbus (7 DOWNTO 0) <= byte2; 
read_mem <= '1'; 
Wait For read_high_time; 
byte2 := byte (databus); 
read_mem <= '0'; 
Wait For read_low_time;
```
- **Use page of** *byte1***, offset of** *byte2*
- **Form an address to fetch offset of operand**
- **Now** *byte1* **&** *byte2* **contain full operand address**

**General.CPU\_description.coding\_individual\_instructions Execute** *jmp* **instruction pc := byte1 (3 Downto 0) & byte2;** 

• **Load** *pc* **with full 12-bit address** 

• **Could use two assignments instead of &** 

**General.CPU\_description.coding\_individual\_instructions** 

**Execute** *sta* **instruction, write** *ac* **adbus <= byte1 (3 DOWNTO 0) & byte2; databus <= wired\_byte (ac);**  write mem  $\leq 1$ '; WAIT FOR write high time; write mem <= '0'; WAIT FOR write low time;  $databus \leq "ZZZZZZZZ"$ ;

• **Put full address on** *adbus*

• **Put** *ac* **on** *databus*

• **Issue write, when done, release** *databus*

**General.CPU\_description.coding\_individual\_instructions Read memory onto** *databus* **adbus (11 DOWNTO 8) <= byte1 (3 DOWNTO 0); adbus (7 DOWNTO 0) <= byte2; read\_mem <= '1'; WAIT FOR read\_high\_time; CASE byte1 (7 DOWNTO 5) IS When Ida =>**  $ac := byte$  (databus); **When ann =>**  $ac := ac$  AND byte (databus); **When add =>**  $temp := add \, cv(ac, byte(databus), c);$ ac  $:=$  temp (7 DOWNTO 0); c  $:=$  temp  $(8)$ ;  $v$  := temp (9); **When sbb** =>  $temp := sub cv(ac, byte(databus), c);$ ac  $:=$  temp (7 DOWNTO 0); c  $:=$  temp  $(8)$ ;  $v$  := temp (9); **When OTHERS => NULL; END CASE; IF ac = zero\_8 THEN z := '1'; END IF;**   $n := ac(7);$ **read\_mem <= '0';**  WAIT FOR read low time;

- Full address on adbus
- Issue *read\_mem*
- Perform *lda*, *ann*, *add* and *sbb*
- Arithmetic operations set *c* and *v* flags
- All operations set *z* and *n* flags

#### **General.CPU\_description .complete\_behavioral**

**ARCHITECTURE behavioral OF par\_central\_processing\_unit IS BEGIN PROCESS VARIABLE pc : twelve; VARIABLE ac, byte1, byte2 : byte; VARIABLE v, c, z, n : qit;**  VARIABLE temp : qit\_vector (9 DOWNTO 0); **VARIABLE pc : twelve; VARIABLE ac, byte1, byte2 : byte; VARIABLE v, c, z, n : qit;**  VARIABLE temp : qit\_vector (9 DOWNTO 0); **BEGIN**  IF NOW > run\_time THEN WAIT; END IF; **IF interrupt = '1' THEN pc := zero\_12; WAIT FOR cycle\_time; ELSE -- no interrupt adbus <= pc;**  read mem <= '1'; WAIT FOR read high time; **byte1 := byte (databus);**  read mem <= '0'; WAIT FOR read low time;  $pc := inc$  (pc): **IF byte1 (7 DOWNTO 4) = single\_byte\_instructions THEN CASE byte1 (3 DOWNTO 0) IS WHEN cla =>**   $ac := zero 8;$ **WHEN cma => ac := NOT ac; IF ac = zero**  $8$  THEN  $z := '1'$ ; END IF;

 $n := ac(7);$ **WHEN cmc => c := NOT c; WHEN asl =>**   $c := ac(7)$ ; **ac := ac (6 DOWNTO 0) & '0';**   $n := ac(7)$ ; **IF c**  $/=$  **n** THEN  $v := '1'$ ; END IF; **WHEN asr => ac := ac (7) & ac (7 DOWNTO 1); IF ac = zero**  $8$  THEN  $z := '1'$ ; END IF;  $n := ac(7)$ : **WHEN OTHERS => NULL; END CASE; ELSE -- two-byte instructions adbus <= pc;**  read mem <= '1'; WAIT FOR read high time; **byte2 := byte (databus);**  read mem <= '0'; WAIT FOR read low time;  $pc := inc$  (pc);

### **Complete Behavioral Description**

**IF byte1 (7 DOWNTO 5) = jsr THEN**  databus  $\leq$  wired byte (pc (7 DOWNTO 0)); **adbus (7 DOWNTO 0) <= byte2;**  write mem <= '1'; WAIT FOR write high time; write  $\mu$  mem  $\leq$  '0'; WAIT FOR write low time; databus <= "ZZZZZZZZZ"; **pc (7 DOWNTO 0) := inc (byte2); ELSIF byte1 (7 DOWNTO 4) = bra THEN IF** ( byte1 (3) = '1' AND  $v = '1'$ ) OR ( byte1 (2) = **'1' AND c = '1' ) OR**  ( byte1 (1) = '1' AND  $z = '1'$ ) OR ( byte1 (0) = '1' AND  $n = '1'$ ) **THEN pc (7 DOWNTO 0) := byte2; END IF; ELSE -- all other two-byte instructions IF byte1 (4) = indirect THEN adbus (11 DOWNTO 8) <= byte1 (3 DOWNTO 0); adbus (7 DOWNTO 0) <= byte2;**  read mem <= '1'; WAIT FOR read high time; **byte2 := byte (databus);**  read mem <= '0'; WAIT FOR read low time; **END IF; -- ends indirect IF byte1 (7 DOWNTO 5) = jmp THEN pc := byte1 (3 DOWNTO 0) & byte2; ELSIF byte1 (7 DOWNTO 5) = sta THEN adbus <= byte1 (3 DOWNTO 0) & byte2; databus <= wired\_byte (ac);**  write mem <= '1'; WAIT FOR write high time;

write\_mem <= '0'; WAIT FOR write\_low\_time; databus <= "ZZZZZZZZZ"; **ELSE -- read operand for lda, and, add, sub adbus (11 DOWNTO 8) <= byte1 (3 DOWNTO 0); adbus (7 DOWNTO 0) <= byte2;**  read mem <= '1'; WAIT FOR read high time; **CASE byte1 (7 DOWNTO 5) IS WHEN**  $\text{Ida} \Rightarrow$ **ac := byte (databus); WHEN ann => ac := ac AND byte (databus); WHEN add =>**   $temp := add \ cv$  (ac, byte (databus), c);  $ac := temp (7 DOWNTO 0); c := temp (8); v :=$ **temp (9); WHEN sbb =>**   $temp := sub cv$  (ac, byte (databus), c);  $ac := temp (7 DOWNTO 0); c := temp (8); v :=$ **temp (9); WHEN OTHERS => NULL; END CASE; IF ac = zero**  $8$  THEN  $z := '1$ ; END IF;  $n := ac(7)$ : read mem <= '0'; WAIT FOR read low time; **END IF; -- jmp / sta / lda, and, add, sub END IF; -- jsr / bra / other double-byte instructions END IF; -- single-byte / double-byte END IF; -- interrupt / otherwise END PROCESS; END behavioral;** 

#### **Entity Declaration:**

**ENTITY** *Entity\_Name* **IS Generic (** *Entity Parameters***); PORT (** *Definition of Input/Output Connectors* **); END [Entity]** *Entity\_Name;*

#### **Array Data Type Declaration Syntax**

**TYPE** *id* **Is Array (** *Range\_Constraint***) of** *Type***;**

#### **Conditionals:**

1.**IF** *condition* **Then** *statements* **; End IF;**

2.**IF** *condition* **Then** *statements***; Else** *statements***; End IF;**

3.**IF** *condition* **Then** *statements* **; Elsif** *condition* **Then** *statements* **; Elsif** *condition* **Then** *statements* **; …… ………… Elsif** *condition* **Then** *statements*  **[Else** *statements* **;] End IF;**

#### **CASE -Statement**

**CASE** *Expression* **is when** value **=>** *statements***; when** value*1* | value*2*| ...|value*n* **=>** *statements* **; when** *discrete range of values*  $\Rightarrow$  *<i>statements* **; when others =>** *statements* **; End CASE;**

#### **LOOPs**

*Loop\_Label:* **LOOP** *statements***; End LOOP** *Loop\_Label***;**

*Loop\_Label:* **FOR** *Loop\_Variable* **in** *range* **LOOP** *statements***; End LOOP** *Loop\_Label***;**

*Loop\_Label:* **WHILE** *Condition* **LOOP** *statements***; End LOOP** *Loop\_Label***;**

#### **WAIT-Statement:**

- **WAIT;**
- **• WAIT ON** *Signal\_List***;**
- **• WAIT UNTIL** *Condition***;**
- **• WAIT FOR** *Time\_Out\_Expression***;**
- **• WAIT on** *Sig\_List* **until** *Cond* **for** *Time\_ Exp***;**

#### **FUNCTIONS:**

**FUNCTION** *function\_Name***(***Input Parameter\_List***) RETURN** *type* **IS**  *{ Declarations}* **Begin** *Function Algorithm***; RETURN** *Expression***; End** *function\_Name***;**

#### **Procedures:**

**PEOCEDURE** *Proc\_Name* **(***Interface\_List***) IS**  *{ Declarations}* **Begin** *Procedure Algorithm***; End** *Procedure\_Name***;**

#### **PROCESS:**

**[***Process\_Label*:] **PROCESS**(*Sensitivity\_List*) {*Process\_Declarations***;**} **Begin** *Statements;* **END Process [***Process\_Label*]**;**

**BLOCK:**

**Required**

*Block\_Label*: **Block** (*Guard\_Condition*) {*Block\_Declarations***;} Begin**  *Concurrent\_Statements;* **END Block** *Block\_Label***;**

**Concurrent Signal Assignment: {Unaffected** *may replace any Wavei***}** 

*Label*: **target <= [Guarded] [Transport]**  *Wave1* **when** *Cond1* **Else**  *Wave2* **when** *Cond2* **Else** 

> *………………………………. Waven-1* **when** *Condn-1* **Else** *Waven* **;**

**With** *Expression* **Select target <= [Guarded] [Transport]**  *Wave1* **when** *Choice1* **,**  *Wave2* **when** *Choice2* **,**   *……………………………….*

 *Waven-1* **when** *Choicen-1* **,**  *Waven* **when OTHERS ;**

#### **Package:**

**Package** *Package\_Name* **IS**   *Declarations{Constants, Signals, Types, Components & Subprograms};*

**End** *Package\_Name***;**

**Package Body** *Package\_Name* **IS**   *Subprogram\_Bodies;*

**End** *Package\_Name***;**

#### **Use Clause:**

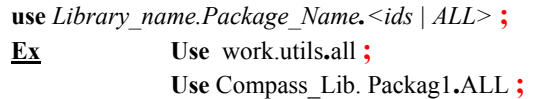

#### **Component Declaration:**

**Component** *Component\_Name* **[IS] Generic (** *Component Parameters***); PORT (** *Definition of Input/Output Connectors* **); END Component;**

#### **Configuration Specification:**

**For** *<Instances\_Specs>* **USE ENTITY** *entity binding ;* **Ex: For** u1,u7, u9 **:** AND2 **Use Entity** work.AND2(DF)**; For Others :** AND2 **Use Entity** work.AND2(ALG)**; For ALL :** OR2 **Use Entity** work.OR2(DF)  **Generic Map**(*T\_entity => T\_Compt*)  **Port Map**(*entity\_Port => Compt\_Port*) **;**

**Component Instantiation:** 

**Required**

**Required**

*Label* : < component\_name> **Generic Map**(*association\_list*)  **Port Map**(*association\_list*) **;** *Note: <association list> : either positional, or named named: (compt\_Name => Instance\_Name)*

**Generate Statement:**  *1. Label :* **For** *identifier* **in** *Range* **Generate** *Concurrent Statements;*  **End Generate ;** *2. Label :* **IF** *condition* **Generate**

> *Concurrent Statements;* **End Generate;**

#### **Assertion Statement:**

**Assert** *a\_Should\_be\_Valid\_Condition* **Report "** *Message if Condition Not True* **" Severity**  $\leq$  *severity* level  $\in$  {note warning, error, failure} $\geq$ **;** 

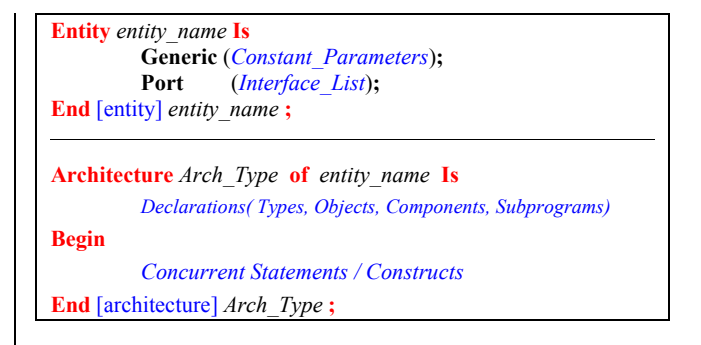

#### **Declaring Resolved Signals**

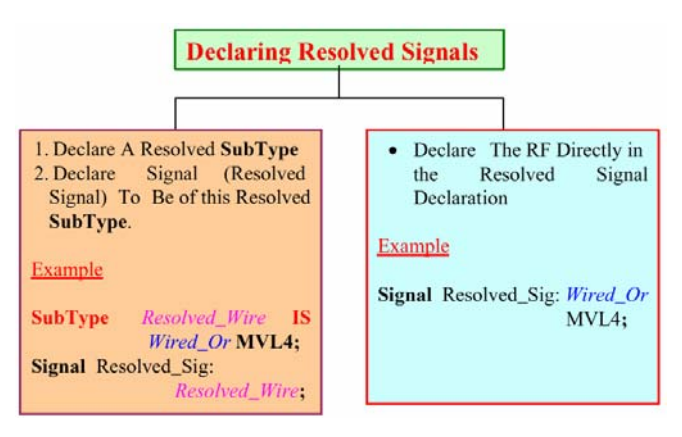

#### **Alias Declaration:**

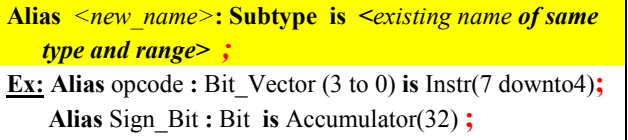

#### **Disconnect Statement:**

**Signal X : WX\_Vector(7 downTo 0) BUS ; DISCONNECT X : WX** Vector after 50 ns ;